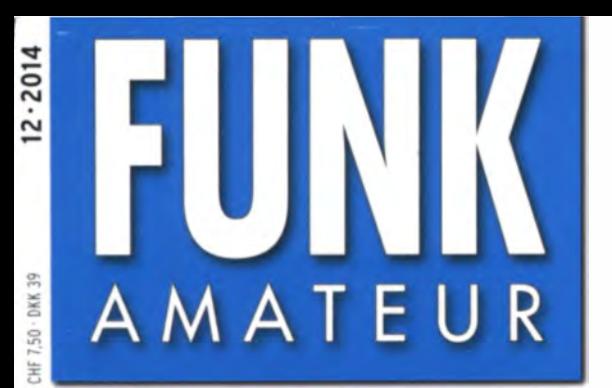

63. JAHRGANG · DEZEMBER 2014 63. JAHRGANG · DEZEMBER 2014<br>DEUTSCHLAND € 4.20 · AUSLAND € 4.70 12·2014

# Magazin für Amateurfunk Elektronik · Funktechnik

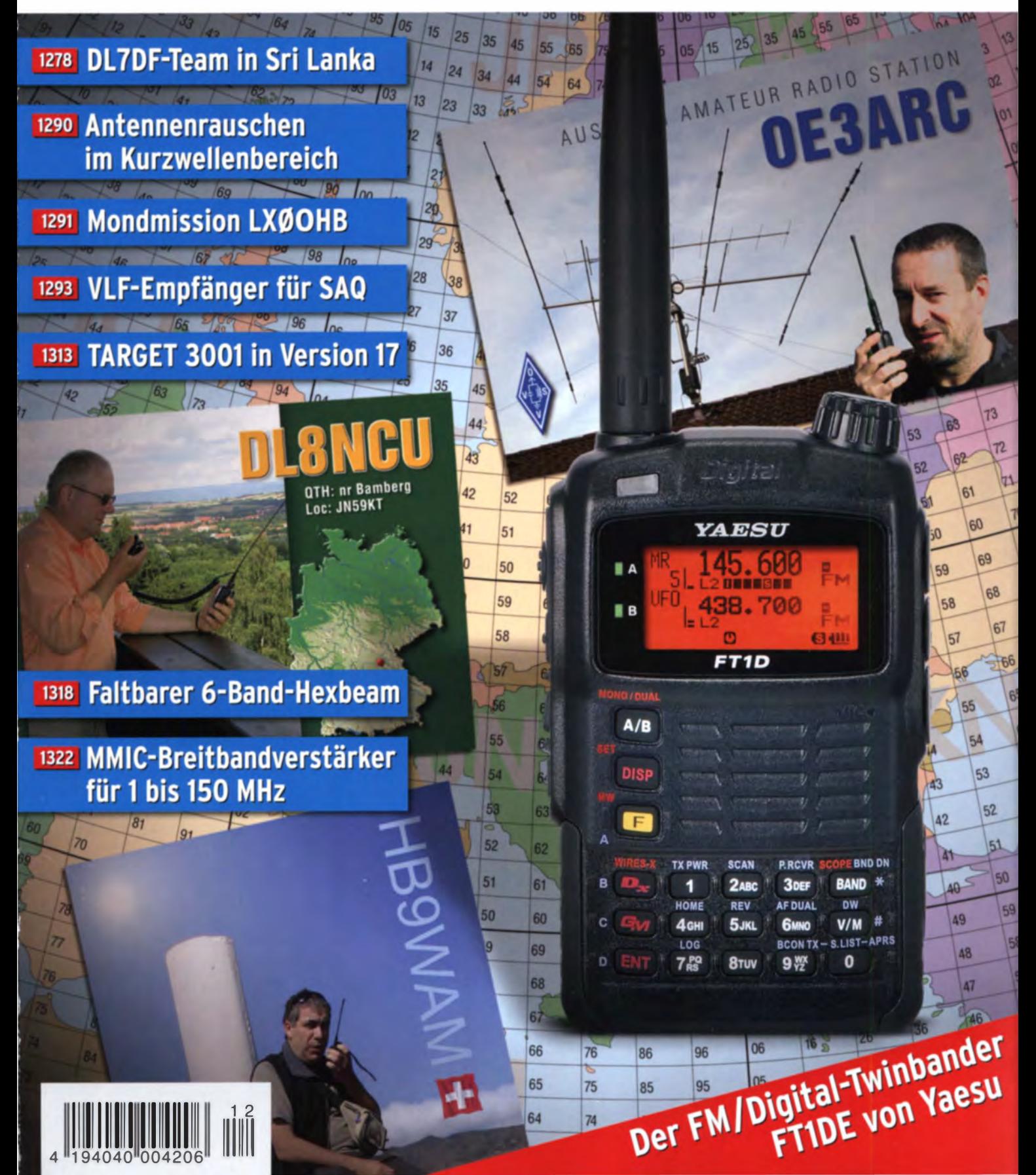

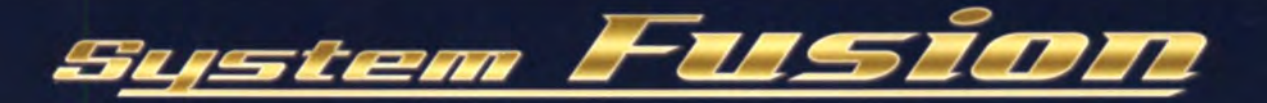

# Die beste Lösung für die Zukunft

System Fusion bietet die vollständige Integration von digitalemund herkömmlichem FM

FM-freundlicher Digitalbetrieb & Automatische Betriebsartwahl (AMS)

System Fusion ist darauf ausgelegt, die nahtlose Interkommunikation zwischen herkömmlichem FM und C4FM Digital mithilfe einer einzigen, einheitlichen Plattform zu ermöglichen, ohne dass manuell zwischen den Kommunikationsmodi hinund hergeschaltet werden muss.

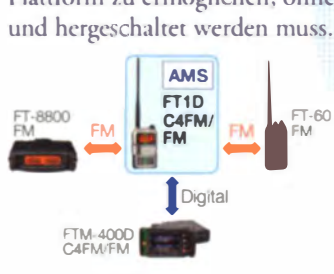

Dies macht die AMS-Funktion (Automatische Betriebsartwahl) in System Fusion möglich.

 $DR-1XE$ **Digital Digital** " . **Digital** AMS-Übertragung

Mit AMS wird der Modulationsmodus Ihrer Station automatisch entsprechend dem empfangenen Signal ausgewählt.

T<sub>Digital</sub> Wenn ein Teilnehmer in herkömmlichem FM sendet, stellen die anderen Funkgeräte im System Fusion AMS automatisch ihre Modulation auf herkömmliches FM und ermöglichen die Kommunikation zwischen allen Teilnehmern.

# Die Wahl von C4FM Digital und Neue Attraktive Digitalfunktionen

12,5 kHz C4FM Digital: Ermöglicht eine Datenübertragungsgeschwindigkeit von 9600 Bit/s in der 12,5-kHz-Bandbreite. Eine Datenübertragungsgeschwindigkeit von 9600 Bit/s ermöglicht Datenkommunikation mit Hochgeschwindigkeit und bietet neue attraktive Digitalfunktionen, mit denen Sie die Amateurfunkkommunikation noch mehr genießen werden.

## Digitale Gruppenmonitor (GM)

Uberprüft automatisch, ob in e1ner Gruppe registrierte Mitglieder sich innerhalb des Kommunikationsbereichs befinden, und zeigt Entfernung und Richtung jedes Rufzeichens auf dem Bildschirm an.

#### Intelligente Navigation

Echtzeit-Navigationsfunktion ermöglicht jederzeitige Positionskontrolle. Mit einem simplen Knopfdruck können Sie wieder zurück zu Ihrem Ausgangspunkt oder einem beliebigen bereits gespeicherten Ort navigieren (Rückkehrfunktion).

### Momentaufnahme (Bilddatenübertragung)

Schließen Sie einfach ein optionales Lautsprecher-Mikrofon mit Kamera (MH-85A11U) an, dann können Sie Schnappschüsse machen und diese mühelos an andere System-Fusion-Funkgeräte senden.

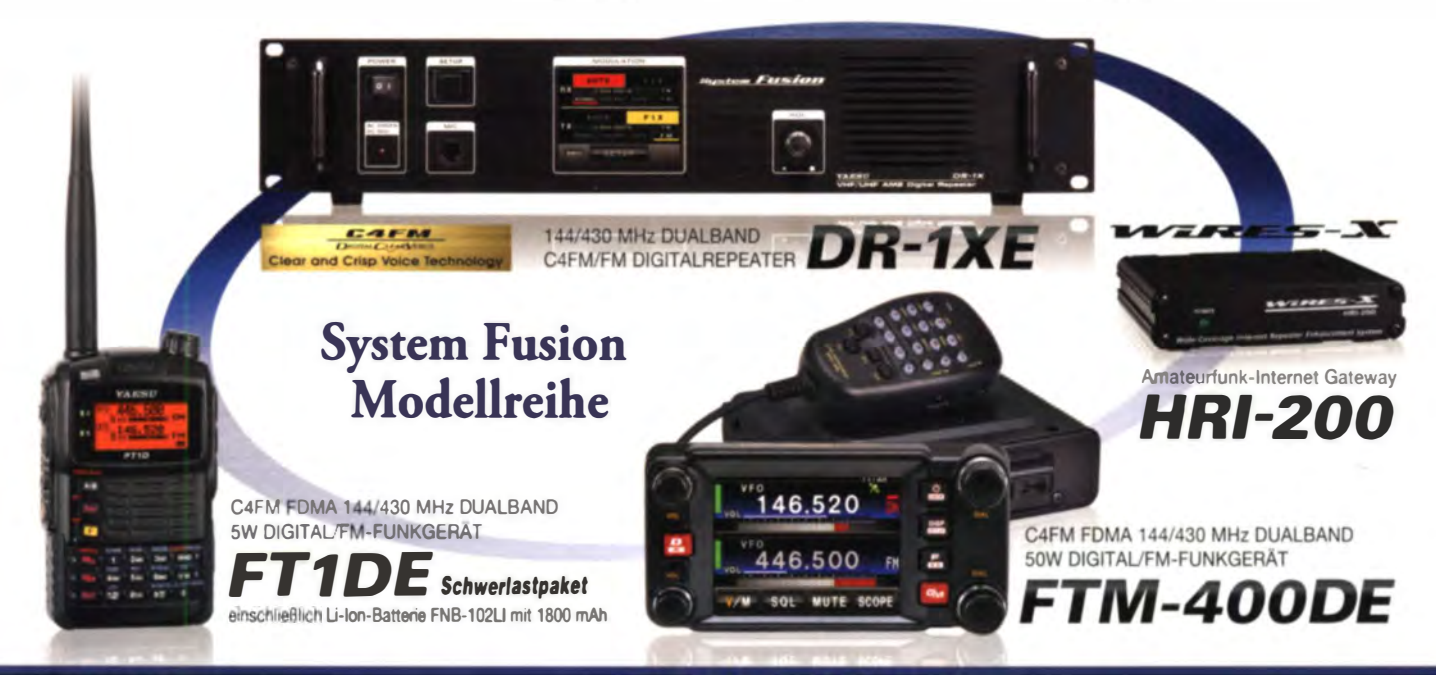

# Unsere autorisierten Reparatur- und Service Center

**Garant Funk** Tel.: +49-(0)22515-5757 //www.garant-funk.de

**ATLAS COMMUNICATIONS S.A.** .: +41-91-683-01-40/41<br>p://www.atlas-communications.ch/

Ш

**The radio** 

**WiMo Antennen und Elektronik GmbH** Tel.: +49-(0)7276-96680<br>http://www.wimo.com/

**B.G.P Braga Graziano** Tel.: +39-(0)385-24642<br>http://www.bgpcom.it/

**I.L. ELETTRONICA SRL** Tel.: +39-(0)187-520600<br>http://www.ielle.it

**DIFONA Communication** Tel.: +49-(0)69-84658-<br>http://www.difona.de/

**CSY & SON SRL** Tel: +39-(0)332-631331 http://www.csytelecomunicazioni.com ELIX Ltd. Tel.: +420-284680695<br>http://www.elix.cz/

**YAESU UK** Tel: +44-(0)1962866667 http://www.yaesu.co.uk/

YAESU MUSEN CO., LTD.

Tennozu Parkside Building, 2-5-8 Higashi-Shinagawa, Shinagawa-ku, Tokyo 140-0002, JAPAN

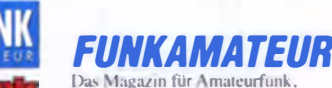

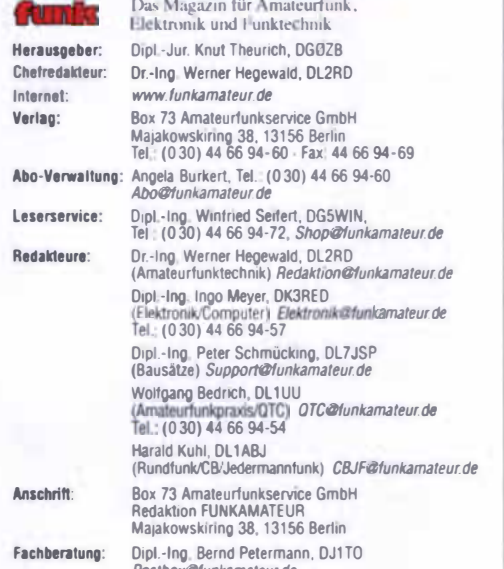

Prostoconcommandeur.org<br>
Ständige freie Mitarheiter: M. Borsel, DLSME, IOTA-OTC; Dr. M. Dornach,<br>
DLSRCF. DX-Benchte, J. Engelhardt, DLSMDH, Packet-OTC; Th. Frey, HB9SKA,<br>
Sat-OTC; F. Janda, OK1HH, Ausbreitung: P. John, DL

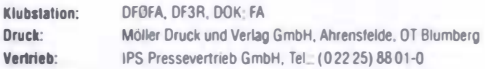

Manuskripte: Für unverlangt eingehende Manuskripte u. Ä. schließen wir jede<br>Haftung aus. Wir bitten vor der Erarbeitung umflückerer Beiträge um Rück-<br>sprache mit der Redaktion – am besten telefonisch. Manuskriptininveise a

Kein Teil dieser Publikation darf ohne ausdrückliche schriftliche Genehmigung des Verlages in irgendeiner Form reproduziert oder unter Verwendung<br>elektronischer Systeme verarbeitet, vervielfältigt, verbreitet oder im Internet veräffentlicht werden.

Haftung: Alle Beiträge, Zeichnungen, Platinen, Schaltungen sind urheberrechtlich geschützt. Außerdem können Patent- oder andere Schutzrechte vorliegen. Die gewerbliche Herstellung von in der Zeitschrift veröffentlichten Leiterplatten und das gewerbliche Programmieren von EPROMs usw. darf nur durch vom Verlag auto-<br>itsierte Firmen erfolgen. Die Redaktion haftet nicht für die Richtigkeit und Funk-<br>tion der veröffentlichten Schaftungen sowie der technischen Besch Beim Herstellen, Veräußern, Erwerben und Betreiben von Funksende- und -empfangseinrichtungen sind die gesetzlichen Bestimmungen zu beachten.<br>Bei Nichtlieferung ohne Verschulden des Verlages oder infolge von Störungen des

Arbeitsfriedens bestehen keine Ansprüche gegen den Verlag.

Erscheinungsweise: FUNKAMATEUR erscheint monatlich und in der Regel am letzten Dienstag des Vormonats Inlandsabonnenten erhalten ihr Heft vorher. Einzelpreise beim Kauf im Zeitschriftenhandel: Deutschland 4,20 €, Euro-Aus-

land 4,70 €, Schweiz 7,50 CHF, Danemark 39 DKK

Inlandsabonnement, jederzeit klindbar: 41,70 € für 12 Ausgaben, als PLUS-<br>Abo inkl, Jahrgangs-CD 47,70 €. Jahresabonnement Inland 39,90 € (PLUS-Abo 45,90 €); Schüler/Studenten

gegen Nachweis nur 31,60 € (PLUS-Abo 37,60 €)

Dauerbezug Inland 4,20 € pro Monat. Zahlung nur per SEPA-Lastschrift<br>möglich, Kontobelastung jewnils erst nach Lieferung des Heftes.

Jahresabonnement Ausland 46,90 @ (PLUS-Abo 52,90 €): nach Übersee per Luftpost 72 €, (PLUS-Abo 78 €); Schweiz 59 CHF (PLUS-Abo 67 CHF);<br>USA \$ 54,90 (PLUS-Abo \$ 64,90), Schweiz 59 CHF (PLUS-Abo 67 CHF);

PLUS-Abonnement: 12 Ausgaben plus Jahrgangs-CD jeweils 6 € Aufschlag Die CD wird Ende Dezember mit dem Heft 1 des Folgejahrgangs geliefert Klindigungen von Jahresabonnements bitte der Box 73 Amateurfunkservice<br>GmbH sechs Wochen vor Ablauf schriftlich anzeigen.

In den Preisen für Abonnements und Dauerbezug sind sämtliche Zustell- und Portokosten enthalten, Preisänderungen müssen wir uns vorbehalten

Bestellungen von Abonnements bitte an die Box 73 Amateurfunkservice GmbH oder auf unserer Homepage www.funkamateur.de - Abo und Probehef IBAN für Überweisungen in Euro: Box 73 Amateurfunkservice GmbH

IBAN: DE70 1009 0000 2181 7860 20, BIC: BEVODEBBXXX

IBAN für Überweisungen In Schweizer Franken; Box 73 Amateurfunk-<br>service GmbH, IBAN: CH82 0900 0000 4076 7909 7, BIC: POFICHBEXXX

Private Kleinanzeigen, Abonnenten können pro Ausgabe eine bis zu 200 Zeichen lange private Kleinanzeige gratis veröffentlichen, wenn diese online über www.funkamateur.de-linserieren-FUNKAMATEUR-Abonnent beauftragt wird. Schriftlich an die Box 73 Amateurfunkservice GmbH, per Fax oder online über<br>www.funkamateur.de-> nserieren->Nicht-Abonnent beauftragte private Klein-<br>anzeigen bis zu 10 Zeilen mit je 35 Anschlägen kosten bei Vorkasse (Barg bzw IBAN für die SEPA-Lastschrift) pauschal 5 € Jede weitere Zeile kostet 1 zusätzlich,

Gewerbliche Anzeigen: Mediadaten bitte beim Verlag anfordern oder als PDF Datei von www.funkamateur.de - Inseneren - Media-Datei mit Preisliste<br>herunterladen, Zurzeit gilt die Preisliste Nr 24 vom 1.1.2014. Für den Inhalt der Anzeigen sind allein die Inserenten selbst verantwortlich.

Vertriebs-Nr. A 1591 - ISSN 0016-2833

Redaktionsschluss: 6, 11. 2014 Erstverkaufstag: 26, 11, 2014 42,700 **Oruckauflage:** 

2014 by Box 73 Amateurlunkservice GmbH - Alle Rechte vorbehalten

# **Breites Spektrum** für jeden etwas

Liebe Leser, mit der Dezemberausgabe 2014 hoffen wir, Ihnen auch in diesem Jahr wieder genügend fesselnde Lektüre geboten zu haben. Gemäß dem Untertitel auf der Titelseite unserer Zeitschrift sprechen wir traditionell einen breit gefächerten Leserkreis an, der keineswegs nur Funkamateure umfasst. Da ist es nicht einfach, von Ausgabe zu Ausgabe immer wieder den Spagat zwischen anspruchsvollen Themen, die sich Ingenieure wünschen, und leicht verdaulicher Kost für fachlich nicht ganz so Bewanderte auszubalancieren.

Auch Selbstbauwillige und Konsumenten fertiger Produkte, eingefleischte Theoretiker und gestandene Praktiker, KW-Fans und UKW-Enthusiasten haben jeweils unterschiedliche Interessenschwerpunkte. Daher bitten wir um Verständnis, wenn Ihnen manch ein Beitrag nicht gefällt – anderen sagt er vielleicht umso mehr zu. Angesichts der großen Seitenzahl sollte übers Jahr hinweg für jeden genug Lesestoff dabei sein.

Aus den von unseren Hobbyautoren eingehenden Manuskripten sowie Leseranfragen schließen wir, dass Antennen einen ganz hohen Stellenwert einnehmen. Was den Selbstbau von Amateurfunkgeräten betrifft, erreichen uns nicht selten Beschreibungen umfangreicher Projekte, die von OM Normalverbraucher schwer umsetzbar sind. Dennoch sind wir froh darüber, da sie den Stand der Technik repräsentieren, der im FUNKAMATEUR als einer der auflagenstärksten Amateurfunkzeitschriften weltweit ein Zuhause hat.

Was indes Mangelware ist - wir sehen es gleichsam an dem ebenfalls in unserem Hause verlegten QRP-Report und bei fremden Druckerzeugnissen -, sind kleine Nachmittags- oder Wochenendprojekte. Scheuen Sie sich nicht, entsprechende Ideen in einem Beitrag an andere Leser weiterzugeben. Unsere Manuskripthinweise auf www.funkamateur.de → "Schreiben für uns" haben wir aktualisiert, um auch weniger geübten Schreibern die Scheu zu nehmen. Beim Feinschliff der Texte helfen unsere versierten Redakteure sowieso und selbst eine kleine Platine entwerfen wir schon gelegentlich, um einen Beitrag abzurunden.

Für das kommende Jahr sehe ich spannende Projekte kommen, so etwa mit dem u. a. bei Reichelt Elektronik erhältlichen universellen Messsystem Red Pitaya, das bis 50 MHz arbeitende ADUs und DAUs auf der Platine mitbringt. Zudem ist die SDR-Technologie mittlerweile so weit fortgeschritten, dass Frequenzen bis etwa 6 GHz direkt umgesetzt werden können! Selbst wenn das vorerst nur mit 8 Bit Auflösung (Stichwort "Hack RF") und folglich stark eingeschränktem Dynamikbereich geschieht, zeichnen sich Anwendungen ab, die bisher kaum zu verwirklichen waren.

Apropos: Dank preisgünstiger Surplus-Baugruppen für 9 cm und 6 cm erlangt das HAMNET als tendenziell notfunktaugliches Informationsnetzwerk zunehmend bundesweite Verbreitung, sodass wir unser Augenmerk verstärkt darauf legen werden. Für die mit PC und Mikrocontrollern weniger Vertrauten haben wir einiges an Analogtechnik in Planung, darunter einen neuartigen 2-m-FM-Transceiver, der im Berliner Raum entwickelt wurde, und jede Menge Antennentechnik.

Es bleibt also rundherum spannend - schauen Sie, mit welchen interessanten Themen wir Sie im neuen Jahr überraschen.

Werner Uyeral 262RD

Dr.-Ing. Werner Hegewald, DL2RD Chefredakteur

# **Amateurfunk**

Bergfunk und Selbstbau bis 241 GHz: 60 Jahre Baverischer Bergtag 1275

4S7DFG, 4S7FRG und 4S7LXG: Funken aus Sri Lanka

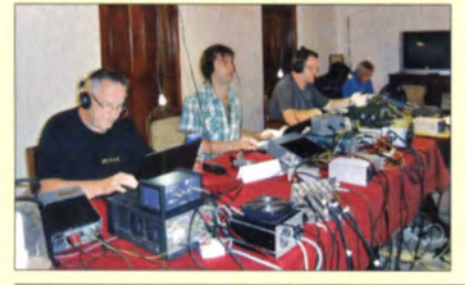

Schon zum Abschluss einer DXpedition zu den Salomonen stand für das Team die Frage: Where do we go next? Das Ziel sollte eine kürzere Anreise und ein wenig mehr Komfort als zuvor bieten. Die Entscheidung fiel schließlich auf Sri Lanka. Dort loggte die Gruppe um Teamchef Sigi, DL7DF, in zehn Tagen immerhin fast 35 000 Verbindungen mit 144 DXCC-Gebieten. Foto: DL7DF 1278

Mit dem gewissen Etwas: FM/Digital-Twinbander Yaesu FT1DE 1282

Breitband-SDR von VLF bis UHF mit DVB-T-Stick- der Bausatz

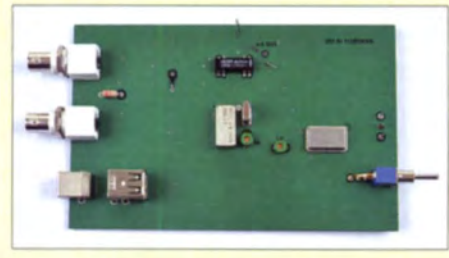

Mit diesem Bausatz zum Beitrag von DGOKW im FA 5 und 6114- hier die bestückte Oberseite der Platine - ist es mit wenig Aufwand möglich, ein Breitband-SDR mit einer Umsetzbandbreite von 2 MHz (das ganze 10-m- oder 2-m-Band im Spektrum auf einen Blick) für den PC oder andere Plattformen an einem Wochenende aufzubauen. Foto: DGOKW 1286

Da sich eine Sendeantenne für das 160-m-Band wegen der hohen Pegel vorhandener Störsignale schlecht für den Empfang eignet, kommt für Gartenbesitzer eine EWE-Antenne als Alternative mit geringem Platzbedarf

Der Beitrag erörtert das Wirkprinzip und gibt Tipps zum Aufbau.

Foto: DL7VEE 1307

1308

in Betracht.

LXOOHB: Deutsche Mondmission auf 145 MHz zu empfangen 1291

Praktikable 160-m-Empfangsantenne à la EWE für den Garten

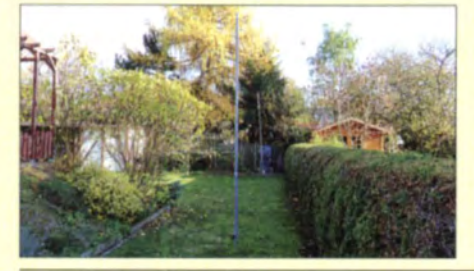

Vertikalantenne schnell errichtet

Getestet: faltbarer 6-Band-Hexbeam von Folding Antennas

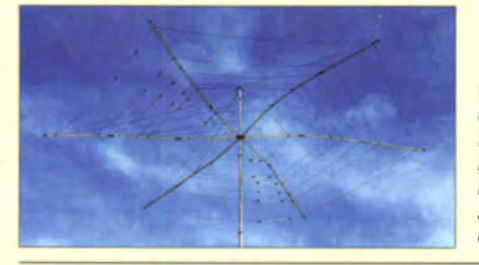

Wer für den Portabelbetrieb nach einer leichten, zerlegbaren Mehrband-Richtantenne sucht, sollte sich den im Beitrag getesteten, faltbaren Hexbeam von Folding Antennas näher ansehen, der 20 m bis 10 m und<br>optional 6 m abdeckt. Foto: DK7ZB optional 6 m abdeckt. Foto: DK7ZB 1318

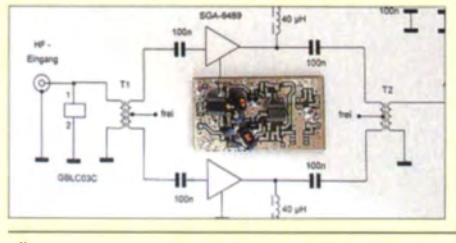

Monolithische integrierte Mikrowellenschaltkreise sind oft eine gute Wahl, wenn es um den Aufbau von Breitbandverstärkern in 50- $\Omega$ -Systemen geht.<br>DL2EWN zeigt anhand von Anwendungsbeispielen und eigenen Messungen, welche technischen Daten erreichbar sind und was beim Aufbau<br>zu beachten ist. Foto: DL2EW Foto: DL2EWN 1322

Öffentlichkeitsarbeit und Weiterbildung bei DF0HQ 1343

**Aktuell** 

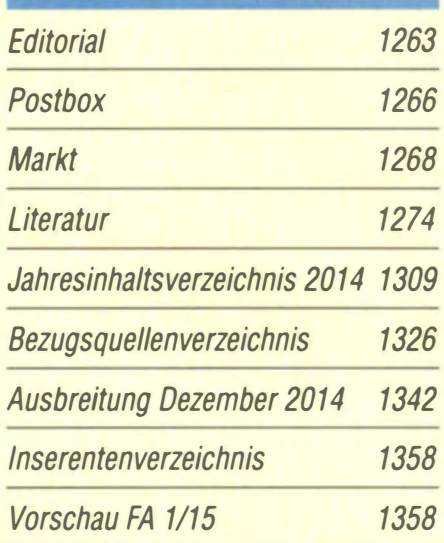

# **QTCs**

AATIS e.V. 1338

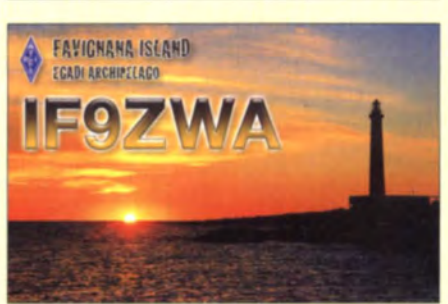

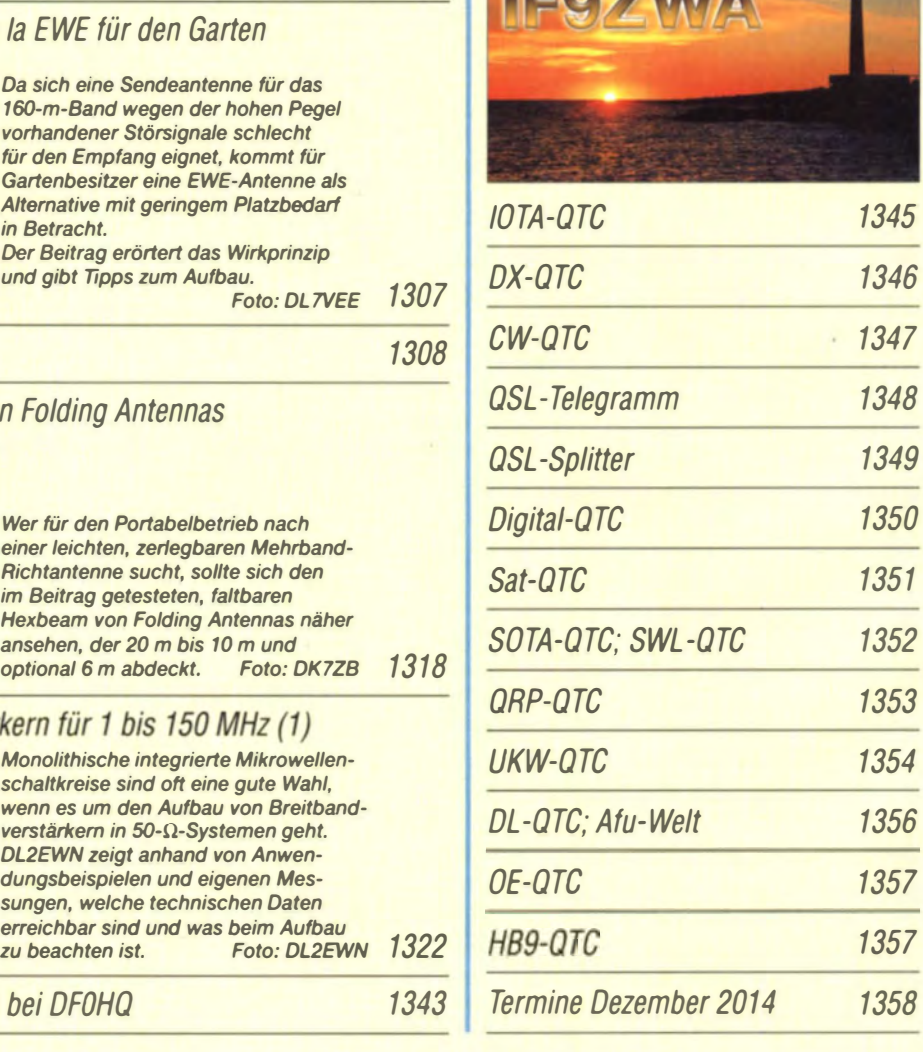

# ln dieser Ausgabe

1276

# Unser Titelbild

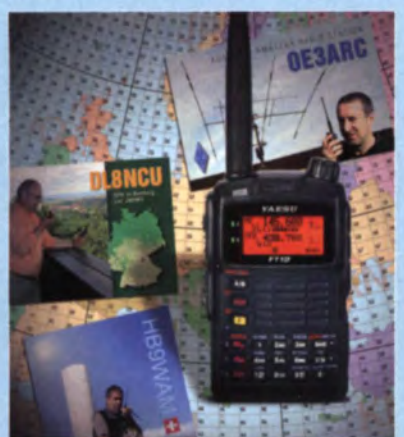

Mit dem Handfunkgerät FT1DE steigt auch Yaesu in den Digitalfunk ein. Der Twinbander unterstützt neben analogem Betrieb auch ein neues Übertragungsverfahren für Sprache und Daten: C4FM-Fusion. Zu den von älteren Modellen bereits bekannten Ausstattungsmerkmalen wie APRS und eingebauter GPS-Empfänger gesellt sich nun noch ein Steckplatz für eine optionale Speicherkarte, die übertragene Daten und Betriebsparameter aufnimmt. Wie sich das Gerät in der Praxis bewährt, Middem Handfunkgerat FTIDE steigt auch<br>Middem Handfunkgerat FTIDE steigt auch<br>Vaesu in den Digitalfunk ein. Der Twinbander<br>unterstützt reben analogem Betrieb auch<br>ein neues Übertragungsverfahren für Sprache<br>che und Daten:

lesen Sie ab Seite 1282. Fotos: Werkfoto, Red. FA

Kurzwelle in Deutsch 1340

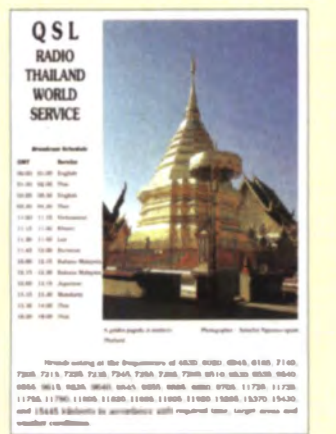

# Radio Thailand sendet täglich 15 Minuten Nach-<br>richten auf Deutsch und bestätigt Empfangsberichte per QSL-Karte.

# *Wissenswertes*

100 Jahre ARRL und die W1AW-Jahrhundert-QSO-Party <sup>1281</sup>

# Geschichtliches

Funkamateur-Begegnungen vor 25 Jahren

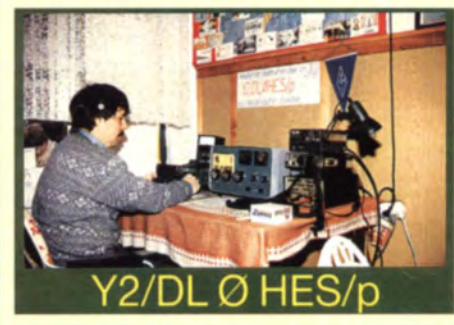

Die innerdeutsche Grenzöffnung vor 25 Jahren ermöglichte persönliche Treffen zwischen jahrelangen Funkbekanntschaften und neue Funkaktivitäten, darunter den Portabelbetrieb einer Klubstation des Distrikts Hessen aus Heiligenstadt in Thüringen. Wir berichten in unserem Beitrag über solche Begebenheiten. QSL:DL20BU

# **Funk**

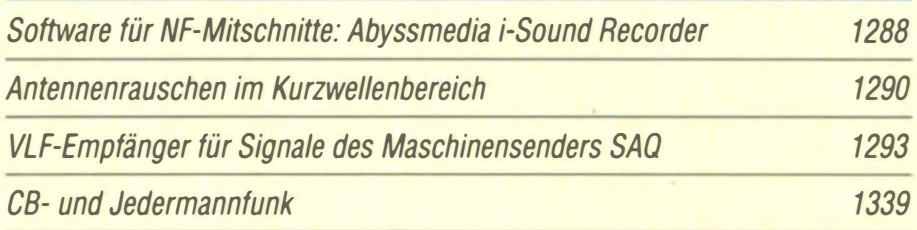

# **Elektronik**

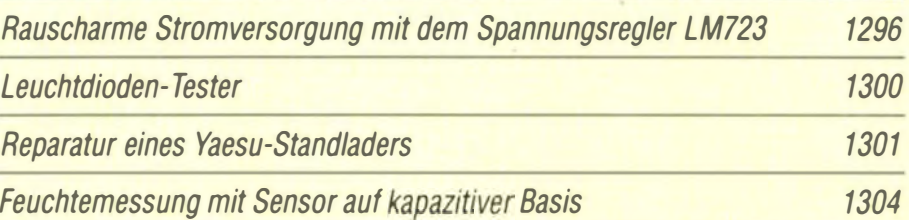

BC-DX-Informationen 1341 CAD-Software TARGET 3001! - Neues in der Version 17 (1)

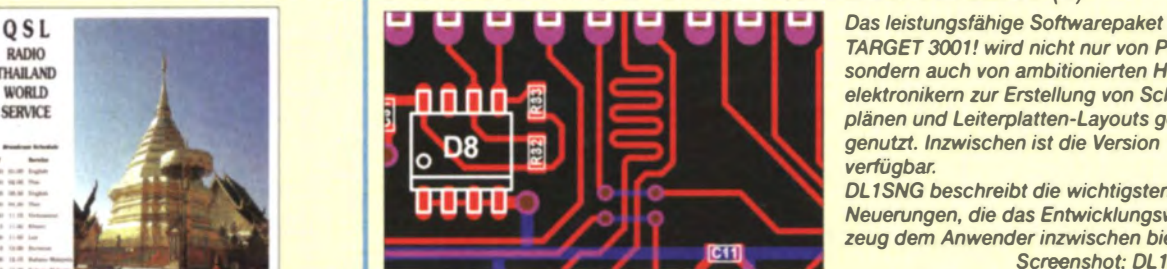

TARGET 3001! wird nicht nur von Profis, sondern auch von ambitionierten Hobbyelektronikern zur Erstellung von Schalt· plänen und Leiterplatten-Layouts gem genutzt. Inzwischen ist die Version 17 verfügbar. DL1 SNG beschreibt die wichtigsten Neuerungen, die das Entwicklungswerkzeug dem Anwender inzwischen bietet. Screenshot: DL1SNG 1313

Stimmenverzerrer-Bausatz Velleman Voice Changer

1325

# **Einsteiger**

rivatin BASCOM-AVR zur Programmierung von AVR-Controllern (3)<br>OSL:Li

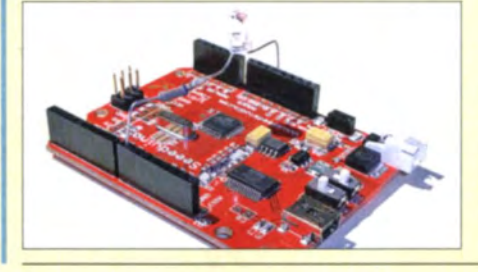

Der dritte Teil dieser Beitragsserie zeigt am Arduino-Board, wie sich die bisher vorgestellten Formen der Datenein- und -ausgabe von BASCOM-AVR auch für den Test von Teilfunktionen nutzen lassen. Foto: Sander 1302

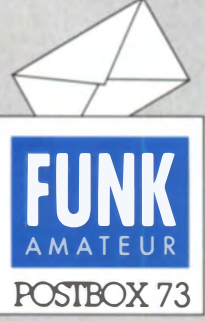

Redaktion FUNKAMATEUR Postfach 73, 10122 Berlin postbox@funkamateur.de

## DW -Sendestelle **Wertachtal** wird verschrottet

Die Abrissarbeiten an der Antennenanlage der ehemaligen ,.Sendestelle Wertachtal� der Deutsc hen Welle haben begonnen. Der Betrieb der Sendeanlage war bereits vor vielen Monaten eingestellt worden. Die zwischen 1969 und 1972 gebaute Anlage im Ortsbereich Ettringen (40 km südlich von Augsburg) wurde zuletzt von der Media-Broadcast GmbH (ein Tochterunternehmen der französischen Télédiffusion de France) betrieben und strahlte auch Sendungen anderer Rund-America oder Radio Netherlands funksender wie der Voice of Worldwide ab. Zeitungsartikeln zufolge soll der Abbau bis Jahresende beendet sein.

Das Bild zeigt einige der über 100 m hohen Tragmasten, von denen die Antennendrähte bereits entfernt wurden. Dieter Görrisch, DL1MEH

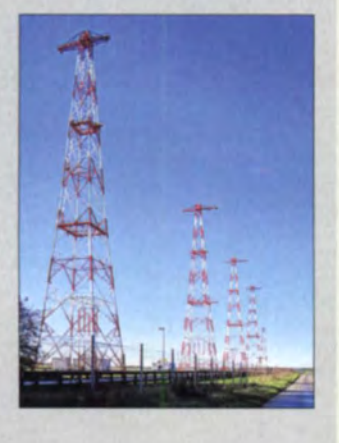

#### Soundkarten·Pegel

Der Beitrag "AudioMeter-Software zum Messen mit der Soundkarte" im FA 10/14 und 11/14 hat mich nur von der theoretischen Seite aus interessiert. Bis zum Absatz "Nachtrag" auf S. 1181, wo eine Eigenheit von Windows beschrieben wird. Ich hatte mich vor einer oder zwei Wochen gewundert, dass zwei verschiedene Soundkarten völlig andere Pegeleinstellungen am Eingang erforderlich machten.

Nach Lesen des Beitrags habe ich experimentiert und eine ganz einfache Lösung gefunden: In der Systemsteuerung von Windows müssen unter "Sound" die Aufnahmegeräte einfach nur umbenannt werden, der Eingang "Mikrofon" am "2 - USB-Audiogerät" wird von "Mikrofon" beispielsweise nach "Soundblaster-Eingang" umbenannt. So habe ich alle Eingänge behandelt und die Softwareverstärkung ist ausgeschaltet. Gleichzeitig kann man sich jeweils auch ein passendes neues Symbol aussuchen.

#### Michael W. Fenkner, DK7MF

Die Umbenennung des Aufnahmegeräts hilft leider nur bedingt. Steckt man das Gerät in einen anderen USB-Anschluss desselben Rechners, sind die Umbenennung und die Lautstärkeeinstellung wieder verschwunden. Windows 7/8 merken sich nur die Kombination aus Hardware-Gerätenamen und USB-Portnummer. Stellt man die Aufnahmelautstärke für eine solche feste Kombination ein, merkt Windows sie sich, aber eben nur für diese Kombination. Der sauberere Weg ist, den Aufnahmepegel vom Nutzerprogramm einstellen zu lassen. Die neueste Version von Audio-Meter tut dies, sofern der Haken an der entsprechenden Stelle in der Software gesetzt ist. Thomas Baier, DG8SAQ

#### Weihnachtscontest

Ach du öde Weihnachtszeit, müde Bänder weit und breit, die Tristesse gäb mir den Rest, wär' da nicht der Xmas-Test.

0 Manfred Maday. OC9ZP

#### Baud-Rate wichtig

Vielen Dank für das November-Editorial und die Aussage zu Plug-and-play. Ich habe folgende Erfahrung gemacht: Über den Versandhandel bezog ich einen Microkeyer, den ich in der Fachliteratur und im lmernet gesehen hatte, um meine nun allmählich zunehmende CW-Kenntnislücke wieder zu kompensieren. Das Manual beschrieb in der englischen Fassung auch die Möglichkeit, es auf einem Apple-Reclmer nutzen zu können. Mit dem schönen Gerät kam dann eine deutsche Anleitung, die die Installation nur für Windows-Rechner beschrieb. Die mitgelieferten Kabel und notwendige eigene Kabel ließen mich hoffen, dass es dann doch auf meinem Mac gehen müsste. Der volle Erfolg stellte sich jedoch auch nach allerlei

Aus unserer Serie Gegensätze: entspannt und angriffslustig

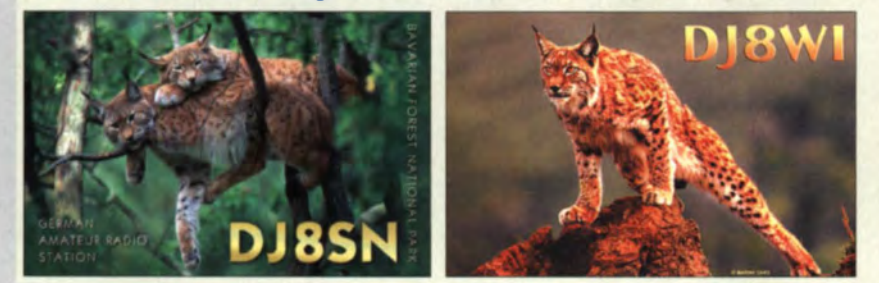

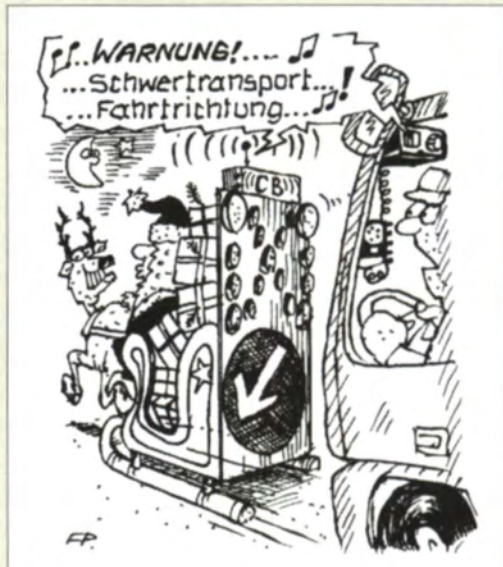

"Muss der gerade heut am Heiligabend unter-<br>wegs sein?!" Zeichnung: Achim Purwin Zeichnung: Achim Purwin

Recherche zunächst nicht ein. Aus meinen OM-Kreisen im DARC-Distrikt kam dann der entscheidende Tipp, es mit der Herabsetzung der Baud-Rate zu versuchen, und siehe da, nun klappt es. Gern gebe ich meine Erkenntnisse weiter, falls es noch jemanden mit einem Mac-Rechner geben sollte. Michael Barth, DL7ZR

Mac-Nutzer seien in diesem Zusammenhang noch auf die Mac-Amateurfunkprogramme von Thomas Lindner, DL2RUM, verwiesen: www.dl2rum.de → RUMsoft Home und FA 12/08, S. 1318 ff.

#### **BX-057 auf 472 kHz**

 $I$ ch besa $\beta$  noch ein fertig aufgebautes FA-SDR-Kit zur 136-kHz-Bandbeobachtung (BX-057), brauchte aber ein SDR zur Beobachtung von WSPR-Baken im 472kHz-Band. Das BX-057 lässt sich mit nur zwei Änderungen problemlos dazu nutzen.

Ersetzt man den Oszillatorquarz durch einen 48-MHz-Typ und verringert  $C_1$  auf etwa 140 pF, funktioniert das Ganze (nach dem Abgleich von LI) problemlos auf Mittelwelle. Das Gerät läuft bei mir seit ungefähr zwei Monaten im Dauerbetrieb mit einer Aktivantenne (FA BX-040) und einem vorgeschalteten Bandmaß ohne Probleme. Den PC braucht man selbstverständlich immer noch.

#### Daniel Kähny, DF8UO, F5VMO

Vielen Dank für diese pfiffige Idee, die wir gern an unsere interessierten Leser weitergeben. Auf diese unkomplizierte Weise erhält man wirklich einen kleinen SDR-Empfänger, der zur Signalbe obachtung auf Mittelwelle im Bereich um 470 kHz geeignet ist. Die für den Umbau benötigten Teile gibt es bei Reichelt Elektronik für wenig Geld.

#### Blitzschutz für DSL·Modems

Dass man nichts (außer das Modem abzuklemmen) gegen die recht häufigen Oberspamumgen auf langen Oberlandleitungen (gleich, ob unter oder iiber der Erde verlegt) tun kann, möchte ich nicht unkommentiert lassen. Ich habe seit Ende der Neunziger gute Erfahrungen mit Trisil-Diodenarrays mit etwa 100 V Breakdown-Spannung gemacht. Früher gab es sie noch im wechselfreundlichen DIP8-Gehäuse, heute nur noch

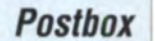

als SMD, z.B. TPI8011NRL von www.st.com. Sehr wichtig dabei ist, dass die Arrays möglichst auch an den Sternpunkt der Elektroinstallation gelegt werden (also dort, wo N und PE zusammenlaufen, ein dickes Kabel an die Pins 2, 3, 7 und 6 legen sowie eine Ader der Telefonleitung an 1 und 8, die zweite an 4 und 5). Die geringe zusätzliche Kapazität des Arrays von 30 pF wirkt sich auf die DSL-Qualität kaum aus.

Die Trisil-Arrays gehen zwar manchmal entzwei (meist ist eine der Dioden zwischen Leitung und Erdung kurzgeschlossen) oder in der Vermittlungsstelle tritt ein Schaden auf, aber Telefonanlagen und Modems haben seitdem an mehreren Standorten Überspannungen immer gut überstanden. Gegen direkten nahen Blitzschlag hilft das selbstverständlich nicht, aber gegen die im Vergleich dazu doch sehr viel häufigeren Oberspannungen durch entferntere Blitzeinschläge schon. Ein schwacher Schutz für 2  $\varepsilon$  ist besser als gar keiner.

Matthias Weingart, DG6MMT

Aus der Heimat des Weihnachtsmanns

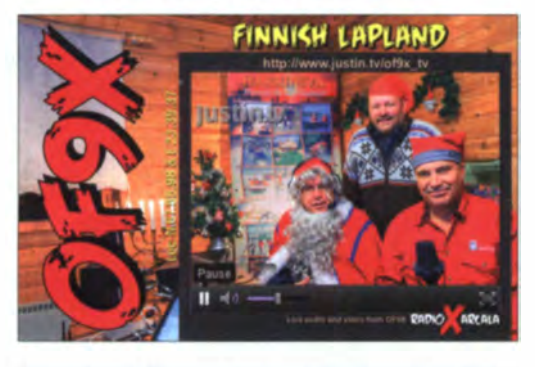

#### Abweichende Messergebnisse beim Bausatz LC-Meter

Der von mir vor längerer Zeit beim FA-Online-Shop gekaufte Bausatz Digitales LC-Meter (BA-001) wurde speziell zum Messen von geringen Induktivitäten angeschafft. Kürzlich wollte ich die Induktivitäten eines Transformators messen, wozu ich drei verschiedene Messgeräte benutzt habe: einen LCR-Messer Escort, das LC-Meter vom FA-Online-Shop und ein Multimeter von Voltcraft.

Dabei ergab sich, dass das Multimeter und das Escort annähernd gleiche Werte anzeigten, wogegen das LC-Meter fast dreimal so große Werte, also statt 3,45 mH beispielsweise 10,5 mH, darstellte. Messe ich aber eine 2-mH-Drossel, zeigen alle Messgeräte den gleichen Wert an. Unverständlich ist, dass das Escort genau wie das LC-Meter mit I kHz misst, aber die Werte so unterschiedlich sind. Die Bedienungsanleitung enthält für diesen Fall leider keine Angaben.

Hartmut Kielhorn

Die Erklärung der sehr unterschiedlichen Messwerte liegt vermutlich in der irrigen Annahme, dass das Escort und das LC-Meter jeweils mit 1 kHz messen. Als HF-technisch positiv ist für das LC-Meter IIb nämlich anzumerken, dass es gerade nicht bei 1k Hz. sondern je nach Messbereich mit wesentlich höheren Frequenzen misst. In der deutschsprachigen Anleitung, die auch im FA-Shop herunterladbar ist (www. box 73.de/product\_info.php?products\_id=113) sind dazu auf S. 8 folgende Angaben zu finden: "Für kleine Werte liegt die Arbeitsfrequenz (Testfrequenz) bei ungefähr 750 kHz. abnehmend auf etwa 60 kHz für 0.1 F oder 10 mH und etwa 20 k Hz für I F oder  $100$  mH $<sup>3</sup>$ </sup>

Noch besser ersichtlich wird das aus dem Testbericht von Klaus Raban im FA 11/97, der ebenso im Shop beim LC-Meter herunterladbar ist. Zum Messen sind nur  $C_1$  = 680 pF und  $L_1$  = 68  $\mu$ H aktiv, das ergibt 0,74 MHz (ohne Messobjekt). Sie können das auch sehr einfach in dem Java-Skript LC-Formeln von DK3RED nachvollziehen: www.funkamateur.de →  $Downloads/Archiv \rightarrow Downloads$   $zum$  Heft  $\rightarrow FA$  $2009 \rightarrow FA$  8/09. In Ihrem Fall müsste die Messfrequenz wegen  $L = (68 + 3450) \mu H = 3518 \mu H$  und  $C = 68$  pF etwa 103 kHz betragen.

Wir vermuten, dass sich bei Ihrer Messung die Messfrequenz zufällig sehr nahe an der Eigenresonanz der Spule bewegte. In einem solchen Fall "läuft" die gemessene Induktivität "hoch". Dieser Effekt wird in der Amateurfunkliteratur leider äußerst selten und selbst in der Fachliteratur kaum behandelt. Durch Simulation einer Spule  $L_{\text{NF}}$  = 3,45 mH mit einem Verlustwiderstand  $R_V = 30 \Omega$  in Reihe und einem Kondensator (Eigenkapazität) parallel zu beiden kann man zeigen, dass mit der Eigenkapazität  $C_0 = 465$  pF tatsächlich  $L_{\text{HF}} = 10.5$  mH bei 103 kHz herauskommt. Die Eigenresonanz läge dann bei  $f_0 = 125,65$  kHz. Wir werden diesen Effekt im FA gelegentlich detaillierter erörtern.

#### Einfach 75

Auch mit der September-Preisfrage sollte zumindest ein Funkamateur ohne weitere Recherchen fertig geworden sein. Was der Wellenwiderstand eines Satelliten-TV-Kabels und das Porto für einen Standardbrief, den DL1QAA an PY1QAA schickt, gemeinsam haben, war zu erkennen.

Der Wellenwiderstand eines Satelliten-TV-Kabels beträgt im Gegensatz zu den im Amateurfunk gebräuchlichen 75 $\Omega$ .

Den Rufzeichen entsprechend säßen DL1QAA in Deutschland und PY I QAA in Brasilien. Es ginge also um einen interkonünentalen Brief, der genauso wie alle anderen Auslandsbriefe 75 Eurocent Porto erfordert. Die Antwort lautet also kurz und knapp 75.

Die 3 × 25 € für die richtige Lösung erhalten:

Kari-Heinz Kühlborn Ruud Warnaar, PA3RW Michael Willruth, DG5FDN

Herzlichen Glückwunsch!

# Weihnachts-Preisausschreiben (16)

Traditionell zum Jahresende sind die FA-Sammler wieder aufgefordert, die Gemeinsamkeiten zu erkennen, die die in unserer Rubrik .OSL-Splitter" abgebildeten jeweils vier QSL-Karten verbinden (mit Ausnahme der Ausgaben 4/14 und 10/14 und nicht etwa die "Gegensätze" auf der Postboxseile aufzählen). Bitte übermitteln Sie uns diese zehn Gemeinsamkeiten für den Jahrgang 2014 als kurze Auflistung - ähnlich der Aufstel· Jung in der Postbox 2/14.

Für die treffendsten Antworten gibt es

# $3 \times 25 \in$

Einsendeschluss ist der 31. 12. 14 (Poststempel oder E-Maii-Absendedatum). Die Gewinner werden in der Redaktion unter Ausschluss des Rechtswegs ermittelt. Wenn Sie die Lösung per E-Mail übersenden (an quiz@funkamateur.de), bitte nicht vergessen, auch die .bürgerliche" Adresse anzugeben, sonst ist Ihre Chance dahin.

Auch an der Vergleichs-Preisfrage vom FA 11/14 können Sie sich noch bis 30. 11. 14 versuchen.

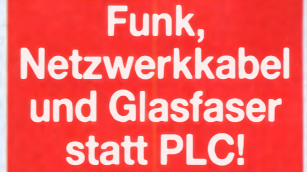

Fortschritt statt vermüllter Äther!

## Abschlusswiderstand bei Zweidraht-BOG wichtig

Der Beitrag "Umschaltbare bidirektionale Beverage on ground" kurz Zweidraht-BOG, im FA 11/ 14, S. 1196, hat ein lebhaftes Echo ausgelöst, das sich insbe-Antennen wichtigen Abschluss· sondere auf den für Beveragewiderstand bezieht. Dieser Widerstand hat nämlich entscheidenden Einfluss auf das Vor-Rückwärts-Verhalten dieser Empfangsantenne.

Um Enttäuschungen vorzubeugen, sollten Nachnutzer der Zweidraht-BOG den jeweils nicht benutzten Ausgang mit stand von 50  $\Omega$  bzw. 75  $\Omega$  abeinem entsprechenden Widerschließen, insbesondere dann, wenn der Antennendraht kürzer ist als etwa 40 m. Bei längeren BOG kann - wie in meinem Fall - die im Beitrag "Beverage on ground - Empfangsantenne für 160m bis 30m", FA2/14, 8.179, beschriebene "Selbst-Termination" eintreten und den Abschlusswiderstand evtl. überflüssig machen.

Herrmann Thomas, DL 1AMQ

Die Mitarbeiter der Redaktion und des Verlages wünschen allen Lesern, Autoren und Inserenten frohe Weibnacbten!

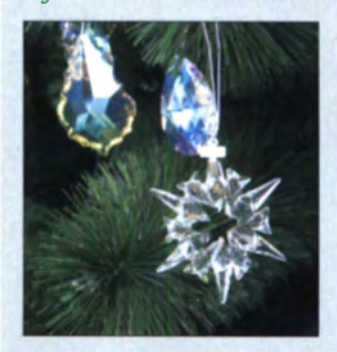

# Markt

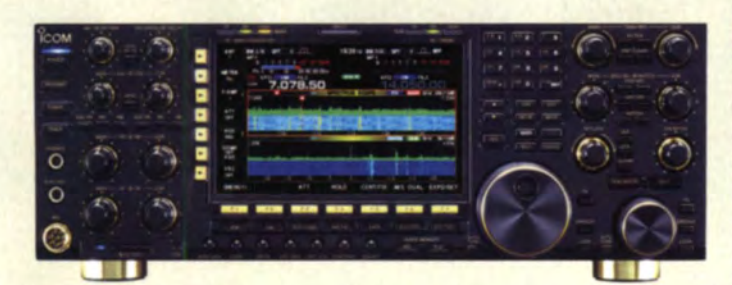

Während des Betriebs fällt am IC-7850 u. a. das Duai-Scope auf.

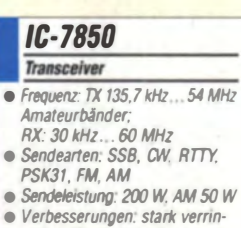

- gertes Verbesserungen. stark vemn-Phasenrauschen, neue Lokaloszillatoren. 1.2-kHz-Roofmg-Ftlter. verbesserte Spektrumanzeige, erweiterte Bedienung der Spektrumanzet· ge per Maus, Duai-Scope-<br>Funktion, Wasserfalldiagramm mit hoher Auflösung
- $\bullet$  Abmessungen (B  $\times$  H  $\times$  T):<br>424 mm  $\times$  149 mm  $\times$  435 mm
- $\bullet$  Masse: 25 kg

# Sondermodell IC-7850

Der IC-7850 ist ein Sondermodell, das Icom anlässlich des 50. Firmenjubläums weltweit in nur 150 Stück produziert. Einige Exemplare der High-End-Version des Flaggschiff-Transceivers sind auch für den deutschen Markt vorgesehen. Mit diesem Transceiver krönt der lcom-Gründer Tokuzo Inoue. JA3FA, sein bisheriges Wirken. Der IC-7850 hat das Zeug, zu einer Legende zu werden. Neben technischen Verbesserungen weist der Transceiver optisch aufgewertete Bedienelemente auf. Obwohl bisher weder Preis noch Liefertermin bekannt sind, sollten sich Interessenten bei Ihrem Icom-Händler rechtzeitig vormerken lassen.

Icom (Europe) GmbH; wmvicomeurope.com Bezug: autorisierte Fachhändler

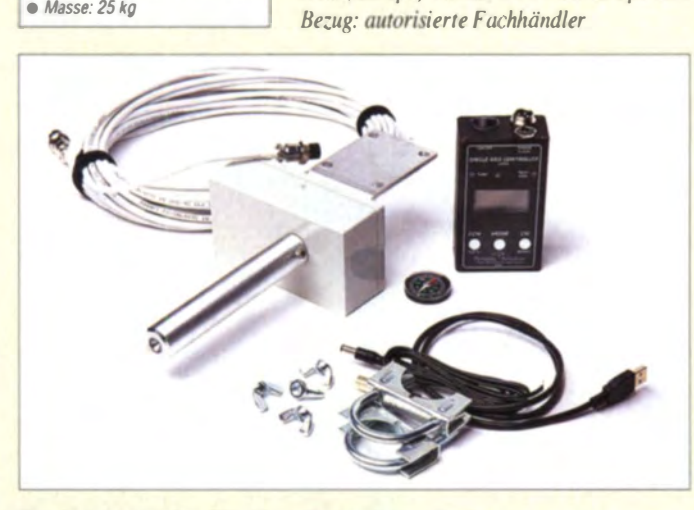

.

Der Antennenrotor PR- 12 ermöglicht trotz der geringen Größe das Drehen eines leichten 3-Eiement-Beams.

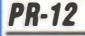

# Antennearotor

- · Umlaufzeit: 1 min • kompatibel zum Yaesu·lnterfa· ce GS-232, das viele Logbuchprogramme unterstützen
- Lieferumfang; Rotor. Steuergerät, 16 m Steuerkabel, USB-Kabel, Stromversorgungskabel, 40-mm-Mastschellen, kleiner Kompass, optional Steuerkabelverlängerungen, Tragetasche, Adapter Fur Buddingolerinen : Antennen :<br>
Antennen : Tragelasche, Adapter<br>
für Buddipole-Antennen<br>
Company is a Spannungsversorgung : 12 V<br>
Stromaufnahme: bei Drehung
- Stromaufnahme. bet Drehung I A. im Leerlauf 40 mA
- $\bullet$  Preis: 359  $\epsilon$
- 

# Portabler Antennenrotor

Neu bei WiMo ist der Antennenrotor PR-12 erhältlich. Das Steuergerät des für 12-V-Betrieb ausgelegten Rotors ermöglicht die Drehung per Richtungsknopf und via USB-Schnittstelle vom PC aus. Das Display zeigt die Drehrichtung und weitere Parameter an. Individuelle Einstellungen samt Richtungskalibrierung werden nichtflüchtig gespeichert und stehen nach dem erneuten Einschalten wieder zur Verfügung. Der Abtrieb erfolgt über ein selbstsperrendes Schneckengetriebe. Für sanftes Anlaufen und Bremsen wird der Motor pulsweitenmoduliert gesteuert. Bei der Konstruktion wurde besonderer Wert auf eine Motoransteuerung gelegt, die keine Funkstörungen verursacht.

Bezug: WiMo GmbH, Am Gäxwald 14, 76863 Herxheim, Tel. (072 76) 966 80, Fax -11; www.wimo.com, info@wimo.com

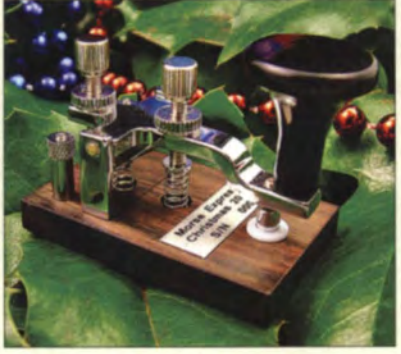

# Fröhliches Tastenklopfen

Inzwischen hat Morse Express die 14. Edition seiner Miniatur-Handmorsetasten hergestellt. Altbewährt wurde die voll funktionsfähige Weihnachtstaste 2014 wieder von Marshall G. Emm, N1FN, in Zusammenarbeit mit GHD Telegraph Key in Sendai/Japan in traditioneller Handwerk sarbeit produziert. Die Hubtaste ist präzise justierbar und der aus Ebenholz bestehende Knopf handgedreht. Die unter der Mahagoni-Grundplatte angebrachten Gummifüße verhindern ein Wegrutschen. Die Auflage ist auf 150 Stück begrenzt.

Milestone Technologies, Inc., 10691 E. Bethany Dr., Suite 800, Aurora, CO 80014-2670, USA: Tel. 001-303-752-3382, Fax -745-6792; www.morsex.com

# DMR·Funkgerät

Mit der PD3-Serie erweitert Hytera sein Produktportfolio um Handfunkgeräte im Hosentaschenformat, die den konventionellen Betrieb via DMR und darüber hinaus auch auf analogen FM-Kanälen ermöglichen. Sowohl das PD355 als auch das PD365 können dank ihres modernen, kompakten Designs und des geringen Gewichts kompetente, tagtägliche Begleiter sein. Das LC-Display zeigt die Kanal- und Zonennummer an. Beide Geräte sollen ab Ende November bei Difona erhältlich sein.

Difona GmbH, Sprendlinger Landstr. 76, 63069 Offenbach, Tel. (069) 84 65 84, Fax 64 02; www.difona.de, E-Mail: info@difona.de

# AntennentuB mit GPS·Antenne

**UKW Berichte bietet den Miniatur-Mobil**antennen-Einbaufuß XG-Combi Mount mit integrierter GPS-Aktivantenne an. Dieser Fuß mit geringer Baugröße ist die miniaturisierte Erweiterung des seit Jahren bewährten X-Fußes von Procom. Die Metallteile des Fu-Bes sind aus Edelstahl gefertigt. Als Strahler lassen sich sämtliche Mono- und Dualbandstrahler mit M6-Innengewinde verwenden, z. B. der MHU-3X-Strahler für die 2-m- und 70-cm-Bereiche sowie der gestockte 70-cm-Strahler MU 4-X und der MU 11-X. Der aktive GPS-Teil wird mit 3 V ferngespeist und wesi 22 dB Verstärkung auf.

UKW Berichte, Inder Büg 11, 91330 Eggolsheim, Tel. (09191) 979541-0, Fax -133; www.ukw-berichte.de, info@ukwberichte.com Zu den Festtagen als Schmuck am Baum und danach auf dem Stationstisch: die Weihnachtstaste 2014

# **Weihnachtstaste**

- **Morsetaste** · präzise einstellbar
- zwei Miniaturanschlüsse
- $\bullet$  Hartsilber-Kontakte
- Mahagoni·Grundplatte  $\bullet$  Knopf: Ebenholz, 20 mm  $\oslash$
- Abmessungen  $(B \times H \times T)$ :
- 30 mm x 40 mm x 50 mm
- $e$  Masse: 45 g • Preis: 89.95 US-S

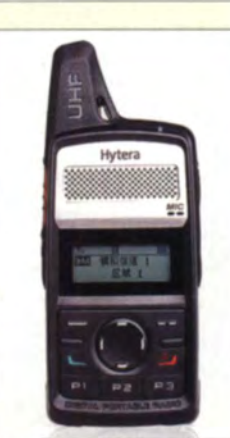

# *PD355, PD365*

- **Handfunkgerät**  $\bullet$  Frequenz: 430  $\ldots$  470 MHz
- e Sendearten. DMR, FM
- $\bullet$  Sendeleistung: 1,5 W o. 3 W • Scan-Funktion für analoge und digitale Kanāle
- Signalisierung: CTCSS. CDCSS
- Schutzgrad: IP54
- Textnachrichten: 64 Zeichen
- Vier programmier bare Tasten<br>• Schnittstelle: Micro-USB zum
- Laden und Programmieren
- Stromversorgung· LI-Ionen-Akku mtt 2 Ah, t2 h Betneb  $Masse: 160 g$
- $\bullet$  Preis: unter 200  $\epsilon$

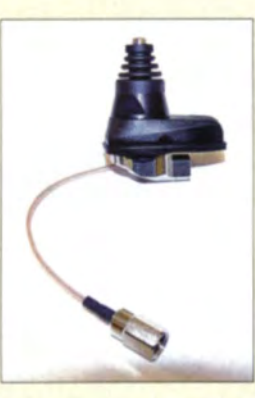

#### XG-Combi-Mount Antennenfuß • Einbau/ach. 19 mm  $\bullet$  Fläche: 28 mm  $\times$  48 mm

- Gewmde. M6·Außengewmde
- Anschlusse· 2 x FME für
- Strahler und GPS·Antenne  $\bullet$  Preise 54,80 €
- mit MHU 3-XG 76 $\varepsilon$

Professionelle Qualität zu attraktiven Preisen!

# **PeakTech®**

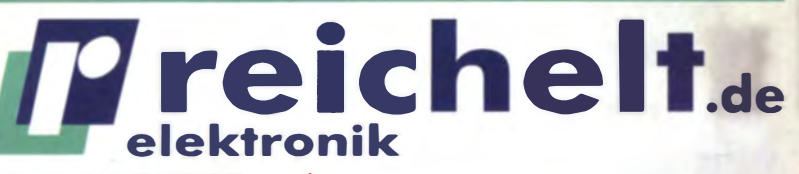

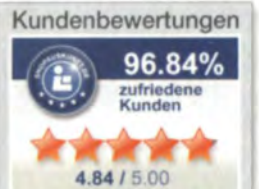

Rund 97 % unserer Kunden sind vom reichelt-Service überzeugt<sup>\*</sup> skunft.de (1. 9. 2014)

# 45 Jahre Erfahrung �schneller 24-Stunden-Versand �über 50.000 Produkte am Lager kein Mindermengenzuschlag

# Gleich mitbestellen:

# **Hochwertige Alukoffer** Der perfekte Schutz für **Ihre Messtechnik!**

abschließbar

• staub- und spritzwasser geschützt durch Schließkante mit Doppelnut • gepolsterter Innenraum schützt vor Sturzschäden

> 298x 90x 70 mm 14,10 295 x 195 x 70 mm 16,50 370 x 230 x 80 mm 20,95  $390 \times 280 \times 100$  mm 21,95<br> $500 \times 350 \times 120$  mm 27.60 500 x 350 x 120 mm

PeakTech PEAKTECH 7250 PEAKTECH 7255 PEAKTECH 7260 PEAKTECH 7265

PEAKTECH 7270

**FLIR Kompakt-Kamera** für industrielle Anwendungen und Messungen im Baubereich

 $2$ FLIR

# Eine der leichtesten & preisgünstigsten Wärmebildkameras weit und breit.

Anvisieren, aufzeichnen und auswerten - so einfach erhalten Sie hochwertige Wärmebilder!

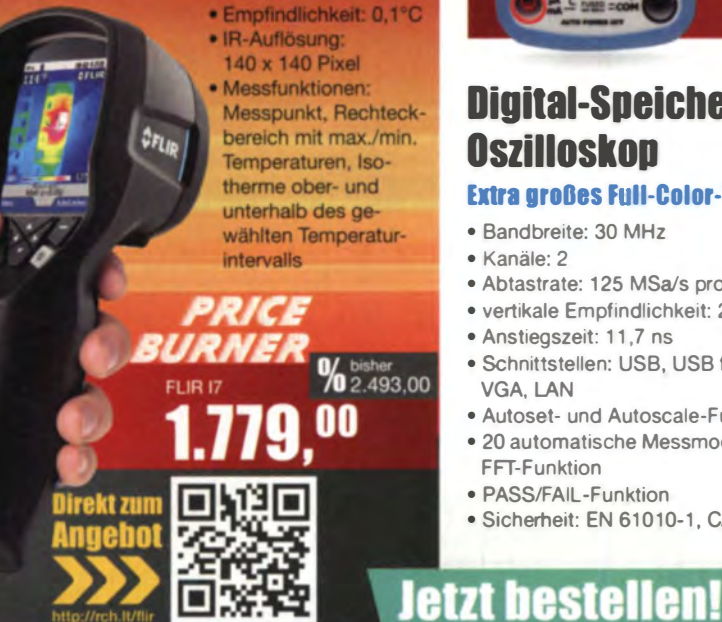

# **Digital-Multimeter**

mit umfangreichen Messfunktionen

- $\sqrt{\phantom{a}}$  Anzeigeumfang: 2.000 Counts  $\overline{\bigvee}$  Grundgenauigkeit: 0,5 %<br> $\overline{\bigvee}$  Manuelle Bereichswahl  $\overline{\bigtriangledown}$  Manuelle Bereichswahl<br> $\overline{\bigtriangledown}$  Hold-Funktion 0 Hold-Funktion
- AC/DC Strom-/Spannungsmessung bis 20 A/1000 V • Widerstands-, Kapaz1täts-, Frequenz-,
- Induktivitäts- und Temperaturmessung
- Transistor-, Durchgangs- und Diodentest

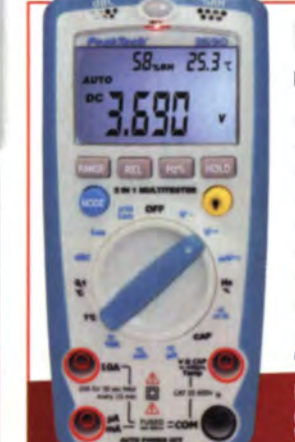

# 5-in-1-Digitai-Multitester mit integrierten Umweltmessfunktionen

PeakTech

- Anzeigeumfang: 4.000 Counts
- Grundgenauigkeit: 1,0%
- AC/DC Strom- und Spannungsmessung bis 10 A / 600 V

EN **CAT III** 

- Widerstands-, Kapazitäts-, Frequenz- und Tem peraturmessung
- Messung von Lufttemperatur und relativer Luftfeuchte
- Schallpegel- sowie Beleuchtungsstärkenmessung
- Automatische / manuelle Bereichswahl, Hold-Funktion
- Durchgangs- und Diodentest, Relativwertmessung

# **PeakTech®**

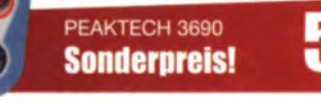

**Sonderpreis!** 

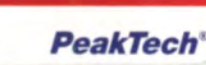

% bisher

Q 95

EN

**CAT III** 

# Digital-Speicher-**Oszilloskop**

# Extra großes Full-Color-TFT-Display >

- Bandbreite: 30 MHz
- Kanäle: 2
- Abtastrate: 1 25 MSa/s pro Kanal
- vertikale Empfindlichkeit: 2 mV 10 V/Skt.
- Anstiegszeit: 11,7 ns • Schnittstellen: USB, USB flash disk,
- VGA, LAN • Autoset- und Autoscale-Funktion
- 20 automatische Messmodi und FFT-Funktion

• Sicherheit: EN 61010-1, CAT II

• PASS/FAlL-Funktion

# **%** bisher ewsletter **EXAMPLE A Jewinner** Preisstand: 10. 11. 2014 Freichelt. www.reichelt.de

.....

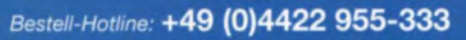

Für Verbraucher: Es gelten die gesetzlichen Widerrufsregelungen. Alle angegebenen Preise in € inklusive der gesetzlichen MwSt., ab Lager Sande, zzgl. Versandspesen für den gesamte<br>Warenkorb. Es gelten ausschließlich unsere

**Jetzt anfordern!** Katalog 01/2015

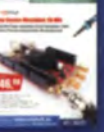

 $\circ$   $\circ$ 

 $\odot$ 

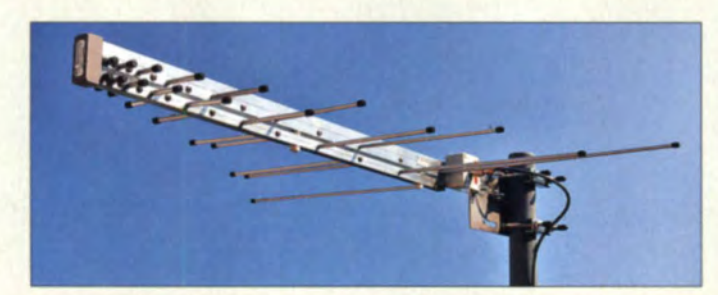

Logarithmischperiodische Antenne LPDA/190-7000/KBF in kurzer Bauform

#### LPDA/190-7000 Antenne

- · logarithmisch-periodisch
- ... 7000 MHz · Frequenz: 190
- $\bullet$  Elemente: 2 x 16  $\bullet$  Impedanz: 50  $\Omega$ , N-Anschluss
- · Belastbarkeit: 500 W
- · Polarisation: vertikal/horizontal
- Gewinn: 3,4 ... 4,4 dBd<br>bei 1000 ... 190 MHz:  $-0.6...$  3.4 dBd bei 7000 ... 1000 MHz · Vor-Rück-Verhältnis:
- 22 dB bei 1000 ... 190 MHz; 23 dB bei 7000 ... 1000 MHz · Öffnungswinkel:
- Azimut (horizontal) 48° Elevation (vertikal) 50  $\bullet$  Material:
- Hart-Aluminium, eloxiert
- $\bullet$  Abmessungen (B x H x T):  $750$  mm  $\times$  85 mm  $\times$  1200 mm

**Radios der** 

Nachkriegszeit

Foto: W. E. Schlegel

- $Masse: 2.5 kg$
- $\bullet$  Preis: 358,10  $\in$

# **Kurze Breitbandantenne**

Neu im Sortiment von BAZ Spezialantennen ist eine Logarithmisch-Periodische Dipolantenne LPDA/190-7000/KBF für den Frequenzbereich von 190 MHz bis 7 GHz. Aufgrund der kurzen Baulänge ist diese Richtantenne sehr gut für den mobilen Einsatz wie etwa EMV-Messungen geeignet. An der Antennenspitze liegt der Einspeisepunkt, die Kabelführung zum Anschluss (N-Buchse) erfolgt innerhalb des masseführenden Boomteils.

Die Antenne wird komplett mit einer stabilen und robusten Masthalterung aus Edelstahl (V2A) für Mastdurchmesser von 35 mm bis 55 mm geliefert. Auf Wunsch sind auch Antennen mit fest einstellbarer Elevation oder für Mastdurchmesser bis 120 mm erhältlich. BAZ Spezialantennen, Soonwaldstr, 126, 55566 Bad Sobernheim, Tel. (06343) 610773, Fax (032) 121 27 74 51; www.spezialantennen.eu; E-Mail: info@spezialantennen.de

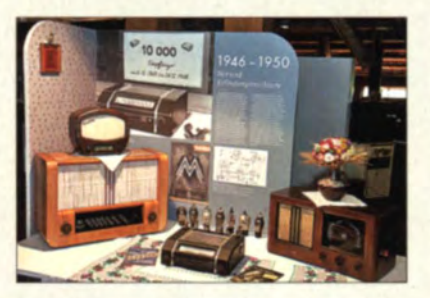

# **Dauerausstellung alter Radios**

Am 25. Oktober 2014 wurde im Kunstspeicher Friedersdorf, etwa 70 km östlich von Berlin, eine zwei Jahre laufende Ausstellung alter Radios eröffnet, die sich der Entwicklung dieser Technik von etwa 1924 bis 1975 widmet. Gezeigt werden diverse historische Geräte im Kontext mit ihrem ieweiligen gesellschaftlichen Umfeld. Zeitlich gegliedert ist die Ausstellung in sechs "Stübchen" in denen zeitgemäße Radios, aber auch die benötigten Bauelemente wie Röhren angeordnet sind.

Es ist vorgesehen, dass die Exposition mit wechselnden Zusatzausstellungen ergänzt wird. Die erste davon zeigt Geräte aus dem damaligen VEB Stern-Radio Berlin.

Kunstspeicher an der B 167, Frankfurter Str. 39, 15306 Vierlinden, OT Friedersdorf; www. kunstspeicher-friedersdorf.de, Öffnungszeiten: Dienstag bis Sonntag, Il Uhr bis 18 Uhr

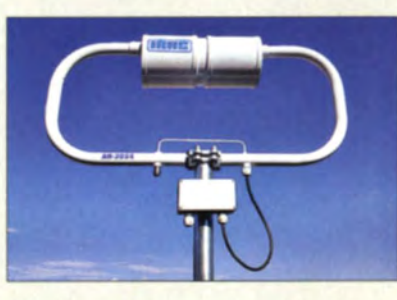

# **Kleine Magnetantenne**

Mit der AH-2054 ist beim spanischen Hersteller **INAC** eine kleine, aber leistungsfähige Schleifenantenne erhältlich. Sie deckt den Frequenzbereich kontinuierlich vom 15-mbis zum 6-m-Band ab und ist im Sendebetrieb mit 160 W bis 360 W belastbar.

Die Abstimmung erfolgt durch ein separates Steuergerät in weniger als 1 s. Die hohe Selektivität der Antenne verbessert die Empfangseigenschaften des angeschalteten Empfängers.

INAC. Carretera del Aeropuerto Km. 6,700, 50011 Zaragoza, Spanien, Tel. +34-976-32 28.22: www.inac-radio.com

# USB-Eingaben leicht gemacht

Code Mercenaries liefert ab sofort neue Module für den Bau von USB-Eingabegeräten. Mit dem JW24GP32-MOD lassen sich Tastenfelder von 32 Tasten oder zwei Joysticks abfragen. Das KW24D-MOD gibt den Code von Tastenbetätigungen einfach aus. Über acht Eingänge wird der gewünschte Tastencode angelegt, sechs weitere Leitungen ermöglichen die Codes der Umschalt-, Alt-, Strg- und GUI-Tasten hinzuzufügen.

Die auf den Modulen verwendeten ICs sind auch in DIL24- und SOIC24-Gehäusen separat verfügbar.

Code Mercenaries, Hard- und Software GmbH, Karl-Marx-Str. 147a, 12529 Schönefeld. Tel: (03379) 20 50 9-20. Fax: -30: www.codemercs.com.sales@codemercs.com

# **USB-Buchse mit EMV-Filter**

Die Zusammenschaltung von Geräten via USB-Schnittstelle kann EMV-Probleme verursachen. Würth Elektronik eiSos bietet mit der Buchse WE-EPLE USB 2.0 A die weltweit erste und einzige USB-Buchse mit integriertem EMV-Filter inklusive ESD-Schutz an. Die Sockelbelegung ist Pin-kompatibel zu den meisten herkömmlichen USB-Buchsen und auch die Abmessungen bleiben gleich! Damit verwandeln sich im Handumdrehen bestehende Designs in EMV-konforme Entwürfe.

Das integrierte EMV-Filter eliminiert breitbandig Störungen auf den Spannungs- sowie Signalleitungen und ist gleichzeitig quasi unsichtbar für die Signalleitungen.

Würth Elektronik eiSos GmbH & Co. KG: www.we-online.de

Die Resonanzfrequenz der Magnetantenne AH-2054 wird über ein separates Steuergerät eingestellt.

# **AH-2054 Magnetantenne**

- $\bullet$  Frequenz: 20,9  $55 MHz$
- $\bullet$  SWV:  $s \le 1.5$ · Belastbarkeit: 160 ... 360 W
- Gewinn:  $-2.6... -9.9$  dBd.
- frequenzabhängig
- $Windstitute:  $\leq 150 \text{ km/h}$$ • Materialien: Aluminium
- Kupfer, Eisen, PVC · Mastdurchmesser: 40 mm
- $\bullet$  Abmessungen:<br>Schleife 320 68 mm
	- $insaesamt 640 mm \times 680 mm$  $Masse: 4 kq$
- $\bullet$  Preis: 290,40  $\in$

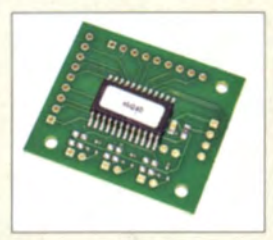

Modul KW24D-MOD zur Erzeugung eines einzelnen Tastencodes samt Zusatztasten<sup>.</sup> mit der sehr ähnlichen Variante KW24-8M-MOD lassen sich die für die **Steuerung eines Media**players notwendigen Steuercodes ausgeben.

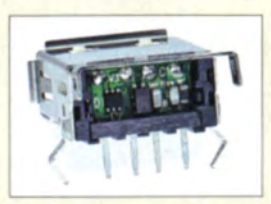

**WE-EPLE USB 2.0 A mit** integriertem EMV-Filter und ESD-Schutz

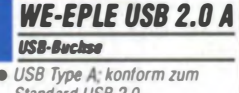

- dard USB 2.0  $\bullet$  Filterimpedanz: > 100  $\Omega$  bei f =
- 20 MHz bis über 1 GHz  $\bullet$  Gleichtaktentstörung: > 250 $\Omega$
- bei240 MHz
- · ESD-Entstörung: < 10 V bei
- Level-4-Impulsen mit 15 kV
- $\bullet$  Abmessungen (B x H x T):  $14.5$  mm  $\times$  6.8 mm  $\times$  14.5 mm

**Markt-Infos** 

bzw. Händlern.

Die Marktseiten informieren

über neue bzw. für die Leser-

schaft interessante Produkte

und beruhen auf von der Re-

daktion nicht immer nachprüf-

baren Angaben von Herstellern

Die angegebenen Bezugsquel-

len bedeuten keine Exklusivi-

tät, d. h., vorgestellte Produkte

können auch bei anderen Händ-

lern und/oder zu anderen Prei-

sen erhältlich sein. Red. FA

# Weihnachtsangebote

MEMOISS SPLIT DES ED BOOD USB

LOW

sou

**GUISY** 

**VOL** 

 $\phi$ 

**MODE JT/LT** 

AGC

**NAR**  $\overline{\mathbf{a}}$ œ

2 m/70 cm-Handfunkgerät

mit UKW-Radio

DJ-500E

**KW-Allmode-Transceiver** 160 m-10 m, 100 W **DX-SR8E** 

**ALINCO** 

Wir wünschen Ihnen und Ihren Familien ein frohes und friedvolles Weihnachtsfest sowie einen guten Rutsch ins neue Jahr, **Glück, Gesundheit und Zufriedenheit!** 

88

**IF SHIFT** 

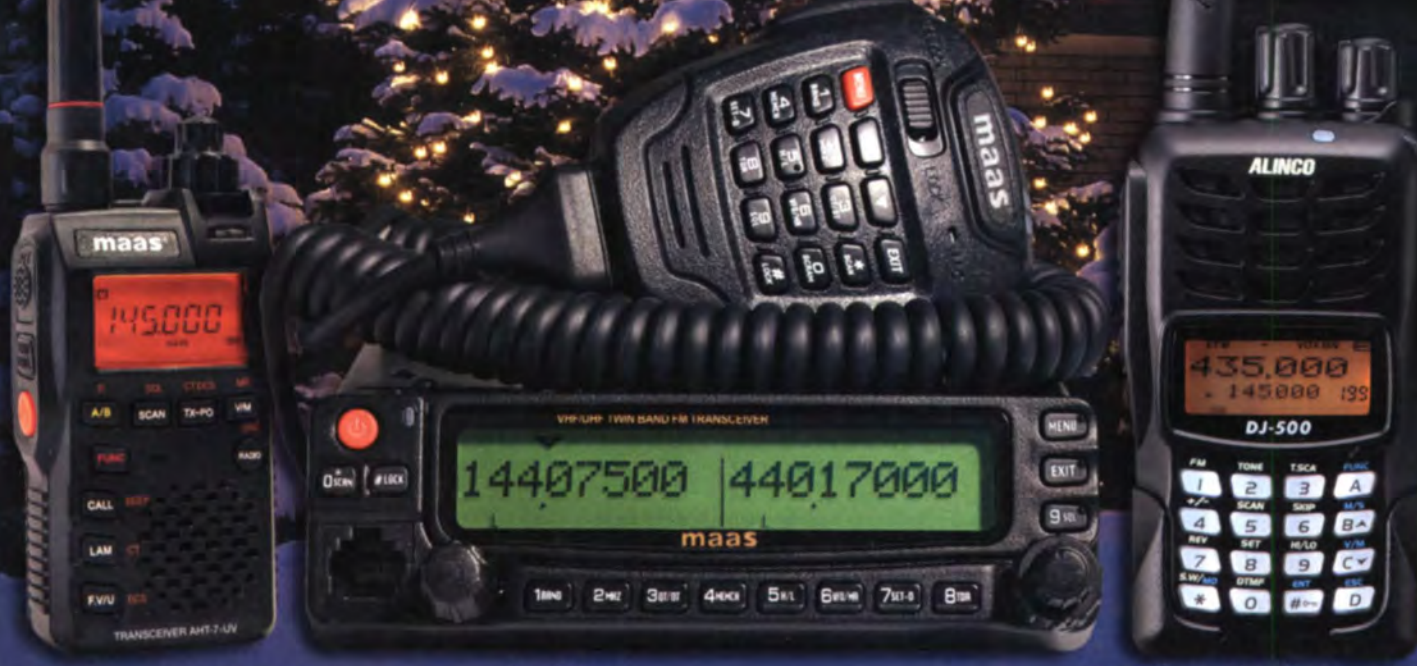

2 m/70 cm-Handfunkgerät mit UKW-Radio AHT-7-UV

# **Maas Funk-Elektronik · Inh. Peter Maas**

Unser Betrieb bleibt vom 24.12.2014 bis 5.1.2015 wegen Betriebsferien und Inventurarbeiten geschlossen.

2 m/70 cm

Twinband-Mobilgerät

AMT-920-UV

Heppendorfer Straße 23 · 50189 Elsdorf · Tel. (02274) 93 87-0 · Fax -31 info@maas-elektronik.com · www.maas-elektronik.com

Alle Weihnachtsangebote werden innerhalb Deutschlands per GLS frei Haus geliefert.

Weihnachtsangebote erhältlich direkt bei Maas oder im Alinco/Maas-Fachhandel gültig bis einschließlich 23.12.2014.

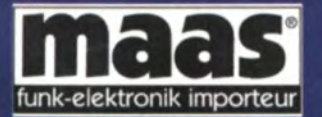

Mit den 24 elektronischen Bauteilen im Elektronik-Bastei-Kalender können Kinder ab 8 Jahren ihren eigenen Flughafen bauen. Alles was zu einem richtigen Flughafen gehört, ist im Kalender mit an Bord, selbst Tower, Landebahn mit Leuchtsignalen sowie eine Anzeigetafel. Preis: 14,95 €

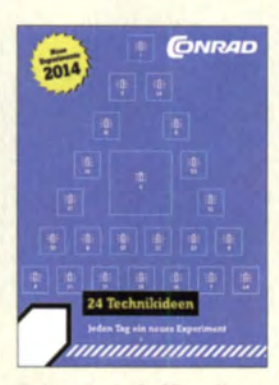

Schon fast ein Klassiker: der Elektronik-Adventskalender für 9,95 €

Das Nüvi 2569 LMT-D lässt sich auch per Mehrfachberührung bedienen.

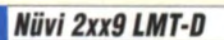

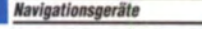

- Verkehrsinformation über DAB+ • App Smartphone Link
- Bluetooth-Kommunikation mit Smartphone
- Verkehrsprotokoll TPEG • Verfügbarkeiten:
- 2599 LMT-D solort; 2569 LMT·D, 2699 LMT·D,

2799 LMT·D in Kiirze • Pre1se.

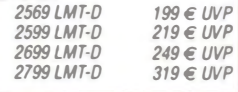

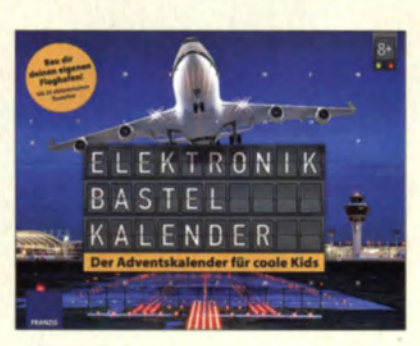

# Zwei Adventskalender

Mit dem **Elektronik**-Adventskalender von Conrad verkürzen große und kleine Technikfans die Wartezeit auf Weihnachten mit spannenden Experimenten, denn jeden Tag gibt es ein neues Bauteil hinter dem Türchen. Der Überraschungseffekt ist garantiert, denn am 24. Dezember lassen sich mit den gesammelten Bauteilen ein größeres Elektronikprojekt aufbauen und damit der Weihnachtsbaum schmücken.

Conrad Electronic SE, Klaus-Conrad-Str. 2, 92530 Wernberg-Köblitz; Tel. (096 04) 40 87 87, Fax 01 80-5 31 21 10; www.conrad.de

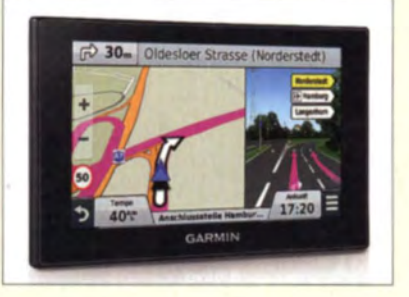

# Navigationsgeräte

Von Garmin kommen neue Navigationsgeräte mit kapazitiven Echtglasdisplays, die mit Mehrfachberührung bedient werden können. Die Modelle Nüvi 2569 LMT-D, 2599 **LMT-D, 2699 LMT-D und 2799 LMT-D** empfangen via DAß+ Verkehrsinformationen in Echtzeit ohne weitere Zusatzkosten. Garmin informiert im Minutentakt über Verkehrsbehinderungen auf der gewählten Strecke. Das Navigationsgerät zeigt Umleitungen rechtzeitig an, sodass sich Staus umfahren lassen. Alle Modelle dieser Serie gestatten die Bluetooth-Kopplung mit dem Smartphone - die kostenlose App Smartphone Link bietet Live-Dienste wie Informationen zum

Verkehrsgeschehen, Benzinpreisen und Wetter. Wie auch Live Traffic via DAB+ werden dabei Verkehrsinformationen digital über das Verkehrsprotokoll TPEG übertragen, was im Vergleich zu TMC deutlich genauer ist.

Die Funktion Real Directions gibt zusätzliche Navigation shilfen in Form leicht erkennbarer Orientierung spunkte, z. B. Ampeln oder Straßenschilder.

Garmin Deutschland GmbH; www.garmin.com Bezug: Fachhandel

# Ultrabooks mit 4K·Auflösung

Acer veröffentlicht mit der Aspire V Nitro **Black Edition** eine als Ultrabooks bezeichnete Serie von Laptops. Neben leistungsfähiger Hardware wie Intel Core i7 und Nvidia-GeForce-Karte kommt ein 15,6 Zoll großer IPS-Bildschirm mit 4K-Auflösung zum Einsatz. Die IPS-Technologie garantiert eine gestochen scharfe Bilddarstellung und naturgetreue Farbwiedergabe bis zu einem Blickwinkel von 178°

Es werden zwei Versionen erhältlich sein: das Modell V15 mit 15,6-Zoll- und das Modell V 17 mit 17,3-Zoll-Bildschirm. Zwar sind es nicht die ersten 4K-Notebooks - Toshiba hat es mit dem Satellite P50t schon vorgemachtaber sicherlich welche mit ebenso hoher Pixeldichte. Die Ultrabooks sollen noch im November erhältlich sein. Acer Computer GmbH, www.acer.de

Bezug: Fachhandel

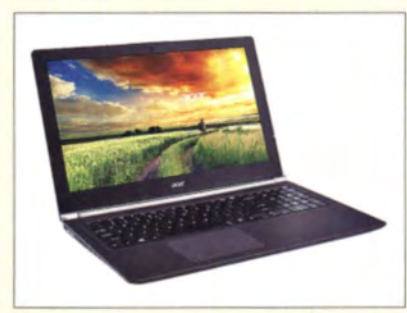

# Halbleiterfestplatten bis 1 TB

Für die Verwendung in High-End-PCs wurde von Samsung die Festplattenserie SSD 850 pro entwickelt. Der neue Flash-Speicher basiert auf der V-NAND-Flash-Technik, die statt ebener Zellstrukturen mehrlagige, zylindrische verwendet. Damit werden Steigerungen der Speicherdichte, der Schreibgeschwindigkeit und der Langzeitstabilität möglich. Die Lesegeschwindigkeit erreicht 550 MB/s, geschrieben wird mit maximal 520 MB/s. Bei aktiviertem Schlafmodus nimmt die SSD nur 2 mW auf. Die Festplatte ist mit Kapazitäten von 128 GB, 256 GB, 512 GB und 1 TB verfügbar und kostet in der 1-TB-Version je nach Anbieter zwischen 525 € und 550 €. **Samsung Electronics GmbH,** 

wwwsamsung .com Bezug: Fachhandel

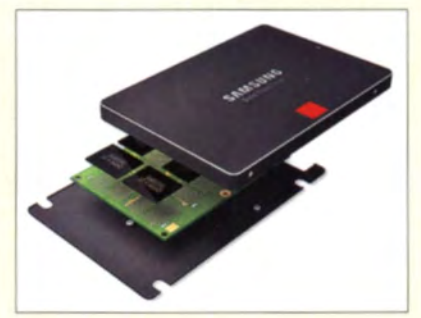

# **Aspire V Nitro**<br>Witrabooks

- $\bullet$  Auflösung: 3840 x 2140 Pixel • Prozessor: Core-i7-Vierkerner
- (4710HD), 3,5 GHz Takt • Grafik: Nvidias Geforce GTX 860M GPU, 2 GB GDDR5·
- Speicher. 16 GB RAM • Speicher 256 GB SSD und 1 TB HO
- Schnittstellen:  $3 \times \text{USB}$  3.0, 1  $\times$  Gigabit LAN
- vier integrierte Lautsprecher mit Dolby Digital Plus Home
- Theater
- $\bullet$  Masse: 2,4 kg • Der Preis stand zum Redak· tionsschluss noch nicht fest.

Das Aspire V Nitro Black Edition besitzt eine Auflösung, wie sie selbst größere Bildschirme nicht immer vorweisen können.

# kurz und knapp

Antennengrundlagen Rohde & Schwarz als namhafter Hersteller von Messgeräten und Messantennen bietet auf seiner Website die 2 MB großen PDF-Datei Antenna Basics zum Thema Grundlagen von Antennen an.

Das englischsprachige Dokument lässt sich auf www.mbde ·schwarz.com über die unter  $Quicklinks \rightarrow Application$ Notes aufrufbare Applications Search nach Eingabe des Stichworts Antenna finden und kostenlos herunterladen.

Geöffnete Halbleiterfestplatte SSD 850 pro

Siebel Verlag Fachliteratur für alle Wellenjäger

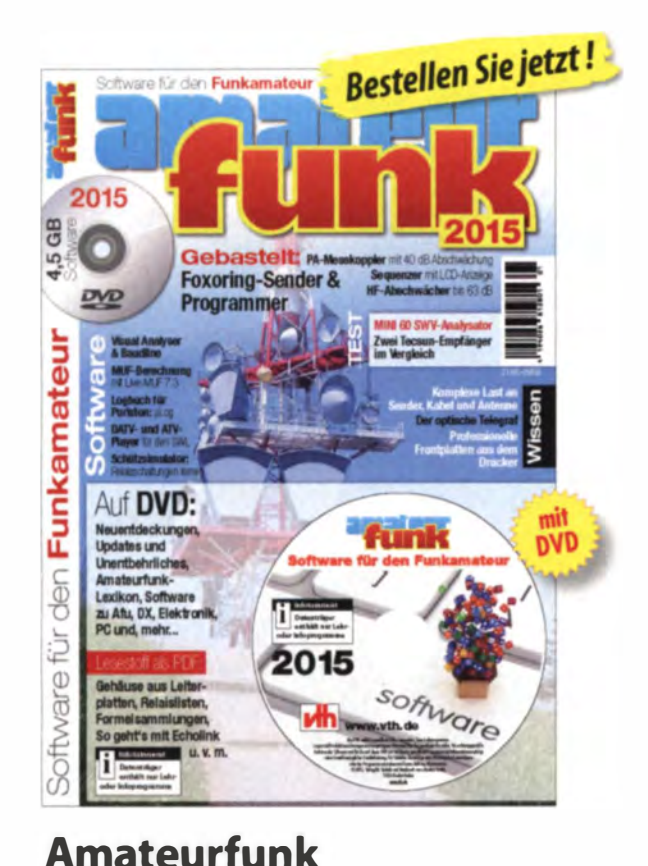

Software für den Funkamateur 2015

und Kommunikation interessierten Lesern.

Umfang: 60 Seiten • Best.-Nr.: 300 0079 · Preis: 1 2,80 E

,.Software für den Fun kamateur" erscheint jährlich zu Beginn der langen Winterabende. Die 60 Seiten starke Zeitschrift beinhaltet eine DVD-ROM mit der wahrscheinlich umfangreichsten jährlich erscheinenden Softwaresammlung für Funkamateure, Kurzwellenhörer, Hobbyelektroniker und allen an den Themen Funk, Elektronik

# **Sender &** Frequenzen 2015 **Inkempfang**

M.Schmitz, W. Siebel · Umf.: 608 S. Best.-Nr. 4 1 3 1 500 • Preis: 29,80 E

Kurzwellenempfang mit SDR und PC

Hardware, Software, Installation und Bedienung

Dr.-Richard Zieri

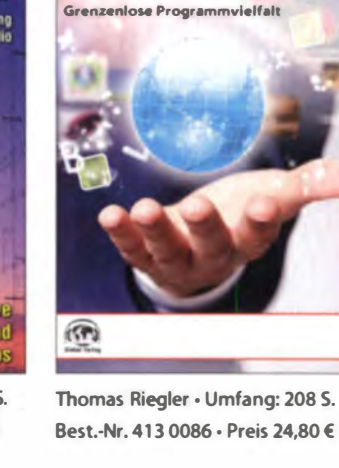

**Internetradio** 

**Thomas Riegio** 

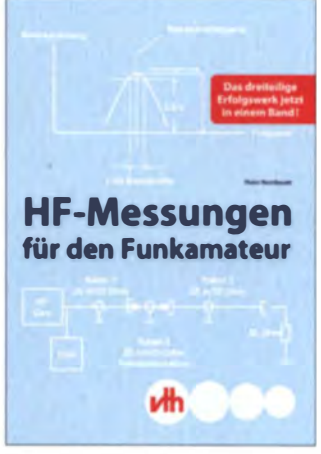

Hans Nussbaum · Umfang: 264 S. Best.-Nr. 411 0173 · Preis 25,- €

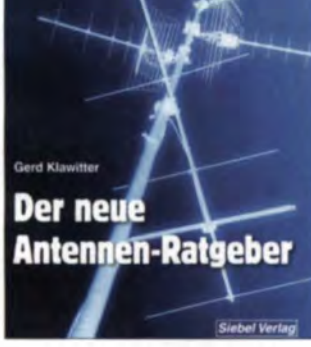

Gerd Klawitter • Umfang: 192 S. Best.-Nr. 4 1 3 0071 • Preis 22,80 E

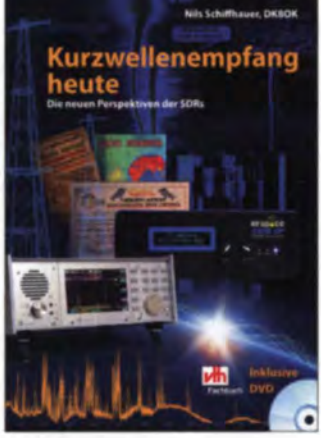

Nils Schiffhauer • Umf.: 208 Seiten Best.-Nr.: 4 1 1 0169 • Preis: 26,80 E

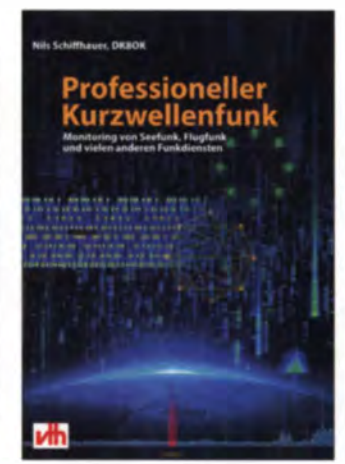

Dr. Richard Zierl · Umfang: 112 S. Best.-Nr.: 413 0074 • Preis: 1 6,80 E

Nils Schiffhauer • Umf.: 3S2 Seiten Best.-Nr.: 4 1 1 01 78 • Preis: 34,80 €

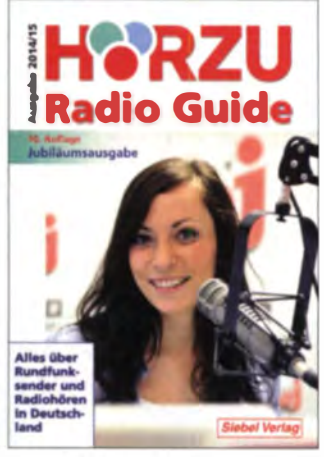

Gerd Klawitter • Umfang: 464 Seiten Best.-Nr. 4 1 3 0018 · Preis 1 4,90 E

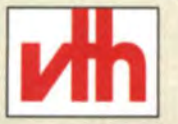

# **BESTELLSERVICE Tel: 07221 - 5087 -22** Fax:  $-33$ , service@vth.de • www.vth.de

Verlag für Technik und Handwerk neue Medien GmbH 76532 Baden-Baden • Robert-Bosch-Straße 2-4 Telefon: 0722 1 - 5087-o · Fax: 0722 1 - 5087·52 e-Mail: service@vth.de · www.vth.de

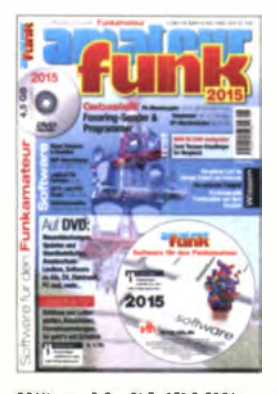

Wöste, M., DLIDMW: Software für den Funkamateur 2015

Wie schon seit Langem gewohnt, erschien auch dieses Jahr das Sonderheft Software für den Funkamateur pünktlich Anfang November. Es bietet Funkamateuren und Elektronikbastlern jede Menge Stoff zum Lesen und Experimentieren.

Neben einigen interessanten Beiträgen und Bastelvorschlägen im Begleitheft haben es vor allem die 4.5 GB an Software auf der DVD wieder in sich. Wie immer handelt es sich um dabei Freeware Shareware und Demonstrationsprogramme, die aber oft pfiffige Problemlösungen bieten. Alle Programme sind über den DVD-Browser übersichtlich strukturiert erreichbar und zumeist mit kurzen Kommentaren verschen. Neben Elektronik- und Antennenberechnungs-

software sind auf der DVD etliche Digimodeund SDR-Programme. Logbuchsoftware sowie kleine Helfer" und nützliche Formelsammlungen enthalten.

Zum Stöbern und Ausprobieren wird ein langer Winterabend kaum ausreichen. Obwohl fast alle Programme auch im Internet zu finden sind, ist deren übersichtliche Zusammenfassung auf der DVD zum Heft schon ein Wert an sich, da man auf diese Weise das zeitraubende Suchen spart. Auch in dieser Hinsicht ist das Sonderheft 2015 wieder sein Geld wert  $-isn$ 

vth. Baden-Baden 2014 60 Seiten, 12,80 € FA-Leserservice V-9915

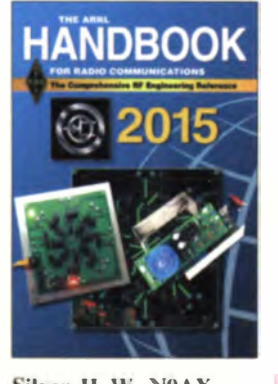

Silver, H. W., N0AX  $(Hrso)$ **The ARRL Handbook** For Radio Communication 2015

Wer universelle Amateurfunkliteratur sucht, der stößt schnell auf dieses englischsprachige Kompendium. Die große Vielfalt stets auf dem neuesten Stand gehaltener Themenbereiche macht es so belieht

Die 29 Kapitel umfassen neben theoretischen Grundlagen auch neue Entwicklungsrichtungen in der digitalen Signalverarbeitung sowie viele Standardschaltungen aus der Antennentechnik. Neu hinzugekommen sind gegenüber der 2014er-Ausgabe u.a. Fernspeiseweichen und eine Achtkanal-Fernsteuerung für Antennen.

Auf der beiliegenden CD-ROM befindet sich der Buchinhalt als durchsuchbare PDF-Datei Sie enthält außerdem Zusatzmaterial zu den Beiträgen. Layouts. Berechnungsund Simulationsprogramme sowie einen Rückblick auf über neun Jahrzehnte **ARRL Handbook.** 

Dieses jährlich überarbeitete, ergänzte und neu aufgelegte Buch kann als Standardwerk für den Amateurfunk angesehen werden. Ein eventuell schon vorhandenes Exemplar vergangener Jahre sollte man hin und wieder erneuern, da sich die darin beschriebenen Techniken und Technologien stets weiterentwickeln. -red

**ARRL, Newington 2014** 92. Aufl., Softcover, CD 1280 Seiten, engl., 51 €  $(FA-Abonnenten 47 E)$ FA-Leserservice A-1920  $(A - 1920A)$ 

**Einführung in Mathematica**<sup>®</sup>

Lorenzen, K.: Einführung in **Mathematica** 

Mathematica ist ein sehr mächtiges Computer-Algebra-System, dessen englische Originalbeschreibung in der 3. Auflage bereits 1500 Seiten hat und entsprechend spröde daherkommt. Eine Einarbeitung fällt da nicht leicht. zumal viele Aspekte von Mathematica völlig alleinstehend sind. Die vorliegende deutsche Einführung füllt da eine Lücke. Es werden Syntax, Objekte und Operatoren bis zum Differenzieren und Integrieren besprochen. Für Listen, Tabellen, Iteratoren und Strings mit ihren speziellen Operatoren findet man ebenso kleine Beispiele wie für die schier endlosen Möglichkeiten der grafischen Darstellung. Auch auf die Programmierung interaktiver Oberflächen, die numerische Lösung und das symbolische Vereinfachen von Gleichungen wird kurz eingegangen.

Den Abschluss bildet eine gut erklärte Inbetriebnahme des für den Raspberry Pi sogar kostenlos von Wolfram erhältlichen, über 630 MB großen Programms. Damit lassen sich sämtliche Funktionen von Mathematica ausprobieren. Das Buch von Knut Lorenzen gibt in 14 Kapiteln einen bodenständigen Überblick mit vielen überschaubaren, leicht verständlichen Beispielen, die wirklich jeden an Mathematica interessierten Einsteiger ansprechen. - -gb

mitp Verlag Heidelberg 2014 320 Seiten, 29,99 € ISBN 978-3-8266-9666-4

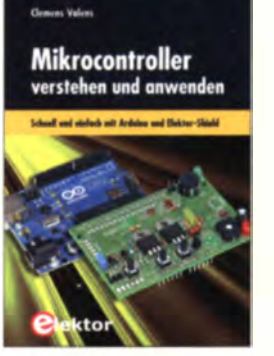

Valens, C.: Mikrocontroller verstehen und anwenden

Ausreichendes Wissen ist Voraussetzung, um Mikrocontrollerprojekte zu entwickeln-dieses Buch hilft weiter. Voraussetzung sind lediglich minimale Grundkenntnisse in der Mikrocontrollertechnik und der Programmiersprache C. Der Autor erläutert die Hardware des Controllers und dafür erforderliche Softwaregrundlagen für die Ein- und Ausgabe, serielle Kommunikation. I<sup>2</sup>C- und SPI-Bus, Datenspeicherung, Messwerterfassung und andere Funktionen. Alle Funktionen lassen sich mit einem Arduino testen. Dazu werden Hardware und Entwicklungsumgebung des Arduino beschrieben und die Compilerbefehle anhand von Anwendungsbeispielen erklärt.

Ein besonderes Problem sind zeitkritische Anwendungen, wie z.B. DCF-Empfang, IR-Fernbedienungen und synchrone Impulserzeugung in einem weiteren Kapitel. Dabei legt der Autor Wert auf die Optimierung der Programmfunktionen. Im letzten Kapitel werden als Grundlage zur Entwicklung eigener Software Schaltungen für sinnvolle Anwendungen vorgestellt. Mit den durch das Buch gewonnenen Kenntnissen ist ein Wechsel vom AVR zu anderen Controllern möglich. Der Verlag bietet das Buch einzeln oder zusammen mit unterschiedlichen Bausätzen an. - ks

Elektor-Verlag Aachen 2014 392 Seiten, 42 € ISBN 978-3-89576-296-3

Brockmann, H.-J.: **Coherent Mathematical Treatment of the Induc**tive and Resistive Coupling Acting in Electromagnetic Transformers

Der Autor war in Deutschland und später in Finnland jahrzehntelang als Entwicklungsingenieur in der Fernsehbranche tätig. Nach seiner Pensionierung galt jedoch sein Interesse der mathematischen Bestimmung des maximal möglichen Wirkungsgrades von Transformatoren. Die Ergebnisse fasst er in diesem englischsprachigen Werk zusammen.

Eine wesentliche Erkenntnis ist die bereits auf der Vorderseite des Buches sichtbare Wirkungsgradformel, welche vier unabhängige Variablen enthält: die zwei als Produkt auftretenden Gütefaktoren beider Spulen im Zusammenhang mit dem wechselseitigen induktiven und dem entsprechenden resistiven Kopplungsfaktor.

In 15 Kapiteln und drei Anhängen beschreibt Hans-J. Brockmann zudem weitere von ihm selbst entwickelte mathematische Methoden. die auf Messungen der zwei Leerlaufimpedanzen und der zwei Kurzschlussimpedanzen aufbauen und obendrein Abweichungen der Messwerte berücksichtigen.

Studenten und Praktiker. die Freude an der Theorie des Transformators und an schönen mathematischen Beweisen haben, wird dieses Buch gefallen. -rd

Unigrafia Helsinki 2014 132 Seiten, 27 € ISBN 978-952-93-4410-9 Bezug: http://kirjakauppa. unigrafia.fi

1274 · FA 12/14

# **Bergfunk und Selbstbau bis 241 GHz: 60 Jahre Bayerischer Bergtag**

# Dr.-Ing. WERNER HEGEWALD - DL2RD

Seit nunmehr 60 Jahren findet alljährlich an vier Tagen im Februar und je zwei Tagen im Mai und August der Contest "Bayerischer Bergtag" statt. Dabei stehen das Erschließen immer höherer Frequenzbereiche und somit zwangsläufig Selbstbau, aber auch sportliches Bergwandern im Mittelpunkt.

Funken von den Bergen aus ist heute u.a. dank SOTA, GMA und Sächsischem Bergwettbewerb keine Seltenheit mehr, vor 60 Jahren war es das schon. Es begann damit, dass Sepp Reithofer, DL6MH, vorschlug, den Selbstbau der Technik und die Betriebsbereitschaft durch regelmäßige Wettbewerbe zu fördern. So fand am ersten Wochenende im August 1955 der 1. Bayerische Bergtag (BBT) statt [1].

#### Bewegung und höhere Bänder

Im Gegensatz zu den eingangs genannten Bergwettbewerben geht es beim BBT nicht darum, möglichst viele Berge zu aktiviedas Frieren auf allen Bändern mit Multiplikator 1.5 belohnt wird.

## ■ Treffen in Sankt Englmar

Wer sich sommers wie winters derartigen Strapazen aussetzt, hat allen Grund zu feiern, und dazu trifft man sich traditionell im Oktober im malerischen Sankt Englmar. Hier reisen auch Teilnehmer (diesmal weit über 100) an, die am BBT von heimatlichen Gefilden aus wie etwa HB9. OE, OK, SP teilnehmen. In diesem Jahr meinte es der Wettergott gut und bescherte neben dem gebirgstypischen Nebel viel Sonne. Als Ehrengäste konnte der durchs

Selbstbauwettbewerb 1. Peter Vogel, DLIRQ Phasenrauschmessolatz 2. Manfred Muehlbacher, DB9SB 122-GHz-Transverter mit Parabolspiegel 3. Hans Wimmer, OE2JOM 6-cm-Transverter mit 10-MHz-GPS-Referenz **Contest-Gesamtwertung (Punkte, Logs)** DL4SBK/p 388.544 DL3SFB/p  $\overline{2}$ 247812  $15$ 214051 DC8TM/p  $\mathbf{3}$  $14$  $\overline{4}$ .  $DL3NDX/p$ 213538  $17$ 5. DL6NCO/p 211922  $17$ 6.  $DJ5AP/p$ 199289 18  $\overline{7}$  $DL2AM/p$ 192199 18  $8.$ DLIRQ/p 117645  $15$ 9 DB9SB/p 104337  $10$  $10.$ DL3WR/p 57012  $\overline{\mathbf{A}}$ 

Preisträger beim 60. BBT 2014

zählenden BBT-Gemeinde. Erhard Seibt. DC4RH, hob in seiner Contest-Auswertung zudem hervor, dass der Gesamtsieger Horst Weise, DL4SBK, 2014 die höchste jemals verzeichnete Punktzahl erzielte. Krönende Umrahmung des feierlichen Abends war ein Vortrag des Mikrowellenpioniers Jürgen Dahms, DC0DA, der in seiner angenehmen Ruhrpott-Art über die Geschichte des BBT sprach und dabei sogar ein Sommer-BBT-OSO mit HB0/DF0FA aus dem Jahr 2006 erwähnte.

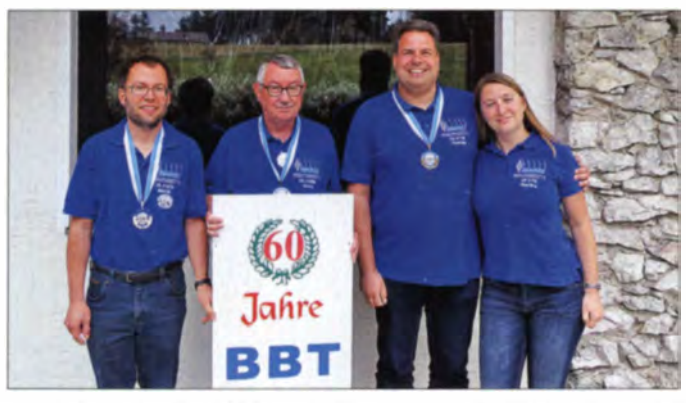

ren, sondern wie bei den IARU- u.a. Contesten Entfernungspunkte zu sammeln. Dabei gibt es mit steigenden Frequenzen Multiplikatoren, was zugleich motiviert, höhere Frequenzbänder zu erschließen.

Dazu würde man noch nicht unbedingt auf Berge kraxeln müssen, wären da nicht die Masse- und Leistungsbeschränkung. So sind heute auf 2 m und 70 cm 7 kg zulässig, von 23 cm bis 6 cm 8 kg usw. Zur Station zählen neben Sender und Empfänger alle zum Betrieb verwendeten Teile wie Antenne, Mast einschließlich Abspannung, Stativ, Taste, Kopfhörer, Mikrofon, Stromversorgung (netzunabhängig!), Solarzellen. Bei nur 6 W erlaubter Sendeleistung lassen sich die ersehnten Entfernungspunkte praktisch nur von hohen Bergen aus realisieren. Ausdauer und ein gewisses Maß an Schwindelfreiheit sind daher a priori angesagt, strebt man vordere Plätze an.

Um das Ganze noch zu toppen, gibt es seit 1964 zusätzlich den Winter-BBT, wobei

Mit Martin Kuhn, **DL3SFB, Horst** Weise, DL 4SBK **Thomas Müller DC8TM, und Martina** Müller, DF3TS (v. l. n. r.), die den 2., 1., 3. und 11. Platz in der Contest-Gesamtwertung belegten, hat der OV Ludwigsburg, P06, des DARC e.V. tüchtig abgesahnt.

Programm führende Peter Vogl, DLIRQ, neben Judith Kurtenbach, 3. Bürgermeisterin des Ortes, und Christian Entsfellner, DL3MBG, vom Vorstand des DARC e.V. den mit inzwischen 88 Jahren wohl ältesten Teilnehmer (Platz 26 von 66 Teilnehmern in der 2014er-Gesamtwertung!), Hans Entner, DJ4YJ, begrüßen.

Eine große Freude war es, den Film "16 Jahre BBT" von 1970 zu sehen, in dem nicht nur DJ4YJ als Organisator agierte. sondern auch die Siegerehrung u. a. mit Peppi Göschlberger. OE2JG, Robert Lenz, DL3WR, und Dieter Doerfler, DJ4AM, gezeigt wurde: Die drei OMs waren nämlich heuer anwesend und DL3WR, früher Chefredakteur der UKW Berichte, durfte zudem wiederum einen Preis in Empfang nehmen (s. Tabelle).

# Nachwuchs in Sicht?

Diesmal waren unter den vier Erstplatzierten drei OMs um die 40 Jahre, eine Sensation in der sonst eher zur Generation 60+

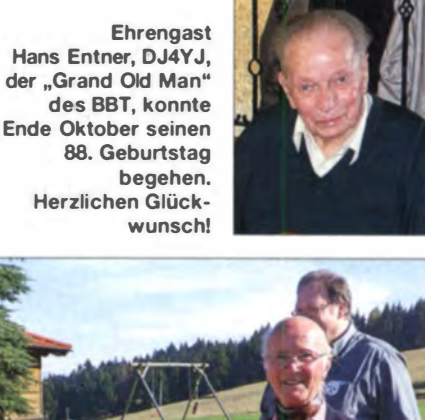

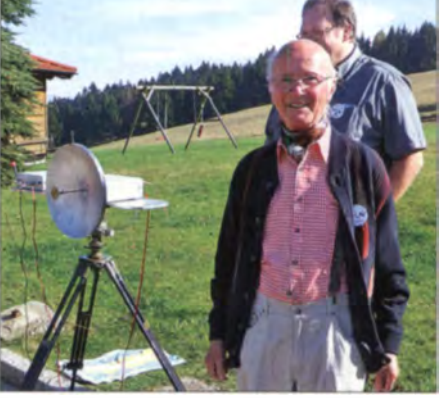

Philipp Prinz, DL2AM (vorn), führte über den Parkplatz hinweg ein QSO auf 134 GHz [2] vor. Fotos: DC8TM (1), DL2RD (2)

Der sonntägliche Frühschoppen thematisierte im Wesentlichen die Ausschreibung, was in eine neue Fassung mündete [1], die u. a. klar zwischen Wettbewerbsteilnehmern und trotzdem Punkte bringenden "anderen Teilnehmern" differenziert.

#### Literatur

- [1] Weise, H., DL4SBK: Der Bayerische Bergtag -BBT. www.bergtag.de
- [2] Prinz, P., DL2AM: Ein 134-GHz-Transverter für SSB. CODL 84 (2013), H. 4, S. 253-255

# **Funkamateur-Begegnungen** vor 25 Jahren

# **HARALD KUHL - DL1ABJ**

Als vor etwa 25 Jahren die innerdeutsche Grenze öffnet, nutzen umgehend auch viele Funkamateure aus dem grenznahen Raum die neuen Reisemöglichkeiten: Mitunter schon über viele Jahre per Funk bestehende Bekanntschaften werden nun durch gegenseitige Besuche und gemeinsam durchgeführte Amateurfunktreffen vertieft. Einige Beispiele aus der Wendezeit.

Vorab sei betont, dass an dieser Stelle schon aus Platzgründen keine detaillierte Dokumentation oder Nachzeichnung sämtlicher Aktivitäten und Entwicklungen im Bereich des Amateurfunkdienstes im Deutschland

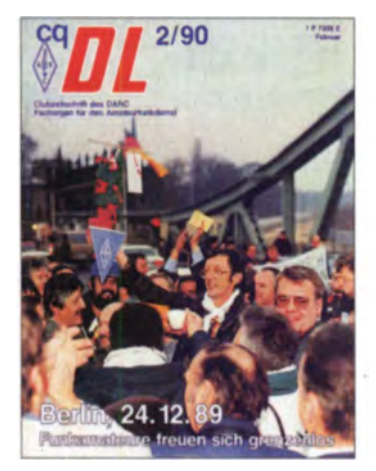

DL7RT (Mitte) mit einem selbst gebauten Antennenbäumchen in der Hand (s. Text)

jener Zeit möglich ist. Vielmehr geht es darum, interessante Episoden in Erinnerung zu rufen und Schlaglichter zu setzen.

# ■ Gastlizenzen unnötig

Schon bald nach der ersten Grenzöffnung erleichtern die zuständigen Behörden für Besucher den Amateurfunkbetrieb jenseits der jeweiligen Grenze:

Mit Erscheinen der Verfügung 1162/1989 im BMPT-Amtsblatt 136 vom 7.12.89 dürfen Funkamateure aus der DDR fortan ohne Beantragung einer Gastlizenz in der BRD und Westberlin eine Amateurfunkstelle betreiben. Außerdem benötigen diese im Zuge der Reiseerleichterungen keine Zustimmung mehr seitens des DDR-Radiosportverbands, wenn sie im Ausland Amateurfunkbetrieb durchführen wollen [1]. Mit der Herausgabe einer entsprechenden Verfügung durch den Minister für das Post- und Fernmeldewesen der DDR am 22.12.89 ist es ab sofort auch westdeutschen Funkamateuren ohne vorherige Anmeldung erlaubt, Amateurfunkbetrieb vom Boden der DDR durchzuführen [2]. Viele Funkamateure nutzen dies für Aktivitäten von neuen Standorten.

## **Begegnung in Berlin**

Den ab dem 24.12.89 beiderseitig möglichen visumfreien Reiseverkehr zwischen Ost- und Westberlin nutzen noch am gleichen Tag etliche Funkamateure aus Ost und West für ein Treffen auf der Glienicker Brücke. Wolfgang Rothert, DL7RT, damals Distriktvorsitzender für Berlin (West), überreicht als Zeichen der Freundschaft ein selbst gebautes Antennenbäumchen an seinen ostdeutschen Kollegen Egon Schlegel, Y22UD.

DL7RT berichtet darüber später in einem Leserbrief [3] und die Begeisterung über dieses Treffen mit den Hobbykollegen aus Ostberlin ist in seinen Zeilen bis heute deutlich spürbar: Spontan rund 100 Funkamateure begegnen einander bei dieser Gelegenheit, knüpfen Kontakte, fachsimpeln über Mobilstationen, vereinbaren künftige weitere Treffen. Ob Wolfgang die damals von ihm aufgeworfene Frage klären konnte, wie eine Magnetantenne auf einem Trabbi hält, ist allerdings nicht bekannt.

# Treffen im Drei(bundes)ländereck

In zahlreichen weiteren Regionen entlang der innerdeutschen Grenze nutzen in diesen Tagen und Wochen des Umbruchs Funkamateure, die sich mitunter bereits seit etlichen Jahren über Funk kennen, die Grenzöffnung für erste persönliche Treffen.

Funker aus der Region Heiligenstadt (RC Heiligenstadt, seit März 1990 OV X12) in Thüringen, Göttingen (H10) in Niedersachsen und Witzenhausen (F10) in Hessen tauschen sich schon seit den 1970er-Jahren regelmäßig auf 2-m-Direktfrequenzen aus. In der damaligen Göttinger 18-Uhr-Runde trifft man täglich Gesprächspartner. die einem bei technischen Problemen mit der Amateurfunkanlage mit Rat zur Seite stehen und Anregungen liefern. "Wenn es die Arbeitszeit zuließ, dann war dies ein beliebter Treffpunkt zum Klönen und Erfahrungen sammeln", erinnert sich Peter, DL2OBU, ex Y46ZI. Dabei ergeben sich über die Jahre Bekanntschaften, die bald nach dem 9.11.89 bei gegenseitigen Besuchen vertieft werden.

Manch einer nutzt spontan die Gelegenheit und fährt am 11.11.89 mit seinem Trabbi oder Wartburg zur Interradio nach Hannover, um dort die heimische Amateurfunkstation zu ergänzen - gegebenenfalls mit finanzieller Unterstützung durch befreundete Funkamateure aus dem damaligen Westen.

DL2OBU erinnert sich noch sehr gut an die herzliche Aufnahme einer Besuchergruppe ostdeutscher Funkamateure am 16.12.89 in den Klubräumen von H10. Der Zuspruch seitens der Göttinger Funkamateure ist überwältigend, denn viele wollen ihre jahrelangen Funkpartner bei dieser Gelegenheit nun endlich einmal persönlich treffen. Später am gleichen Tag geht es weiter ins Bürgerhaus von Witzenhausen zu den Hobbykollegen von F10.

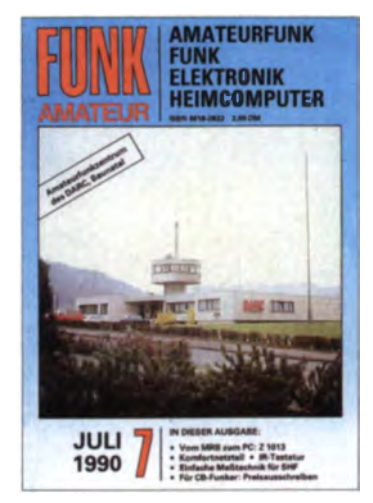

Die Bildunterschrift zum Titelbild FA 7/90 lobte die unverwechselbare architektonische Note des Amateurfunkzentrums des DARC.

Beide Ortsverbände informieren die örtliche Lokalpresse, die anschließend ausführlich in Wort und Bild über diese Funkerbegegnungen berichtet.

Am 30.12.89 veranstaltet die Stadt Heiligenstadt ein großes Fest mit 70000 Besuchern. Daran beteiligen sich Funkamateure der dortigen Klubstation sowie Hobbykollegen von F10 mit dem Betrieb einer portablen Sonderstation unter dem Rufzeichen Y2/DL0HES/p. Als öffentlichkeitswirksam gewählter Standort dient eine Eisdiele im Stadtzentrum. Diese Aktion sorgt nicht nur auf den Bändern für große Aufmerksamkeit, auch viele Festbesucher werden bei dieser Gelegenheit erstmals auf den Amateurfunkdienst und seine Möglichkeiten aufmerksam.

# **NAT 90**

Peter, DL2OBU, damals zweiter Vorsitzender des RC Heiligenstadt, engagiert sich nach der erfolgreichen Funkaktion in Heiligenstadt anschließend zudem für eine Beteiligung am Nordhessischen Amateurfunk Treffen (NAT), das man im Sommer

# **Geschichtliches**

1990 gemeinsam mit Funkamateuren der Ortsverbände Kassel (F12) und Hoher Meissner (F10) organisieren will.

Für die Veranstaltung am 18./19.8.90 in Kassel beantragt Peter das Sonderrufzeichen Y90NAT, das erst mit tatkräftiger Unterstützung durch Lothar Wilke, DL3TD (sk), ex Y24UK, schließlich bewilligt wird: "Der Vorstand des RSV e.V. begrüßt eure Aktivitäten in Vorbereitung auf das Nordhessische Amateurfunk-Treffen." Gegen einen Portabelbetrieb als DL/Y90NAT/p aus Kassel bestehen seitens dieses neu gegründeten Amateurfunkverbands der DDR keine Einwände.

Nach diesem Zuspruch und der Stellung eines entsprechenden Antrags erteilt die damals zuständige Bezirksdirektion Erfurt der Deutschen Post rechtzeitig die Geneh-

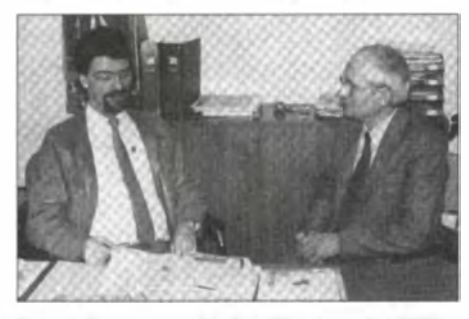

Bernd Petermann (r.), DJ1TO, damals Y22TO. zu Besuch in der Redaktion cq-DL bei Dr. Hans Schwarz, DK5JI

migung Nr. 49.05490 für das Rufzeichen Y90NAT.

Der Text auf der Rückseite der OSL-Karte stellt die Besonderheit dieser Funkaktivität heraus: "Am 18. und 19. August 1990 funkten erstmals Funkamateure aus Thüringen und Hessen gemeinsam unter dem Sonderrufzeichen DL/Y 90 NAT von den 4. Nordhessischen Amateurfunk-Tagen NAT '90 aus Kassel."

#### Amateurfunktage in Spandau

Bereits am 19. und 20, 5.90 treffen sich rund 400 Funkamateure aus Ost und West im Spandauer Jugendheim bei DL0SP (www. dl0sp.eu) zu den 1. Berliner Amateurfunktagen. Initiator Peter, DL7YS, vom OV D06 stellt ein ebenso vielfältiges wie interessanLogo der 1. Berliner Amateurfunktage am 19./20. Mai 90 in Berlin-Spandau

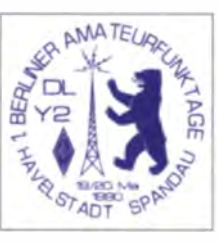

tes Vortragsprogramm zusammen: Gigahertz-Technik von DL1YMK, Antennentechnik von Y23RD, Diplomprogramm der DIG. Vorverstärker für UKW und vieles mehr. Ein Amateurfunkflohmarkt und abends ein Fest gehüren ebenso zum Programm, wie eine große Grillstation.

Der Eintrittpreis inklusive Verpflegung ist für alle gleich: 10 DM für Besucher aus dem Westen, 10 DDR-Mark für Besucher aus dem Osten. Später tauschen die Organisatoren das eingenommene Ostgeld in DM um und die Rechnung geht haarscharf mit einem leichten Überschuss auf.

Als weitere Besonderheit ist von dem Treffen mit DA0DY eine Amateurfunkstelle mit dem ungewöhnlichen DA-Präfix aktiv; das Suffix DY steht für die Synthese aus DL und Y2. Damals war der DA-Rufzeichenblock noch den Alliierten in Deutschland zugewiesen und für deutsche Funkamateure tabu. Doch gelingt es Dieter, DL7HD, für das Wochenende beim damals zuständigen Ministerium eine Ausnahmegenehmigung zu bekommen. "Da war was los auf den Bändern ...", erinnert sich DL7YS.

## **Besuch in Baunatal**

In FA-Ausgabe 7/90 [4] berichtet der damalige stellvertretende Chefredakteur des FA, Bernd Petermann, DJ1TO (ex Y22TO), über seinen Besuch beim DARC in Baunatal. Eine Vereinbarung zwischen dem DARC und dem RSV der DDR hatte diesen Erfahrungsaustausch angeregt.

Bernd stellt in seinem FA-Beitrag das Amateurfunkzentrum des DARC und die dortige QSL-Sortieranlage, damals betreut von Manfred Staar, DL3ZI, vor. Die QSL-Vermittlung für DARC-Mitglieder in damals fast 900 Ortsverbänden ist eine Herausforderung, wird aber, wie im Beitrag

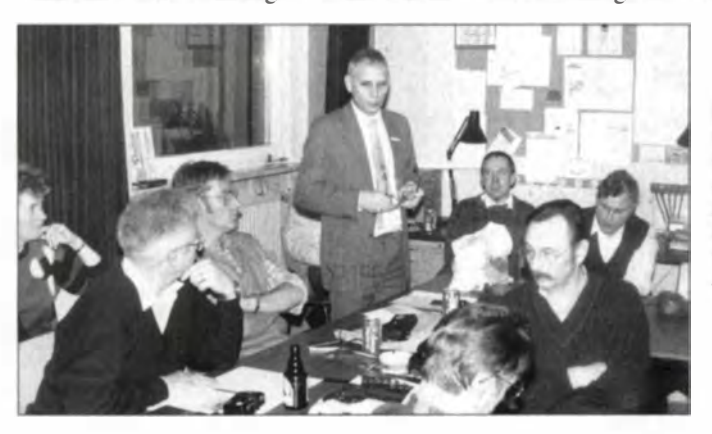

**Hardy Zenker** (stehend), DL3KWF, damals Y21FA. aus Greifswald zu Besuch bei DL0SP im Jugendheim **Gelsenkircher Straße** Anfang 1990

> **Fotos: DF3YM** (mit freundlicher Genehmigung der **Redaktion CQDL).** DJ1TO, DJ6YO

festgestellt, gut gelöst. Bemerkenswert ist für den Autor die Vermittlung von Hörberichten übers QSL-Büro, auch wenn dessen Absender noch keine Prüfung abgelegt hat. Nur DARC-Klubmitglied muss der **SWL** sein. Weitere Themen seines Berichts sind die gut ausgestattete Amateurfunkstation, über die u. a. die wöchentlichen Rundsprüche aus Baunatal ausgestrahlt werden, sowie die Dauerausstellung historischer Amateurfunktechnik im Foyer. Besonders interessant für den FA-Redak-

teur ist ein Besuch in der Redaktion der DARC-Klubzeitschrift: DJ1TO zeigt sich beeindruckt von der guten technischen Ausstattung, die den Mitarbeitern in Baunatal ihre Arbeit erleichtert. "Computer sparen die Hälfte Zeit", wird der damalige Chefredakteur der CODL, Dr. Hans Schwarz, DK5J1, zitiert.

Im Nachwort zu seinem Beitrag bedankt sich Bernd für die Gastfreundschaft in Baunatal und ergänzt: "Zwischenzeitlich hat das Präsidium des RSV die Lieferung der cq-DL für alle seine Mitglieder im Rahmen der Mitgliedsbeiträge gesichert, und der RSV ist ab Juli korporativ mit dem DARC verbunden, was nicht ohne Auswirkungen auf den FUNKAMATEUR bleiben kann."

### Weiterführendes

Wer sich für die Zusammenführung der Amateurfunk-Organisationen aus Ost und West vor knapp 25 Jahren im Detail interessiert, findet solche Informationen in einer als Buch erschienenen Dissertation von Dr. Christian Senne [5]. Auszüge daraus sind bis Oktober 2014 in der Zeitschrift Funk-Telegramm erschienen. Zahlreiche in diesem Zusammenhang relevante zeitgenössische Dokumente bewahrt Wolf Harranth, OE1WHC, im Dokumentationsarchiv Funk (www.dokufunk.org) vor dem Vergessen. Ergänzungen sind dort stets willkommen.

Abschließend danke ich DJ1TO, DJ6YO, DK8AF, DL2OBU und DL7YS vielmals für die Zuarbeit für diesen Beitrag.

cbjf@funkamateur.de

#### Literatur

- [1] N.N.: Allgemeine Genehmigung für Funkamateure der DDR in DL (CQ DL aktuell). CQ DL 61 (1990) H. I, S. 5.
- [2] N.N.: Allgemeine Genehmigung zum Amateurfunkbetrieb in der DDR (CQ DL aktuell). CQDL 61 (1990) H. 2, S. 80
- [3] Rothert, W., DL7RT: Ein ganz besonderer Weihnachtstag. CQDL 61 (1990) H. 2, S. 107
- [4] Petermann, B., DJ1TO, ex Y22TO: Besuch in Baunatal. FUNKAMATEUR 39 (1990) H. 7, S.  $316 - 317$
- [5] Senne, C.: Zwischen Selbstzweck und gesellschaftlichem Auftrag. Rahmen- und Organisationsbedingungen für Funkamateure in der SBZ und DDR (1945-1990). Verlag Dr. Kovač, Hamburg 2008; Bezug u.a. via www.amazon.de

# 4S7DFG, 4S7FRG und 4S7LXG: Funken aus Sri Lanka

# WOLFGANG KUNICKE - DL4WK; Dr. CSABA GAL - DH7KU

Zum Abschluss unserer DXpedition zu den Salomonen [1] stand die Frage: Where do we go next? Das Ziel sollte eine kürzere Anreise und ein wenig mehr Komfort als zuvor bieten. Die Entscheidung fiel auf Sri Lanka. ln zehn Tagen loggte die Gruppe um Teamchef Sigi, DL 7DF, fast 35 000 Verbindungen mit 144 DXCC-Gebieten.

Bei der Recherche im Internet bezüglich eines geeigneten Standorts kam es bei der Anfrage zum Aufbau von Funkantennen immer zu einer höflichen Absage. Aber es soll ja auch Ausnahmen geben: Der Betreiber der Amal-Villa in Bentota hatte hiermit kein Problem, da wir eine gesamte Villa für 13 Tage komplett "gepachtet" haben. Die Flüge wurden bei der "amateurfunkfreundlichen" arabischen Fluggesellschaft Emirates gebucht (30 kg Gepäck).

zum Abflug mit Zwischenstopp in Dubai. Hier stieß Georg, DK7LX, zur Crew und es sollte auch Csaba, DH7KU, mitfliegen - doch das sah die Fluggesellschaft etwas anders! Nach etwas Verzögerung beim Start des Weiterfluges kamen wir in der größten Mittagshitze auf dem Bandaranaike-Flughafen bei Colombo an, die Einreise verlief problemlos. Am Flughafen wurden wir von Chan, dem zuständigen Manager der Amal-Villa, empfangen. Nur eine halbe Stunde später landete auch Csaba

Die Mitglieder der 457-DXpedition: Csaba, DH7KU, Jan, SP3CYY, Jürgen, DL7UFN, Les, SP3DOI, Wolf, DL4WK, Manfred, DK1BT, Tom, DJ6TF, Georg, DK7LX, Frank, DL7UFR, und Sigi, DL7DF (Teamchef) Fotos: DJ6TF, DL7DF,

DL7UFR

in Sri Lanka. Seine Panik, dass er das Team nicht trifft war groß, denn er stand alleine in der Wartehalle und sein Handy wollte sich mit dem einheimischen Netz auch nicht verbinden. Im Notfall hätten sich einige Dutzend Tuk-Tuk-Fahrer angeboten, um ihn nach Bentota zu kutschieren. Nach einem halbstündigen Herumlaufen am Flughafengelände traf er endlich Sigi, sodass die Crew zusammen die 100 km zu unserer Urlaubs- bzw. Funkvilla in Angriff nehmen konnte.

Bei der vierstündigen Fahrt konnten wir alle Facetten des asiatischen Verkehrs auf überfüllten Straßen genießen. Die schnell hereinbrechende Dunkelheit und die 30 Stunden Anreise brachten eine schnelle Anpassung an die große Hitze. Den anstrengenden Tag ließen wir mit einem angenehmen Abendessen im Restaurant der Villa ausklingen.

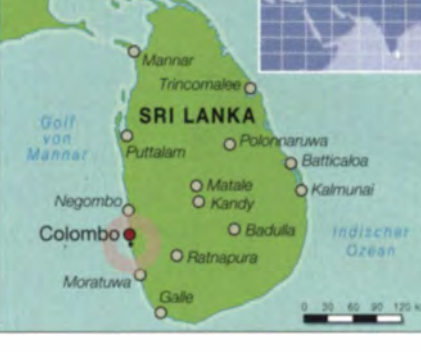

# $\blacksquare$  Antenneninstallation

Zum Empfang der Funkgenehmigungen mussten Sigi, Frank und Georg zum Ministerium nach Colombo fahren - dass dies zu einem Tage sausflug wurde, war für die Beteiligten dann doch sehr überraschend. Währenddessen begann der Rest des Teams mit dem Aufbau der Stationen und dem Entfalten der Antennen. Der Eingang graum der Villa wurde zum Stationsraum umfunktioniert.

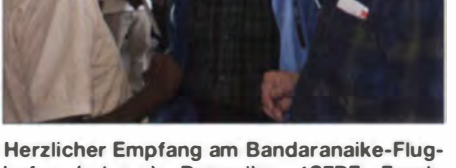

hafen (v. l. n. r.): Dammika, 4S7DF, Frank, DL7UFR, und Sigi, DL7DF

Das Personal vom Hotel hat nicht schlecht gestaunt, wie schnell wir in den Gängen und Fluren zwischen dem Garten und dem Funkraum Drähte und Kabel verlegt haben, sodass man das Netzwerk kaum mehr überblicken konnte. Einige Ayurveda-Gäste, die ins Massagegebäude des Hotels zur Behandlung kamen, meinten, dass das Ganze einer Raumfahrtstation ähnelte, so etwas hätten sie vorher noch nie gesehen. Im Garten fanden ein Spiderbeam, die Loop-Antennen für 30 m und 40 m sowie die Vertikal für 160 m Platz.

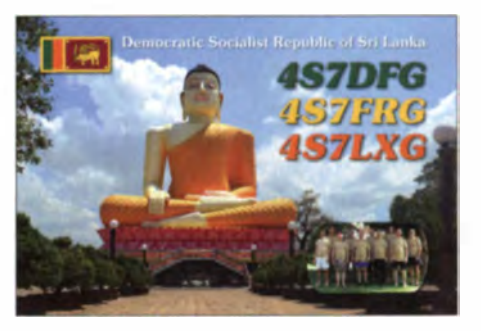

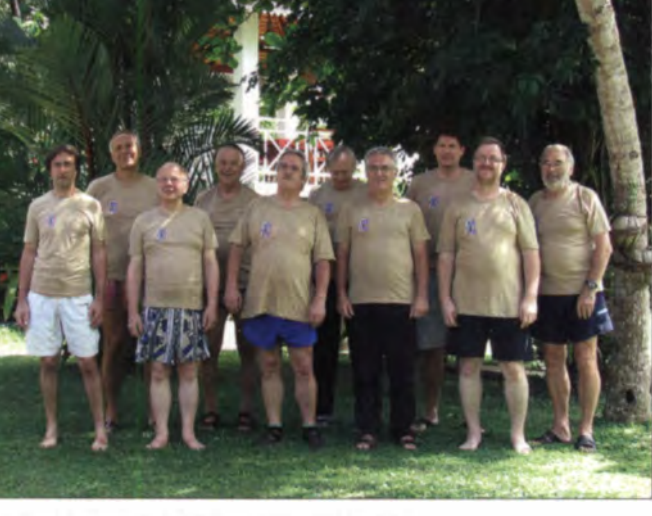

Als ein langwieriges Problem stellte sich die Beantragung der Amateurfunkgenehmigungen heraus. Nach zähem Ringen und mit der Unterstützung von Dammika, 4 S7DF, gab es vor der Abreise die Zusage zum Erhalt der Genehmigung bei persönlicher Abholung im Ministerium (Sri Lanka Ministry of ICT and Telecommunication) in Colombo.

Da wir mit wenigstens drei Stationen ORV sein wollten, musste ein Kompromiss eingegangen werden: je Station ein Verantwortlicher und eigenes Rufzeichen, daher also 4 57DFG, 4 57FRG und 4 57LXG.

# **Anreise**

Am 9.3.14 trafen sich Sigi, DL7DF, Frank, DL7UFR, Jürgen, DL7UFN, Leszek, SP3DOI, Janusz, SP3CYY, Tom, DJ6TF, Manfred. DK1BT, und Wolf, DL4WK. auf dem Flughafen in Hamburg

# **Amateurfunk**

Auf die Anfrage zur Nutzung des Nebengeländes der Villa als zusätzliche Fläche für weitere Antennen kam von Chan die Antwort: "No problem  $-$  its your home!" Die Palmen im Garten hatten schon eine ordentliche Größe, deutlich größer, als die vorbestellten Bambusrohre. Doch der Wasserturm ohne gute Besteigmöglichkeit bot den höchsten Punkt zur Antennenbefestigung. Wolf und Csaba hatten die selbe verrückte Idee, dass wir den zweiten Spiderbeam egal wie, aber doch oben auf dem 10 m hohen Wasserturm installieren wollten. Auch die Einheimischen spielten mit und waren sehr hilfsbereit, sie haben uns von der Nachbarschaft sogar ein 6 m langes Stahlrohr besorgt, womit sich die Antenne noch höher montieren ließ. Nach einer kurzen Besprechung, wer unten Wo welches Seil zieht, hatten die beiden die etwa 20 kg schwere Antenne mit einer waghalsigen Aktion errichtet.

Les und Jan kümmerten sich um den 80-m-Dipol, der seinen Platz an einer 15 m hohen Palme fand. Der leicht schräg gewachsene Baum wurde innerhalb von wenigen Sekunden vom örtlichen Palmenmeister bestiegen, eine unglaubliche und spektakuläre Leistung. Ein paar Tage später bauten wir noch eine Zweielement-Draht-Quad für 12 m auf einer Bambusstange auf - damit war unsere Antennenfarm voll ständig. Der Garten und sogar der Pool wurden prachtvoll mit Antennen und Drähten beschmückt.

#### $\blacksquare$  **IOTA-Absage**

Im Vorfeld der DXpedition gab es die Idee, die der Küste vorgelagerte Insel. Beruwela, AS-171, zu aktivieren. Wie sich schon die Beantragung der Lizenzen als ein wahrer Spießrutenlauf durch Verwaltungen herausstellte, wurde uns die Unmöglichkeit der Realisierung dieser Unternehmung recht deutlich vorgeführt. Ein Relikt des langjährigen Bürgerkrieges, wodurch das Verteidigung sministerium bei allen Entscheidungen das Sagen hat und in diesem Falle ein eindeutiges Nein signalisierte.

## **Funkbetrieb**

Um 1730 UTC am 11.3.14 ging es dann auf 20 m in CW los. Während des gesamten zehntägigen Funkbetriebs konnten wir ein ordentliches, manchmal relativ breites Pile-up erzeugen. Mit Ausnahme der gemeinsamen Mahlzeiten wie Frühstück und Abendessen haben wir mit drei oder wenn 6 m offen war - sogar mit vier Stationen parallel rund um die Uhr gefunkt. Dank der verwendeten Bandpassfilter konnte man mit Ausnahme der 6-m-Station keine gegenseitigen Störungen feststellen.

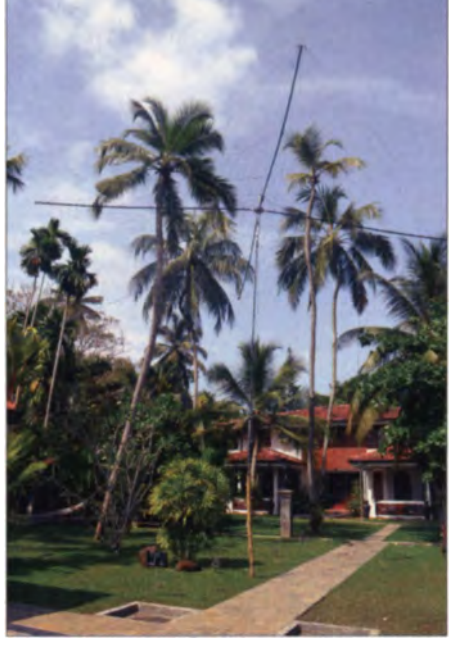

Der Fünfband-Gartenbeam

Die Antennen funktionierten sehr gut, die empfangenen Signale waren überall deutlich und stark. Die Richtantennen wurden nach Nordosten gedreht, womit die zwei Hauptkontinente Europa und Nordamerika abgedeckt waren. Japan und Australien

bleme aufnehmen. Zudem wurden zahlreiche ORP-Stationen gearbeitet.

Für die meisten Funkamateure ist Sri Lanka auf den üblichen Bändern und in den normalen Sendearten kein neues DXCC-Gebiet, deshalb haben wir die WARC-Bänder in den Vordergrund gerückt und viel RTTY sowie PSK31 praktiziert.

Dank des internationalen Teams und der diversen Sprachkenntnisse konnten wir manche anrufende Stationen überraschen, denn sie wurden oft in ihrer Muttersprache begrüßt, eine nette Geste, die wir uns nicht nehmen ließen. In den Pile-ups entstanden auch unglaubliche Raten, als die Sendegeschwindigkeit auf über 40 WpM gedreht wurde. Solche Momente machten unheimlich viel Spaß. Manchmal war das Gedrängel so stark, dass selbst das Zuschalten des  $schmalsten$  Filters nichts genützt hat  $-$  da musste man einfach etwas mehr als üblich weiterdrehen.

Immer wieder wurde bei den anderen DXpeditionen über Störer berichtet, die den Betrieb massiv beeinträchtigten, zum

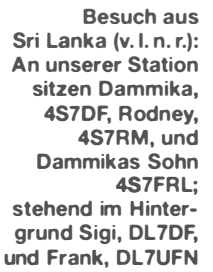

lagen quasi vor der Tür, daher brauchte man die Spiderbeams überhaupt nicht zu drehen. Die unmittelbare Nähe des Indischen Ozeans ließ sich über die Signalstärke auch deutlich spüren, die meisten anrufenden Stationen konnte man ohne Pro-

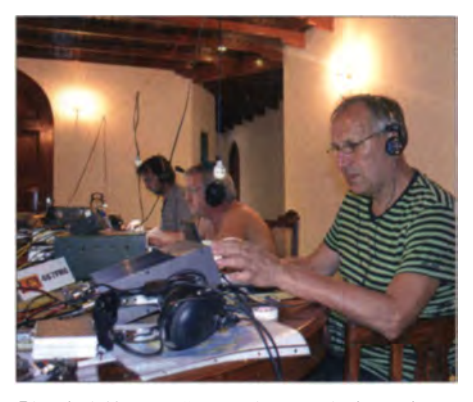

Die drei Kurzwellenstationen sind rund um die Uhr besetzt (v. l. n. r): Csaba, DH7KU, Wolf, DL4WK, und Jan, SP3CYY

Glück blieb unsere Aktivität davon weitgehend verschont. Auf 6 m haben wir das Band häufig beobachtet und zeitweise wurde sogar eine Station mit 100 W Sendeleistung als Bake eingesetzt, damit wir keine Bandöffnung verpassen. Nach mehreren erfolglosen Tagen ging es einmal nach Japan und Australien erstaunlich gut, innerhalb von einer Stunde ließen sich mehr als 100 Stationen loggen.

Wie immer haben jeder Standort und jede DXpedition ihre Eigenarten und Problemchen, die es zu lösen gilt und die mittlerweile bei einer konstruktiven Routine auch immer beseitigt werden können. Die Ausbreitungsbedingungen lassen sich dadurch leider nicht verbessern - man muss daraus eben das Beste machen.

Neben anfänglich kleineren Stromausfällen kam es in der zweiten Woche an mehreren Abenden zu längeren Beeinträchtigungen durch teils starke Tropengewitter.

# **Amateurfunk**

Bei einem dieser Gewitter wurde auch eine der Selbstbau-Endstufen in Mitleidenschaft gezogen und bescherte Sigi, Frank und Jürgen einige anstrengende Reparaturstunden.

# Land und Leute

Mit einer Zweitages-Tour ins Zentrum von Sri Lanka zur Tempelstadt Kendi sowie einem Tagestrip zur Festungsstadt Galle im Süden der Insel wurde das berechtigte Interesse der Crewmitglieder an Kultur und Lebensweise des Gastlandes gewahrt. Zu diesen Unternehmungen hatte sich die Crew gleichmäßig aufgeteilt – somit wurde eine komplette Besetzung der Stationen beibehalten.

Entlang der Küstenstraße konnte man die tragischen Spuren der Tsunami-Katastrophe von 2004 erkennen: Zahlreiche Denkmäler, Schilder und Buddha-Tempel erinnerten uns an die verlorenen Menschen dieser Region. Sehr berührend war eine Treppe mitten im des inzwischen wildwüchsigen Waldes, die ins Nichts führte-

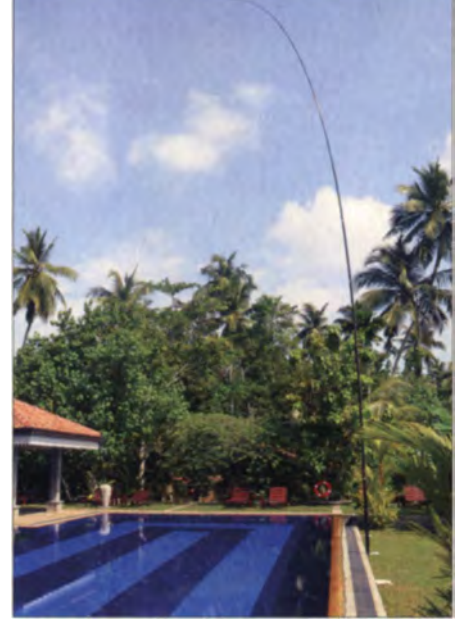

Die Vertikalantenne für das 160-m-Band

nal alle möglichen Cocktails zur Stärkung - es war Entspannung pur!

#### Abreise

Am 22.3.14 mussten wir schon rechtzeitig mit dem Demontieren des Antennenwaldes beginnen. Das ordnungsgemäße

> Frank, DL7UFR. mit erkennharer Freude am Funkbetrieb; im Hintergrund arbeiten Tom, DJ6TF, und Csaba, DH7KU (v. l. n. r.).

Abbauen und flugtaugliche Verpacken des Equipments nahm enorm viel Zeit in Anspruch und war bei schmeichelhaften 35 °C im Schatten und sengender Sonne eine ziemliche Belastung für alle Mitglieder des Teams.

Die Fahrt zum Flughafen und den Rückflug nach Deutschland kann man als entspannt bezeichnen - wie auch diese DXpedition zu einem in der Most Wanted List relativ weit unten angesiedelten Gebiet.

# Fazit und Danksagung

In zehn Tagen unserer Aktivität wurden fast 35 000 Verbindungen mit allen Kontinenten und 144 DXCC-Gebieten getätigt. Mit drei parallelen Stationen konnten wir den Funkbetrieb rund um die Uhr aufrecht erhalten. Obwohl Sri Lanka nicht einmal unter den meist gesuchten 100 DXCC-Gebieten rangiert, waren die Pile-ups überraschend groß und bis zur letzten Minute anhaltend.

Dem Team hat die Aktion mit dem Antennenaufbau und dem Funkbetrieb jedenfalls riesigen Spaß gemacht und das Gemeinschaftsleben verlief in einer angenehmen Atmosphäre.

An dieser Stelle möchte ich den Personen und Organisationen danken, die unsere 4S7-DXpedition unterstützten und die tatkräftig mithalfen, besonders Dammika, 4S7DF, sowie Bernd, DF3CB. Außerdem geht unser Dank an die German DX Foundation und die Nippon DX Association.

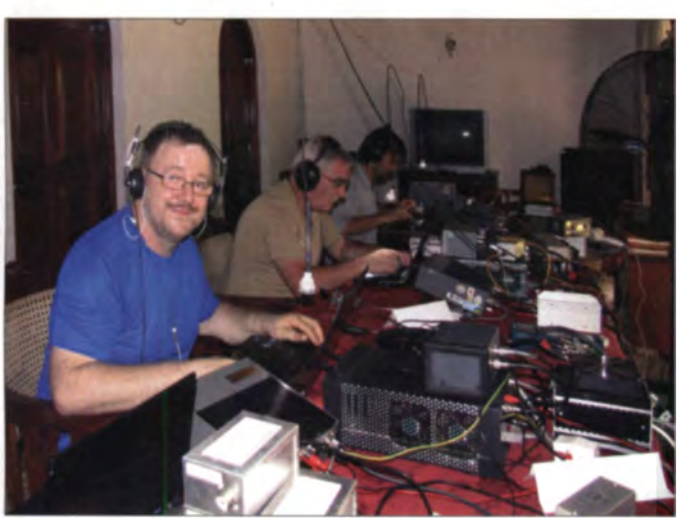

doch damals lebten dort Menschen, die einfach mit ihren Wohnungen weggespült wurden.

Ein interessanter Zwischenstopp war der Besuch einer Schildkrötenfarm, wo wir tischtennisballförmige Eier anfassen durften sowie einwöchige Winzlinge oder gar die bis zu 30 kg schweren fünfjährigen Tiere in die Hand nehmen konnten.

Die Freizeittätigkeit in den funkfreien Stunden zwischen den Schichten kam auch nicht zu kurz, denn der Gartenpool mit mehr als 30 °C Wassertemperatur bot zwar keine wirkliche Erfrischung, doch man konnte sich entspannen und mit den anderen Teamkollegen schwatzen.

Eine Alternative zum Pool war der Indische Ozean in etwa 200 m Entfernung, wo man den teileweise heftigen Wellengang jederzeit genießen konnte.

Den unter den Palmen liegenden strapazierten Funkern servierte das HotelpersoGehört in Sri Lanka zum Alltag: badende Indische Elefanten in einem nahegelegenen Fluss

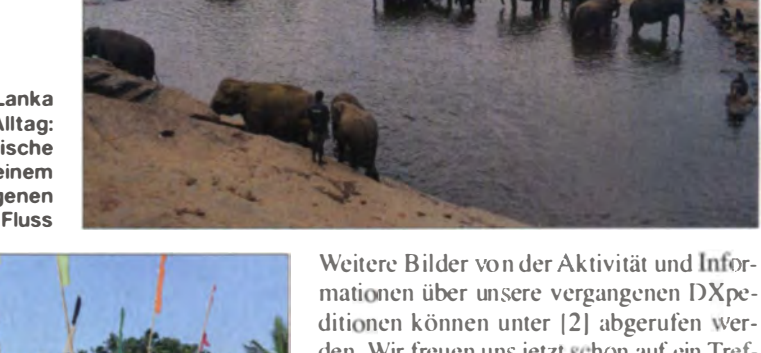

mationen über unsere vergangenen DXpeditionen können unter [2] abgerufen werden. Wir freuen uns jetzt schon auf ein Treffen im Pile-up der nächsten DXpedition!

#### Literatur

- [1] Schloßer, R., DL7KL; Rutter, F., DL7UFR: H44G und H40T - 45 000 QSOs trotz Denguefieber und Erdbeben. FUNKAMATEUR 63 (2014) H. 4, S. 366-369
- [2] Sigi Presch DL7DF and Crew DXpeditions: www.dl7df.com

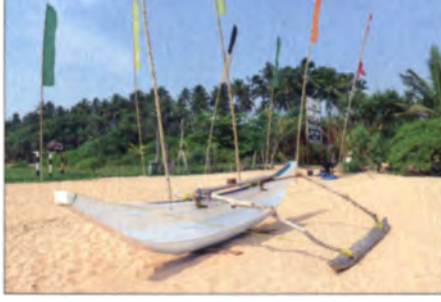

Hauseigener Strand am Indischen Ozean

# **100 Jahre ARRL und die W1AW-Jahrhundert-QSO-Party**

# Dipl.-Ing. HORST-DIETER ZANDER - DJ2EV

Die ARRL (American Radio Relay League) [1] wurde 1914 von Hiram Percy Maxim ("HPM") [2] gegründet. Sie ist der nationale Dachverband der Funkamateure in den USA. Eine Vielzahl von regionalen US-Hamradio-Klubs sind der ARRL angeschlossen [3]. Heutzutage ist die ARRL mit 161 000 Mitgliedern die größte Organisation von Funkamateuren weltweit.

Der Name ergab sich aus der Funkentwicklung in USA. In den Anfängen der Funktätigkeiten, als man noch nicht die Möglichkeiten der Kurzwellen entdeckt hatte, konnten Nachrichten über größere Entfernungen nur durch Relais-Funkketten, d.h. von Station zu Station, übertragen werden.

wurden auf Wellenlängen auf 200 m und weniger verwiesen. Da damals die Weitverkehrsmöglichkeiten der Kurzwelle noch nicht bekannt waren, wurde diese als nutzlos betrachtet.

Aufgrund dieses Gesetzes wurden ab 13. November 1912 offizielle (Amateurfunk-) Sendelizenzen erteilt.

Der von HPM 1912 gegründete Radio Club of Hartford in Connecticut (USA) begann mit der Errichtung von Amateurfunklinien im Relaisbetrieb. Durch Weitergabe von Station zu Station wurde die Nachrichtenübertragung über größere Entfernungen ermöglicht. Die Idee von HPM, einen Funklinien- und Relaisdienst über das ganze Land aufzubauen, in Betrieb zu halten und

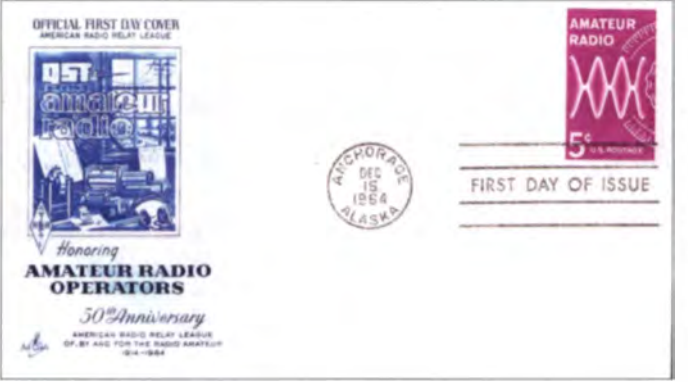

#### ARRL-Gründung

Um 1910 begannen in den USA und Kanada sowie in England interessierte Techniker in kleinen Arbeitsgruppen Versuche, Nachrichten in Form von Morsezeichen drahtlos zu übermitteln. Funkensender [4], [5] und die langen Wellen (300 m bis 6000 m) beherrschten die Szenerie. Die Reichweite der stärksten Funkensender mit aufwendigen Antennen wurde zu dieser Zeit als 50 bis 100 Meilen (rund 90 bis 180 km) angenommen. Insbesondere Knallfunkensender störten jedoch durch die große Bandbreite des erzeugten Signals den Empfang anderer Sender.

Radio Act of 1912: Der zunehmende (Funk-)Konflikt zwischen Funkamateuren, der US-Navy und professionellem Funk sowie die Titanic-Katastrophe 1911 zeigten die Notwendigkeit, den Funkbetrieb staatlich zu ordnen. Daher wurde das USamerikanische Bundesgesetz Radio Act of 1912 [6] erlassen. Dieses war in den USA das erste Gesetz, das die Genehmigungspflicht für alle Funkstationen einführte und den Seefunk (Bereitschaftsdienst u. a.) regelte. "Private Stationen"(z. B. Amateure) ARRL-Jubiläum vor 50 Jahren: **Aus diesem Anlass** gab die amerikanische Postverwaltung **Illnited States Postal** Service, USPS) am 15. Dezember 1964 eine 5-Cent-Serienbriefmarke heraus. Das Bild zeigt einen offiziellen Ersttags**hrief Scan: DJ2EV** 

eine starke Interessenvertretung gegenüber Regierung, Politik und kommerziellen Funkbetreibern zu bilden, fand großen Zuspruch. Zuvor noch lose Funk-Arbeitsgruppen schlossen sich dem Radio Club of Hartford an und gründeten unter der Regie von HPM die American Radio Relay League (ARRL). Aus dieser Keimzelle entwickelte sich die ARRL als der heute weltweit größte Amateurfunkverband. HPM war deren Präsident bis zu seinem Tode in 1936.

Die Erfindung der Elektronenröhre und die Entdeckung der Möglichkeit, damit ungedämpfte hochfrequente Schwingungen (continuous wave, CW) erzeugen zu können, führte in späteren Jahren experimentierfreudige Amateure weg von den Funkensendern und hin zu der überraschenden Erfahrung, dass mit den "nutzlosen" Wellen (unter 200 m) letztlich weltweite Funkverbindungen mit einem Bruchteil des zuvor erforderlichen Energie- und Materialaufwands möglich sind.

Lesenswerte Details und Interessantes zur US-Funkgeschichte bietet z. B. das bei der ARRL erhältliche Buch [7].

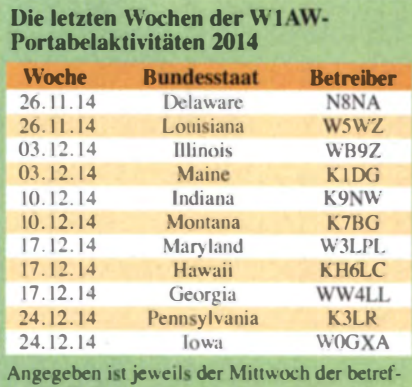

fenden Kalenderwoche.

#### **W1AW**

Die Amateurfunk-Leitstation der ARRL befindet sich auf dem Gelände des ARRL-Headquarters in Newington, Connecticut, USA. Die Station führt das Rufzeichen W1AW des Gründers der ARRL. Sie wird daher auch als die Hiram Perv Maxim Memorial Station bezeichnet [8].

Im Mai 2014 beging die ARRL den 100. Jahrestag ihrer Gründung. Aus diesem Anlass wurde für das ganze Jahr eine "Jahrhundert-QSO-Party" initiiert [9]. Hierbei wandert das Rufzeichen W1AW als W1AW/... (Nummer des Rufzeichengebietes bzw. KH6 oder KL7 hinter dem Schrägstrich) so durch sämtliche 50 US-Bundesstaaten, dass W1AW mindestens zweimal im Jahr jeweils eine Woche aus jedem Bundesstaat QRV ist [10]. Dadurch wurden erweiterte Möglichkeiten zur Erarbeitung bzw. Abrundung des WAS-Diploms (Worked All States) [11] geschaffen. Die letzten Wochen dieses Events und die durchführenden Stationen gehen aus der Tabelle hervor.

Ab Anfang 2015 ist W1AW wieder vom Headquarter aus Newington zu hören und sendet Morse-Übungstexte sowie Bulletins mit Amateurfunkinformationen. Letztere sind auch via E-Mail und im Web erhältlich. Eine virtuelle Besichtigung von W1AW ist mit dem W1AW Tour Video möglich [8].

# Literatur

- [1] www.arrl.org/about-arrl
- [2] http://de.wikipedia.org/wiki/Hiram\_Percy\_Maxim
- [3] www.arrl.org/find-a-club
- [4] http://de.wikipedia.org/wiki/Knallfunkensender
- [5] http://de.wikipedia.org/wiki/Löschfunkensender
- [6] http://earlyradiohistory.us/1912act.htm
- [7] DeSoto, C. B: 200 meters & down: The story of amateur radio. ARRL. Newington CT 1936, 1981. 2001; Bezug: https://www.arrl.org/shop/200-Meters -and-Down
- [8] www.arrl.org/w1aw
- [9] www.arrl.org/centennial-qso-party
- [10] Red. FA: W1AW auf Wanderschaft, FA-News vom 25. 2. und 5.8. 14. www.funkamateur.de -Nachrichtenarchiv  $\rightarrow$  August 2014
- [11] Hegewald, W., DL2RD, u.a.: Für Jäger und Sammler: Verbindungen mit Kanada und USA, FUNKAMATEUR 63 (2014) H. 5, S. 521-524

# **Mit dem gewissen Etwas: FM/Digital-Twinbander Yaesu FT1DE**

# **ULRICH FLECHTNER - DG1NEJ**

Auch Yaesu kann sich dem Trend zur Digitalisierung nicht entziehen und präsentiert mit dem FT1DE ein Handfunkgerät für das 2-m- und das 70-cm-Band, das neben Weitbereichsempfang, eingebautem GPS-Empfänger und APRS nun auch Digitalübertragung bietet und für die Kommunikation über vernetzte Repeater vorbereitet ist. Dazu kommt ein proprietäres Digitalverfahren zum Einsatz, wobei der Spagat zwischen analoger und digitaler Übertragung dank pfiffiger Details zu gelingen scheint.

Schon seit einigen Jahren entwickelt Yaesu Handfunkgeräte mit beachtlichen Zusatzfunktionen bei zugleich kompakten Abmessungen. Hier sei insbesondere auf die direkten Vorgängermodelle aus der WX-8-Serie verwiesen, die trotz ihrer unterschiedlichen Bezeichnung ihre Ähnlichkeit mit dem FT1DE nicht verleugnen können. So passen einige Zubehörteile

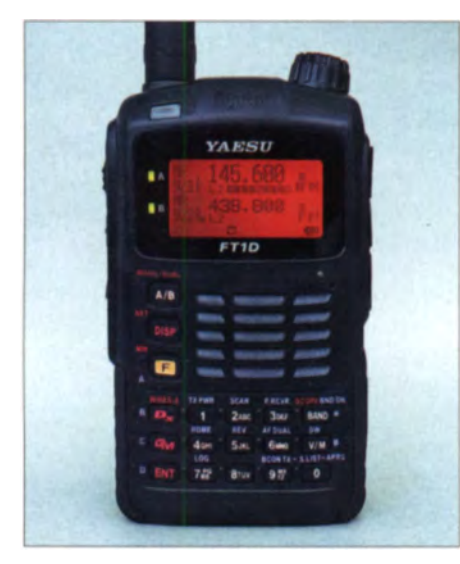

Bild 1: Tasten und Display sind orange beleuchthar die Zweitfunktionen leider nicht

und insbesondere die Akkupacks wieder und es ist weiterhin das Automatic Packet Reporting System APRS integriert. Neben den Dreiband-Geräten fällt insbesondere die Ähnlichkeit mit dem zwischenzeitlich nicht mehr produzierten Modell VX-8GE auf, das als Twinbander den GPS-Empfänger ebenso bereits eingebaut hatte wie nun das FT1DE, das zudem Digitalfunk bietet.

# **Außeres**

Mit seinen Gehäuseabmessungen von 105  $mm \times 69$  mm  $\times 37$  mm inklusive dem "großen" 1.8-Ah-Akkupack FNB-102Li ist dem Gerät nicht anzumerken, was alles in ihm steckt. Allenfalls gibt seine Masse von rund 290 g im betriebsbereiten Zustand inklusive der 175 mm langen Antenne einen ersten Eindruck davon. Auf die

eingebaute GPS-Antenne weisen nur der Schriftzug GPS und der erneut sehr abgeflachte Hauptabstimmknopf auf der Oberseite hin, der wohl den Empfang dieser Antenne möglichst wenig abschatten soll. Hinter dem kleinen Fenster unterhalb der Antenne verbirgt sich eine per Menü schaltbare weiße LED als Notlicht.

Wie alle anderen Tasten verfügen auch die Vier auf der linken Seite über einen deutlich fühlbaren und präzisen Druckpunkt. Die Ein-/Ausschalttaste sperrt durch kurzes Antippen im Betrieb die restlichen Bedienelemente. Die Taste MONI/T-CALL sendet direkt den 1750-Hz-Tonruf aus, während die Taste VOL in Verbindung mit dem Hauptabstimmknopf zum Einstellen der Wiedergabe-Lautstärke dient, für die kein separater Drehregler vorhanden ist. Auf kurzes Drücken schaltet sie auch die Wiedergabe stumm, was das Gerät groß anzeigt.

Die Vorderseite teilen sich die orange beleuchtbaren Tasten und das Display nebst Lautsprecher und Mikrofon. Die Beleuchtung aktiviert sich praktischerweise je nach Einstellung für eine bestimmte Zeit nach jedem Bedienungsvorgang oder ist dauerhaft an- oder ausschaltbar. Leider lässt sie die neben den Tasten stehenden Zweitfunktionen im Dunkeln. Das grafische Display gibt einen guten Überblick über die Funktionen und Einstellungen.

Auf der rechten Seite verbergen stabile Abdeckklappen nicht nur die obligatorische Klinkenbuchse für ein externes Mikrof on und die Hohlstiftbuchse zur Stromversorgung, sondern auch eine neuartige Buchse für den Anschluss des im Lieferumfang befindlichen Datenkabels oder eines optionalen Mikrofons mit eingebauter Kamera. Darunter befindet sich ein Steckplatz für eine Micro-SD-Karte als Speicher für beispielsweise ein Back-up der Konfiguration, aufgezeichnete QSO-Daten (allerdings nicht des Gesprächs selbst), mitgeschnittene GPS-Positionen und empfangene Daten sowie Bilder, die mit besagtem Kamera-Mikrofon aufgenommen werden. Das Gerät soll Spritz-

wasser gemäß IPX5 widerstehen. Es liegt dank Formgebung und ausgewogener Gewichtsverteilung insgesamt sehr gut in der Hand und steht mit dem großen Akkupack und der Gummierung des Gehäuses auch sicher auf der Tischfläche. Auf das Anschrauben des Kunststoff-Gürtelclips auf den Akkupack habe ich angesichts der Dicke des Geräts verzichtet und lieber einer Gürteltasche aus dem Foto-Handel den Vorzug gegeben.

# **Bedienung**

Gegenüber den Vorgängermodellen sind die Bedienelemente ein wenig verändert, sodass gelegentlich ein Blick in das vorwiegend deutschsprachige und manchmal etwas befremdlich formulierte Handbuch erforderlich ist, das auf über 150 Seiten die Grundfunktionen dennoch gut erläutert und für den erweiterten Funktionsumfang wie APRS und Internet-Anbindung auf weitere Handbücher in Dateiform auf der Yaesu-Website verweist. Praktisch ist

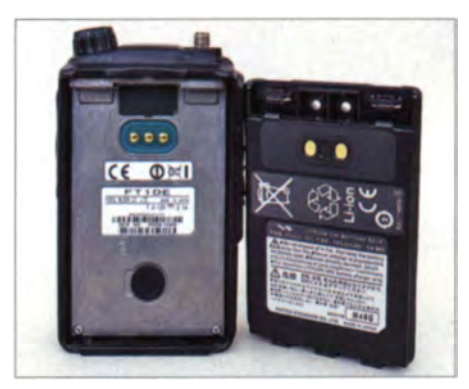

Bild 2: Im Lieferumfang von WiMo befindet sich die mit 1,8 Ah Kapazität ausdauerndere Akkumulatorvariante.

ein kleiner Spickzettel mit wesentlichen, aber nicht unbedingt selbsterklärenden Funktionen, der dank seiner Kleinheit mit dem Gerät stets mitgeführt werden kann. Als echter Twinbander unterstützt das Gerät den simultanen Empfang zweier Frequenzen auch im gleichen Band, wobei die Bandwahltaste A/B nicht nur die Sendeberechtigung zwischen den Bändern umschaltet, sondern durch längeres Drücken das jeweilige im Display kleiner dargestellte Subband wahlweise ab- und wieder anschaltet. Eine über das Menü wählbare Mute-Funktion kann die Wiedergabelautstärke des Subbands in wählbaren Stufen reduzieren, wenn zugleich ein Signal auf dem Hauptband anliegt. Das ist recht praktisch, denn mit der Bandwahltaste lässt sich schließlich im Bedarfsfall schnell zwischen beiden Bändern umschalten. Nicht selbsterklärend, aber entscheidend für die Nutzung des Geräts ist das Wissen, dass nur das A-Band den vollen Frequenzumfang von Mittelwelle bis 1 GHz unter-

stützt und ebenfalls Digitalfunk, während

das B-Band VHF/UHF-Bereiche bietet und dafür wiederum mit dem internen APRS-Modem verbunden ist, das folglich nur in diesem Band empfängt.

Eine wesentliche weitere Erkenntnis zur Bedienung ist, dass die Display/SET-Taste durch längeres Drücken ein umfangreiches Menü für alle Einstellungen öffnet, wobei die vielen Menüpunkte thematisch unter zwölf Oberpunkte gruppiert worden sind, was insgesamt zu mehr Übersichtlichkeit verhilft. Drückt man diese Taste nur kurz. erscheint direkt eine mit Kompassrose schön gestaltete Anzeige, die Entfernung und Richtung zu digital empfangenen Gegenstationen ebenso wie zu abgespeicherten Wegpunkten zeigen kann (Bild 16).

Während die wenigen rot aufgedruckten Funktionen sofort bzw. durch längeres Drücken der betreffenden Tasten aufrufbar sind, erfolgt der Zugriff auf die blaugrau aufgedruckten Funktionen erst nach zuvoriger Betätigung der Zweitfunktionstaste F. Oft bedarf es dazu beider Hände. Die

Bild 3:

Neben der üblichen Mikrofon- und Stromversorgungsbuchse gibt es eine spezielle Datenbuchse, an der auch

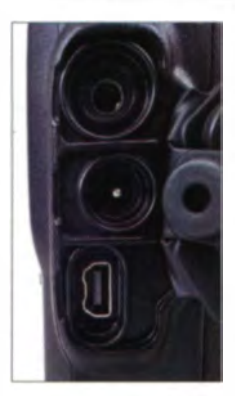

Bild 4: Eine optionale Micro-SD-Karte dient zum Speichern und Austauschen von Daten wie Konfiguration, Positionsdaten, Bildern von der Kamera oder die von Gegenstationen gesendeten Daten.

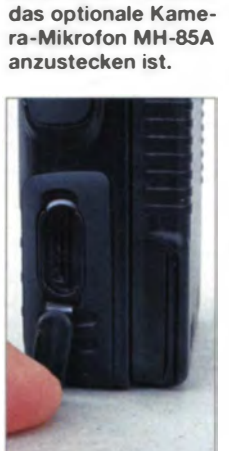

Zweitfunktion TX PWR etwa, die unschwer der Sendeleistungsumschaltung zuzuordnen ist, schaltet nicht direkt die vier Stufen durch, sondern nur mit dem Hauptabstimmknopf. Auch bei der Navigation durch das Menü führt die unten liegende Taste ENT eine Ebene tiefer und die mittige Taste DISP wieder eine Ebene höher, während die eigentliche Einstellung zumeist mit dem Hauptabstimmknopf erfolgt. Nur über das Menü ist beispielsweise die Einstellung der Rauschsperre möglich, die allerdings ausreichend präzise ist, um nur selten verstellt werden zu müssen. Aber auch der prinzipiell Strom benötigende GPS-Empfänger und das APRS-Modem sind einzig in den Unterebenen des Menüs ein- und auszuschalten. Laut

Anleitung ließe sich die Rauschsperre auch als Zweitfunktion der unter der Sendetaste angeordneten MONI/T-CALL-Taste einstellen, doch scheint sie diese Funktion durch Zuordnung des 1750-Hz-Ruftons verloren zu haben .

#### **B** Speicher, Suchlauf und Selektivruf

Rund 1266 Speicherplätze stehen zur Verfügung, davon 900 beliebig belegbare, 99 zum Ausblenden unerwünschter Frequenzen aus dem VFO-Suchlauf, 100 für die Bandgrenzen von 50 Suchlaufbändern, dazu weitere teils schon vorbelegte für Seefunk, KW-Rundfunk und den in den USA verfügbaren Wetterfunk. Die Speicherplätze nehmen umfangreiche Daten auf wie Sende- und Empfangsfrequenz, Ablagerichtung, Abstimm schrittweite, Sendeart, einen bis zu 16-stelligen Namen. Subaudio-Tonsquelch-Einstellung, Sendeleistung, Empfangsabschwächer und Übersprungmarkierung für den Suchlauf. Sie Iassen sich ferner einer oder mehreren von 24 Speicherbänken zuordnen, die ihrerseits je bis zu 100 Speicher gruppieren, etwa für verschiedene Standorte oder Aufgaben. Das Programmieren geht grundsätzlich recht einfach, indem die gerade eingestellten Daten durch zweimaliges Drücken der F-Taste mit dazwischen mittels Hauptabstimmknopf auszuwählenden Speicherkanal in denselben übernommen werden.

Weitergehende Programmierung wie die Vergabe von Namen sowie der Verwaltung einer größeren Anzahl von Speicherplätzen nimmt man zweckmäßigerweise mittels PC und Datenkabel vor. Zur Auswahl stehen das kostenlos von der YaesuWebsite ladbare englischsprachige Programm ADMS-6 [1], das Zugriff auf Einstellungen und Speicher bietet und auch unter Windows 8.1 läuft. Allerdings ist es erforderlich, das Gebietsschema des Betriebs-

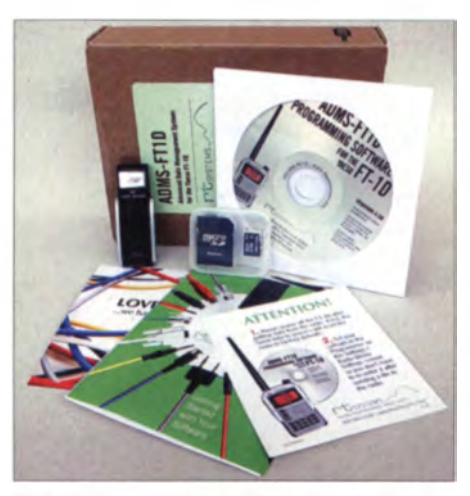

Bild 5: Zum Lieferumfang der optionalen Programmiersoftware ADMS-FT-1 D gehören eine Micro-SD-Speicherkarte und ein USB-Speicherkartenleser.

systems Microsoft Windows in der System steuerung auf beispielsweise "Englisch (Vereinigte Staaten)" zu ändern, damit ADMS-6 überhaupt nutzbar wird, denn vorher kommt es zu einer Inkompatibilität mit dem Dezimalpunkt.

ADMS-6 ließ im Test auch keinen Zugriff auf die Speicherkarte zu, mit der ansonsten eine Einstellung sogar ohne Datenkabel möglich wäre.

Diese wiederum bot das optional zu erwerbende Programm ADMS-FT1D, wenn auch erst nach einem Update, und lieferte gleich eine Speicherkarte nebst USB-Adapter mit. Dieses Programm funktioniert mit deutschem Gebietsschema, ist sogar deut schsprachig, allerdings häufig skuril übersetzt. Das zwingt bisweilen zum Um-die-Ecke-Denken, ist aber auf dem PC-Bildschirm immer noch wesentlich übersichtlicher als auf dem kleinen Geräte-Display.

Entsprechend umfangreich sind auch die Suchlaufmethoden, die den Vorgängermo-

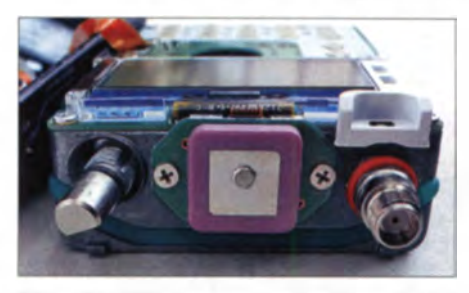

Bild 6: Die GPS-Antenne an der Oberseite ist im Inneren gut erkennbar.

dellen in nichts nachstehen und wohl alle Bedürfnisse befriedigen, zumal das Gerät je nach Band auch Abstimmraster von 9 kHz für Mittelwelle, 8,33 kHz für Flugfunk und 6,25 kHz für Feinabstimmung unterstützt. Als Selektivruf stehen CTCSS und DCS auch kombinierbar zur Verfügung. DTMF-Töne lassen sich direkt über die Tastatur erzeugen oder als Folge abspeichern.

## **4** APRS und GPS

Empfang und Senden von APRS-Statusdaten und Mitteilungen sind wie bei den Vorgängermodellen vollwertig implementiert. Die Beschreibung füllt eine eigene deutschsprachige, über 65-seitige Anleitung, die auf [2] ladbar ist. Empfangene Daten können vorübergehend als Fenster eingeblendet werden. Die Tasten rechts unten aktivieren per Zweitfunktion die Auflistung empfangener Stationen und Aussendung von Statusdaten, während das Menü einen eigenen Hauptpunkt APR zur Konfiguration bietet.

Der interne GPS-Empfänger zeichnet sich durch seine gute Empfindlichkeit und kurze Zeit bis zur Positionsbestimmung aus. So findet er selbst innerhalb von Gebäuden zumindest in Fensternähe oft genug die

# Amateurfunktechnik

Position in weniger als einer Minute. Die Position lässt sich über das Menü anzeigen und umfasst überdies die Höhe. Ebenso kann die interne Uhr nach den GPS-Daten gestellt werden. Positionen lassen sich auf der Speicherkarte in einstellbaren Intervallen ablegen und später am PC auswerten. Ebenfalls ist das Gerät zur einfachen Navigation einsetzbar, indem es Richtung und Distanz zu einer zuvor abgespeicherten Position angibt. Das geparkte Auto oder der Weg nach Hause Iassen sich so mehr oder minder schnell finden.

## **• Digitalbetrieb**

Die entscheidende Neuerung gegenüber den Vorgängermodellen stellt der Digitalbetrieb dar. Die Taste  $Dx$  schaltet ganz einfach zwischen den Modi  $FM$  für analoge FM-Modulation, AMS für automatische Erkennung der Art des Empfangssignals (angezeigt durch einen Balken vor der Modulationsart), DN für Sprachsignal und Daten zugleich und VW für die volle Datenrate nur für Sprachübertragung um. Einen fünften Modus DR zur Ausschöp-

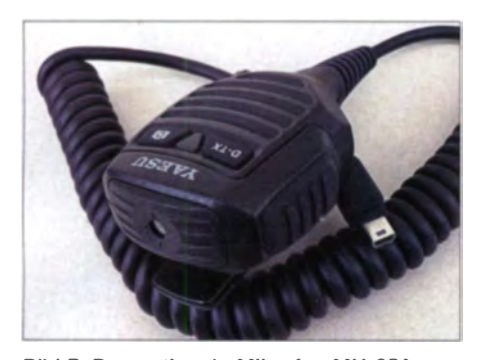

Bild 7: Das optionale Mikrofon MH-85A verfügt über eine eingebaute Kamera, jedoch mit vergleichsweise geringer Auflösung.

fung der gesamten Datenrate nur für Datenübertragung wählt das Gerät selbst aus, wann immer er erforderlich ist, etwa zur Übertragung von Fotos.

Im DN-Modus kann das Gerät beispielsweise die Standortdaten des GPS-Empfängers simultan aussenden, sodass das Empfangsgerät wiederum automatisch Richtung und Distanz zum Sender anzeigen kann.

Das übernimmt die mit der Taste GM Wahlweise zuschaltbare Gruppenmonitor-Funktion ganz automatisch, wobei damit eine spezielle Gruppe von bis zu 24 Stationen gemäß des Rufzeichens selektiert werden kann. Von diesen werden dann nicht nur Position und Richtung überwacht, sondern können auch Daten und Nachrichten empfangen und abgespeichert werden.

Das optionale Mikrofon MH-85A11U eignet sich als einfache verfügbare Datenquelle, weil sich damit kleine Schnappschüsse machen und übertragen lassen, allerdings nur, wenn im Gerät auch eine Micro-SD-Karte als Speicher für die JPEG-Bilddateien eingelegt ist. Das jeweils zuletzt fotografierte Bild wird durch Drücken der Taste D-TX ausgesendet. Im Gerätemenü lassen sich Auflösungen von  $160 \times 120$  oder 320 x 240 Bildpunkten mit drei unterschiedlichen Kompressionsgraden einstellen. In bester Qualität ergibt so ein Schnappschuss eine Datei von 15 bis 20 kB Größe. 15 kB werden in rund einer Minute übertragen, was einer Netto-Datenrate von rund 2000 Bit/s entspricht.

Der Rest wird wohl für die FEC-Fehlerkorrektur benötigt. Und der Empfänger? Er findet das Bild auf seiner Micro-SD-Karte gepeichert, von wo aus er es per PC öffnen und betrachten kann. Bild 8 zeigt einen solchen Schnappschuss.

Die nächste Steigerung für den Digitalbetrieb stellt der Betrieb über vernetzte Relaisfunkstellen dar, für die Yaesu die eigene Hardware DR-1XE anbietet. Gab est schon bei analogen Geräten eine als WI-RES (Wide-Coverage Internet Repeater Enhancement System) bezeichnete Funktion mit Echolink-ähnlicher Funktionalität, so erweitert nun WIRES-X diesen

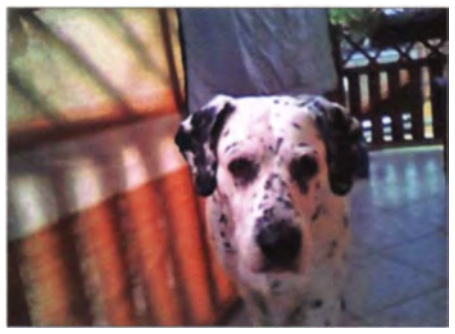

Bild 8: Per Funk übertragener Schnappschuss mit maximaler Auflösung Fotos und Screenshots: DG1NEJ

Standard um digitale Übertragung. Auch hierzu findet sich wiederum auf der Website eine eigene Anleitung.

Die Besonderheit an WIRES-X ist, dass der Betrieb sowohl mittels digitalem als auch analogem Sprechfunk möglich ist und damit eine Schnittstelle zwischen beiden Welten geboten wird. So kann, entsprechende Infrastruktur vorausgesetzt, einerseits der Vorteil einer digitalen rauschfreien und störungsarmen Fernkommunikation mit Komfortmerkmalen wie Standortübertragung genutzt werden. Andererseits ist obendrein ein älteres, rein analoges Gerät noch benutzbar - ein interessanter Ansatz. Über den Stand der digitalen Vernetzung informiert eine eigene Website [3], die weltweit schon einige, in Deutschland zur Zeit dieses Tests aber noch recht wenige Stationen zeigt (Bild 9).

## **Ein Blick auf die Technik**

Die wesentliche Neuerung ist der Digitalbetrieb. In Sendeart F7W kann mit der

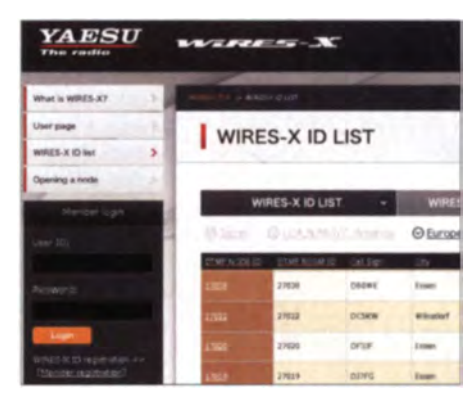

Bild 9: Eine eigene Website zeigt über das Internet verbundene Stationen und Repeater [3].

Modulationsart C4FM gesendet und empfangen werden. Auf seiner Website [2] beschreibt Yaesu in dem Dokument Amateur Radio Digital Standards, wie nach der Digitalisierung und Kompression durch einen Vocoder vom Typ AMBE+2 der Datenstrom aufwendig um Vorwärtsfehlerkorrektur ergänzt wird.

Die Datenpakete von Yaesus C4FM-Fusion sind jedneh nicht kompatibel zu dem ebenfalls in C4FM arbeitenden APCO-P25-Standard, für den es in Deuschland seit 2002 einige Repeater gibt.

Ein Blick ins Innere ist durch die der Miniaturisierung geschuldeten filigranen Strukturen gar nicht so einfach. Auf nur zwei Hauptplatinen und weitere Huckepackplatinen verteilen sich HF-, NF- und Empfangsteil; hier lassen sich gerade noch ZF-Filter, Endstufentransistor, Vocoder-Chip, GPS-Antenne und Vibrationsmotor erkennen .

Mehr zur Technik finden Sie in einer FA-Ergänzung im Download-Bereich auf www. funkamateur.de.

## **Praxis**

Die Vielzahl von Funktionen in so einem kleinen Gerät ist gar nicht so leicht zu beherrschen. Das fängt schon damit an, dass Display-Schutzaufkleber wie auch die erste Einschaltmeldung zur Eingabe eines Rufnamens oder Rufzeichens auffordern, mit dem der Digitalbetrieb stattfindet. Unabhängig von diesem ist wiederum das Rufzeichen für APRS eingebbar. Wenn man das Schema mit Haupt- und Subband durchschaut hat, stehen APR S- wie Digitalbetrieb kaum noch etwas im Weg.

Man kann ferner eine dritte Frequenzanzeige ins Display bringen, und zwar die einer Mittelwellen- oder UKW-Frequenz, wobei sich die eingebaute Ferritantenne als erstaunlich empfindlich erweist und zumindest nachts noch allerhand Sender zu Gehör bringt. Mit der eigentlich für VHF und UHF optimierten Originalantenne kann der Empfanger im UKW-Rundfunkbereich hingegen schon oftmals über-

45.688

steuern, wobei damit selbst im KW-Bereich, etwa auf 49 m, noch viele Sender zu Gehör kommen. Beim Wechsel durch diese Frequenzbereiche werden automatisch meist die passenden Abstimmschritte eingestellt, etwa 5 kHz im KW-Bereich, die man freilich manuell anpassen kann und dank der umfangreichen Speicherplätze für den leichteren Zugriff nach eigenen Gutdünken ablegen kann.

Beim Senden hält sich das Gerät strikt an die Grenzen des 2-m- und des 70-cm-Amateurfunkbands und stellt dafür auch die Ablage passend für die Relaisbereiche ein. Die vierstufige Sendeleistungsabstufung über  $0,1, 1, 2.5$  und  $5 \text{ W}$  ist praxistauglich. Bereits mit einem Watt sind gute Verbindungen möglich, wobei sich das Gerät auch bei lang anhaltenden Sendedurchgängen nur geringfügig erwärmt und insbesondere die Akkumulatorleistung lange ausreicht.

Apropos Betriebsdauer: Während man bei Empfang mit 150 bis 220 mA Stromaufnahme rechnen muss, lässt sich diese durch die Stromsparschaltung auf 40 mA

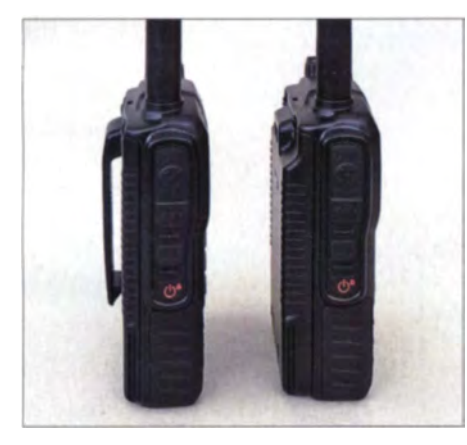

Bild 10: Gegenüber dem Standard-Akkumulator mit 1,1 Ah wird das Gerät deutlich dicker, was sich durch Weglassen des Gürtelclips etwas kompensieren lässt.

bis 70 mA im Stand-by drosseln. Der für PRS o.A. aktivierte GPSnötigt allerdings nochmals rund 30 mA. Der Digitalbetrieb, ofern aktiviert, erhöht die Stromaufnahme um weitere rund 60 mA. Trotzdem reicht der 1,8-Ah-Akkupack je nach Einsatz gut über den Tag. Zurück zum Senden: Die analoge FM-Aussendung klingt erfrischend hell und laut und stellt keine besonderen Ansprüche an das Besprechen des Mikrofons. Hier hat Yaesu offenbar einiges verbessert. Beim Umschalten auf Digitalbetrieb ändert sich das Klangbild und wird deutlich gedrückter, eben komprimiert. Es klingt, eine gute Übertragungsstrecke vorausgesetzt, noch nicht einmal sonderlich digital, sondern nur komprimiert, wie das mancher Funkfreund bereits vor Jahren auch analog durch zu hohen Eingangspegel und nachfolgende Begrenzung oder falsche Anpassung geschafft hat.

Dafür entfallen Rauschen, Flattern bei Be-Wegung und sogar Nebengeräusche beispielsweise beim Autofahren: Die scheint der Vocoder bereits zu unterdrücken. Die Modulation klingt tatsächlich fast schon steril. Erst wenn die Übertragungsstrecke kompliziert wird, etwa im bebauten Gelände mit Mehrwegeausbreitung, wenn also das Sendesignal durch Reflexion und damit unterschiedliche Laufzeit mehrfach beim Empfänger eintrifft, häufen sich die Artefakte. Das fängt mit einem leichten gelegentlichen Stuttern an und steigert ich mit zunehmendem Eintauchen in die Bebauung zu einem schwer zu beschreibenden Störgeräusch.

Wieder aus der Bebauung heraus, ist die Wiedergabe erneut stabil und die zunehmende Entfernung durch die stets gleichbleibende Wiedergabequalität höchstens durch Blick auf das Balken-S-Meter erkennbar. Erst in größerer Entfernung treten wieder Artefakte auf, bevor der Empfänger unvermittelt verstummt.

Dann ist aber auch FM-Empfang bereits sehr verrauscht und eine höhere Sendeleistung, ein besserer Standort oder eine bessere Antenne anzuraten.

Verblüfft hat mich, dass trotz erheblichen Unterschieds in der Datenrate zwischen dem zugleich Daten und Sprache übertragenden DN-Modus und Sprachübertragung mit voller Kapazität im VW-Modus nur ein sehr geringer, kaum wahrnehmbarer Unterschied bestand. Im VW-Modus klingt die Digitalübertragung etwas lebendiger. Durch das direkte Umschalten zwischen den Modi kann man jederzeit vergleichen und die beste Übertragung sart finden.

Wenn der Empfänger auf automatische Einstellung der selben geschaltet hat, muss er noch nicht einmal mehr manuell umschalten, sondern das Funkgerät erkennt den passenden Modus selbst. Dabei ist allerdings aufgefallen. dass FM-Signale bereits abgeschaltet werden, wenn sie nur mittelmäßigen Rauschanteil enthalten. Es scheint dann, als schlösse die Rauschsperre zu früh.

Das Handfunkgerät FT1DE bietet für einen Preis unter 400  $\epsilon$  einen beachtlichen Funktionsumfang, der tatsächlich eine gewisse Einarbeitung erfordert. Noch fehlt es an einer Infrastruktur, wie sie derzeit beispielsweise D-STAR bietet, und allgemeine Anrufe im Digitalbetrieb verhallen oft ungehört, doch das mag sich schnell ändern.

Dank gilt der WiMo Antennen und Elektronik GmbH für die Bereitstellung von gleich zwei Testgeräten nebst Zubehör. was diesen ersten Ausflug in die Welt von C4FM-Fusion wesentlich erleichtert hat.

Bild 11: Monobandbetrieb mit angezeigtem Speicherplatznamen

**Bild 12:** Die vielfältigen Menüeinstellungen sind nun übersichtlich gruppiert. **Bild 13:** Die Buchstaben VW kennzeichnen digitalen Sprechfunk (volle Bandbreite).

**Bild 14:** Die Bandbelegungsanzeige zeigt hier den UKW-Rundfunkbereich. **Bild 15:** Empfang von

sechs GPS-Satelliten innerhalb des Hauses

**Bild 16:** Darstellung von Entfernung und Richtung zu digitalen Gegenstationen. **Bild 17:** Die APRS-**Stationsliste** 

**II** • 4

ПĦ.

**Bild 18:** Aus der Liste ausgewählte Station mit allen Daten

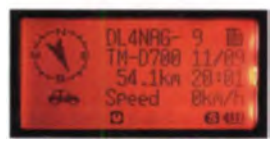

#### Literatur und Bezugsquellen

- [1] Download ADMS-6 Programmier-Software:  $www.vaesu.com \rightarrow FT$  I DR  $\rightarrow$  Files  $\rightarrow$ FTI DR/DE ADMS-6 Programming Software Ver. 1 .02.11 (08/27114) (40.60 MB)
- [2] Yaesu-Website für Handbücher und Software:  $www.vaesu.com \rightarrow FT$  I DR
- [3] Vernetzte WIRES-X Stationen: https://www.ya esu.com/jp/en/wires-x/id/id\_eu.php
- [4] FA-Typenblatt: FTIDE, VHF/UHF-Digital/FM-Handy. FUNKAMATEUR 63 (2014) H. 11, S. 1203–1204<br>
[5] Flechtner, U., DG1NEJ: Eine komplette APRS-
- $Station -$ Yaesus Handfunkgerät VX-8GE. FUNKAMATEUR 60 (2011) H. 1, S. 28-29
- 161 Flechtner, U., DG1NEJ: APRS inklusive Yaesus Handfunkgerät VX-8E. FUNKAMATEUR 58 (2009) H. 8, S. 831-833
- [7] FA-Typenblatt: VX-8E, VHF/UHF-Dreiband-FM-Handy. FUNKAMATEUR 58 (2009) H. 3. S. 291-292
- [8] FA-Typenblatt: VX-8GE, VHF/UHF-Dualband-FM-Handy. FUNKAMATEUR 60 (2011) H. 9, S.951-952
- [9] Handbuch (engl.): www.yaesu.com  $\rightarrow$  FTIDR  $\rightarrow$  Files  $\rightarrow$  FTIDR Operating Manual (5.76 MB)
- [10] Beschreibung Fusion (engl.): www.yaesu.com  $\rightarrow$  FTIDR  $\rightarrow$  Files  $\rightarrow$  Amateur Radio Digital Standards (330.44 KB)

# Breitband·SDR von VLF bis UHF mit DVB-T-Stick – der Bausatz

# KLAUS WARSOW - DGOKW

ln [1] wurde ein Breitbandempfänger auf der Grundlage von DVB- T-Sticks mit dem R820TIRTL 2832-Chipsatz beschrieben. Motiviert durch die große Nachfrage nach einem Bausatz gelang es nun, einen Anbieter zu finden, der einen Bausatz mit Platine und Gehäuse sowie den sonst schwer beschaffbaren DVB-T-Stick bereitstellt. Obendrein gibt es für das seinerzeit beschriebene Problem der temperaturabhängigen Oszillatorstabilität der DVB-T-Sticks inzwischen eine Lösung.

ln den letzten Monaten habe ich zusammen mit der Planevision Systems GmbH [2] inten siv daran gearbeitet, einen Bausatz für diesen Breitbandempfänger auf SDR-Basis bereitzustellen. Ausgehend vom Aufbau eines Musters möchte ich meine Erfahrungen sowie Ergänzungen zum Beitrag [1] hier darlegen. Es handelte sich dabei bei meinem Exemplar um eine noch frühe Bausatz-Version, die inzwischen noch weiter optimiert wurde .

flächen sind chemisch verzinnt. Der Bestückungsaufdruck für die SMD-Bauteile besteht aus der Bezeichnung gemäß Schaltbild und dem Bauteilwert ( Bild 5).

## **Aufbau**

Der Aufbau des Geräts erfolgt, wie in [1] oder in [3] beschrieben. Als Erstes wird die Platine, beginnend mit den drei Lötstiften (K5 bis K7) für die Duo-LED, bestückt. Dann folgen die SMD-Bauteile.

> Bild 1: Der Bausatz nach dem Auspacken

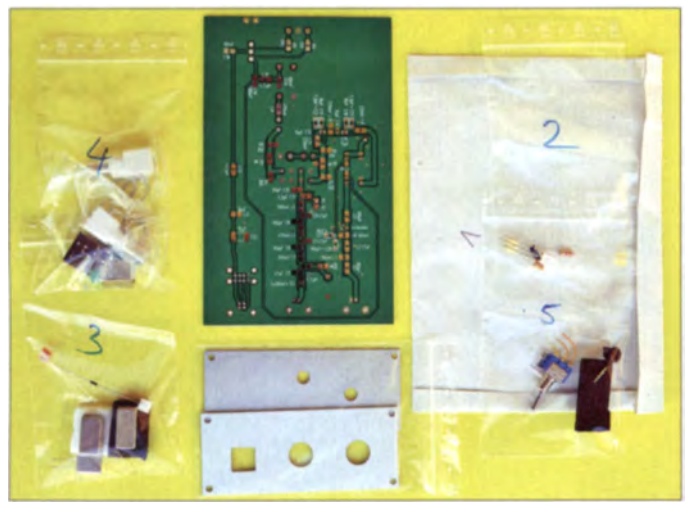

## **■** Lieferumfang

Nach dem Entfernen der Verpackung findet man einige nummerierte Tüten mit Bauteilen, die Platine, die bearbeiteten Gehäuseteile und zwei Listen vor (Bild 1). Die eine Liste ist die Checkliste aller gelieferten Teile und die andere ist die Packliste der SMD-Bauteile. Auf Letzterer sind die SMD-Bauteile, beschriftet mit Bauteilwert, Bauform, Anzahl und Bezeichnung, jeweils gleich in ihrer eigenen kleinen Verpackung mit einem abziehbaren Klebestreifen befestigt ( Bild 2).

Da der Mischerbaustein IE 500 nicht mehr lieferbar ist, liegt dem Bausatz dafür der gleichwertige SBL-1 bei. Die Frontplatte und die Rückwand sind mit allen Bohrungen und Aussparungen für den Schalter, die LED und die Buchsen versehen. Die zweiseitige durchkontaktierte Leiterplatte ist mit Lötstopplack bedruckt und alle Löt-

Bild 2-Die SMD-Bauteile sind auf der entliste zu finden.

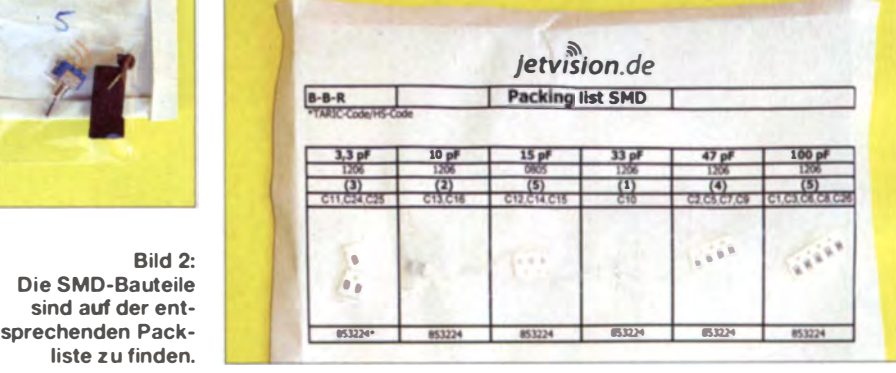

Dabei empfiehlt es sich , alle Bauteile eine bestimmten Wertes aus der SMD-Packliste immer erst komplett zu verbauen. Der

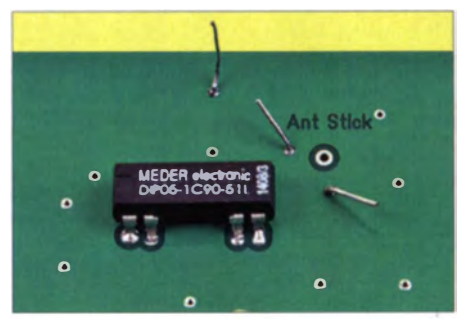

Bild 3: Vorbereitungen auf der Platine zum Anlöten des Koaxialkabels (siehe Text)

#### Tabelle I: Technische Daten des Breitband-SDR

Eingangsfrequenzen  $f_E > 30$  MHz Antenneneingang 50  $\Omega$  (BNC) über ein internes 35-MHz-Hochpassfilter direkte Signalverarbeitung (ohne Shift) Frequenzbereich: 30 MHz bis 1,8 GHz Umsetzbandbreite: s2 MHz

Eingangsfrequenzen  $f_E \leq 30$  MHz

Antenneneingang 50  $\Omega$  (BNC) über ein internes 30-MHz-Tiefpassfilter

#### Frequenzbereich: 10 kHz bis 30 MHz

Signalverarbeitung nach Umsetzung auf eine Zwischenfrequenz zwischen 48.01 MHz und 78,0 MHz (Shift: -48 000 000)

großsignalfester Schottky-Diodenmischer dreikreisiges Bandpassfilter, speziell für Empfang frequenzen >2 MHz für gute Spiege<sup>l</sup>

frequenzunterdrückung zusätzliche PIN-Diode zur Verbesserung der ZF-Durchschlagsfestigkeit

**Sonstiges** 

 $U_B = 5.0$  V (vom PC über USB-Anschluss) Abmessungen  $(B \times H \times T)$  $103$  mm  $\times$  42 mm  $\times$  168 mm

minimale PC-Systemanforderungen Betriebssystem Windows XP oder höher Pentium 5 oder höher, minimal 1.6 GHz mindestens 1 GB RAM USB 2.0 oder höher

Bauteilaufdruck auf der Platine hilft, den richtigen Platz auf der Platine zu finden. Um den Schirm des kleinen Koaxialkabels auf der Platine um den Anschlusspunkt K8 (Ant Stick) herum mit der Platinenmassefläche zu verlöten, hat es sich bei dem Bausatz bewährt, zwei bis drei kurze Drahtstücke in die umliegenden Durchkontaktie-

rungen zu stecken und dort anzulöten (Bild 3). Daran kann dann der Schirm des Koaxialkabels angelötet werden.

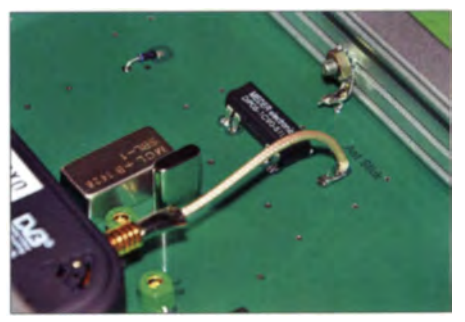

Bild 4: Blick auf das Koaxialkabel und die Masseverbindung zum Gehäuse

# Amateurfunktechnik

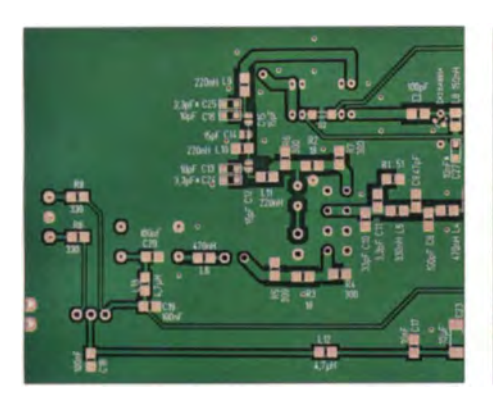

Bild 5: Teilansicht der Leiterseite der Platine

Steckt man einen weiteren Draht in die zweite Durchkontaktierung neben dem Relais, kann dieser dann später eine sichere Verbindung mit dem Gehäuse herstellen (Bild 4).

Um die Kosten des Bausatzes nicht in die Höhe zu treiben, sind die Frontplatte und die Rückwand nicht beschriftet. Die Beschriftung kann jeder nach seinen Möglichkeiten selbst vornehmen [1], [3]. Werden die Platten zum ersten Mal mit den Blechschrauben angeschraubt, so sollten

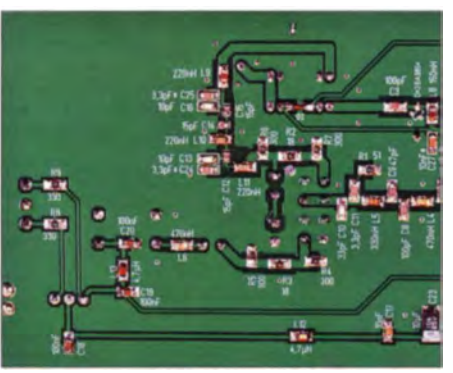

Bild 6: Teilansicht der bestückten Leiterseite

Wer die Beschriftung der Platten mit einer Folie 6.A. vornimmt, sollte unter jeder Blechschraube eine Unterlegscheibe (nicht im Lieferumfang) vorsehen. Für eine sichere Masseverbindung zwischen der Platine und dem Gehäuse kann man in eine Gehäuseseitenwand auf der Mittellinie. 80 mm von der rückseitigen Kante entfernt, eine 3-mm-Bohrung einbringen. Diese nimmt auf der Innenseite eine Lötöse (nicht im Lieferumfang) auf, zu deren Befestigung eine M3-Schraube dient. An die Lötöse

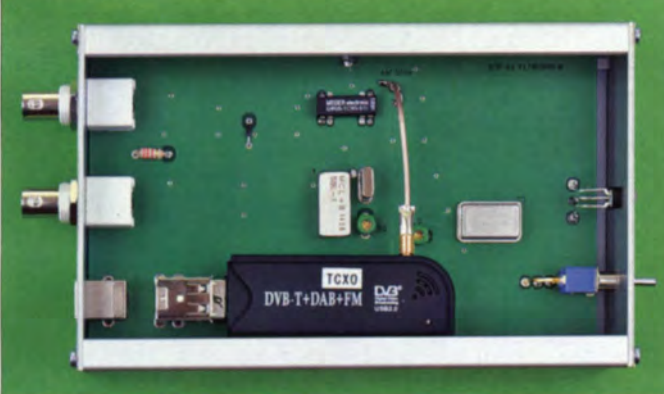

alle vier Schrauben durch die entsprechende Bohrung in der Platte hindurch in die dafür vorgesehene Bohrung im Gehäuse gesteckt und nur erst einmal etwa zwei Umdrehungen weit eingeschraubt werden. Dabei bleibt die jeweilige Platte auf Abstand zum Gehäuse. Haben alle vier Schrauben gefasst, sind diese abwechselnd immer einige Umdrehungen weiter hineinzudrehen, bis die Platte am Gehäuse anliegt. Durch diese Maßnahme ist gewährleistet, dass die Platten auch weiterhin immer passgenau am Gehäuse anliegen. Die Blechschrauben schneiden sich beim ersten Hineindrehen ihr eigenes Gewinde.

Fotos: DGOKW kommt dann der oben beschriebene Draht neben dem Relais (Bild 4).

Bild 7:

Gehäuse

Der mit einem TCXO ausgerüstete DVB-T-Stick im geöffneten

#### $\blacksquare$  Inbetriebnahme

Die Inbetriebnahme und der Abgleich der beiden Trimmer stellten kein Problem dar. Das Gerät funktionierte sofort und erbrachte wiederum die in [1] beschriebenen guten Messwerte. Für den bloßen Nachbau sind keine Messmittel erforderlich.

#### **• Oszillatorstabilität**

Mit dem Bausatz bei [2] kann gleich ein passender DVB-T-Stick ADS-B USB Dongle (R820T) ohne Innenantenne mitbestellt wer-

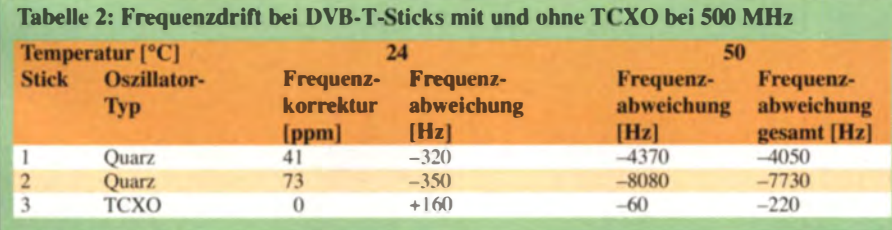

den. Diese Sticks sind im Aussehen und in allen Messwerten mit den in [1] beschriebenen identisch, müssen also vermutlich aus gleicher Produktion stammen. Nur der Aufdruck auf dem Gehäuse ist ein anderer. Ob das auf andere Sticks mit gleichem Aufdruck auch zutrifft, entzieht sich meiner Kenntnis.

Die verwendeten DVB-T-Sticks mit dem R 820T/RTL 2832-Chipsatz arbeiten intern mit einem 28,800-MHz-Quarzoszillator. Auch dieser reagiert auf eine Temperaturänderung mit einer Frequenzänderung, wenngleich diese bei einem Quarzoszillator um einige Größenordnungen geringer ausfällt als bei einem normalen "freischwingenden" LC-Oszillator.

Trotzdem kann diese temperaturabhängige Frequenzdrift bei hohen Frequenzen und schmalbandigen Sendearten wie Telegrafie (CW) oder Digimodes (z. B. WSJT) zu Problemen führen. Bei dem Anbieter [4] ist daher optional ein Stick erhältlich, der anstelle des Quarzes mit einem TCXO (temperaturkompensierter Quarzoszillator) bestückt ist und somit eine wesentlich höhere Temperaturstabilität besitzt (Bild 7).

Um die Wirkung eines TCXO nachzuweisen, habe ich temperaturabhängige Messungen bei 500 MHz durchgeführt. Auf den Prüfstand kamen zwei quarzbestückte DVB-T-Sticks mit verschiedenen Frequenzkorrekturwerten (notwendig, damit die angezeigte Frequenz mit der Realität übereinstimmt) und ein TCXO-bestückter Stick.

Die jeweiligen Frequenzabweichungen bei Zimmertemperatur  $24^{\circ}$ C und bei  $50^{\circ}$ C gehen aus Tabelle 2 hervor. Die Temperatur von 50 °C wurde so lange konstant gehalten, bis keine Änderung der Frequenz mehr festzustellen war. Der unverkennbare Vorteil TCXO-bestückter Sticks hat allerdings auch seinen Preis.

#### **• Fazit**

Mit diesem Bausatz ist nun jeder, der mit einem Lötkolben umgehen kann, in der Lage, ein Breitband-SDR ab etwa 95  $\epsilon$ plus DVB-T-Stick mit einer Umsetzbandbreite von bis zu 2 MHz (das ganze 10-m oder 2-m-Band auf einen Blick im Spektrum!) für den PC und andere Plattformen an einem Wochenende zu realisieren. Ich wünsche viel Erfolg und Spaß beim

Nachbau. dg0kw@darc.de

#### Literatur und Bezugsquellen

- III Warsow. K., DG0KW: Breitbandempfänger von VLF bis UHF mit modernem DVB-T-Stick. FUNKAMATEUR 63 (2014) H. 5, S. 500-503:  $H. 6, S. 626 - 629$
- [2] Planevision GmbH, 22113 Oststeinbek, Tel. (040) 35 67 54 94.{), http://sdr-rx.jetvision.de/
- [3] Planevision GmbH: Beschreibung zum .. SDR-RX"-Bausatz: http://manual.jetvision.de
- [4] Planevision GmbH: SDR-Dongle (R820T) mit  $TCXO \pm 2$  ppm, http://tcxo-dongle.jetvision.de

# Software für NF-Mitschnitte: Abyssmedia i-Sound Recorder

# HARALD KUHL - DL 1ABJ

Ob SDR-Steuerung, Web-Radioempfang oder Signaldokumentation: Der Computer ist heute in vielen Hobbybereichen ein unverzichtbares Werkzeug. ln diesem Zusammenhang möchte man oft Audiomitschnitte erstellen. Dies übernimmt die hier vorgestellte Software.

Für den Weltempfang verwende ich gerne einen softwaredefinierten Empfänger und lasse mithilfe der integrierten Aufzeichnungsfunktion den gerade interessierenden Teil des über die Empfangsantenne aufgenommenen Spektrums für die spätere Signalanaly se speichern. Meistens beschränke ich mich dabei auf einen relativ schmalen Bereich, da mich zumeist ein be-

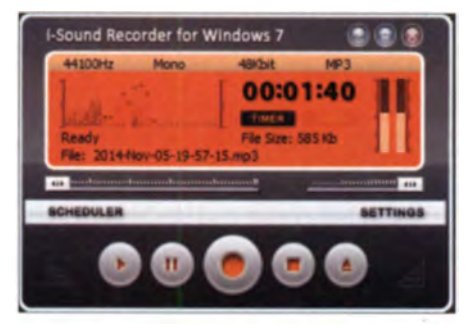

Der I-Sound-Recorder zeichnet NF-Signale direkt am Signalausgang der Soundkarte auf. Die kostenlose Testversion begrenzt die maximale Aufnahmedauer je Datei auf 100 s.

stimmtes Signal bzw. eine einzelne Station interessiert. Das spart Speicherplatz auf der Festplatte des Steuercomputers.

Während Urlaubsreisen, bei außergewöhnlich guten Ausbreitungsbedingungen oder zur Beobachtung der Signalausbreitung in verschiedenen Bändern kommt es aber durchaus vor, dass ich wesentlich breitere Frequenzabschnitte aufzeichne. Später höre und sehe ich mir dann an, welche Signale sich in einer solchen Spektrumsaufnahme verbergen. Darunter sind gar nicht selten besonders rare Stationen, die mir sonst vermutlich entgangen wären.

Dies betrifft auch den Mittelwellenbereich, wo auf den Kanälen oft verschiedene Hörfunkstationen dominieren bzw. sich dabei regelmäßig abwechseln: Für einige Minuten ist dann vielleicht eine 1-W-Station aus Großbritannien aufzunehmen, wo sonst nur ein vielfach sendestärkerer spani scher Regional sender hörbar ist.

#### **E** NF-Mitschnitte fürs Archiv

Empfangsberichte verschicke ich heute eher selten, doch lege ich mir als "Trophäe" regelmäßig den Audiomitschnitt etwa einer Station san sage der aufgenommenen Station ins digitale Archiv. Dieser lässt sich bei Bedarf zudem als Nachweis für den geglückten Empfang verwenden, wenn an eine besonders seltene Station doch einmal ein Hörbericht geht .

Einige SD-Empfänger, wie der WR-G33DDC von Winradio, haben neben der Spektrumsaufzeichnung zusätzlich einen NF-Recorder für das bereits gefilterte und demodulierte Signal gleich an Bord. Dies allerdings nur für das speicherplatzintensive WAV-Format, sodass sich bereits relativ kurze NF-Mitschnitte schnell zu einem Dateianhang in stattlicher Größe summieren. Es ist dann ratsam, solche Dateien für den Anhang eines per E-Mail verschickten Empfangsberichts ins handlichere MP3-Dateiformat zu konvertieren.

Viele andere softwaredefinierte Empfänger, darunter der verbreitete PERSEUS SDR, verzichten jedoch komplett auf einen integrierten NF-Recorder und konzentrieren sich auf die Spektrumsaufzeichnung. Spätestens dann benötigt man eine externe Software, um fürs Audioarchiv Mitschnitte demodulierter Signale anzufertigen.

# **Bewährte Lösung**

Nach Versuchen mit diversen Softwarelösungen verwende ich für den genannten Zweck nun den i-Sound-Recorder von Abvssmedia in der Version für das Betriebssystem ab Windows 7.

Der Vorteil dieses virtuellen Digitalrecorders im Vergleich zu anderen Programmen mit ähnlicher Funktionalität ist die unkomplizierte Einrichtung: Nach der Installation greift der i-Sound-Recorder das aufzuzeichnende NF-Signal einfach direkt am NF-Ausgabepunkt des Computersystems

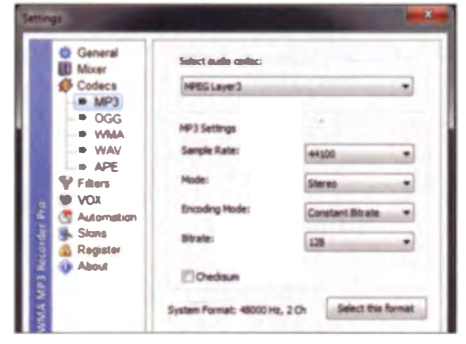

Die Aufnahmequalität ist über Abtastrate und Bitrate umfangreich einstellbar.

ab. Konkret: Die Software umgeht das Windows-Mischpult und zeichnet alles auf, was man über die Lautsprecher des Computers bzw. über dessen NF-Ausgangsbuchse zu hören bekommt. Dies schließt folglich Audiosignale aus dem Internet ein, wie Web-SDR oder Web-Radio.

Für die Aufzeichnung stellt die Software verschiedene Formate bereit, darunter das schon erwähnte MP3, ergänzt durch OGG, WMA, WAV und APE. Die Aufzeichnungsqualität ist über die Wahl von Abtast- und Bitrate einstellbar, dazu später mehr.

# $\blacksquare$  Installation

Die rund 2 MB große Programmdatei, bei Redaktionsschluss ist dies die Version 7.2.1.0, steht unter www.abyssmedia.com/ isound7 zum Herunterladen bereit. Die Installation verläuft nach einem Doppelklick auf die Datei nach dem üblichen Schema:

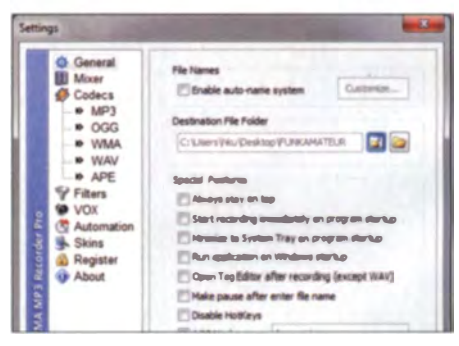

ln den Settings lassen sich Grundeinsteilungen anpassen.

Man bestätigt die Lizenzvereinbarung sowie den vorgeschlagenen Speicherort oder legt selbst einen fest. Für die Installation benötigt die Software mindestens 4,8 MB Speicherplatz.

Übernimmt man die Woreinstellung, legt das Programm während seiner Installation automatisch einen Starticon auf dem Desktop sowie in der Schnellstartleiste ab. Beides lässt sich per Mausklick ändern und bei Bedarf später nachholen.

Zum Abschluss startet das Programm bzw. zeigt zunächst ein kleines Fenster, in dem man einen eventuell bereits vorhandenen Freischaltcode eingeben kann. Ohne die sen läuft der i-Sound-Recorder im Testmodus (Mausklick auf Evaluate). In diesem sind sämtliche Funktionen wie in der Vollversion verfügbar, nur ist die maximale Laufzeit auf 100 s je Aufnahme beschränkt.

Man kann das Programm also in aller Ruhe testen und dann entscheiden, ob es den eigenen Erwartungen bzw. Erfordernissen entspricht. Der Freischaltcode für die Vollversion ohne Laufzeitbegrenzung kostet 29,95 US-\$.

# **Erste Schritte**

Nach der Installation ist der Recorder sofort einsatzbereit. In der jetzt geltenden Grundeinstellung nimmt die Software im MP3-Format (Stereo) mit einer Abtastrate von 44.100 Hz und einer Bitrate von 128 kBit auf. Das reicht für "CD-ähnliche" Audioqualität, während man für AM-Qualität die Bitrate auf 32 kBit oder noch weiter reduzieren kann.

Die virtuellen Bedienelemente auf der Oberfläche der Software sind einem konventionellen Recorder nachempfunden: Abspielen, Pause, Aufnahme, Stopp, Über die Schaltfläche ganz rechts ruft man ein Verzeichnis der im Archiv auf der Festplatte bereits vorliegenden Mitschnitte auf den Bildschirm.

Nach einem Mausklick auf die Aufnahme-Schaltfläche vergibt man zunächst einen Dateinamen und erst nach dessen Bestätigung startet der Mitschnitt. Während einer laufenden Aufnahme ist sekundengenau deren bisherige Laufzeit sowie die erreich-

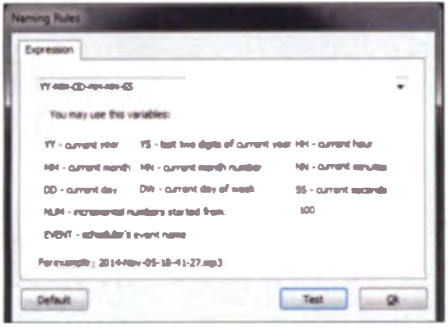

Auf Wunsch vergibt die Software automatisch eine Datum-Zeit-Gruppe als Dateiname.

te Dateigröße ablesbar. Bei der Wiedergabe eines Mitschnitts kann man per Maus bequem innerhalb der Aufnahme springen, um sich die interessierende Stelle mehrfach anzuhören.

Die Bedienoberfläche des i-Sound-Recorders ist für meinen Geschmack zu klein geraten und leider nicht skalierbar. Es besteht aber prinzipiell die Möglichkeit, die Originaloberfläche (Skin) gegen eine andere auszutauschen. Das Angebot von Alternativen ist allerdings derzeit eher klein.

#### **Einstellungen**

In den Settings passt man viele der Grundeinstellungen den eigenen Anforderungen

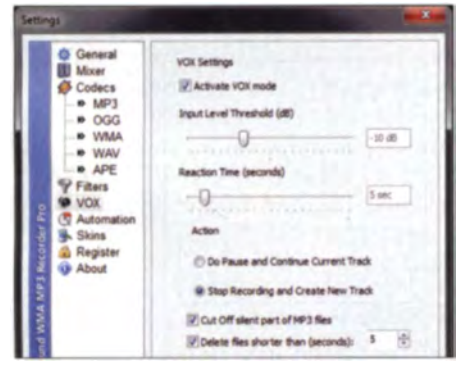

Einstelloptionen für die VOX-Funktion

an, darunter den Speicherort (Dateiverzeichnis) für die mit dem i-Sound-Recorder erstellten Aufnahmen. Außerdem aktiviert man dort eine automatische Namenserstellung für Dateien, die jeweils eine sekundengenaue Datum-Zeit-Gruppe vergibt.

Weitere allgemeine Einstellungen: Die Programmoberfläche ist ständig auf dem Bildschirm sichtbar; die Aufzeichnung beginnt automatisch beim Programmstart; nach der Aufnahme öffnet sich automatisch ein Editor für die Stichwortvergabe (Tags); der Recorder geht nach der manuellen Dateinamenvergabe zunächst in den Modus "Pause".

In der Settings-Rubrik Mixer hat man Zugriff auf die Optionen für Wiedergabe sowie Aufnahme. Außerdem wählt man dort die NF-Signalquelle, von der der i-Sound-Recorder aufnimmt. In der Grundeinstellung ist dies der Lautsprecherausgang, man kann aber ebenso den Mikrofoneingang des Computers oder weitere angebotene wählen (abhängig vom Computersystem). Die Rubrik Codecs führt zu den verschiedenen Aufnahmeformaten sowie deren Einstellmöglichkeiten. Im Falle von MP3 gehört dazu die Abtastrate (8000 Hz bis 48 000 Hz in sieben Stufen), der Stereo-/ Mono-Modus, der Kompressionsmodus (konstante, variable, durchschnittliche Bitrate) sowie die Bitrate (8 bis 320 kBit in 17 Stufen). Damit lässt sich die benötigte Qualität gut der jeweiligen NF-Quelle anpassen und somit die Dateigröße gegebenenfalls reduzieren, denn etwa für Aufnahmen von demodulierten Kurzwellensignalen benötigt man keine Stereoqualität.

Unter Filters stehen einstellbare Hoch-, Tief und Kerbfilter (Notch) zur Aktivierung bereit.

Die VOX-Funktion ist interessant zur Dokumentation von Aktivitäten etwa auf einem Amateurfunkrelais (FM, D-STAR, DMR): Sobald die Software ein Signal feststellt, startet die Aufnahme. Die Ansprechschwelle (-90 dB bis 0 dB) und die Verzögerungszeit (0 s bis 60 s) nach einer Übertragung sind exakt einstellbar.

Zudem lässt sich hier festlegen, ob sämtliche Mitschnitte in einer gemeinsamen Datei aufgenommen werden oder ob der Recorder bei jedem Aufnahmestart eine neue Datei anlegt. Letzteres ermöglicht in Zusammenspiel mit der automatischen Vergabe einer Datum-Zeit-Gruppe später eine exakte zeitliche Zuordnung jeder einzelnen Übertragung.

#### Aufnahmen programmieren

Der über die Bedienoberfläche zugängliche sogenannte Scheduler ermöglicht es, bis zu 100 Aufnahmevorgänge minutengenau vorzuprogrammieren. Dafür gibt man über ein Formular jeweils einen Namen für den Datensatz sowie die exakte Start- und Stoppzeit ein. Jeder Aufnahmevorgang lässt sich für einen oder mehrere Wochentage bzw. einem bestimmten Datum zuordnen.

Als Dateiname wird entweder automatisch der zuvor eingegebene oder eine Datum-Zeit-Gruppe verwendet. Bei Mitschnitten von Audiodatenströmen aus dem Internet besteht die Option, den zugehörigen Link gleich mit zu programmieren.

#### **Erfahrungen**

Bei mir hat sich der i-Sound-Recorder beim Empfang mit einem SDR als effektive Möglichkeit bewährt, schnell und unkompliziert Audiomitschnitte für mein DX-Audioarchiv zu erstellen.

Mitunter schicke ich noch während einer läufenden KW-Hörfunksendung per E-Mail einen kurzen Mitschnitt ans Studioteam, um so dort einen konkreten Ein-

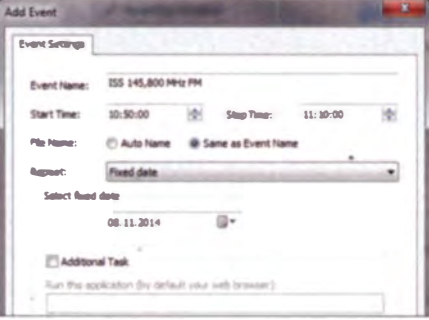

Bis zu 100 Aufnahmevorgänge sind programmierbar. **Screenshots: DL1ABJ** 

druck von der Empfangsqualität zu vermitteln. Einige Programmproduzenten wünschen sich ausdrücklich solche Mitschnitte, darunter Kim Andrew Elliott vom Digimode-Projekt VOA Radiogram (http://voaradiogram.net).

Nimmt man einfach über den virtuellen Lautsprecherausgang der PC-Soundkarte auf, besteht allerdings keine Möglichkeit zur manuellen Aussteuerung. Der Aufnahmepegel lässt sich dann über den Lautstärkesteller der aufzunehmenden NF-Quelle anpassen. Gelangt das NF-Signal über den Mikrofoneingang zur Software, bietet der i-Sound-Recorder die üblichen virtuellen Schiebesteller zur Pegelwahl für den linken und rechten Steren-Kanal.

Eine Schnittfunktion oder andere Möglichkeiten zur nachträglichen Bearbeitung eines Audiomitschnitts gehören zunächst nicht zum Leistungsspektrum von i-Sound-Recorder. Doch lassen sich die damit erstellten Audiodateien bei Bedarf später mit entsprechend ausgestatteten anderen Softwarelösungen (u. a. Audacity) bearbeiten. Alternativ besteht die Möglichkeit, den i-Sound-Recorder per kostenlosem Download (www.wave-editor.com) mit einem kostenlosen Audioeditor namens Wave Editor cbjf@funkamateur.de zu ergänzen.

# **Antennenrauschen im Kurzwellenbereich**

# **Dipl.-Ing. WERNER SCHNORRENBERG - DC4KU**

Ausgehend von theoretischen Betrachtungen zu dem von einer Antenne aufgenommenen Rauschen und an einer realen KW-Antenne durchgeführten Messungen wird nachstehend die Frage erörtert, welche Empfindlichkeit für einen modernen KW-Empfänger an einer amateurüblichen Antenne überhaupt sinnvoll ist.

Unter Funkamateuren wird häufig und auch kontrovers über das Thema "Rauschen von Antennen" diskutiert. Dabei lautet die Frage im Vordergrund meist:

mit dem Rauschmaß  $F_{Ext}$  in Dezibel und der Frequenz in Megahertz. Gemäß einer Berechnung nach (1) oder Entnahme der Werte aus der hellroten Kurve in Bild 1 er-

**Bild 1:** 

**Statistische Verteilung** 

des Externrauschens

über der Frequenz ge-

mäß [1] in Anlehnung

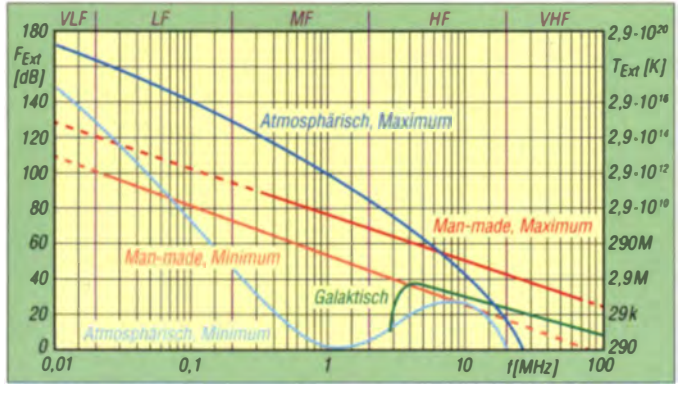

"Wie groß darf das von meiner Antenne in den einzelnen Bändern aufgenommene Rauschen eigentlich sein?" Nachfolgend werden die technischen Zusammenhänge des (begrifflich nicht ganz korrekten) "Antennenrauschens" etwas näher beleuchtet und Lösungsansätze aufgezeigt.

# Externrauschen

Das Rauschen (Rauschflur, Störnebel) ist frequenzabhängig und wird als Rauschmaß ( $F_{\text{Eyl}}$ ) über der Frequenz ausgedrückt. Ein Blick auf Bild 1 (Originaldaten s. [1] bis [4]) macht deutlich, dass das Spektrum bis etwa 50 MHz durch externes Rauschen verschiedener Herkunft erheblich belastet wird, wobei der Rauschpegel in Richtung abnehmender Frequenz deutlich zunimmt. Der Verlauf der hellroten Kurve entspricht angenähert der Gleichung

$$
F_{\text{Eu}}/\text{dB} = 70.2 - 27.2 \text{ kg} f/\text{MHz} \tag{1}
$$

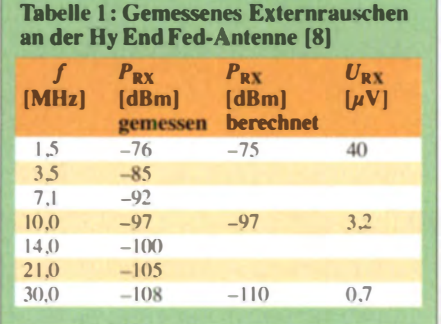

an [5]: die dunkelrote Kurve zeigt das auftretende Rauschspektrum von 0,01 MHz bis 100 MHz im städtischen Rereich (maximal) und die hellrote Kurve im ländlichen Bereich (minimal).

geben sich abhängig von der Frequenz folgende Rauschmaße mit einer Streubreite von etwa 6 dB:

 $F_{\text{Ext}}$  = 65 dB bei 1,5 MHz,  $F_{\text{Ext}}$  = 43 dB bei 10 MHz und  $F_{\text{Ext}}$  = 30 dB bei 30 MHz.

Dieses Rauschmaß addiert sich auf das Grundrauschen des Empfängers und limitiert seine Empfindlichkeit, besonders in Richtung niedriger Frequenzen. Aus dem Rauschmaß in Dezibel lässt sich der mittlere Rauschpegel (Rauschleistung in dBm) bei definierten Frequenzen gemäß

$$
P_{RX}/\text{dBm} = P_{R_{\text{grcn}}}/\text{dBm} +
$$
  
10 \lg B/Hz + F\_{\text{Ext}}/ \text{dB} \t(2)

berechnen. Der Rauschleistungsgrenzwert  $P_{\text{R\_gren}}$  ist das thermische Rauschen eines 50-Ω-Widerstands bei Zimmertemperatur 20 °C, bezogen auf 1 Hz Bandbreite [9], das sind -174 dBm. Bei einem Empfänger mit einer Kanalbandbreite von 2,4 kHz (SSB) rauscht der Kanal bei 1,5 MHz mit etwa

 $F_{\text{RX}} = -174 \text{ dBm} + 34 \text{ dB} + 65 \text{ dB}$  $=-75$  dBm.

Das entspricht einer Eingangsspannung  $U_{\rm RX}$  = 40 µV an 50  $\Omega$ .

Weitere Werte gehen aus Tabelle 1, rechte Spalte, hervor.

## Theorie und Praxis

Nachdem wir das entstehende Rauschen an einer Antenne theoretisch bestimmt haben, stellt sich die Frage: "Stimmen diese Angaben überhaupt und wie verhält sich meine Antenne tatsächlich?"

Zur Beantwortung dieser Frage habe ich das Externrauschen meiner endgespeisten KW-Multiband-Drahtantenne Hy End Fed aus Holland [9] in den einzelnen Bändern im August 14 gemessen (Bild 2) und bin zu dem in Tabelle 1 dargestellten Ergebnis gekommen. Demnach stimmen meine Messwerte mit den Daten aus der hellroten Kurve

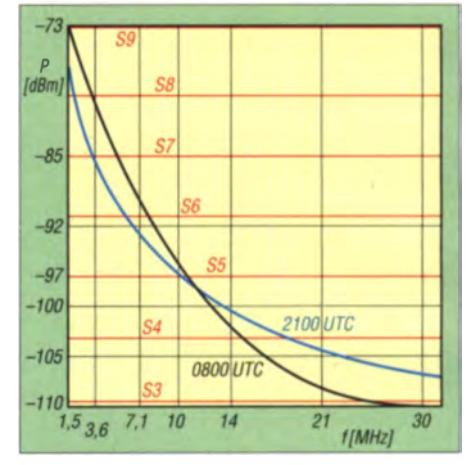

Bild 2: Rauschleistung meiner Hy End Fed-Antenne für 80, 40, 20, 15 und 10m in dBm und die äquivalenten S-Meter-Werte, tagsüber (blau) und nachts (schwarz)

in Bild 1 als auch mit den berechneten Werten ziemlich genau überein.

Anmerkung: Dazu benötigt man einen Empfänger mit kalibriertem S-Meter. Viele kommerzielle Transceiver zeigen im unteren Bereich zu wenig Eingangspegel an, weil die AGC zu spät anspricht - siehe zahlreiche Testberichte im FA. Die It. IARU festgelegten Pegel für die einzelnen S-Stufen im KW-Bereich zeigt Tabelle 2.

## **Empfindlichkeit und Dynamik** des Empfängers

Auf den ersten Blick erscheint ein Rauschpegel von  $-76$  dBm (50  $\mu$ V) im 160-m-Band, entsprechend S8, ziemlich hoch und stimmt nachdenklich. Der gemessene Rauschpegel ist jedoch physikalisch erklärbar und völlig korrekt. Der Grund für den hohen empfangenen Rauschpegel liegt an der "Überempfindlichkeit" des verwendeten Empfängers, mit einer SSB-Limpf indlichkeit von  $-130$  dBm ( $F = 10$  dB).

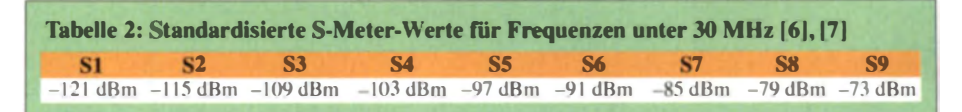

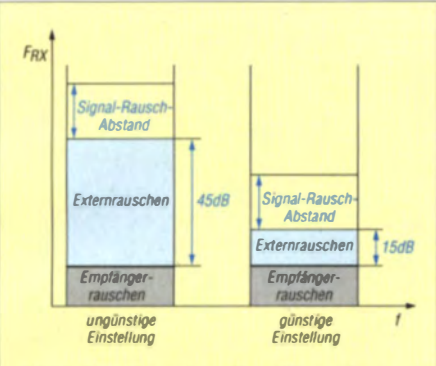

**Bild 3: Signalpegel am Empfängereingang** ohne Dämpfung (links) und mit 30 dB Dämpfung (rechts); die Dynamik erhöht sich um das Maß der eingefügten Dämpfung. Solange das Empfänger-Grundrauschen um etwa 15 dB kleiner als das externe Rauschen ist, bleibt der Signal-Rausch-Abstand unverändert.

Das Problem steckt eben in der enormen Dynamik moderner KW-Empfänger.

#### Problemlösung

Zur Abhilfe muss man in den Bändern  $160$  m,  $80$  m,  $40$  m,  $20$  m und  $15$  m zumindest ein 20-dB-Dämpfungsglied zwischen Antenne und Empfängereingang schalten (falls der Empfänger das nicht schon standardmäßig macht, Stichwort AIP). Bei Verwendung von 20 dB Dämpfung sinken sowohl der Signalpegel als auch der von der Antenne kommende Externrauschpegel um 20 dB ab. Der Signal-Rausch-Abstand bleibt trotz der Dämpfung erhalten, da der Pegel des Externrauschens immer noch

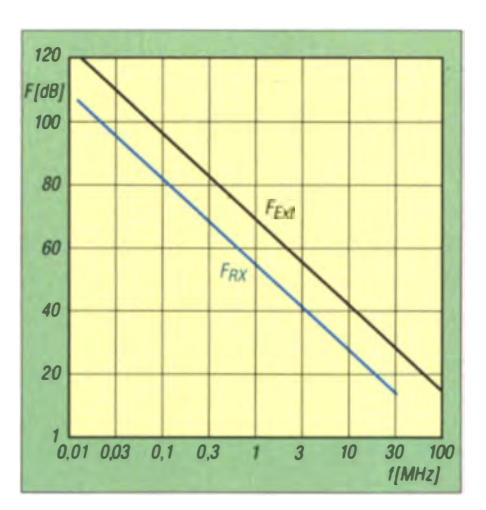

Bild 4: Durchschnittliches Externrauschen (Man-made Noise)  $F_{EX}$  eines Halbwellendipols und das empfohlene Empfängerrauschmaß F<sub>RX</sub> (blau) in Abhängigkeit der Frequenz

deutlich über dem des Empfängerrauschens liegt.

Der S-Meter-Ausschlag geht wieder auf einen moderaten Anzeigewert zurück, die Regelung spielt nicht mehr verrückt und der Empfänger bekommt zusätzlich noch 20 dB Dynamik geschenkt. Im Idealfall sollte das Eigenrauschen des Empfängers ungefähr 15 dB unterhalb dem des Externrauschens liegen, wie Bild 3 verdeutlicht. Das optimale Systemrauschmaß  $F_{\text{Sys}}$ ergibt sich zu

$$
F_{\text{SVS}} = F_{\text{Ext}} - 15 \text{ dB}.
$$

Daraus resultiert ein physikalisch sinnvolles Empfängerrauschmaß von ungefähr  $F_{RX}$  =

 $(3)$ 

50 dB bei 1,5 MHz,  $F_{\text{RX}} = 28$  dB bei 10 MHz und  $F_{\text{RX}} = 15$  dB bei 30 MHz. Höhere Empfindlichkeiten haben für den praktischen Betrieb keinen Sinn, vorausgesetzt, Antenne, Kabel und DX sind fehlerfrei aufeinander abgestimmt und arbeiten einwandfrei.

Für stark verkürzte Antennen und Spezialformen für die Lowbands (Beverage, K9AY, EWE) gilt diese Aussage nicht!

http://dc4ku.darc.de/

#### **Literatur und Bezugsquellen**

- 111 ITU-R: Recommendation ITU-R P.372-11 (09/ 2013) Radio Noise, https://www.itu.int/drns\_pubrec/ itu-r/rec/p/R-REC-P.372-11-201309-I!!PDF-E.pdf
- [2] ITU-R: Report ITU-R SM.2155 (09/2009), Manmade noise measurements in the HF range. www. itu.int/dms.pub/itu-r/opb/rep/R-REP-SM.2155  $-2009 - PDF - F$  pdf
- [3] ITU-R: Recommendation ITU-R P.372-8 Radio noise (1951 ... 2003). https://www.itu.int/dms\_pub rec/itu-r/rec/o/R-REC-P372-8-200304-SUPDE-E. pdf
- [4] NATO: Chapter 2 HF Radio, RTO-TR-IST-050. http://ftp.rta.nato.int/public//PubFullText/RTO/TR/ RTO-TR-IST-050///TR-IST-050-02.pdf
- 151 Red, E. T.; Birchel, R., DJ9DV: Aktive Antennen. Aktiv-Antennen für Kurzwelle in Theorie und Praxis. beam-Verlag, Marburg 2003
- [6] Harranth, W., OE1WHC: Wie gut, wie stark, wie rein? 72 Jahre RST-System. FUNKAMATEUR 55 (2006) H. 11, S. 1260-1262
- [7] IARU: IARU Region 1 VHF Manager's Handbook, Version 6.14, Genf 2014; Chapter 8.8.6, **Standardisation of S-Meter Readings**
- [8] WiMo GmbH, 76863 Herxheim, Tel. (07276) 96680, www.wimo.de; Multiband 80, 40, 20, (15), 10 m, Best.-Nr. 11345.84251
- [9] Kurz, T., DLSFCB: Grundlagen der Rauschmessung. FUNKAMATEUR 61 (2012) H. 4, S. 484 ff.

# **LXOOHB: Deutsche Mondmission** auf 145 MHz zu empfangen

# Dipl.-Ing. BERND MISCHLEWSKI - DF2ZC

Zum Gedenken an den Gründer des Bremer Raumfahrt- und Technologiekonzerns OHB schickte die Tochtergesellschaft Luxspace die 14 kg schwere Sonde "4M" zum Mond. Dabei sendete eine Funkbake mit 1,5 W auf 145,980 MHz. Wir werfen einen Blick auf die Empfangsmöglichkeiten.

Am 23.10.14 wurde im chinesischen Raumfahrtzentrum Xichang mit einer Rakete vom Typ Langer Marsch 3 die Manfred Memorial Moon Mission ("4M") erfolgreich gestartet. Zum Gedenken an den Gründer des Bremer Raumfahrt- und Technologiekonzerns OHB, Prof. Dr.-Ing. h.c. Manfred Fuchs, der am 26.4.14 verstarb, schickte das Unternehmen OHB eine Sonde zum Mond. Durch Vorbeiflug am Mond (Swing-by-Manöver) sollte sie wieder in Richtung Erde zurückkehren. Das technische Management der ersten privat finanzierten Raumschiff-Mission zum Mond sowie die Herstellung der Sonde nahm die

Tochtergesellschaft Luxspace in Luxemburg vor [1].

Neben wissenschaftlichen Instrumenten wie etwa zur Strahlungsmessung führte die Sonde eine Funkbake zum Nachrichtenversand mit sich. Damit wurde das Ganze für Funkamateure interessant.

#### Beobachtung während des Flugs

Die Bake arbeitete mit etwa 1,5 W Sendeleistung an einer Groundplane-Antenne auf 145,980 MHz im WSJT-Mode JT65B. Funkamateure auf der ganzen Welt konnten deshalb das Signal der Sonde auf ihrem Weg zum Mond verfolgen. Bis zu Ele-

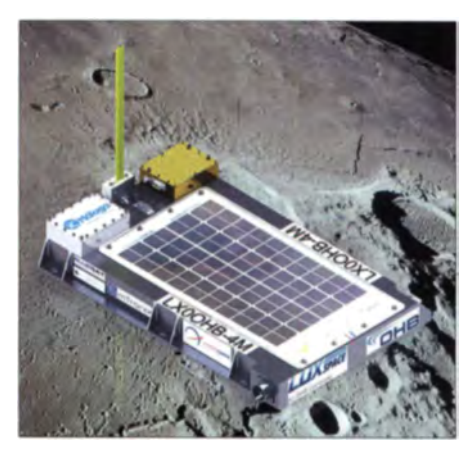

Bild 1: Künstlerische Darstellung der 4M-Sonde über der Mondoberfläche Werkfoto

vationswinkeln von etwa 20° war dies sogar mit Antennen möglich, die nicht vertikal nachführbar sind. Gleichwohl hatten EME-Stationen hier einen deutlichen Vorteil, bedingt durch Elevierbarkeit der Antennen, Antennengewinn und in Bezug auf Empfindlichkeit optimierte Empfänger. Tatsächlich waren die Signale der Bake gut zu empfangen, wobei allerdings Funkamateure auf der Südhalbkugel die besseren Karten hatten, weil sie die Sonde zuerst hörten.

Als sie am 24.10.14 gegen 1005 UTC in Mitteleuropa über den Horizont kam, war sie bereits 155 000 km (Werte für Raum Berlin) von der Erde entfernt – über 40 % der Entfernung bis zum Mond. Nach unseren Berechnungen hätte das Signal im Idealfall (Antenne in Richtung Erde) an einer 10-dBd-Yagi-Antenne noch 46 nV an  $50 \Omega$  liefern können – ein mit guten Empfängern hörbares Signal.

Bei DF2ZC in der Nähe von Bonn  $(4 \times 18 - 1)$ Element-Yagi-Antenne, 21 dBd) war die Bake am Wochenende 25./26.10.14 durchgängig zu hören, solange sie sichtbar war. Die maximale von WSJT gemessene Feldstärke betrug  $-10$  dB in  $2.5$  kHz Bandbreite. Damit war die Dudelsack-ähnliche JT65-Tonfolge im Lautsprecher gut zu hören. Selbst bei Mondannäherung der Sonde mit über 300 000 km Entfernung wurden im

grund der daraus resultierenden geringen Strahlungsleistung benötigt man für den Empfang eigentlich eine EME-Ausrüstung  $(> 15$  dBd Antennengewinn, <1 dB Gesamtrauschmaß). Um die Signalübertragung zu optimieren, hatte man sich bei "4M" für den WSJT-Mode JT65 entschieden. Dieser ermöglicht auch dann, wenn CW versagt, bei im Rauschen nicht mehr hörbarem Signal meist noch sichere Decodierung der gesendeten Informationenund damit auch Nicht-EME-Stationen den Empfang.

Eine JT65-Nachricht ist grundsätzlich wie folgt aufgebaut: <Rufzeichen l> <Rufzeichen 2> <Mittelfeld>, z.B. "VK5APN DK5EW JN47" oder "ZS6WB DH7FB 1063 '. Die e Informationen werden über ein raffiniertes Codierungsverfahren in 65 Einzeltöne umgesetzt, die dann als SSB-Signal (AFSK) in einem 48-s-Intervall gesendet werden.

Bild 3:

fall-Diagramm von WSJT

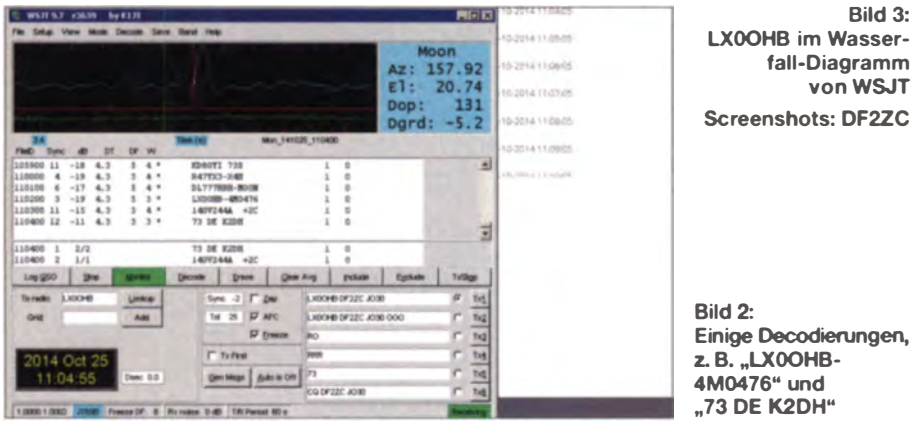

DX-Cluster und den einschlägigen EME-Chats immer noch Signale vermeldet. Probleme mit dem Empfang hatten mitun-

ter Ein-Yagi-Stationen. Das hatte allerdings irdische Ursachen: Die durch Man-made Noise erzeugte Rauschglocke in Kombination mit Birdies machte gerade in dicht bebauten Gebieten den Empfang schwierig. Nach dem Vorbeiflug am Mond am 28. 10. 14 in etwa 13 000 km wich die Sonde von ihrem berechneten Weg ab. Hier halfen wieder Funkamateure, indem sie das Signal am Abend des 2. II. 14, kurz nach dem Perigäum, erneut auffinden konnten.

Die 4M-Sonde, deren Sender noch funktionsfähig ist, hat laut OHB [2] jetzt eine sehr hohe elliptische Flugbahn um die Erde aufgenommen . Dabei umfliegt sie bei einem Apogäum von 411 600 km und einem Perigäum von 1 43 000 km einmal alle 17,5 Tage die Erde. Luxspace arbeitet zurzeit an einer Wiedereintrittsprognose. Wie lange die Stromversorgung an Bord noch durchhält , ist unsicher.

## **• Decodierung des Bakensignals**

Der Vertikalstrahler der Sonde steht je nach Position recht ungünstig zur Erde. AufStatt solcher strukturierter Rufzeichenkombinationen vermag JT65 allerdings auch einen beliebigen Text zu übertragen, der maximal 13 Zeichen lang ist. So sendet LX0OHB nicht nur eine Kennung, wie "LX0OHB-4M0470", sondern auch Messdaten "139V244A "+2C" oder andere Texte ..GOOD LUCK 4M"

#### **E** Weak-Signal-Empfangstipps

Da der Empfang der zum Zeitpunkt des Erscheinens dieser Ausgabe möglicherweise bereits verstummten Sonde zugleich ein Lehrstück in Sachen Weak-Signal-Empfang ist, gebe ich hier noch einige Hinweise.

Man benötigt einen handelsüblichen 2-m-Transceiver (-Empfänger, DVB-T-Stick o. Ä.) und wenigstens eine 10-Element-Yagi-Antenne. Elevation ist gar nicht nötig, solange die Sonde sich in Bereichen < 20° über dem Horizont bewegt . Wichtiger sind möglichst kurze Kabelverbindungen zwichen Antenne und Empfängereingang sowie im Idealfall ein antennennah angebrachter rauscharmer Empfangsvorverstärker. Das alles hilft freilich nichts, wenn am Standort ein hoher Störpegel (Rauschen, Pfeifstellen) herrscht. Ansonsten sind sogar viele ME-Stationen mit solch einem Setup zu empfangen .

Die WSJT-Software lässt sich kostenlos unter [3] herunterladen. Nach Installation auf dem Rechner ist nur noch der Soundkarteneingang mit dem Speaker-Ausgang des Transceivers zu verbinden. In der Software wird unter Modes JT658 ausgewählt und anschließend am Transceiver (SSB einstellen) der NF-Pegel so einjustiert, dass das Programm etwa 0 dB misst. Für reine Empfangsversuche reicht die direkte galvanische Verbindung mittels eines Standardkabels aus.

Wichtig ist außerdem, dass die PC-Uhr stets die korrekte Zeit anzeigt: JT65 decodiert nur in einem bestimmten zeitlichen Differenz-Fenster zwischen Sender und Empfänger: Lediglich innerhalb eines zeitlichen Bereichs zwischen -2 s und +10 s sucht die Software nach einem Sync-Sig-

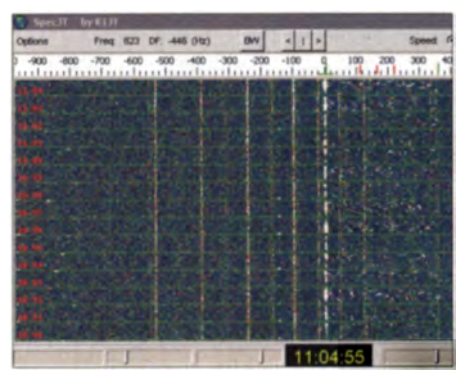

nal, anhand dessen sie die Synchronisation der Datentöne vornimmt.

Für die in kurzen Abständen notwendige automatische Justierung der PC-Uhr an einem Zeitnormal, die die Windows-Systemuhr nicht leistet, gibt es Utilities, beispielsweise Dimension 4 [4] . Bei größeren zeitlichen Differenzen lässt sich die WSJT-Software händisch durch Wahl des entsprechenden Dsec-Werts im Programmfenster auf höhere Werte für den Zeitversatz einstellen.

Weitere Konfiguration seinstellungen in der Software erhöhen darüber hinaus die Wahrscheinlichkeit für Decodierungen: den Sync-Level auf 0 setzen (dieser legt fest, wie stark das Synchronisationssignal am Empfänger sein muss, um als gültig akzeptiert zu werden) und  $AFC$  anklicken (damit werden in einem gewissen Rahmen Frequenzdrifts ausgeglichen).

#### BerndDF2ZC@gmail.com

#### Literatur und Bezusquellcn

- [1] Lux space, an OHB Company: Manfred Memorial Moon Mission (4M ). http://moon.luxspace.lu
- [2] OHB AG, 28359 Bremen: www.ohb.de
- [3] Taylor, J., K IJT: WSJT User Guide, Version 10.0. http://physics.princeton.edu/pulsar/K1JT/doc/wsjt
- [4] Thinking Man Software: Dimension 4. www.thinkman.com

# **VLF-Empfänger für Signale** des Maschinensenders SAO

# **WOLFGANG FRIESE - DG9WF**

Schon mehrmals in diesem Jahr strahlte der historische schwedische Maschinensender SAQ eine Grußbotschaft auf 17,2 kHz aus. Die nächste Aussendung erfolgt am 24. Dezember. Es bietet sich dann wieder eine qute Gelegenheit, Antennen und VLF-Empfänger zu testen. Die in diesem Beitrag vorgestellte einfache Baugruppe ermöglicht die Aufzeichnung bzw. optische Anzeige der von SAQ ausgestrahlten Signale.

Vor zehn Jahren wurde die historische Funkstation bei Grimeton im Süden Schwedens durch die UNESCO zum Weltkulturerbe erklärt. Informationen zur Geschichte und Technik bieten u. a. [1] und [2]. Näheres zu Maschinensendern findet sich auch in [3].

Der Empfang der Aussendungen von SAQ auf 17,2 kHz erfreut sich immer wieder großer Beliebtheit, nicht nur in Europa. Ein Im Wesentlichen besteht die Empfangsschaltung daher aus einem batteriebetriebenen dreistufigen aktiven LC-Resonanzfilter für 17.2 kHz mit einem hochohmigen Eingang. Dieser Eingang lässt sich umschaltbar auf eine BNC-Buchse führen. die zum Anschluss von Draht- oder Stabantennen dienen kann, siehe Bild 3. Alternativ ist das Vorschalten eines Ringkernübertragers möglich, dessen Primärwick-

Bild 1:

**Blick in das Innere** des mit einem zweistufigen Filter (links) und einem einstufigen Filter (rechts) sowie einem Ringkern-

übertrager nebst

ten Empfangsmoduls; die Auskopp-

lung erfolgt fre-

Batterie ausgerüste-

quenzselektiv. Daher

ist eine optische An-

zeige des Tastsignals sowie eine Aufzeich-

nung im Wellenform-

modus möglich.

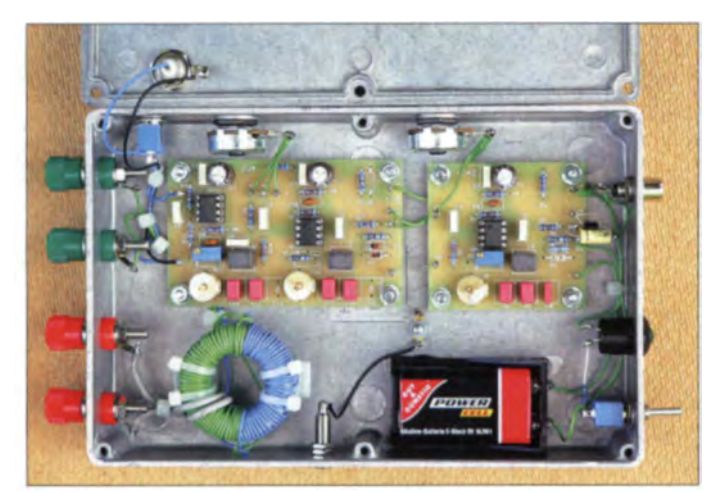

aufwendiger Längstwellenempfänger ist dazu nicht notwendig, wie [4] anhand eines PCs und einer Drahttrommel zeigt. Die nachfolgend beschriebene Baugruppe ermöglicht den frequenzselektiven Empfang von SAQ mit unterschiedlichen Antennen.

# Konzept der **Empfangsschaltung**

Es war das Ziel, einen möglichst einfachen Empfangsbaustein zu realisieren. Häufig ist der Empfangspegel des Senders SAQ am Empfangsort zwar ausreichend hoch, doch die Störungen im Umfeld sind zu groß und verhindern einen akzeptablen Empfang. Daher sollte der Betrieb des Moduls auch portabel und mithilfe unterschiedlicher unabgestimmter, leicht realisierbarer Antennen möglich sein. Es muss lediglich eine den Verhältnissen angepasste Verstärkungseinstellung für eine optimale Anzeige bzw. Aufzeichnung des NF-Signals vorhanden sein. Weitere Abstimmeinstellungen sind nicht notwendig.

lungen für den Anschluss von Schleifen-, Baum- oder Erdantennen ausgelegt sind.

# ■ Filterschaltung

Da ausschließlich der Anschluss unabgestimmter Antennen vorgesehen ist, muss ein Resonanzfilter mit ausreichend hoher Selektivität zum Einsatz kommen. Die hier verwendeten LC-Filterplatinen lassen sich mit Standardbauteilen aufbauen. Gegenüber der in [5] beschriebenen Schaltung

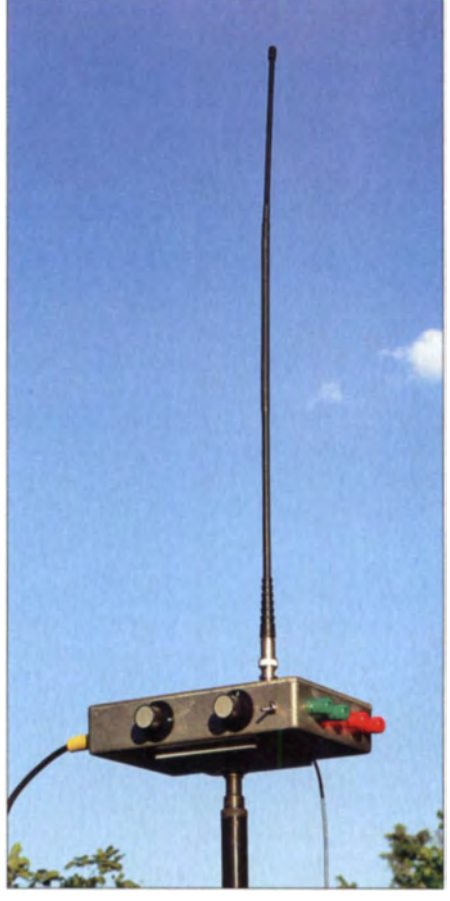

**Bild 3: SAQ-Empfangsmodul mit aufgesteck**ter 50 cm langer Stabantenne

mit Wien-Brücken-Resonanzfilter [6] besitzen die LC-Filter einen Trimmerkondensator zum Feinabgleich.

Das 17,2-kHz-Filter wurde dreistufig realisiert und mithilfe der Platinen ZV4 (zweistufig) und UO42 (einstufig) seriell zusammengeschaltet. Bild 1 zeigt die in ein Aluminiumdruckgussgehäuse eingebaute Anordnung des Versuchsgeräts. Eine Reihenschaltung von drei UO42-Platinen ist selbstverständlich ebenso möglich.

Das Blockschaltbild in Bild 2 sowie die Stückliste in Tabelle 1 beziehen sich auf die Variante mit drei Einzelplatinen UO42. Es sei angemerkt, dass je nach Empfangsort und verwendeter Antenne auch eine zweistufige Filtervariante völlig ausreichend sein kann. Dabei entfällt die Platine UO42, Bestückung B sowie das zugehöri-

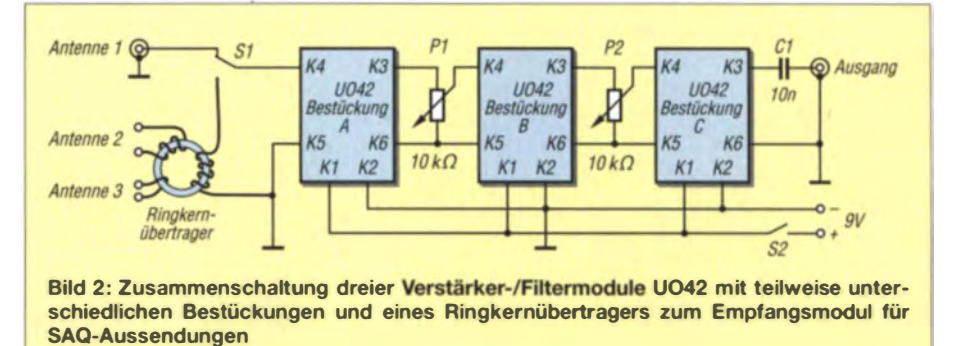

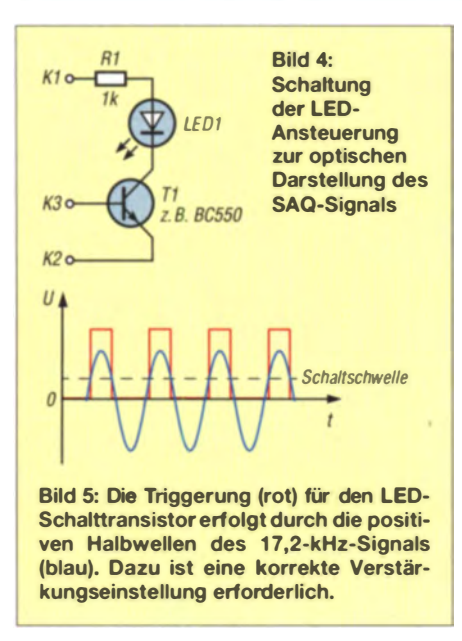

ge 10-kΩ-Potenziometer zur Pegelanpassung an die folgende Leiterplatte.

Die Funktion der Filter wird durch die Bestückung von seriell zusammengeschalteten LC-Gliedern (L1, C6 bis C9) in den Rückführungen der Operationsverstärker (OPV) realisiert. Bild 8 zeigt die Schaltung der Platine, das Layout ist in Bild 6 zu sehen.

Der Feinabgleich der Filter lässt sich mithilfe eines Funktionsgenerators durchführen. Die Einstellung der Filtersteilheit er-

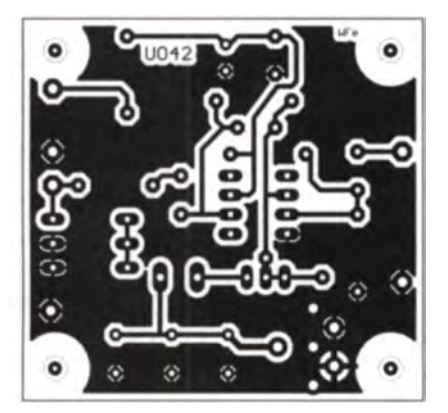

Bild 6: Layout der Platine UO42; Abmessungen 54,3 mm x 50,5 mm; M 1:1

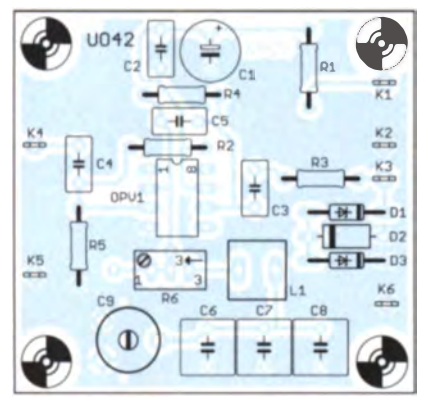

Bild 7: Die Bestückung der Platine UO42 erfolgt nur mit bedrahteten Bauteilen.

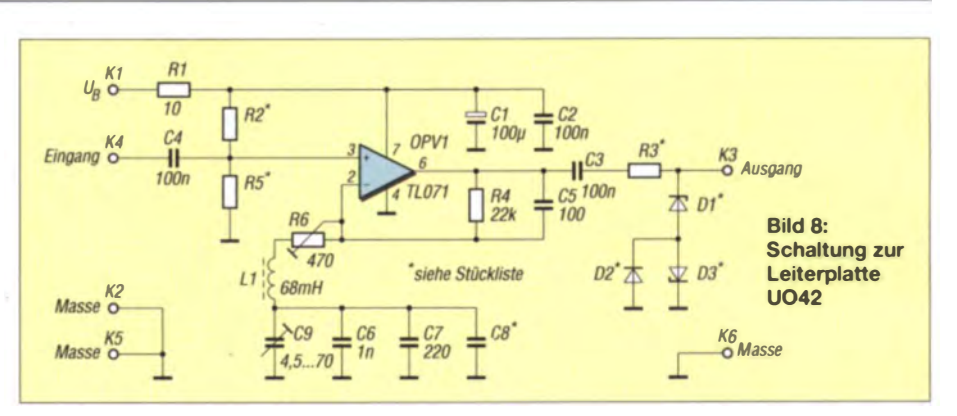

folgt mit R6. Weitere Informationen über die grundsätzliche Arbeitsweise der Filterschaltungen sind in [7] enthalten. Zur besseren Einstellung des Signalpegels ist das Empfangsmodul mit zwei Potenziometern ausgestattet. Optional lässt sich eines der Potenziometer durch einen schaltbaren Spannungsteiler ersetzen.

#### Diodenschutzschaltung

Die Dioden D1 bis D3 am Signalausgang können optional als Rückkopplungsschutz dienen. Es besteht die Möglichkeit, zwei "normale" Dioden 1N4148 antiparallel auf den Bestückungsplätzen D2 und D3 einzulöten. Zur ihrer Aktivierung ist der Platz für D1 dann mit einer Drahtbrücke zu bestücken (Bestückungsvariante B). Alternativ können auf die Plätze für D1 und D3 gegenpolig angeordnete Zener-Dioden eingelötet werden. Dann muss D2 unbestückt bleiben.

Die Dioden dienen zur Begrenzung von Transienten, wie starken Sferics-Signalen oder "Knackstörungen", die sonst unter Umständen bei den hohen Verstärkungen einen Rückkopplungseinsatz bewirken können.

#### Signalanzeige mit LED

Die optische Anzeige des getasteten Signals wird auf sehr einfache Weise realisiert. Bild 4 zeigt die an die letzte Platine der Reihe anzuschließende Schaltung und Bild 5 das zugehörige Signaldiagramm. Bei korrekter Pegeleinstellung erfolgt bei jeder positiven Halbwelle des 17,2-kHz-Signals eine Durchschaltung des Transistors Tl und damit ein Aufleuchten der LED1. Praktisch besteht das optische Signal also aus einer Pulsfolge von Rechtecksignalen mit einer Frequenz von 17,2 kHz. Das Auge kann dem schnellen Signalwechsel jedoch nicht folgen, wodurch der Eindruck eines unterbrechungsfreien Tastsignals entsteht.

Sollen die NF-Aufzeichnung und die optische Darstellung des SAO-Signals gleichzeitig möglich sein, wäre ein zusätzlicher Verstärkerbaustein parallel zu dem Verstärker einzusetzen, an dem die LED-Ansteuerung hängt. Derzeit ist nur, je nach Verstärkungseinstellung, entweder die Betriebsart NF-Aufzeichnung oder die LED-Anzeige möglich.

#### Anschluss der Antennen

In Bild 9 sind die möglichen Antennenanordnungen zu sehen. Bei Anschluss einer Stab- oder Drahtantenne ist als Gegengewicht eine Erdung notwendig. Diese lässt sich mit einem kurzen Erdspieß realisieren.

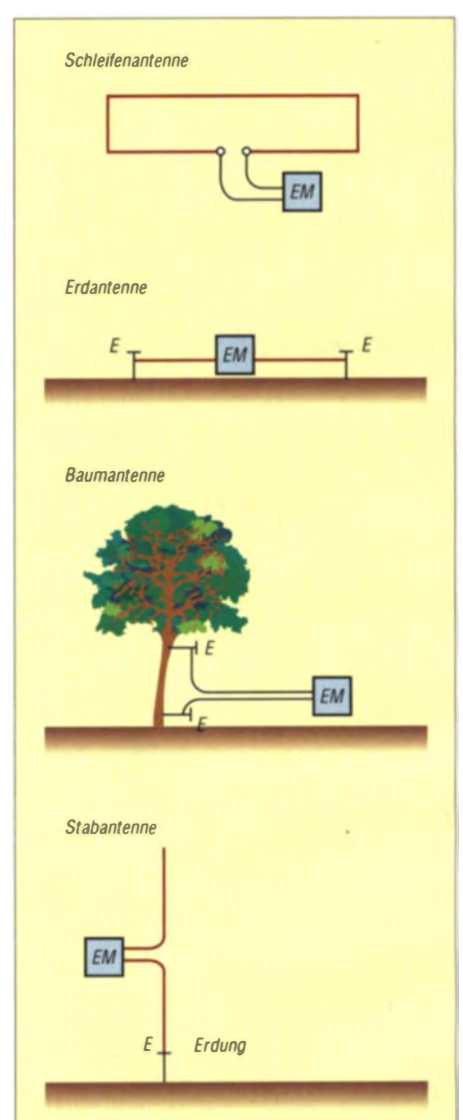

**Bild 9: Das Empfangsmodul EM eignet** sich für den Anschluss von Schleifen-, Erd-, Baum- und Stabantennen. Die Kontakte werden z.T. über entsprechende Elektroden E hergestellt.

Zwei Erdspieße werden für die Funktion einer Erdantenne benötigt, siehe auch [8]. Mit zwei Eindrehelektroden lässt sich die Empfangsspannung an einem Baum abgreifen, wie in [9] gezeigt. Verschiedene Einstech- und Einschraubelektroden aus Edelstahl sind in Bild 13 zu sehen.

Eine Schleife muss nicht unbedingt quadratisch oder kreisförmig ausgeführt sein. Für den schnellen Aufbau großer rechteckförmiger stehender Schleifen im Freien eignen sich beispielsweise auch lange steckbare Weidezaunpfähle aus Kunststoff. Diese sind im einschlägigen Handel für Landwirtschaft und Tierhaltung erhältlich. Die in zwei entgegengesetzten Richtungen empfangenen Erd- und Schleifenantennen müssen, wie in Bild 9 gezeigt, zum Sender hin angeordnet werden. Bei der Verwendung von Schleifen-, Baum- oder Erdantennen ist bei Bedarf eine Zweidrahtleitung zum Empfangsmodul hin nutzbar.

# ■ Empfangsergebnisse

Für die NF-Aufzeichnung empfiehlt es sich, die Speisung des Aufzeichnungsgeräts batteriebetrieben vorzunehmen. Stö-

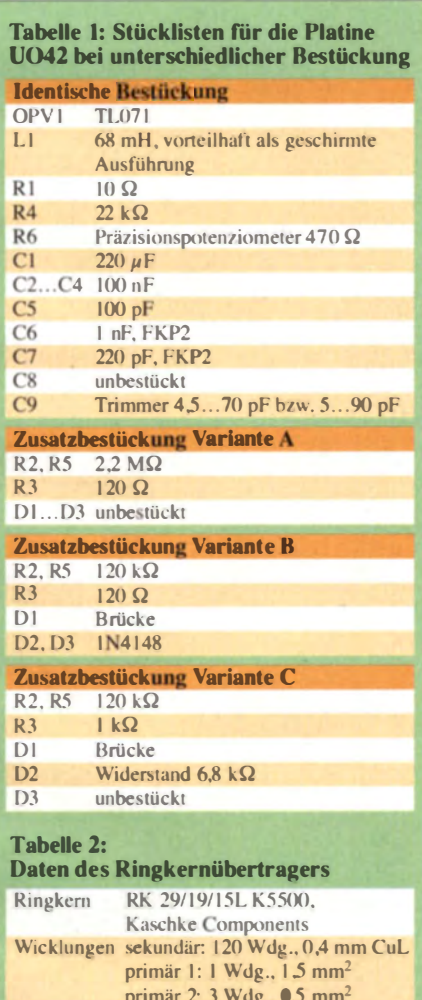

Erd-, Baumantenne: 960 pF

Schleife  $1.1 \times 1.1$  m:  $1.95$  nF

densator für Schleife 4 m × 1,2 m: 1,35 nF

Kreiskon-

 $17.2$  kHz

Rild 10<sup>-</sup> Empfangssignal bei Verwendung einer 2.5-m-Stabantenne: horizontal: 200 ms/ Kästchen, vertikal:  $0,05 \cdot U_{\text{max}}$ /Kästchen

**Bild 11:** Aufzeichnung bei **Nutzung einer Baum**antenne mit erhöhter Sferics-Aktivität; horizontal: 200 ms/ Kästchen, vertikal:  $0,05 \cdot U_{\text{max}}$ /Kästchen

**Bild 12:** SAQ-Signal bei Verwendung einer Schleifenantenne mit  $2.50 \text{ m} \times 4 \text{ m}$ : horizontal: 200 ms/ Kästchen, vertikal:  $0.05 \cdot U_{\text{max}}$ /Kästchen

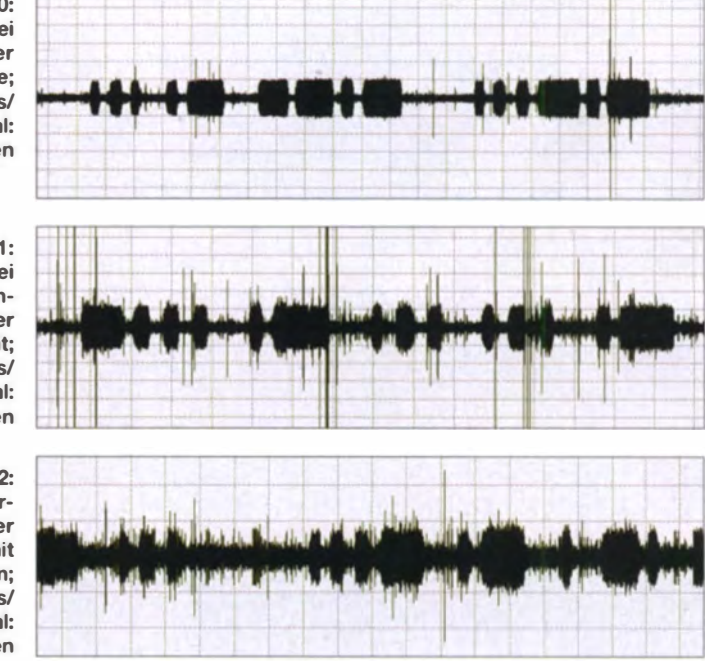

rungen durch die aufgrund von Doppelerdungen hervorgerufenen Ausgleichsströmen sind so auf einfache Weise zu unterbinden. Von Vorteil ist es außerdem, die gesamte Sendezeit, also die von der Rufschleife und der Grußbotschaft zu nutzendie Übertragungszeit der eigentlichen Grußbotschaft ist zu kurz, um beispielsweise verschiedene Antennen testen oder etwaige Probleme beheben zu können.

Bei den Empfangsversuchen in der Nähe störender Freileitungen überzeugten die Aufzeichnungen sowohl beim Betrieb mit der elektrischen Stabantenne (mechanische Länge 2,50 m), Bild 10, als auch mit der Baumantenne, Bild 11. Die Schleifenantenne schnitt beim Vergleich im Hinblick auf die Signalamplitudenhöhe und auf die Signalqualität am schlechtesten ab, siehe Bild 12. Sogar die kleine in Bild 3 gezeigte Stabantenne ergab etwas bessere Empfangsergebnisse. Die Gründe für das schlechte Abschneiden sind als Ergänzung auf www.funkamateur.de dargestellt.

Selbstverständlich muss eine Vergleichsaufzeichnung zeitnah, also während der selben SAO-Aussendung durchgeführt werden. So zeigte sich beispielsweise am 29.6.2014 während der Aussendung ab 0830 UTC eine deutlich geringere Gewitteraktivität als ab 1130 UTC. In den vergangenen Jahren waren die Unterschiede teilweise noch ausgeprägter.

#### Abgestimmter Betrieb

Eine deutliche Empfangsverbesserung lässt sich durch einen abgestimmten Antennenbetrieb erreichen. Dies ist insbesondere bei der Beeinträchtigung durch Störungen vorteilhaft.

Dazu wird der eingangsseitige Ringkernübertrager sekundärseitig mit entsprechenden Kondensatoren so beschaltet, dass dann eine Resonanz auf 17.2 kHz vorhanden ist. Auf diese Weise lassen sich selbst die Signale der Erd- und Baumantenne frequenzselektiv auskoppeln. Besonders die abgestimmte Erdantenne überzeugte dabei durch einen erstaunlich hohen Signalpegel in guter Qualität.

## Abstimmung mit Kondensatoren

Es ist empfehlenswert die Kapazitätsabstimmung variabel zu gestalten. Insbesondere beim Anschluss von Schleifenantennen richtet sich der optimale Einstellwert nach der Schleifengröße. Die Abstimmung ist mit Drehkondensatoren oder Kapazitätsdioden, jeweils in Verbindung mit schaltbaren Festkondensatoren, realisierbar.

Das in Bild<sup>o</sup>14 gezeigte Übertragermodul ist für den Anschluss der in [10] vorgestellten Abstimmmodule geeignet. Bild 15 zeigt eine kompakte Abstimmeinheit für den Frequenzbereich von 9 kHz bis 60 kHz zum Anschluss von Erd-, Schleifen- und Baumantennen. Möglich ist auch eine geteilte oder angezapfte Ausführung der Se-

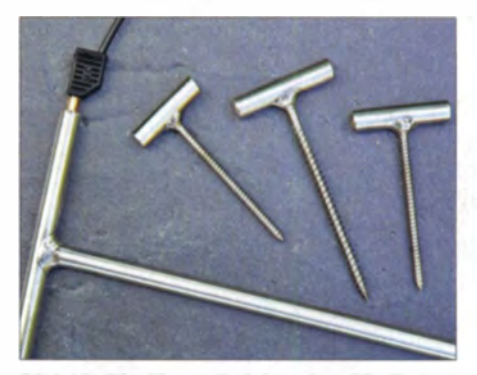

Bild 13: Die Einstechelektroden (für Erdantennen) und Eindrehelektroden (für Baumantennen) besitzen seitlich jeweils zwei Steckmöglichkeiten für 4-mm-Bananenstecker.

# **Funk/Messtechnik**

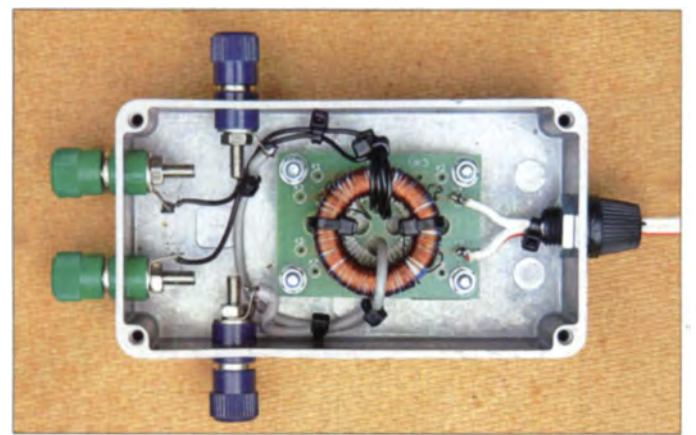

kundärwicklung, wie in Bild 2. Es lässt sich dann durch Umschaltung des Spulensegmentes ein zweiter Empfangsbereich bis beispielsweise 140 kHz realisieren.

Während sich die Signale verschiedener Sender im Bereich um 20 kHz sowie im LF-Bereich ohne weitere Filtermaßnahmen oszilloskopisch gut darstellen lassen, war für den Empfang von SAQ am Empfangsort Siegen zumindest ein nachgeschaltetes Resonanzfilter notwendig.

Platinen, Ringkerne und Ringkernübertrager sind bei [11] erhältlich.

Anm. d. Red.: In [12] wurde eine alternative Variante mit ähnlicher Funktion für elektrische Stabantennen vorgestellt. Für den SAQ-Empfang sind dort L3 und C4 Rild 14-

Übertragermodul zur Antennenanpassung: die Abstimmung kann mit den Abstimmboxen aus [10] erfolgen.

**Bild 15: Kompaktes** Abstimmmodul zur frequenzselektiven Auskopplung; die **Abstimmung erfolgt** mit zwei BB112 und drei zuschaltbaren Kondensatoren. **Fotos: DG9WF** 

als Parallelschwingkreis für 17,2 kHz auszuführen und R5 wegzulassen.

wolfgangfriese@t-online.de

#### Literatur

- [1] Bölke, H.-P., DJ6HB: Besuch beim Weltkulturerbe SAQ. FUNKAMATEUR 63 (2014) H. I, S. 32-35
- [2] Roleder, G., DL6AKC: Längstwellenstation SAQ - ein Museum. FUNKAMATEUR 58  $(1999)$  H. 7. S. 754
- [3] Friese, W., DG9WF: Maschinensender gestern und heute. FUNKAMATEUR 52 (2003) H. 6, S.566-567
- [4] Lutz, H.: Längstwellenempfang mit dem PC. FUNKAMATEUR 51 (2002) H. 6, S. 564-565; H. 7, S. 672-673
- [5] Friese, W., DG9WF: Eine Empfangsschaltung für SAQ auf 17.2 kHz. FUNKAMATEUR 54 (2005) H. 8, S. 854

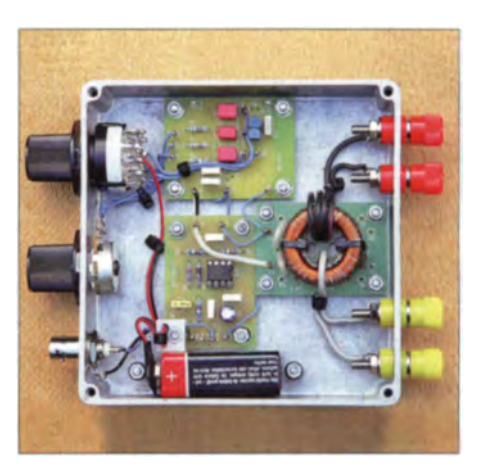

- [6] Friese, W., DG9WF: Sinusgenerator und Bandpassfilter mit UAP WB. FUNKAM ATEUR 59  $(2010)$  H. 11, S. 1166-1167
- [7] Friese, W., DG9WF: Operationsverstärker und Reihenresonanzkreise. FUNKAMATEUR 56 (2007) H. 11, S. 1192-1194
- [8] Friese, W., DG9WF: Antenne ohne Draht und Mast - die Erdantenne. FUNKAMATEUR 55  $(2006)$  H. 4, S. 424-427
- [9] Friese, W., DG9WF: Experimente mit Bäumen als Antenne. FUNKAMATEUR 55 (2006) H. 7.  $$774 - 777$
- [10] Friese, W., DG9WF: Erhöhung der Empfindlichkeit von Empfängern mit Ferritantenne. FUNK-AMATEUR 63 (2014) H. 2. S. 162-165
- [11] Wolfgang Friese electronic, 57078 Siegen, Tel. (0271) 8701 96; www.friese-electronic.de
- [12] Becker, J., DJSIL: Aktiv-/Passiv-Antennensystem für 0,01 Hz bis 146 MHz. FUNKAMATEUR 58 (2009) H. 12, S. 1281-1283; 59 (2010) H. I.S. 48-51; Bezug: FA-Leserservice BX-080

# **Rauscharme Stromversorgung** mit dem Spannungsregler LM723

**BERND KAA - DG4RBF** 

Baugruppen, die mit sehr niedrigen Signalpegeln oder hoher Verstärkung arbeiten, benötigen oft eine besonders rauscharme Stromversorgung. Übliche "Dreibein"-Spannungsregler sind für solche Zwecke ungeeignet. Hingegen ist der bereits vor mehr als 30 Jahren entwickelte Schaltkreis LM723 wie geschaffen für solche Anwendungen, was anhand von Messungen belegt werden konnte.

Für rauscharme Baugruppen (engl. low noise) sind in der Regel Stromversorgungen nötig, die ebenfalls nur wenig rauschen. In Netzteilschaltungen werden oft die sogenannten "Dreibein"-Regler der Baureihe 78xx oder ähnliche Typen verwendet. Es hat sich aber gezeigt, dass diese Spannungsregler ein nicht unerhebliches Rauschen produzieren, das sich bei Low-Noise-Anwendungen negativ auswirkt.

#### ■ Rauscharme Spannungsregler

Zwar gibt es einige moderne SMID-Spannungsregler, die weniger rauschen als die eingangs genannten, aber auch ältere ICs liefern sehr gute Werte. Der inzwischen schon legendäre Spannungsregler LM723

(je nach Hersteller auch als  $\mu$ A723, UA723, MAA723 o.ä. bezeichnet) wird u.a. im 14-poligen DIL- Gehäuse geliefert, ist auch heute bei vielen Elektronikhändlern preiswert verfügbar ([1] und [2]) und fast so etwas wie ein Geheimtipp, wenn es um besonders rauscharme Spannungsversorgungen geht.

Der Hauptgrund dafür ist wohl darin begründet, dass in diesem Schaltkreis eine sehr rauscharme Referenzdiode enthalten ist. Ein weiterer Vorteil ergibt sich daraus, dass der Referenzanschluss nach außen geführt ist. Dort kann ein Filterkondensator angeschlossen werden, der das Rauschen nochmals deutlich verringert.

Der LM723 ist in einem weiten Spannungsbereich einsetzbar und liefert einen Ausgangsstrom von bis zu 150 mA. Die Strombelastbarkeit lässt sich durch Be-

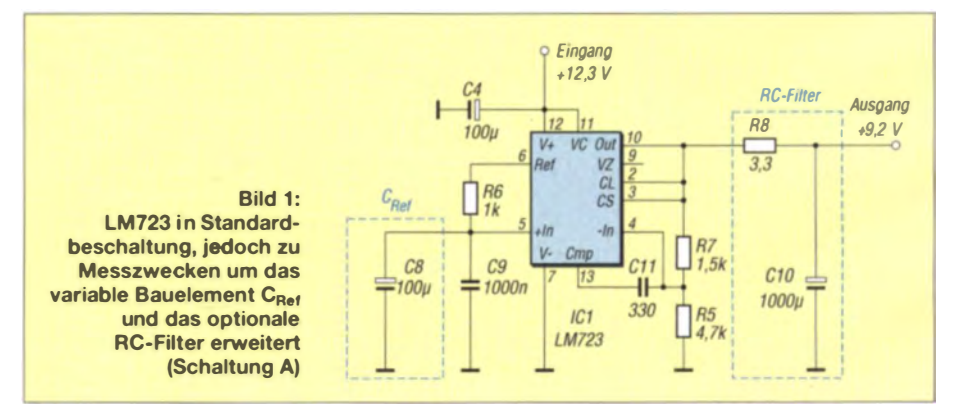
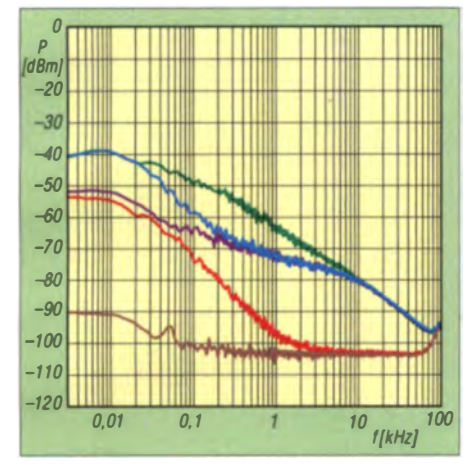

Bild 2: Rauschpegel des LM723 bei unterschiedlicher Außenbeschaltung (Tabelle 1)

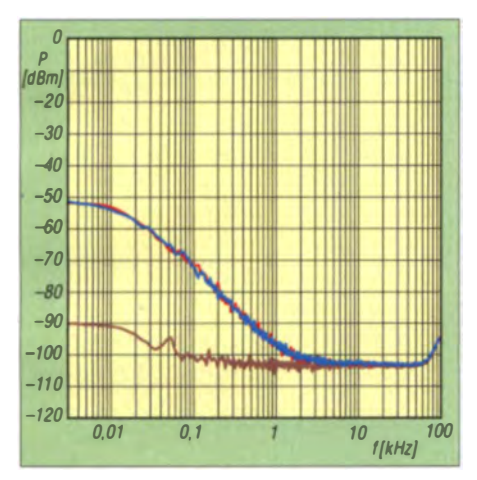

Bild 3: Rauschen bei Belastungsänderung. Messung bei 0 mA (rot) und 45 mA (blau); braune Kurve: Messgrenze des Verstärkers

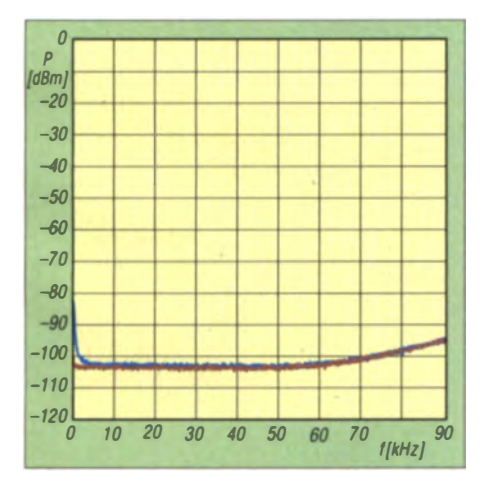

Bild 4: Werte gemäß Bild 3, aber in linearer **Darstellung** 

schaltung mit einem zusätzlichen Leistungstransistor problemlos erhöhen.

Wenn man einen rauscharmen Spannungsregler sucht, muss man sich normalerweise auf die Angaben in den Datenblättern verlassen, da Rauschmessungen an Stromversorgungen nicht so ohne Weiteres durchführbar sind. Die wichtigsten Voraussetzungen für derartige Messungen sind ein extrem rauscharmer (Ultra-Low-

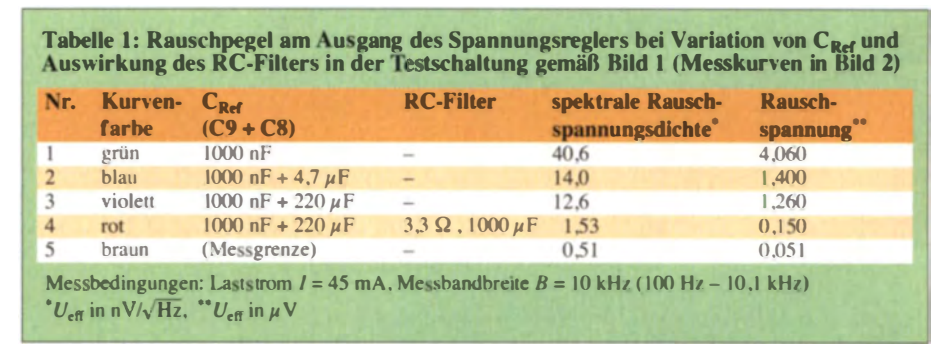

Noise-)Verstärker mit 60 dB, eine hochwertige und hochauflösende Soundkarte (Audio-Interface) und eine geeignete PC-Software zum Messen des Rauschens. Die Stromversorgung der Messanordnung sollte aus einem Akkumulator erfolgen, die Nutzung einer abgeschirmten Messkammer ist von Vorteil.

Da der geeignete Verstärker sowie das Audio-Interface E-MU 0204 USB aus einem anderen Projekt bereits vorhanden waren und auch das notwendige Messprogramm von Prof. Dr. Thomas Baier, DG8SAQ, hierfür geschrieben wurde [3], bin ich jetzt in der Lage, solche Messungen an Schaltungen wie z. B. der in Bild 1 durchzuführen. Die Testschaltungen habe ich mit einem LM723 des Herstellers STMicroelectronics aufgebaut. Die Resultate stelle ich im Folgenden vor.

#### ■ LM723 in Standardbeschaltung

Aus Tabelle 1 sind die variierten Bauteile und resultierenden Messwerte sowie die Zuordnung zu den Messkurven in Bild 2 ersichtlich. Die zuvor genannten 60 dB Verstärkung wurden bei den tabellarischen Werten bereits rechnerisch berücksichtigt. Die Messungen zeigen, dass der LM723 bereits in der Standardbeschaltung sehr rauscharm arbeitet. Wenn man den Wert für C<sub>Ref</sub> großzügig dimensioniert (100 $\mu$ F bis  $220 \mu F$ ), reduziert sich das Rauschen im Frequenzbereich bis 100 Hz nochmals. Auch der Kompensationskondensator C11 hat Einfluss auf das Rauschspektrum. Ein guter Wert scheint 330 pF zu sein.

Wird an den Ausgang ein zusätzliches RC-Glied geschaltet ( $\overline{R}$ 8 = 3.3  $\Omega$ , Cl<sub>0</sub> =  $1000 \,\mu$ F), dann erreicht man extrem geringe Rauschwerte (rote Kurve), welche in Wirklichkeit sogar noch etwas niedriger ausfallen, da wir den gemessenen Wert eigentlich noch um das Grundrauschen des Verstärkers korrigieren müssten.

Die gemessene spektrale Rauschspannungsdichte von  $U_{\text{eff}} = 1530 \text{ nV}/\sqrt{\text{Hz}}$  abzüglich des Grundrauschens des Verstärkers von  $U_{\text{eff}}$  = 510 nV/ $\sqrt{Hz}$  ergibt einen resultierenden Wert von

$$
U_{\text{eff}} = \sqrt{1530^2 - 510^2} \text{ nV} / \sqrt{\text{Hz}}
$$
  
= 1442 nV/ $\sqrt{\text{Hz}}$ .

Zurückgerechnet, also ohne die 60 dB Verstärkung des Messaufbaus, ergibt sich ein Rauschen von nur

$$
U_{\text{eff}} = 1442 \text{ nV}/\sqrt{\text{Hz}} / 1000
$$
  
= 1.44 nV/ $\sqrt{\text{Hz}}$ .

#### **Belastungsänderung**

Darüber hinaus habe ich untersucht, wie sich das Rauschen bei Belastungsänderung verhält. Die praktisch übereinanderliegenden Kurven (blau und rot) in Bild 3 zeigen das Ergebnis mit und ohne Belastung. Die sehr guten Rauschwerte bleiben so gut wie unverändert. Als zusätzliche Information wurde die braune Kurve noch eingeblendet. welche die Messgrenze des Ultra-Low-Noise-Verstärkers zeigt. In Bild 4 ist das Ergebnis derselben Messung mit linearer Frequenzachse und 50 kHz Messbandbreite dargestellt. Der kleine Rauschanstieg im unteren linken Eck ist kaum zu erkennen.

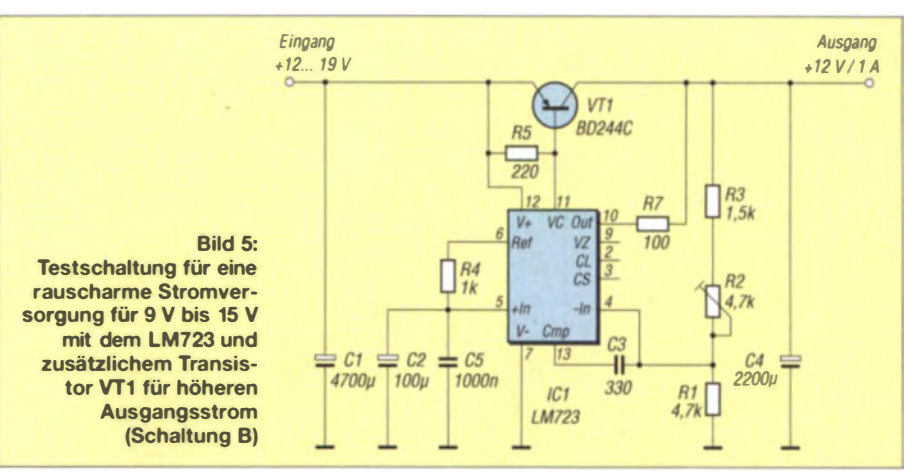

#### **• Höherer Ausgangsstrom**

Benötigt man einen Ausgangsstrom von mehr als 150 mA, kann die Außenbeschaltung des LM723 um einen Leistungstransistor erweitert werden (Bild 5). Für ein niedriges Rauschen ist es von entscheidender Bedeutung, dass man die Variante mit dem PNP-Transistor verwendet, da diese wesentlich rauschärmer arbeitet als die sonst übliche Schaltung mit einem NPN-Emitterfolger.

#### **E** LM723 mit Zusatztransistor

In Tabelle 2 und Bild 6 sind die Messergebnisse bei Variation des LC-Filers und des Laststroms darge stellt. Messung Nr. 3 zeigt das Rauschen der Schaltung gemäß Bild 5 ohne Laststrom. Bei Messung Nr. 4 wurde die Schaltung mit  $I_A = 180$  mA belastet und man sieht, dass das Rauschen ab etwa 500 Hz zwar ansteigt, aber trotzdem auf einen sehr niedrigen Niveau bleibt. Für die Messungen Nr. 1 und Nr. 2 wurde

am Ausgang der Schaltung ein zusätzliches RC-Filter mit R =  $3.3 \Omega$  und C = 4700  $\mu$ F eingefügt. Damit lassen sich extrem niedrige Rauschwerte erzielen. Diese bleiben auch bei Belastung erhalten. Die Messbandbreite betrug dabei 50 kHz.

#### **U** Vergleichende Messungen

Interessant waren die Vergleichsmessungen an den beiden Schaltungsvarianten A und B. Außerdem wurde der Laststrom verdoppelt, um zu überprüfen, welchen Einfluss er auf das Rauschen hat. Bei diesem Test kam kein zu ätzliches RC-Filter am Ausgang zur Anwendung.

Um die ermittelten Rauschwerte einfacher mit den Angaben im Datenblatt vergleichen zu können, habe ich die folgenden Mes-

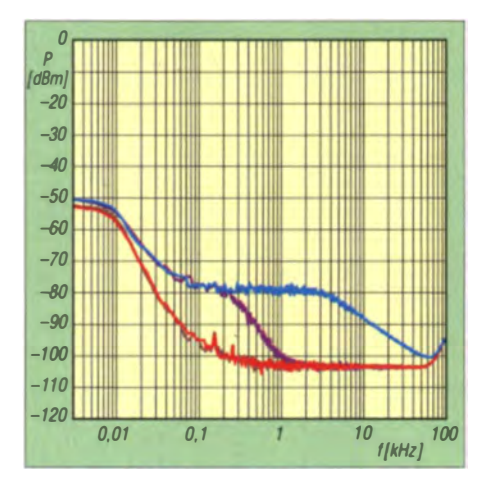

Bild 6: Rauschpegel bei unterschiedlicher Beschaltung und Last, siehe Tabelle 2

sungen mit einer Bandbreite von 10 kHz durchgeführt. In Tabelle 3 und 4 sowie in Bild 7 sind die Ergebnisse dargestellt. Bei den Messungen Nr. 3 und Nr. 4 in Tabelle 3 wird der LM723 in Schaltungsvariante A mit unter chiedl ichen Lastströmen beaufschlagt. Bei den Messungen Nr. 1 und Nr. 2 geschieht das Gleiche in Schaltung variante B. Festzustellen ist, dass bei beiden Varianten das Rauschen durch eine Erhöhung des Laststroms kaum verändert wird. Bemerkenswert ist, dass die Schaltung B mit dem PNP-Transistor noch weniger rauscht als der LM723 allein.

Mindestens ebenso interessant sind die in Tabelle 5 und Bild 8 dargestellten Ergebnisse. Sie dienen dem Vergleich zwischen der Stromversorgung mit einem LM723 in Schaltung svariante B und einer Stromversorgung mit zwei oft verwendeten Spannungsreglern der Serie 78SXX (in diesem Fall mit 7.5 V Ausgangs spannung) und dem LM317, der für 9 V Ausgangsspannung be-

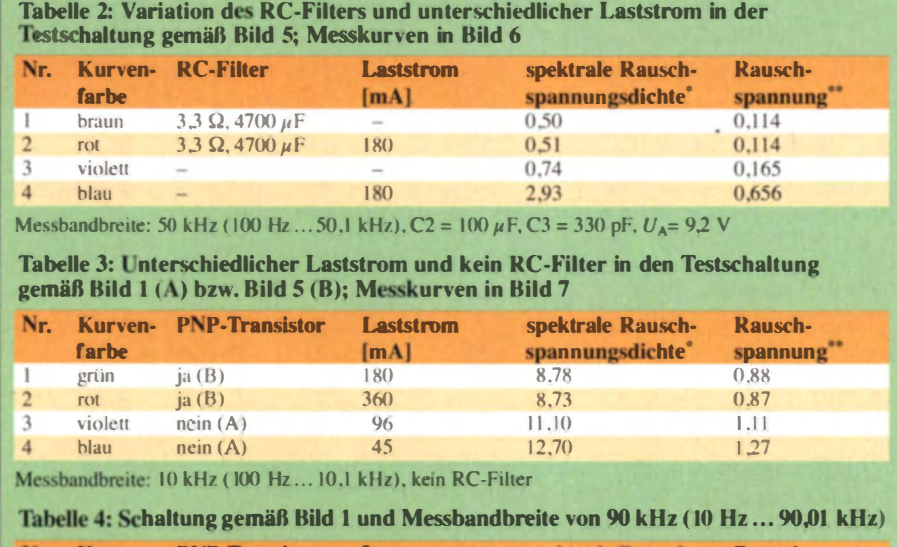

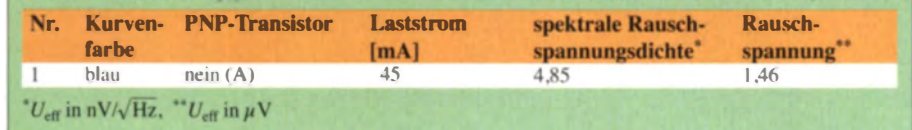

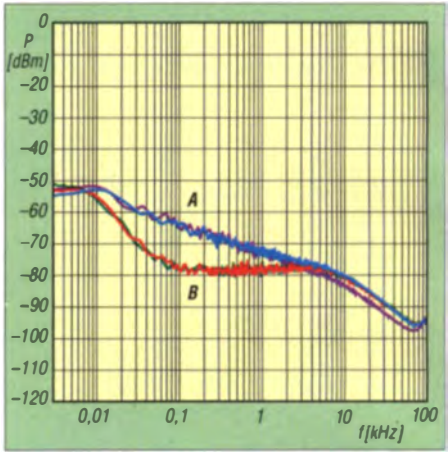

Bild 7: LM723 ohne (A) und mit nachgeschaltetem PNP-Transistor (B), siehe Tabelle 3

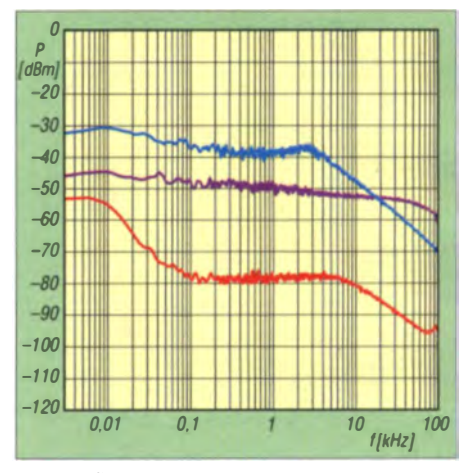

Bild 8: Übliche "Dreibein-Regler" erzeugen deutlich höhere Rauschpegel, siehe Tabelle 5.

schaltet wurde. Die Standardapplikation dieser Spannungsregler wird als bekannt vorausgesetzt und deshalb aus Platzgründen hier nicht dargestellt. Alle Regler wurden unter Belastung gemessen. Die Ergebnisse dokumentieren eindruck svoll, um wie viel weniger die Schaltung mit dem LM723 rauscht

#### **U** LM317 mit RC-Filter

Da vorangegangene Messungen verdeutlicht haben, dass ein RC-Filter am Ausgang die starke Reduzierung des Rauschens zur Folge hat, habe ich mit der nachfolgenden Messung überprüft, was ein "dickes" RC-Glied beim stark rauschenden LM317 bewirkt .

Die blaue Messkurve stammt von einem LM317 mit lediglich einem  $100 - \mu$ F-Kondensator am Ausgang. Die grüne Kurve ergab sich, nachdem ein RC-Filter aus  $22 \Omega$ und 4700  $\mu$ F nachge schaltet wurde.

Man sieht zwar eine deutliche Reduzierung des Rauschens, aber obwohl der Wider stand mit 22  $\Omega$  schon sehr hoch gewählt wurde, kommt man nicht an die Rauschkurve des LM723 heran, bei dem der entsprechende Widerstand nur  $3.3 \Omega$  beträgt (Bild 9) .

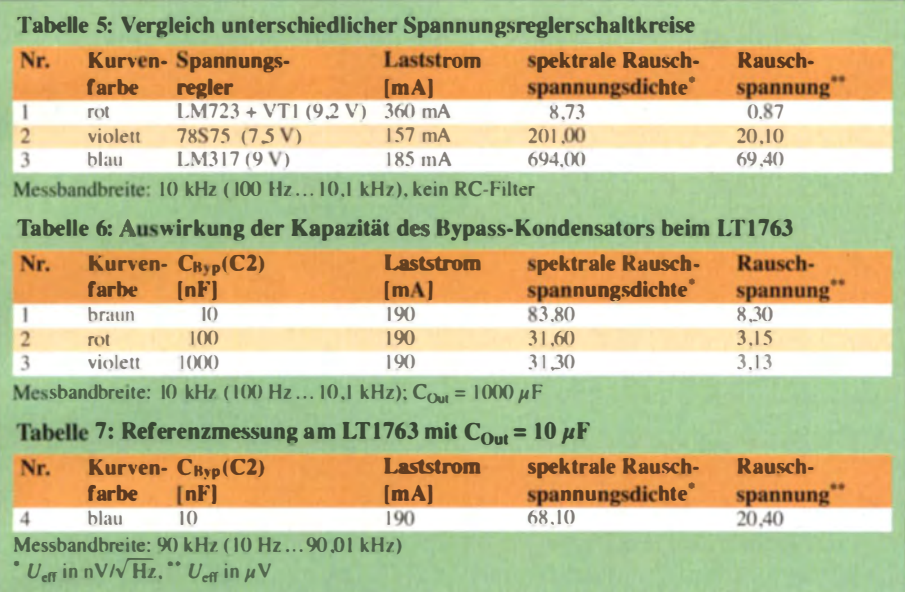

#### **ELT1763 - ein rauscharmer** Spannungsregler

Dass der LM723 erheblich weniger rauscht als die normalen Regler, ist jetzt nachgewiesen. Aber kann er auch mit einem modernen Low-Noise-Spannungsregler wie dem LT1763 mithalten? Die nachfolgenden Messungen sollen dies zeigen.

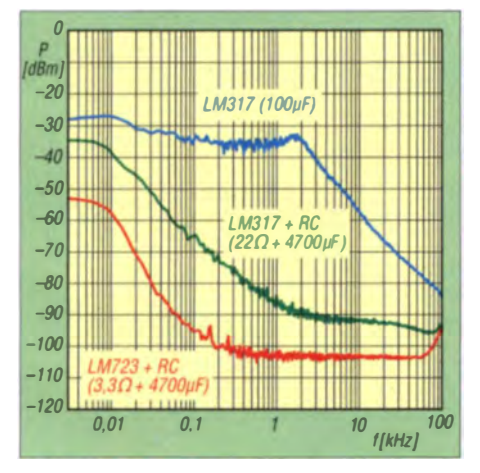

Bild 9: Wirkung eines RC-Filters beim LM317 (grüne Kurve)

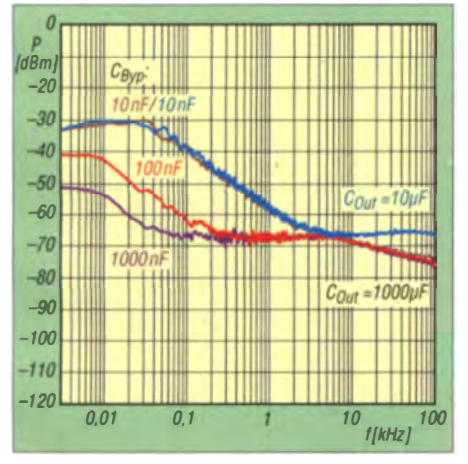

Bild 10: Rauschverhalten des LT1763 bei unterschiedlicher Kapazität von C<sub>Out</sub> und C<sub>Byp</sub>

Zu diesem Zweck habe ich den LT1763 im 8-poligen SMD-Gehäuse für eine Ausgangsspannung von  $9.6$  V beschaltet und gemessen. Für den Test wurden unterschiedliche Bypass-Kondensatoren verwendet (C2 in Bild 13). Laut Datenblatt ist dieser Kondensator für die Rauschminderung verantwortlich und darf einen Wert

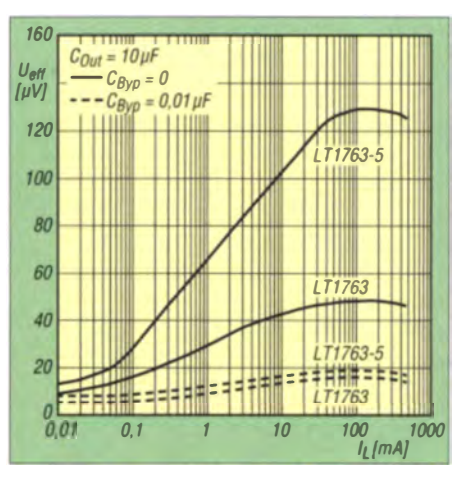

Bild 11: Rauschen des LT1763 gemäß Datenblatt des Herstellers [4)

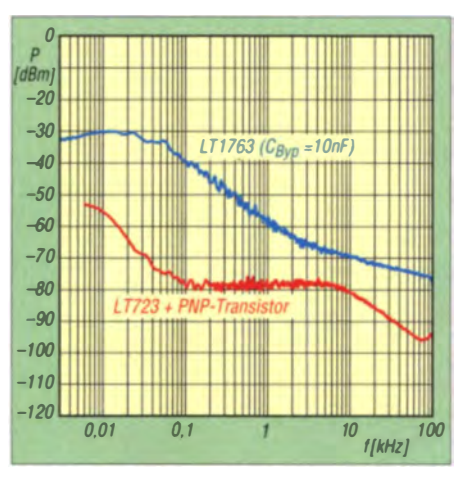

Bild 12: Vergleich zwischen LM723 und LT1763 bezüglich des Rauschpegels

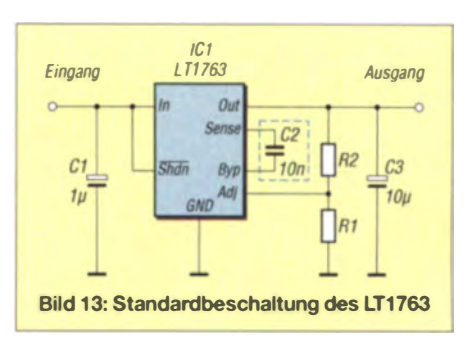

von maximal 10 nF haben. Ver such sweise habe ich ihn bis auf 1000 nF erhöht. Daraus möglicherweise resultierende weitere Auswirkungen Wurden nicht untersucht bzw. berück sichtigt.

Um die Ergebnisse mit denen der LM723-Schaltung vergleichen zu können, habe ich sie mit 10 kHz Messbandbreite und einem Wert für C3 von  $1000 \mu F$  ermittelt (Messungen Nr. 1 bis 3 in Tabelle 6). Hinzu kam Messung Nr. 4 in Tabelle 7, die dem Vergleich mit den Angaben gemäß Datenblatt dient. Den Bypass-Kondensator C<sub>2</sub> habe ich dazu mit 10 nF und  $C_{\text{Out}}$  bzw. C3 mit  $10 \mu$ F dimensioniert (Bild 13). Die Messbandbreite wurde auf 10 Hz bis 90.01 kHz eingestellt, damit das Ergebnis einfacher vergleichbar ist (Tabelle 6 und Bild 10).

Die Grafik in Bild 11 wurde dem Datenblatt des LT1763 entnommen [4]. Daraus lässt sich eine effektive Rauschspannung von etwa 20  $\mu$ V bei einem Ausgangsstrom größer 100 mA ablesen (Messbandbreite 10 Hz bis 100 kHz,  $C_{\text{Out}} = 10 \,\mu\text{F}$ ,  $C_{\text{Byp}} =$  $0.01 \mu$ F). Dieser Wert passt gut zu dem von mir gemessenen Wert von  $U_{\text{eff}} = 20.4 \,\mu\text{V}$ bei 90 kHz Messbandbreite (Tabelle 7). In Bild 12 sind die Ergebnisse der Rauschmessungen an der Schaltung mit dem LM 723 einschließlich PNP-Transistor im Vergleich zu der mit dem rau charmen Regler LT 1763 zu sehen ( $C_{\text{Bvo}} = 10 \text{ nF}$ ).

#### **B** Schlussbetrachtung

Die Messungen haben gezeigt, dass der LM723 sehr rauscharm arbeitet und damit selbst moderne Low-Noise-Spannungsregler übertrifft. Es lohnt sich also nach wie vor, diesen "betagten" Spannungsregler beim Schaltungsentwurf zu berücksichtigen und sich gegebenenfalls einen kleinen Norrat davon in Reserve zu halten.

info@dg4rbf.de

#### Literatur und Bezugsquellen

- [1] Reichelt Elektronik. GmbH & Co. KG, Elektronikring 1, 26452 Sande, Tel (0 44 22) 9 55-3 33; www.reichelt.de
- [2] Conrad Electronic SE, Klaus-Conrad-Str. 2. 92530 Wernberg-Köblitz: Tel. (09604) 40 87 87. Fax 0180-5 31 21 10; www.conrad.de
- [3] Baier. T., DG8SAQ: Audiometer-Software zum Messen mit der Soundkarte. FUNK AMATEUR 63 (2014) H. 10, S. 1078-1080; H. 11, S. 1179-1181
- 141 Linear Technology: LT1763. www.linear.com  $\rightarrow$ Search: LT1763

## **Leuchtdioden-Tester**

#### **BERNHARD KASCHNER - DK7VN**

Der Beitrag zeigt einen kleinen Tester für verschiedenfarbige Leuchtdioden. Er eignet sich, um die Polung der LEDs festzustellen und ihre Leuchtfarbe zu kontrollieren, ohne sie dabei zu gefährden.

Leuchtdioden (LED) finden seit Jahren Einsatz in allen Bereichen der Elektronik – anfangs nur zur Signalisierung, heute auch verstärkt zur Beleuchtung. Die bei der Herstellung verwendeten Halbleitermaterialien bestimmen die Leuchtfarben und die Flussspannungen.

Mit dem hier vorgestellten LED-Tester lassen sich LEDs schnell auf Polung und Leuchtfarbe hin testen. Das Feststellen der

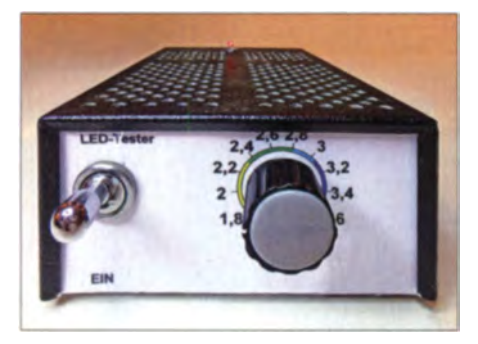

Bild 1: Frontansicht des LED-Testers mit den Spannungs- und Farbangaben Fotos: DK7VN

Leuchtfarbe unbekannter LEDs ist besonders bei Bauteilen mit klarem Kunststoffgehäuse sinnvoll.

Der LED-Tester ist eine von 1,6 V bis 3,8 V in 0,2-V-Schritten einstellbare Konstantspannungsquelle, die maximal 18 mA abgeben kann. Der Aufbau ist simpel und mit den bei nahezu allen Elektronikhändlern erhältlichen Bauteilen kommt man schnell zum fertigen Gerät. Eine geätzte Platine ist nicht Pflicht. Der Aufbau ist auch auf einer Lochrasterplatine oder teilweise freitragend möglich. Wichtig sind ein handliches Gehäuse und eine passende Buchse, damit die zu untersuchende Diode sicher sitzt und zuverlässig versorgt wird.

#### Spannungsquelle mit LM317

Der hier genutzte Spannungsregler LM317 lässt sich so beschalten, dass er eine stufig einstellbare Ausgangsspannung abgibt und über eine Strombegrenzung verfügt. Die Ausgangsspannung in Bild 2 bestimmt der Spannungsteiler  $R_1, R_2$ :

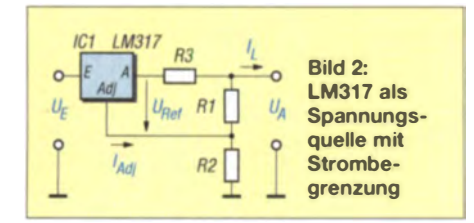

$$
U_{\rm A} = U_{\rm Ref} \left( 1 + \frac{R_2}{R_1} \right).
$$

Intern besitzt der LM317 eine Referenzspannung von  $U_{\text{Ref}} = 1.25$  V. Da der Strom  $I_{\text{Adj}}$  nur 100  $\mu$ A beträgt und somit klein gegenüber dem durch  $R_1$  fließenden Strom ist, kann der durch  $I_{\text{Adj}}$  über  $R_2$  zusätzlich verursachte Spannungsabfall unberücksichtigt bleiben. Nimmt man  $R_1 = 240 \Omega$ , so ließe sich die Ausgangsspannung ab  $U_A = 1.25$  V bei  $R_2 = 0$   $\Omega$  bis zur maximal zulässigen Ausgangsspannung des IC einstellen.

Beim Einfügen des Widerstands  $R_3$  zwischen den Ausgang des LM317 und die Ausgangsbuchse wird der maximal flie-Bende Strom auf Werte unter 1.5 A (interne Begrenzung des LM317) verringert.

$$
I_{\text{A max}} = \frac{U_{\text{Ref}}}{R_3}
$$

Da die Ausgangsspannung des Testers minimal 1,6 V betragen soll, wäre in Bild 3 für die erste Schaltstufe rechnerisch  $R_4$  =  $67.2$   $\Omega$  zu wählen. Aus der Standardreihe passen 68  $\Omega$ . Die Ausgangsspannung soll in 0,2-V-Schritten einstellbar sein. Für die nächsthöhere Stufe  $U_A = 1.8$  V wäre somit  $R_4 + R_5 = 105.6 \Omega$  zu wählen.  $U_A = 2.0 V$ erfordert rechnerisch  $R_4 + R_5 + R_6 = 144 \Omega$ . Die Differenzwiderstände zwischen den einzelnen Spannungsstufen betragen stets 38,4 Ω. Die bei der Wahl von 39-Ω-Widerständen etwas höhere Spannungsschrittweite lässt sich durch Abgleich des Widerstands aus  $P_1$  und  $R_3$  anpassen.

Das Einstellen der Ausgangsspannung mittels eines Potenziometers erschien mir gerade für diese Anwendung hier als nicht

geeignet. Mit Schalter und Festwiderständen ist eine hohe Einstellgenauigkeit erreichbar.

Der maximale Strom durch die Test-LED ist in Bild 3 mit  $R_2 = 68 \Omega$  auf  $I_{A max} =$ 18 mA festgelegt.

#### Aufbau und Abgleich

Die 6-V-Wechselspannung wird durch ein Steckernetzteil bereitgestellt. Ein Netztransformator darf nur von einer Elektrofachkraft gemäß DIN VDE 1000-10 oder unter Leitung und Aufsicht dieser ins Gehäuse eingebaut, geändert oder instand gesetzt werden. Sekundärseitig folgen Sicherung, Gleichrichter mit Siebkondensator und der Längsregler LM317 im TO220-Gehäuse. Ein Kühlkörper ist nicht erforderlich.

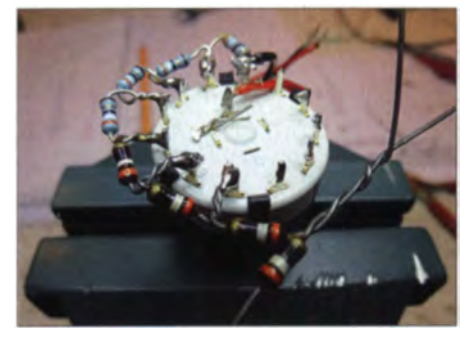

Bild 4: Die Widerstände  $R_4$  bis  $R_{15}$  lassen sich direkt an den Stufenschalter löten.

Die Widerstände  $R_4$  bis  $R_{15}$  lassen sich direkt an den Mehrfachumschalter S1 löten, siehe Bild 4. Hier möchte ich anmerken, immer nur Metallfilmwiderstände mit 1 % Toleranz einzusetzen. So ergeben sich auch über Jahre hinweg genaue Ausgangsspannungen.

Nach dem Schalten auf die 1,6-V-Stufe ist P1 so zu verändern, dass genau 1,6 V an den Ausgangsbuchsen anliegen. Beim Hochschalten sind die Ausgangsspannungen der einzelnen Stufen zu kontrollieren.

Um den Schalterknopf auf der Frontplatte ist neben den Spannungen auch die jeweilige Leuchtfarbe der LEDs angegeben.

dk7vn@web.de

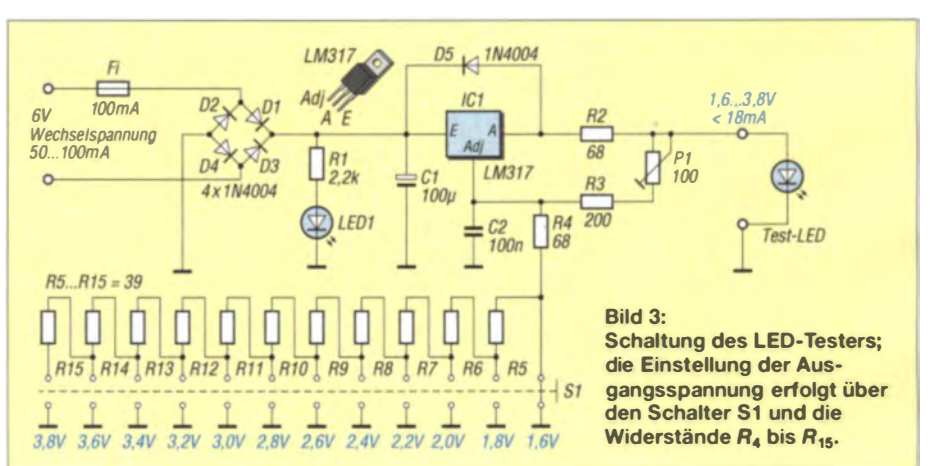

# Reparatur eines Yaesu-Standladers

### MICHAEL ZWINGL - OE3MZC

Die Handfunkgeräte VXB-DE und FT1 D lassen sich im sogenannten Rapid Desktop Charger CD-41 aufladen. Doch was ist zu unternehmen, wenn die Ladeende-LED ständig leuchtet, obwohl der Akkumulator leer bleibt? Der Beitrag zeigt die einfache Reparatur dieses Ladegeräts.

Wer eines der üblichen Schnellladegeräte von Yaesu/Vertex für die populären Handfunkgeräte VX-8 oder FT1D besitzt, kennt vielleicht das Problem: Die LED des Standladegeräts leuchtet immer grün und signalisiert Akkumulator voll, obwohl sich gar kein Akkumulator darin befindet und nur die 12-V-Spannungsversorgung für die Ladeelektronik angesteckt ist. Wer

liegt. Die Überprüfung zeigte nur eine Funktion als Diode an und keinen Transistor.

Der Transistor war schnell ausgelötet und erst einmal durch einen gerade vorhandenen NPN-Transistor BC239 ersetzt. Und siehe da: Es funktionierte grundsätzlich wieder! Weitere Recherche über den Aufdruck des defekten SMD-Teils zeigte, dass

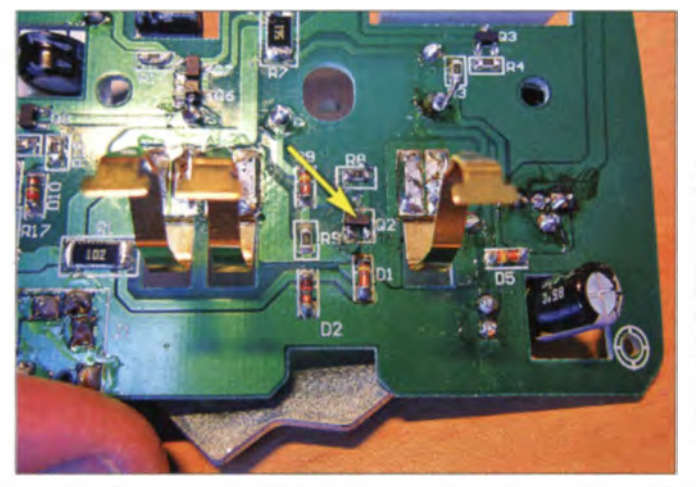

dann einen Akkumulator oder das Funkgerät in das Standladegerät stellt, der merkt später, dass der Akkumulator nicht geladen wurde - das Ladegerät ist plötzlich defekt. Leider wurde kein Schaltplan veröffentlicht. Der Service von Yaesu empfiehlt, das Gerät durch ein neues Ladegerät zu ersetzen, was nicht kostengünstig und erst recht nicht ressourcenschonend ist.

Das geschilderte Problem tritt anscheinend häufiger und auch nicht erst seit Kurzem auf, wie zahlreichen Einträgen in Internet-Foren zu entnehmen ist. Bereits die Standladegeräte CD-15A und CD-30 bzw. VAC-10 für VX-5, VX-6, VXA-210 und VX-7 und andere waren betroffen.

Leider gab es bisher keine Reparaturanleitung. Da sich das Gerät aber leicht öffnen ließ und auf den ersten Blick nur analoge Schaltungstechnik zu erkennen war, erwachte mein Ehrgeiz. So verbrachte ich zwei Nächte mit der Fehlersuche. Nachdem ich mittels des sogenannten All-Testers von OK5CW viele der diskreten Bauteile, insbesondere die Elektrolytkondensatoren, getestet hatte, geriet der SMD-Transistor Q2 ins Visier, der als schneller chalter fungiert und nahe den Kontakten Position des Transistors 02 im Ladegerät CD-41; es ist genügend Platz vorhanden, um das SMD-Bauteil ohne Beschädigung der umliegenden Bauteile aus- und einen neuen Transistor wieder einzulöten.

#### Foto: OE3MZC

es sich um den P-Kanal-MOSFET 2SJ204 handelte (Aufdruck H15). Damit ist die Ausfallursache nahezu klar: Es dürfte sich um Schäden am MOSFET durch elektrotatische Entladungen handeln. Eine kleine Bestellung bei [1] brachte die Ersatztypen BSS84 und IRLM9303TRPBF auf den Tisch. Diese kleinen MOSFETs kosten 9 Cent bzw. 14 Cent.

Der Einbau war schnell und einfach möglich – nun funktioniert das Ladegerät wieder wie am ersten Tag. Wenn ein leerer Akkumulator eingesteckt wird, leuchtet die rote LED, ein Ladestrom von etwa 0.5 A fließt, je nach Ladefortschritt beginnt die rote LED zu blinken, bis schließlich die grüne LED permanent leuchtet und den Zustand Akkumulator voll anzeigt.

Ich vermute, dass diese oder sehr ähnliche Schaltungen bei vielen Lilonen-Ladegeräten (auch Akkuschraubern und im Modellbau) verwendet werden und ähnlich einfache Reparaturmöglichkeiten bestehen . oe3mzc@oevsv.at

#### **Bezugsquelle**

[1] Conrad Electronic SE, 92530 Wernberg-Köblitz, Tel. (0 9 6 04) 40 87 87; www.conrad.de,  $BSS84P \rightarrow$  Bestell-Nr. 153060;  $IRLM9303TRPRF \rightarrow Bestell-Nr.$  161184

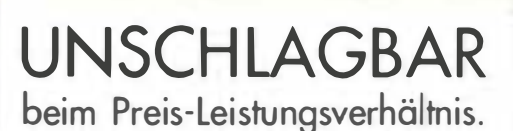

**BATRONIX** 

-------------------------

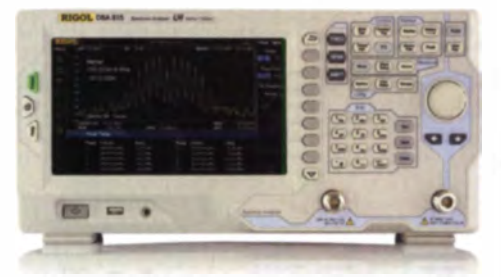

#### Rigol DSA800 Spektrum Analyser 9 kHz bis 1,5/3,2/7,5 GHz, intuitive Bedienung, optional mit eingebautem Tracking Generator, unschlagbares Preis-Leistungs-Verhältnis, 3 Jahre Garantie

ob € 1 259, inkl. MwSt. und Versand

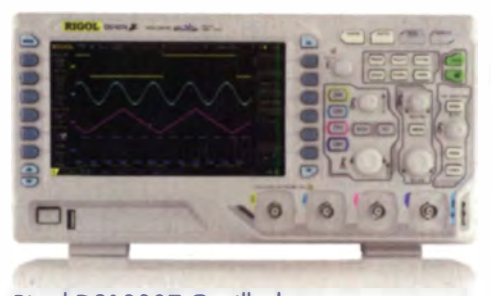

Rigol DS1000Z Oszilloskope 4 Kanäle, 50/70/ 1 00 MHz, 1 GSo/s Ablast· rate, 12 Millionen Messpunkte Speicher, USB, LAN, professionelle Mess- & Analysefunktionen, optional mit eingebautem Funktionsgenerator, 3 Johre Garantie

ob€ 356,- inkl. MwSt. und Versand

Machen Sie Ihr LEBEN leichter. Führende LABORTECHNIK mit BATRONIX Zufriedenheitsgarantie

 $\blacktriangledown$  Rechnungskauf 100% sicher und schnell. Erst noch Erholt der Ware zahlen.

../ Bestpreisgarantie Woanders im Angebot? Wir ziehen mit.

- Große Auswahl ab Lager
- $\sqrt{30}$  Tage testen
- Geld zurück Garantie

Nutzen Sie unsere aktuellen Angebote:

www.batronix.com/go/46

Batronix Elektronik Lise Meitner Str. 1-7 24223 Schwentinental

## BASCOM-AVR zur Programmierung von AVR-Controllern (3)

#### Dr.-Ing. KLAUS SANDER

ln den vorangegangenen Teilen wurden schon die einfachsten Formen der Datenein- und -ausgabe vorgestellt. Die dabei genutzten Funktionen sind nicht nur für Anwendungen selbst, sondern auch zum Test von Teilfunktionen nutzbar.

Für die anwendung sorientierte Programmierung reichen die bisher dargestellten Funktionen noch nicht. BASIC gehört zur Kategorie der imperativen Programmiersprachen. Das bedeutet, dass ein Programm aus einer Reihe von Anweisungen aufgebaut ist, die der Computer in dieser vorgegebenen Reihenfolge abarbeitet. Das imperative Prinzip kann man dem menschlichen Verhalten gleichsetzen.

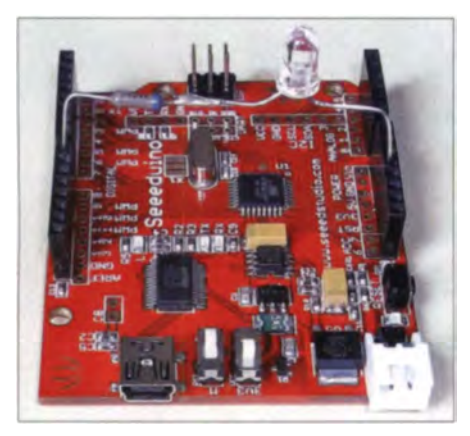

Bild 8: Bei diesem Versuchsaufbau steuert<br>der Arduino eine LED an. Foto: Sander der Arduino eine LED an.

Einem Autofahrer beizubringen, wie er sich an der Kreuzung zu verhalten hat, wäre so ein Beispiel: Der Autofahrer merkt sich die abzuarbeitenden Schritte. Dies entspricht der Programmierung eines Controllers. Wir bringen dem Fahrer die Schritte bei: Fahre zur Kreuzung und schaue zur Ampel. Leuchtet die Ampel rot, dann bleibe stehen und wiederhole den Blick auf die Ampel. Leuchtet die Ampel grün, dann fahre weiter. In der Programmierung entspricht ein solcher Ablauf einer Verzweigung. Doch als Autofahrer wissen Sie, dass ein solcher Prozess komplexer ist und weitere Anweisungen erfordert, wenn z. B. ein anderes Fahrzeug noch auf der Kreuzung steht.

Bei anderen Anwendungen sind bestimmte Aufgaben mehrmals auszuführen. Vergleichbar wäre das mit der Aufgabe, eine Leiterplatte mit vier Schrauben zu befestigen. Dies entspricht einer Zählschleife. Diese Beispiele verdeutlichen das Grundprinzip der Programmierung. Der Auftraggeber ist das Programm und das schreibt vor, was der Controller zu tun hat.

Doch bevor wir uns mit Programmschleifen und Verzweigungen beschäftigen, wollen wir zwei andere Themen behandeln: mathematische und logische Funktionen sowie Unterprogramme.

#### • Mathematische und logische Funktionen

Für eine Vielzahl von Steuerungsaufgaben reichen oft logische Funktionen, auch als Verknüpfungen bezeichnet. Früher wurden entsprechende Schaltungen mit hohem Aufwand auf Basis von Logik schaltkreisen realisiert. Mit einem Controller verringert sich der Aufwand. Die Funktionen werden durch die Software realisiert. Bei schnellen Prozessen muss man jedoch das Zeitverhalten beachten. Der BAS-COM-AVR stellt u. a. die Befehle in Tabelle 1 zur Verfügung. Auf eine Beschreibung verzichten wir, da die Befehle so funktionieren, wie wir es aus der Mathematik und der digitalen Schaltungstechnik bereits kennen.

Steuer- und Regelprozesse basieren auf komplexen mathematischen Modellen. Um diese realisieren zu können, sind mathematische Funktionen erforderlich. Zu den von BASCOM-AVR gebotenen Grundfunktionen gehören die in Tabelle 2. Eine Division durch 0 darf niemals in einem Programm auftreten. Sie führt zu einem Fehler. Bei komplexen Berechnungen ist daher zu prüfen, ob 0 als Zwischenwert auftreten kann.

Die Genauigkeit und Auflösung der Berechnung ist durch die Definition der Variablentypen bestimmt, die bereits in Teil 2 dieses Beitrags beschrieben wurden. Bei der Auswahl der Variablentypen sollten wir uns an dem zu programmierenden Prozess rientieren . Berechnungen mit ganzen Zahlen sind schneller als solche mit reellen Zahlen. Ebenso ist die Berechnung mit Variablen des Typs Single schneller als die des Typs Double. BASCOM-AVR gestattet auch komplexere mathematische Funktionen. Dazu gehören zum Beispiel Funktionen wie Sin, Cos, Log usw. Auf diese Befehle gehen wir bei dieser Einführung in die Programmierung nicht ein.

Gegenüber anderen Compilern gibt es bei. BASCOM-AVR Einschränkungen bei der Programmierung von Berechnungsverfahren. Die Formel

 $A = B \cdot C + D$ 

ist nicht zulässig. Formeln müssen in einzelne Berechnungen zerlegt werden. Die Formel oben wäre dann so

$$
E = B \cdot C
$$

$$
A = E + D
$$

zu zerlegen. Endvariablen sind auch als Zwischen variablen einsetzbar. Der Programmausschnitt

 $A=B$  \*  $C$  $A = A + D$ 

wäre somit auch gültig. Mit diesen Grundkenntnissen können wir auch mathematische Funktionen in Programme einbauen. Es ist empfehlenswert, solche Berechnung funktionen in verschiedenen Testnangarammen auszuprobieren. Wir künnen dafür wie bisher die Input- und/oder Print-Funktion benutzen. Als Beispiel kann das Listing  $4$  in [ $3$ ] dienen.

#### **Unterprogramme**

Fast alle Programme benötigen an verschiedenen Stellen identische Funktionsabläufe. Nehmen wir als Beispiel eine LED, die aus verschiedenen Programmabschnitten geschaltet werden soll. Durch das wiederholte Aufführen der zum Einund Ausschalten erforderlichen Programmzei len würde das Programm recht lang und unübersichtlich. Das ist auch der Grund, warum BASIC-Programme in der Anfangszeit als Spaghetti-Code bezeichnet wurden. Heute gibt es eine effektive Möglichkeit, das Programm zu kürzen. Teilprogramme Iassen sich in Unterprogrammen unterbringen, die sich wiederum durch Gosub aufgerufen lassen. Dabei ist eine Marke für das Unterprogramm anzugeben. Jedes Unterprogramm beginnt mit der durch einen Doppelpunkt abgeschlossenen Marke und endet mit Return.

Wie bereits im Teil 1 des Beitrags beschrieben, schließen wir an das Pin PortB.0 des Controllers eine LED mit Vorwiderstand an. Listing 7 ist das Beispiel mit einem Unterprogramm zum Einschalten und ei-

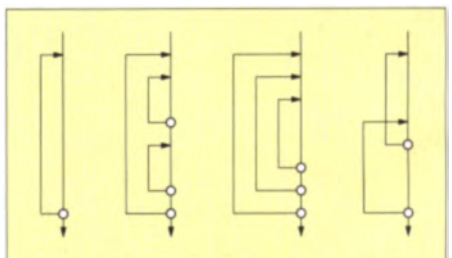

Bild 9: Einzelne Schleifen (links) dürfen, so wie bei den beiden in der Mitte dargestellt, ineinander verschachteln sein, sich aber nicht kreuzen (rechts).

nem Unterprogramm zum Ausschalten der LED. Am Ende des Hauptprogramms muss End stehen. Andernfalls würde der Controller nach der letzten Hauptprogrammzeile weiter machen und das erste Unterprogramm abarbeiten. Da aber das Unterprogramm dann nicht durch Gosub aufgerufen wurde, würde es das später erreichte Return durcheinander bringen.

#### Schleifen

Listing 7 ruft die Unterprogramme zum Ein- und Ausschalten der LED dreimal auf. Eine bessere Lösung stellt eine Programmschleife dar. Sie enthält Teilprogramme, die immer wieder abgearbeitet werden. Erst bei erfüllter Abbruchbedingung endet die Schleife. Bild 9 verdeutlicht rechts das Grundprinzip einer Schleife.

#### **Listing 7**

Sregfile = "m328pdef.dat"  $$crystal = 16000000$  $$baud = 9600$  $$hwsłack = 14$  $Sswstack = 16$  $S$ framesize = 32 Config Portd.0 = Input Config Portd.1 = Output **Gosub LEDon Gosub LEDoff** Wait 1 **Gosub LEDon Gosub LEDoff** Wait 1 **Gosub LEDon Gosub LEDoff** Wait 1 **Fnd** LEDon: ' Start des Unterprogramms  $Portb.0 = 0$ Waitms 500 Return LEDoff: ' Start des Unterprogramms  $Portb.0 = 1$ Waitms 500 Return

#### **Listing 8**

Dim i as Byte For i= 1 To 100 Step 1 Print i **Gosub LEDon Gosub LEDoff Nexti** 

#### **Listing 9**

Dim A as String \* 1  $A = Chr(0)$ While  $A = Chr(0)$  $A = InkeV()$ **Gosub LEDoff** Wend **Gosub LEDon** 

Der Abschnitt zwischen Schleifenanfang und -ende wird stets wiederholt, d.h., am Schleifenende springt das Programm wieder zum Anfang. Schleifen dürfen, wie die mittleren beiden in Bild 9 darstellen. verschachtelt sein. Eine Kreuzung der Schleifen, wie in Bild 9 rechts, ist nicht zulässig.

Bestimmte Bedingungen beenden Schleifen. Die einfachste Variante

For X = Startwert To Endwert Step Schritt Programmabschnitt Next X

ist die Zählschleife. Sie beginnt mit der For-Zeile. Dort sind Start- und Endwert für die Zählervariable X angegeben. Fehlt die Schrittweite, liegt dieser Wert bei 1. Die Schleife wird mit Next abgeschlossen. Beim Erreichen von Next wird X um die Schrittweite erhöht und die Schleife beim Erreichen des Endwerts beendet. Das Beispiel

#### For  $i=1$  To 100 ' Programmabschnitt Next i

zeigt den Einsatz einer Zählvariable. Der Programmabschnitt wird 100-mal abgearbeitet und danach die Folgezeilen. Listing 8 zeigt den Testprogrammausschnitt, der 100 Mal den Wert der Zählvariable ausgibt und eine LED auf Basis der Unterprogramme aus Listing 8 zum Blinken bringt.

Neben den Zählschleifen gibt es gesteuerte Varianten. Dabei wird eine Schleife so lange abgearbeitet, wie eine Bedingung eingehalten oder bis die Abbruchbedingung erreicht ist. Entsprechend dieser Arbeitsweise spricht man von vorprüfenden oder kopfgesteuerten Schleifen und von fußgesteuerten Schleifen.

Eine Variante haben wir bereits kennengelernt. Es ist die Do-Loop-Schleife. Zwischen Do und Loop befinden sich die abzuarbeitenden Programmzeilen. Hierbei ist jedoch keine Abbruchbedingung angegeben, sodass sie bis zum Abschalten der Stromversorgung durchlaufen wird. Da am Ende der Schleife

#### Do

Zählvariable

#### Programmabschnitt Loop Until Bedingung

eine Abbruchbedingung steht, gehört sie zu den fußgesteuerten Schleifen. Als Bedingung ist ein logischer Vergleich anzugeben, deren Varianten Tabelle 3 auflistet. Das Programm

 $i=1$  $D<sub>0</sub>$  $i = i + 1$ ' Programmabschnitt Loop Until  $i >= 100$ 

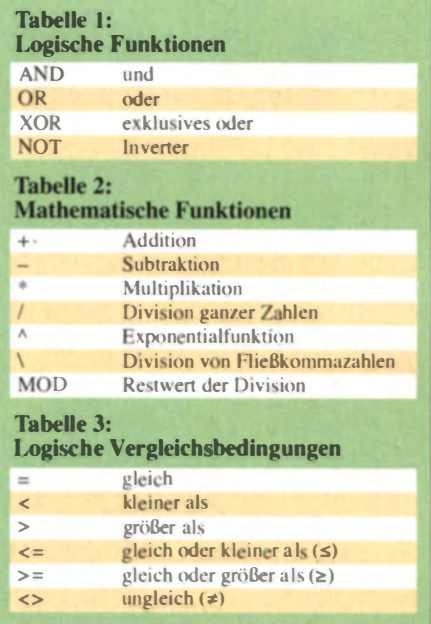

zeigt die Anwendung eines logischen Vergleichs. Dieses Beispiel entspricht einer Zählschleife. Die Zählervariable beginnt mit dem Wert 1. Sie wird in der Schleife immer um 1 erhöht. Beim Erreichen von 100 endet die Schleife. Ein Wert über 100 tritt hier nicht auf. Es ist aber möglich, in diesem Programmabschnitt die Zählvariable von äußeren Bedingungen abhängig zu erhöhen. Auf diese Weise ist die Zahl der Programmdurchläufe veränderbar. Das Programm

**While Bedingung** Programmabschnitt Wend

zeigt eine kopfgesteuerte Schleife. Wend ist dabei die Abkürzung für While End. Es wird immer zu Beginn der Schleife geprüft, ob die Bedingung erfüllt ist. Nur dann wird der Abschnitt innerhalb der Schleife ausgeführt. In Listing 9 ist nur ein Programmabschnitt dargestellt, das vollständige Programm ist bei [4] verfügbar. Das Programm steuert die LED über einen via serielle Schnittstelle enthaltenen Befehl. Anstelle von Input setzen wir Inkev ein. Inkey liest die Zeichen als Byte ein. Während *Input* bis zur Zeicheneingabe wartet, prüft Inkey, ob ein Zeichen empfangen wurde – das Programm läuft also sofort weiter. Wurde kein Zeichen empfangen, liefert *Inkey* das Byte 0. Wir wandeln dieses Byte in eine Stringvariable um. Die Schleife wird bis zum Empfang eines Zeichens abgearbeitet und die LED dabei (wird fortgesetzt) umgeschaltet.

#### Literatur und Bezugsquelle

- [3] Sander, K.: BASCOM-AVR zur Programmierung von AVR-Controllern (2). FUNKAMATEUR 63  $(2014)$  H. 11; S. 1194-1195
- [4] Sanders Elektroniklabor:
- www.s-elabor.de/k00006.html

## Feuchtemessung mit Sensor auf kapazitiver Basis

### Dr.-Ing. KLAUS SANDER

Das Feststellen der Feuchtigkeit und das Ergreifen entsprechender Maßnahmen zu ihrer Senkung kann wichtig für die Substanz eines Hauses und die Gesundheit seiner Bewohner sein. Der Beitrag zeigt einen auf kapazitiver Basis arbeitenden Sensor samt Auswerteschaltung, der selbst räumlich abgesetzt eine genaue Feuchtigkeitsmessung ermöglicht.

Wasser gehört zum Leben, doch manchmal ist es unerwünscht. In einigen Regionen steigt häufig der Grundwasserspiegel. Das Wasser drückt dann gegen den Boden und kann in den Keller eindringen. Gleichzeitig steigt bei unzureichender oder beschädigter Abdichtung die Feuchtigkeit in den Kellerwänden. Für viele Hausbesitzer ist das ein Problem, denn Feuchte in Wänden und im Kellerboden kann langfristig zu Schäden führen.

Lüftungsdauer u.a. auch abhängig vom Feuchtigkeitsniederschlag auf kühleren Wänden.

Die Feuchtemessung im Boden ist theoretisch über eine Messung des Bodenwiderstands möglich. Bei langfristigen Messungen können sich die Eigenschaften der Messelektroden durch Oxidationsprozesse verändern. Dieses Problem lässt sich durch den Einsatz von Kohleelektroden verhindern .

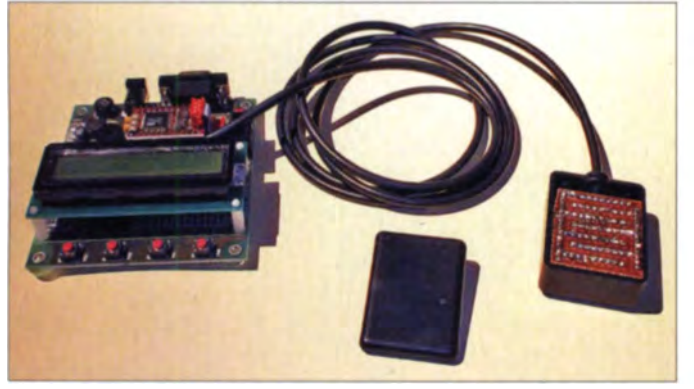

Der Anstieg des Grundwassers ist jedoch nur eine Ursache. Auch nicht schnell genug abfließendes Regenwasser kann in Verbindung mit einer nicht ausreichenden Abdichtung zu feuchten Wänden führen . Damit Schäden vermieden werden können, gibt es eine Reihe von Sanierungsund Schutzmaßnahmen. Doch zu deren Auswahl ist im ersten Schritt die Erkennung der Ursachen von Bedeutung. Voraussetzung dafür ist eine langfristige Messung der Feuchtigkeit im Boden und in den Wänden. Selbst bei einem kurzzeitigen Anstieg des Wasserpegels und damit der Feuchtigkeit im Keller sind Schutzmaßnahmen kurzfristig realisierbar.

Auch im Wohnbereich sind Messungen der Feuchtigkeit von Wänden sinnvoll. In den vergangenen Jahren wurde bereits ein Anstieg der Schimmelfälle in Wohnungen und öffentlichen Gebäuden nachgewiesen. Die Gebäudeisolierung, abgedichtete Fenster und weitere Energiesparmaßnahmen haben zu einem Anstieg des Schimmelbefalls geführt. Hier spielen nicht nur Temperaturund Feuchtigkeitsverhältnisse der Luft eine Rolle. Beim notwendigen Lüften ist die

Bild 1: Der Feuchtesensor (rechts) lässt sich als kleines Gerät im Boden versenken. Der Sensor wurde hier aus einer Universalleiterplatte mit kammförmig verbundenen Lötaugen hergestellt. Foto: Sander

Der Widerstand ist außerdem stark von unterschiedlichen Eigenschaften des Bodens oder einer Wand abhängig. Dazu gehört zum Beispiel der Salzgehalt des enthaltenen Wassers. Ein höherer Salzgehalt bei gleicher Feuchtigkeitsmenge senkt den Widerstand.

Bei einem kapazitiven Messverfahren treten solche Probleme nicht auf. Daher stellen wir hier ein Gerät für die langfristigen Messungen der Feuchtigkeit in Böden und Wänden vor.

#### **• Messprinzip**

Das Prinzip der kapazitiven Feuchtemessung wurde u. a. bereits in [1] eingesetzt. Dieser Beitrag wurde damals sogar Bestandteil von Untersuchungen in einer Forschungseinrichtung.

Ein einfaches Verfahren zur Feuchtigkeitsbe timm ung beruht auf der Messung der Ladezeit eines Kondensators. Das Prinzip ist in Bild 2 darge stellt. Zuerst schaltet Tl durch und entlädt C1. Im nächsten Schritt sperrt Tl und der Ladevorgang beginnt die Spannung steigt. Mit Überschreiten der Referenzspannung chaltet der Komparator

und löst einen Interrupt aus. Der Controller misst die Zeit vom Beginn des Ladevorgangs bis zum Auftreten des Interrupts. Dieser Zeitabstand ist proportional zur Kapazität .

Dieses Verfahren erfordert einen geringen Hardware-Aufwand. Der höhere Aufwand liegt in der Firmware. Für die Messung geringer Kapazitäten muss der Controller eine ausreichend hohe Taktfrequenz haben. Zudem muss die Firmware zeitoptimal arbeiten können. Zeitverzögerungen dürfen während der Messung des Zeitverlaufs nicht auftreten.

Ein anderes Verfahren beruht auf der Frequenzmessung. Bild 3 zeigt die einfache Beispielschaltung eines Oszillators. Der Kondensator C1 wird dabei als Sensor eingesetzt. Wie auch in der Schaltung Bild 2 besteht ein solcher Kondensator nur aus zwei Metallflächen, die sich z. B. auf einer Leiterkarte befinden. Diese müssen gegenüber der Umgebung isoliert sein.

Eine weitere Variante ist ein Verfahren , wie es bei Berührungssensoren zum Einsatz kommt. Das Verfahren ist ausführlich unter [2] be chrieben . Bei einem Feuchtesen or kommt es nicht unbedingt auf eine präzise Messung der Kapazität an. Bei diesem Verfahren wird das Verhältnis zwischen einer Referenzkapazität und der unbekannten Kapazität bestimmt. Als Schaltschwelle dient dabei der Umschaltpunkt zwischen Lowund High-Pegel am Eingang des Controllers. Es lassen sich Kapazitäten im Bereich von 1 pF bis etwa 100 nF messen.

Bei der hier vorgesehenen Feuchtemessung ist die Änderung der Kapazität von größerer Bedeutung. Vor allem ist durch den Einsatz eines Controllers zur Messwertaufnahme auch die Datenübertragung realisierbar. Mit der Datenübertragung nach dem RS485-Standard lassen sich mehrere Sensoren über eine Leitung mit der zentralen Auswerteeinrichtung verbinden. Der Firmware-Aufwand ist nicht besonders groß. Deshalb sind hier preisgünstige kleine Proze soren einsetzbar.

#### **• Sensorbaugruppe**

Die Schaltung der Sensorbaugruppe ist in Bild 4 dargestellt. Ein ATmega8 übernimmt die Messung der Kapazität. Seine mit 16 MHz gewählte Taktfrequenz ermöglicht eine genaue Kapazitätsmessung. Der kapazitive Sensor besteht aus zwei Metallflächen und ist zwischen Masse und Pin 28 des Controllers anzuschließen. Die Verbindung mit der zentralen Auswertebaugruppe erfolgt über eine RS485-Schnittstelle (SK2). Diese Schnittstelle arbeitet nach dem differenziellen Prinzip. Aus diesem Grund kann die Übertragung problernlos über einige Hundert Meter erfolgen. Über den Anschluss SK2 des

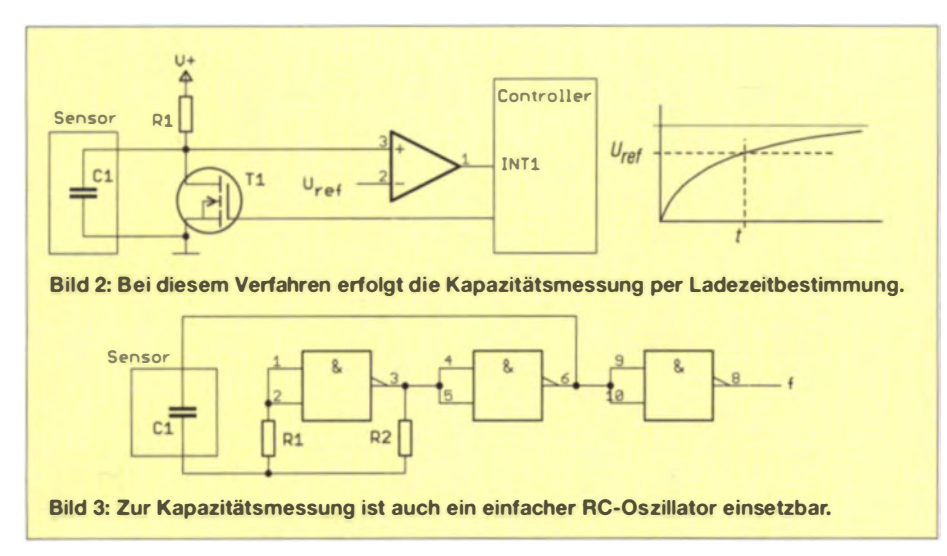

Feuchtesensors erfolgt die Zuführung der Betriebsspannung für die Sensoren. Diese Spannung ist identisch mit der Versorgungsspannung dieser Baugruppe. Die Stromversorgung lässt sich ebenfalls über dieses Kabel realisieren. Die Versorgung des Controllers erfolgt über den Spannungsregler IC3. Am Eingang muss eine Versorgungsspannung von  $7 \overline{V}$  bis 9 V zur Verfügung stehen. Es ist also ein Kabel mit entsprechend geringem Widerstand zu wählen. An das RS485-Kabel sind bis zu zehn Sensoren anschließbar.

#### **Auswertebaugruppe**

In Bild 5 ist die Schaltung der Auswertebaugruppe dargestellt. Hier kommt der AVR-Controller ATmega16 zum Einsatz, der ebenfalls mit einer Frequenz von 16 MHz getaktet wird. Die Verbindung zu den Sensoren erfolgt über das RS485lnterface (SK4). Die Schaltung wird über den Spannungsregler mit 5 V versorgt. Zur Anzeige der Messwerte dient ein Display der Serie EADOGM, das zwei Zeilen mit je 16 Zeichen darstellen kann. Diese Displays gibt es mit unterschiedlichen Hintergrundfarben, sodass wir den gewünschten Typ selbst wählen können. An SK3 ist ein Piezosummer anschließbar. Bei einem schnellen Anstieg des Feuchtigkeitswertes liefert der Summer ein Warnsignal, welches über den Taster S2 abgebrochen werden kann. Die Betätigung de Tasters S1 startet die Kalibrierung.

#### **Nachbau**

Der Nachbau ist unproblematisch, da ausschließlich bedrahtete Bauelemente auf den zweiseitigen durchkontaktierten Platinen zum Einsatz kommen. Die Platinen sind als Bausatz über [3] beziehbar. Die Layouts stehen auch als PDF-Dateien unter [4] zum Herunterladen zur Verfügung. Der im Bausatz mitgelieferte Controller ist bereits vorprogrammiert.

Die Bestückung erfolgt entsprechend den üblichen Regeln. Während bei der Auswerteplatine eine IC-Fassung sinnvoll ist, muss die Sensorplatine aufgrund der Einsatzbedingungen darauf verzichten. Vor der Bestückung des Displays sind auf der Rückseite des Displays und auf der Vorder seite der Beleuchtung die Schutzfolien zu entfernen. Dabei darf jedoch beim Display die Polarisationsfolie nicht versehentlich entfernt werden .

Anschließend werden Display und Hintergrundbeleuchtung ineinander gesteckt und zumindest an den Stellen der Anschlüsse

für die LED-Beleuchtung verlötet. Das stellt sicher, dass sie während des Einbaus direkt übereinander liegen. Das so aufgebaute Modul lässt sich nun in die Platine gesteckt verlöten.

Nach dem Aufbau sind zuerst eine Sensorbaugruppe an das Auswertemodul anzuschließen und anschließend die Tasten S1 und S2 gleichzeitig zu drücken. Die Auswertebaugruppe sendet dann ein Abfragesignal mit der Adresse 0. Der gerade angesteckte Sensor antwortet, da ihm bis zu diesem Zeitpunkt noch keine Adresse zugeordnet wurde. Er erhält jetzt eine Adresse, die sowohl im Sensor als auch in der Auswertebaugruppe gespeichert wird.

Danach kann analog die Adressierung für weitere Baugruppen erfolgen. Es darf immer nur eine noch nicht adressierte Baugruppe angeschlossen sein. Bereits adressierte Baugruppen können jedoch angechaltet bleiben.

Wurden alle Baugruppen adressiert, erfolgt die Kalibrierung. Dafür sind im ersten Schritt alle Sensoren in trockenes Material zu stecken, welches dem Boden oder Baumaterial entspricht. Jetzt die Taste SI für mindestens 1 s drücken. Der Controller zeigt die Funktion auf dem Display an. Direkt nach dem Anzeigen der jeweiligen Funktion ist die Taste loszulassen. Den Abschluss der Kalibrierung meldet der Controller ebenfalls auf dem Display.

Im zweiten Kalibrierschritt muss der Boden bzw. das Baumaterial nass sein. Zum Kalibrieren der Maximalwerte ist der Taster S1 jetzt für mindestens 3 s zu drücken. Ein Druck auf den Taster S2 schließt die Kalibrierung ab.

#### **B** Sensor

Der Sensor lässt sich aus Leiterkartenmaterial herstellen. Unter [4] stehen die Lavouts verschiedener Sensorvarianten für unterschiedliche Anwendungen zum Herunterladen bereit. Die Sensoren werden mit den Sensorbaugruppen verbunden und anschließend vergossen.

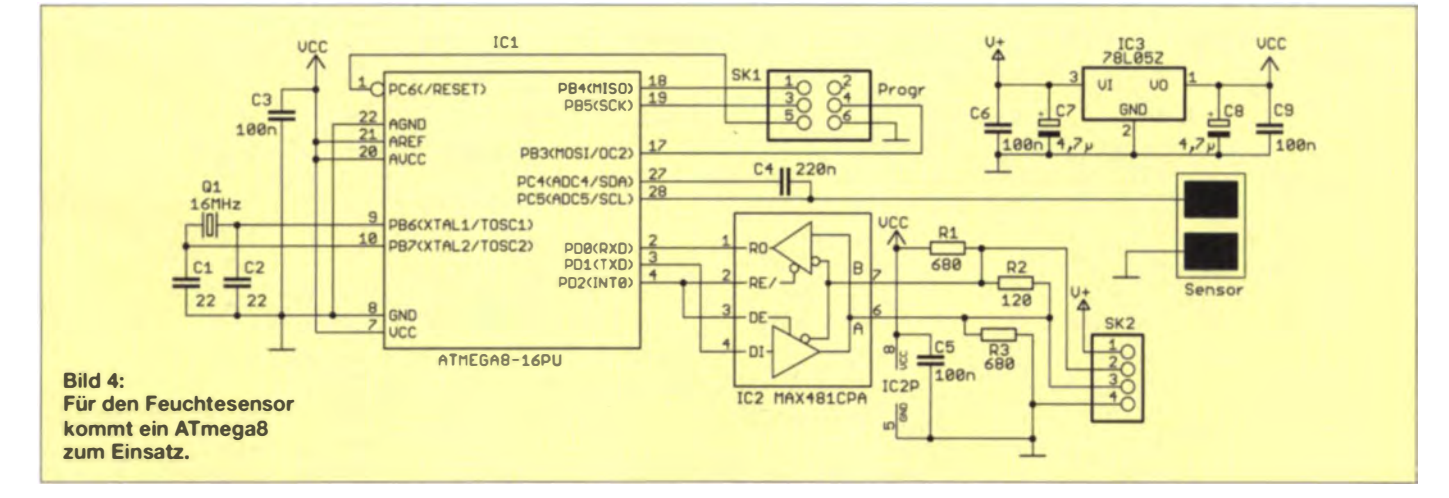

### **Praktische Elektronik**

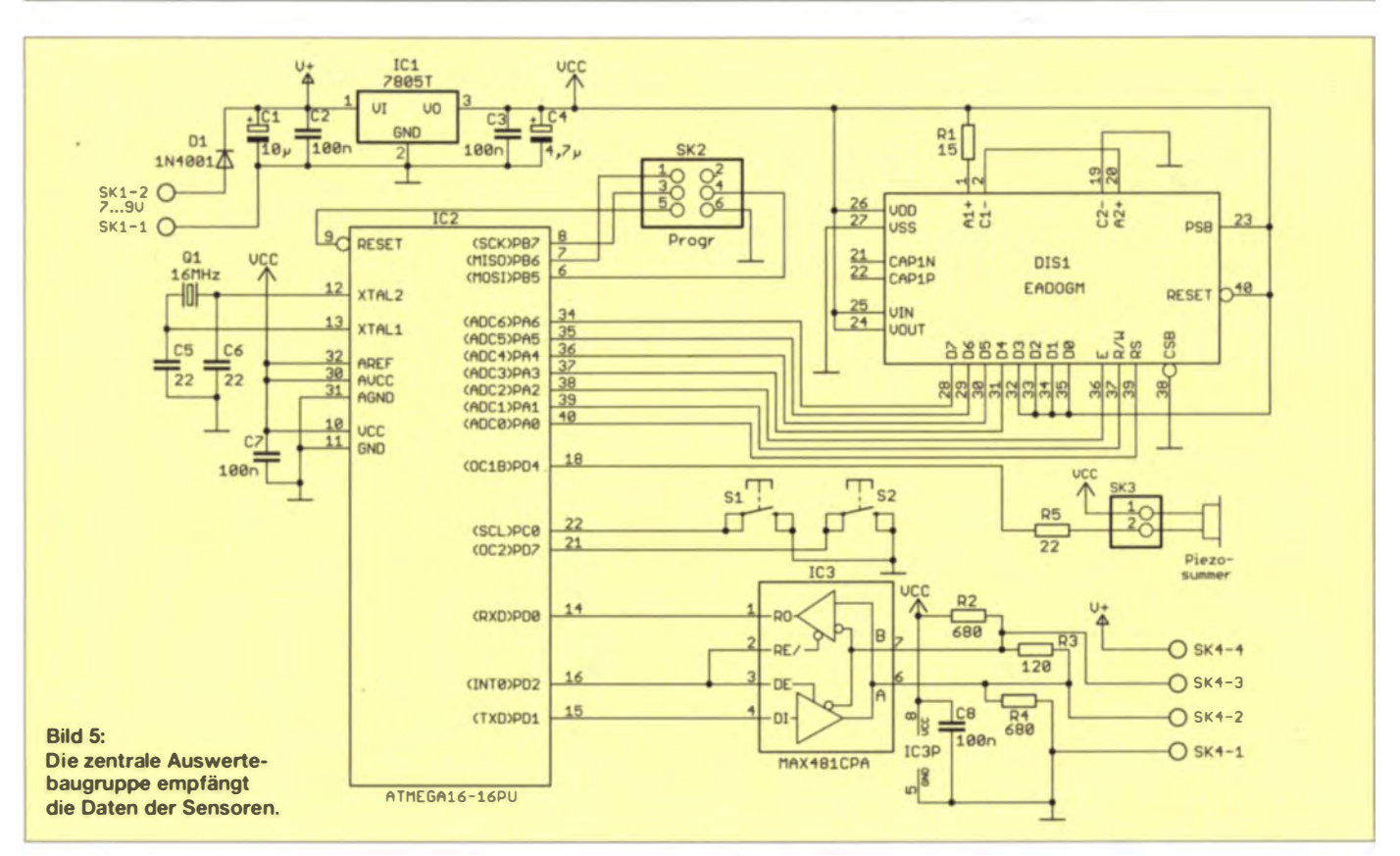

Die Schicht darf aus Sicherheitsgründen nicht zu dünn sein. Silikone sind als Vergussmässe ungeeignet, denn sie haben zwei Nachteile: Bei den meisten Silikonen entsteht beim Aushärten Essigsäure, die die Elektronik zerstört. Andere Silikone haben diesen Nachteil nicht. Bei ihnen entsteht nur reines Wasser. Einen Nachteil haben sie trotzdem.

Diese Erfahrung konnte ich bei einer mit Silikon geschützten Baugruppe machen. Bestimmte Schimmelpilze finden Silikone offensichtlich sehr schmackhaft. In einem Gerät entwickelten sich genau dort sehr große Schimmelpilze, wo die Silikonschicht am dicksten war.

Epoxidharz ist deshalb die bessere Lösung. Beim Einsatz im Boden ist der Einbau der

Sensorbaugruppe in ein Glasrohr die beste Lösung. Das Glasrohr lässt sich zusätzlich mit Epoxidharz vergießen. Bei der Auswahl des Epoxidharzes müssen wir eine für die Elektronik geeignete Sorte wählen, die sich beim Aushärten nicht erwärmt.

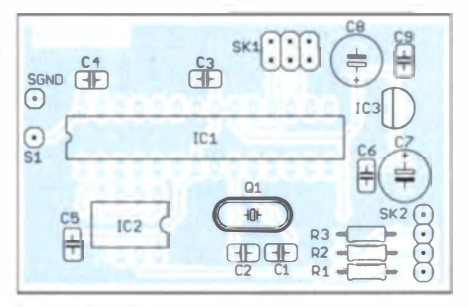

Bild 7: Bestückungsplan der Sensorbaugruppe; Maße 58 mm × 37 mm, M 1:1

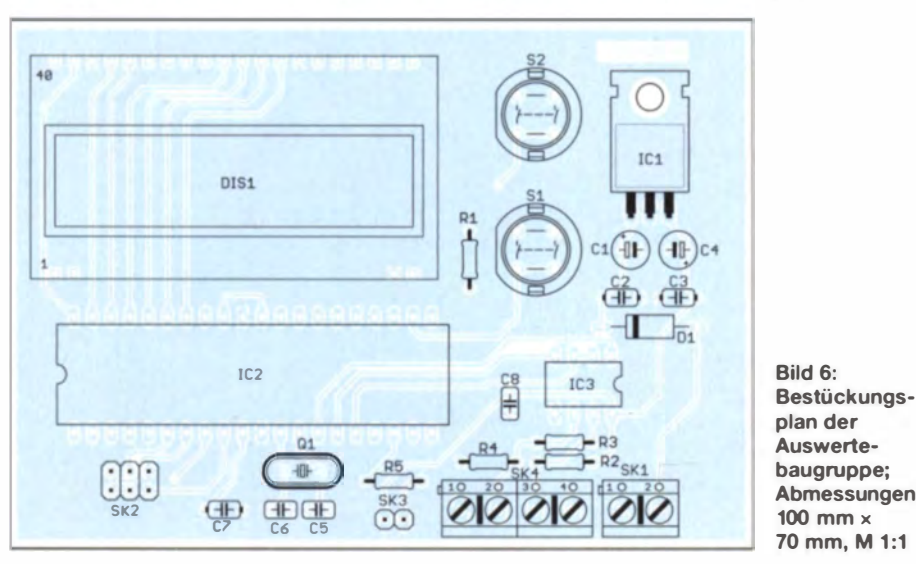

Um eine hohe Funktionssicherheit zu garantieren, ist ein regelmäßiger Kalibriervorgang empfehlenswert.

#### info@sander-electronic.de

#### **Literatur und Bezugsquellen**

- [1] Sander, K.: Blumengießautomat mit Bodenfeuchtesensor. FUNKAMATEUR 61 (2012) H. 6, S. 616-618
- [2] Kainka, B.: Kapazitiver Berührungsschalter mit der Pingpong-Platine. www.elektronik-labor.de/AVR/ Touch.html
- 131 Sander electronic: www.sander-electronic.de
- [4] Sanders Elektroniklabor: www.s-elabor.de

## **Nachlese**

#### **F** IFA 2014: Beschleunigte Welt? FA 10/14, S. 1040-1043

Das auf S. 1041 vorgestellte Techniphone 5 misst  $68.5$  mm  $\times$  138 mm  $\times$  8.8 mm.

#### Gering belastbare Spannungen bis 1000 V sicher erzeugen

FA 11/14, S. 1188

Für den PNP-Transistor T1 ist in Bild 5 der BC327-40(25) einzusetzen.

#### Spannungswächter 13,8 V/20 A, nicht nur für Funkgeräte FA 11/14, S. 1198-1199

Die Diode D5 ist im Bestückungsplan in Bild 4 um 180° zu drehen.

#### SOTA-OTC FA 11/14, S. 1252

Die Unterschrift zum rechten Bild muss "Maja funkt als DN4OD von DL/MF-080" lauten.

#### FA 11/14, S. 1253 QRP-QTC

Die SOTA-Referenznummer der Alpspitze lautet DL/WS-022.

## Praktikable 160-m-Empfangsantenne à la EWE für den Garten

#### Dipl.-Ing. ROLF THIEME - DL7VEE

Eine Sendeantenne für das 160-m-Band eignet sich wegen der hohen Pegel vorhandener Störsignale schlecht für den Empfang. Eine EWE-Antenne hat nur geringen Platzbedarf und schafft Abhilfe.

160 m, das sog. Topband, ist die größte Herausforderung für den Kurzwellen-DX-Verkehr. Man muss sich darüber im Klaren sein, dass die Abmessungen für Lowband-Antennen extrem groß sind. Das gilt auch für viele Empfangsantennen. Dazu kommt selbstredend die allgemeine Regel, Antennen immer möglichst hoch und frei aufzubauen

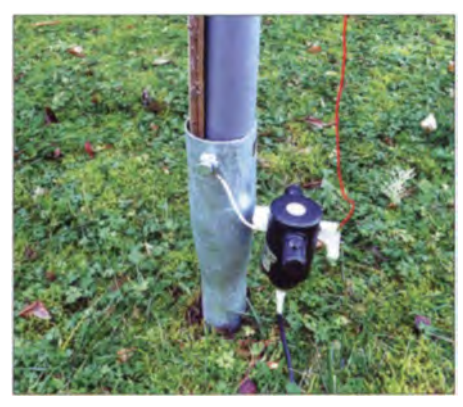

Bild 1: Die Bodenhülse dient zugleich zur Kontaktierung des Baluns. Fotos: DL7VEE

Auf dem Topband treten zudem Störungen durch atmosphärische Vorgänge auf, die hohe Pegel aufweisen können. Denen lässt sich teilweise durch einen flachen Abstrahlwinkel entgegenwirken, doch müsste eine Dipolantenne wenigstens eine Viertelwellenlänge hoch sein – mithin 40 m! Vertikalantennen strahlen flach ab, nehmen aber dafür aus allen Richtungen der Windrose Störungen aus dem Nahbereich auf. Das betrifft jede Menge Man-made Noise, verursacht durch Schaltnetzteile. Plasmafernseher, Energiesparlampen u. a., besonders aus den benachbarten Wohnhäusern. Das heißt, die Umwelt ist durch viele elektromagnetische Störsignale belastet.

Zudem hat man in den Siedlungsgebieten kaum eine Chance, die erforderliche Länge beispielsweise einer Beverage-Antenne zu realisieren. Und dann muss die gewünschte Richtung frei sein. Es hat keinen Sinn, eine gerichtete Empfangsantenne zu bauen, wenn in der gewünschten Richtung ein riesiges Steingebäude die Sicht versperrt. Was ist das Ziel? Conteststationen im freien Gelände versuchen mit Beverage-Antennen, die lauten, steil einfallenden Signale der Europäer gegenüber den DX-Signalen abzusenken. Demgegenüber will man in den Städten vor allem den Störpegel reduzieren, ohne dass die DX-Signale verschwinden.

#### Ausgangssituation bei DL7VEE

Während ich auf 80 m noch eine geschlossene Full-Size-Drahtpyramide mit einer Spitzenhöhe von 17 m errichten konnte, reicht es auf 160 m platzmäßig nur noch für einen verkürzten Dipol, als umgedrehtes (Inverted) L abgespannt.

Das Hauptübel sind aber die mit hohem Pegel empfangenen Störsignale, wie eingangs genannt. Sie erschweren das Hören auf diesem Band erheblich. Dieses Manmade Noise hat in den letzten Jahren an meinem Standort deutlich zugenommen. Viele Versuche zur Verbesserung der Hörsituation auf dem Topband, etwa mit Magnet-Loops, verliefen unbefriedigend. Eine Beverage wäre nicht schlecht, aber mehr als 30 m Länge sind bei mir nicht drin, also zwecklos. So kam ich nach Tipps von Jug, DL1ROJ, und Diskussionen mit Dietmar, DL2HWA, dazu, eine EWE-Antenne aufzubauen. Hinweise findet man im Internet genug  $[1]$ ,  $[2]$ .

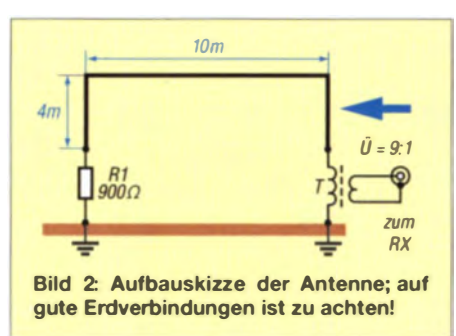

Die EWE-Empfangsantenne (der Name ist keine Abkürzung, sondern symbolisiert die geometrische Form) ist seit den Neunzigerjahren geläufig, braucht wenig Aufwand und wenig Platz, ist in den Abmessungen unkritisch und als sehr ruhige Antenne bekannt. Sie ist breitbandig nutzbar (mindestens 160 m bis 30 m) und funktioniert auch darüber noch. Allerdings hat sie nur eine einzige Hauptempfangsrichtung mit einem Öffnungswinkel von etwa 60°, wenn ihre Längenausdehnung rund 10 m beträgt.

Mit zunehmender Länge wird der Winkel kleiner. Rückwärtige Stationen werden sehr unterdrückt (15 dB), seitliche Stationen ein

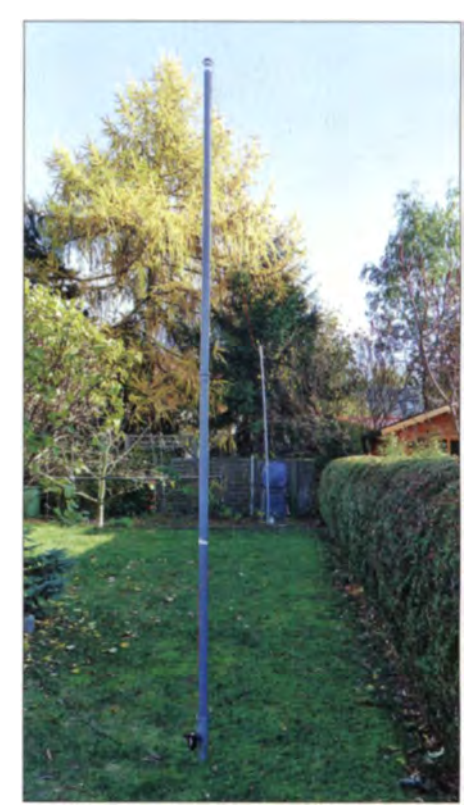

Bild 3: Als 4 m hohe Stützen der EWE-Antennen dienen hier je zwei 2 m lange HT-Rohre.

Wenig, wobei alles vom Einfallswinkel der Stationen abhängt. Diese Aussagen gelten als im Vergleich zur Sendeantenne gesehen. Stationen aus der Hauptrichtung werden vom Pegel genauso laut gehört, wie mit dem Dipol, doch das Grundrauschen ist deutlich geringer. Damit kann man besser und klarer hören.

Grundsätzlich sei an dieser Stelle nochmals ganz klar gesagt, dass die gewünschte Richtung halbwegs frei sein muss. Eine EWE oder Beverage zwischen Hochhäusern wird nicht funktionieren.

#### Aufbau

Die Variante mit zweimal 4 m Vertikal- und 10 m Horizontalanteil erschien mir als ein guter Kompromiss. Auch 20 m Horizontalanteil sind eine gute Empfehlung.

Die wesentlichen Teile sind zwei große Eindreh-Bodenhülsen (60 cm) für Wäschestützen o. A., die sich dank eines groben Gewindes 50 cm in den Gartenboden drehen lassen. Sie haben seitlich zwei M8-Gewinde, die man zur Massekontaktierung nutzt. In die Hülsen hinein habe ich zwei je  $2 \times 2$  m lange HT-Rohre (PVC) aus dem Baumarkt als Mast gesteckt.

Der Abschlusswiderstand sollte nicht gewickelt sein. Gut ist, wenn man mehrere größere Widerstände mit 1 W bis 5 W Belastbarkeit parallelschaltet, was die Induktivität verringert. Der Übertrager sollte ein Übersetzungsverhältnis von  $i = 1.5$  bis 1:10 haben. Fertige Baluns für Transceiver. sind ebenfalls geeignet. Diese sind jedoch

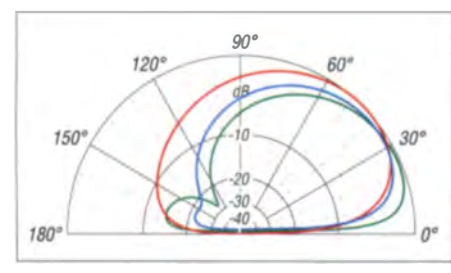

Bild 4: Über realem Grund mit exzellenter (grün), normaler (blau) und extrem schlechter Leitfähigkeit (rot) simuliertes Vertikaldiagramm; äußerer Ring entspricht -23,9 dBi.

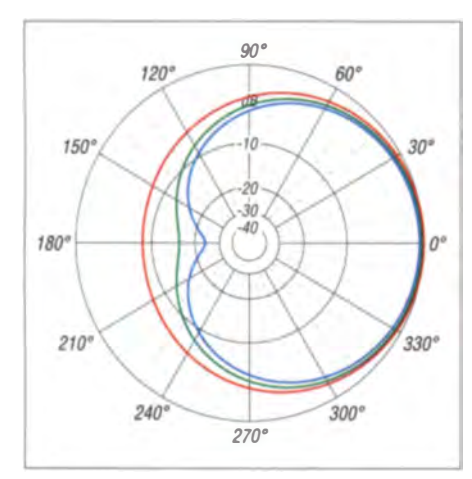

Bild 5: Über realem Grund simuliertes Horizontaldiagramm beim jeweiligen Abstrahlwinkel  $\alpha$  gemäß Tabelle; Farben wie Bild 4; äußerer Ring entspricht -23,9 dBi.

meist als Spartransformator gewickelt, was ungünstige Erdverhältnisse bewirken kann. Ein Balun mit galvanisch getrennten Wicklungen ist empfehlenswerter. Eine Quelle hierfür ist DK9FN [3]. Probieren lohnt sich auf jeden Fall. Der Draht für die EWE ist unkritisch. Auf gute und wetterfeste Kontaktierungen ist zu achten.

#### • Fazit

Das Ziel war, das Hören von DX auf 160 m zu verbessern. Und in dieser Hinsicht hat mich die EWE-Antenne vom ersten Moment in den meisten auftretenden Empfangssituationen beim Lowband-DX gegenüber der Sendeantenne überzeugt, auch wenn die Verbesserungen nur gering sind. Sogar auf 80, 40 und 30 m offeriert sie oft noch eine Verbesserung. Einschließlich der Nutzung des Vorverstärkers im Transceiver bringt sie ordentliche Empfangspegel. Dank einfachem Aufbau und geringem Platzbedarf kann man sie nur empfehlen, wenngleich die Nutzung nicht das Riesen-Aha-Erlebnis bringt.

Derartige spezielle Empfangsantennen sind optimal bei Transceivern mit separatem "RX"-Antenneneingang nutzbar, ansonsten muss ein separater Antennenumschalter herhalten [4].

Aufschlussreich war auch eine Simulation des Abstrahlverhaltens, die die Red. FA

## Vertikalantenne schnell errichtet

#### DIETMAR CHRIS ULLRICH - DG1VR

Für den unkomplizierten Antennenaufbau bei Portabelaktivitäten oder im Urlaub sind Vertikalantennen an Glasfasermasten beliebt. Der Beitrag zeigt eine im Hinblick auf kommende Skiurlaube interessante Variante.

Will man mit seiner Funk station portabel, LFL der ehemaligen NVA; LFK (aufgeoder Leuchtturmaktivitäten, schnell ORV werden, bieten sich als Antenne vertikale Am Fusspunkt montierte ich einen 1:9-<br>Drahtausführungen nach dem Ground pla- Unun-Übertrager. Je nach Stecklänge lasdie jeweilige Frequenz abstimmen. Im Interesse leichten Transports sind vielfach

lagen noch einige Glasfaser täbe herum, die einmal Skistöcke waren. Sie sind etwa dient ein Pkw-Rad.<br>130 cm lang, konisch und haben am dicken Mit meiner Station, bestehend aus Icom  $130$  cm lang, konisch und haben am dicken cken. Als Antennendraht kann jede Litze höheren Bändern tätigen können. Verwendung finden. Ich benutze Restbe- Fragen Sie doch einmal im nächsten Skistände der federleichten Fernmeldeleitung urlaub bei der Skiausleihstation nach de-

z.B. für **SOTA, GMA, COTA, Feldtag** dröselt) und vergleichbare Kabel aus Bun-<br>oder Leuchtturmaktivitäten, schnell ORV deswehrbeständen tun es ebenso.

Unun-Übertrager. Je nach Stecklänge las $ne$ -Prinzip an. Diese Iassen sich schnell sen sich die Bänder von 20 m bis 10 m op-<br>aufbauen und mittels Antennenkoppler auf timal erfassen. Aufgrund der kurzen Packtimal erfassen. Aufgrund der kurzen Pack-<br>länge findet der Mast in jedem Kofferraum Platz. Die Masse von zehn Stäben ausziehbare Glasfasermasten (Angelruten) liegt unter 5 kg. Der Mast kann mit vermit innenliegenden Antennendraht in Ge- schiedenen Methoden am Erdboden verbrauch. ankert werden . Ich benutze eine 50 cm <sup>x</sup> Beim Aufräumen meiner Garage entdeckte 50 cm große Stahlplatte mit einem aufgeich jedoch eine andere Möglichkeit. Da schweißten Rohr, das 20 mm Außendurch-<br>Jagen noch einige Glasfaserstäbe herum. Imesser aufweist. Zur Belastung der Platte

Ende 15 mm Durchmesser. Die Wandstärke IC-706MKIIG, MFJ-Tuner, 1:9-Unun und beträgt 2 mm. Sie lassen sich ohne Proble- 6 m langer Stabantenne, habe ich bereits me zu einem stabilen Mast zusammenste- viele interessante Portabel-QSOs auf den

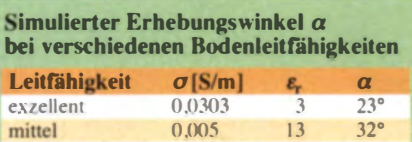

0.001 20 44<sup>°</sup>

freundlicherweise mit  $EZNEC + V 5.0.65$ durchführte . Demnach fallt der Antennengewinn mit rund -24 dBi sehr niedrig aus, was in der Praxis dank Vorverstärker kein Problem ist. Die Bodenleitfähigkeit hat fast keinen Einfluss auf den Gewinn, wohl aber auf die R ückdämpfung und den Abstrahlwinkel, s. Tabelle sowie die Bilder 4 und 5. rthieme@onlinehome.de

#### Literatur und Bezugsquellen

extrem schlecht

- [1] Couperus, R., PAORCT: PAORCT's Scrapbook page 3. EWE rx antenna for 80 meters. http://home. iae.nl/users/reinc/scrapbk3.htm
- [2] Koontz, F., WA2WVL: Is this Ewe for You? QST 79 (1995) No. 2, pp. 31-33; www.wa2wvl.com/ Artic/es.html
- [3] Siegfried Hari, DK9FN, Antennen für Funkamateure. Postfach 1224, 63488 Seligen tadt. Tel. (0 61 82) 2 64 02 (19-21 Llhr); www.hari-ham.com
- [4] Kunze, Ch., DK6ED: Umschalter für Sende- und Empfangsantenne selbst gebaut. FUNKAMA-TEUR 63 (2014) H. 11, S. 1205
- [5] Barthels, E., DM3ML:  $160$ -m-DX aus dem Garten. FUNKAMATEUR 57 (2008) H. 4. S. 414-417
- [6] Devoldere, J., ON4UN: ON4UN's Low-Band DXing. ARRL. 5. Auf.. Newington 2010; Bezug FA-Leserservice A-8560

fekten Skistöcken. Es lohnt sich! Auch die Nutzung als Vertikalteil eines Winkeldipols<br>ist denkbar [1]. datvr@darc.de dg1 vr@darc.de

#### Literatur

[1] Steyer. M., DK7ZB: Vertikaler Winkeldipol für KW. FUNKAMATEUR 56 (2007) H. 10, S. 1 092- 1 093

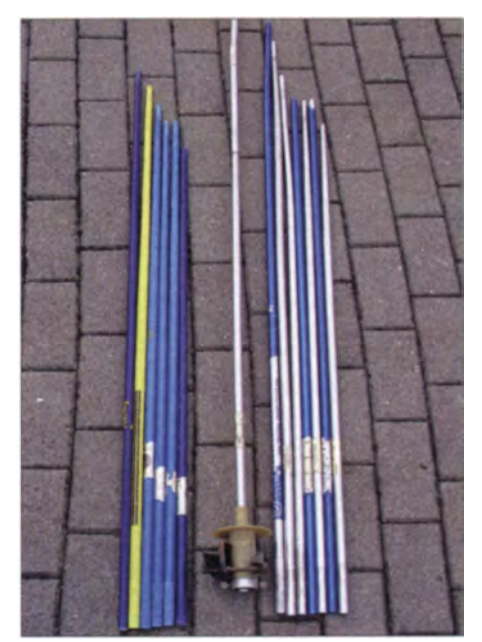

Ausgediente Skistöcke aus Glasfaser (hier links im Bild) eignen sich gut als Träger für Vertikalantennen.

# **INHALTSVERZEICHNIS**

### **FUNKAMATEUR 2014**

### Amateurfunkpraxis

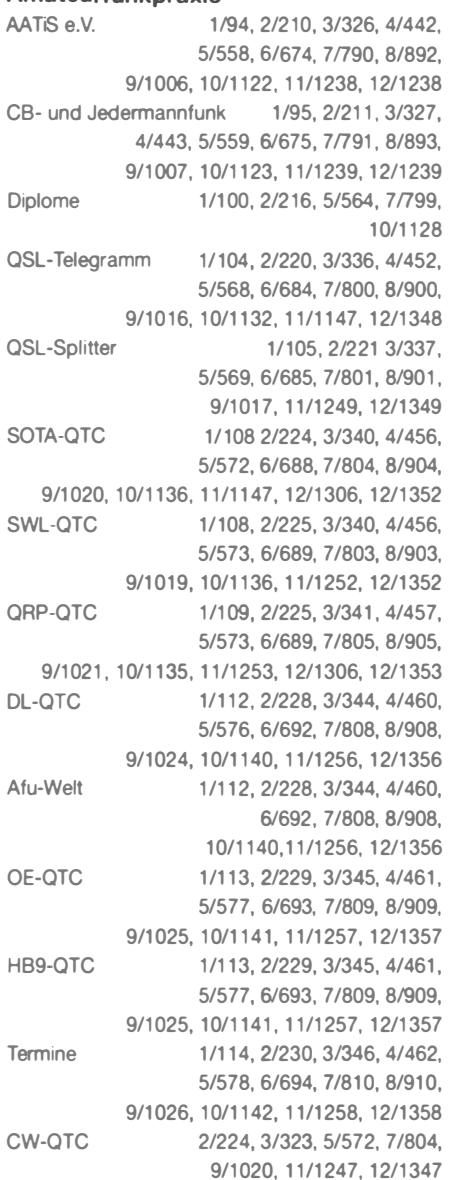

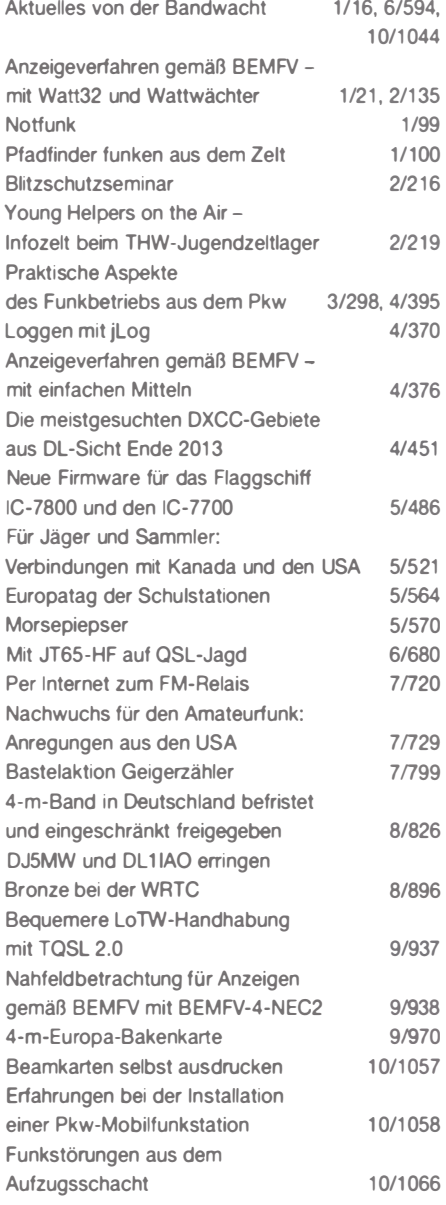

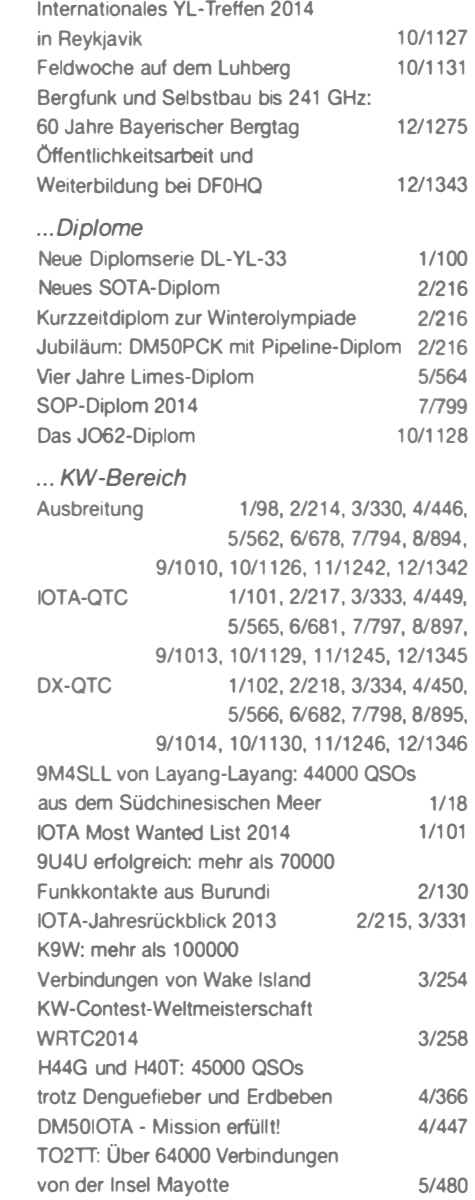

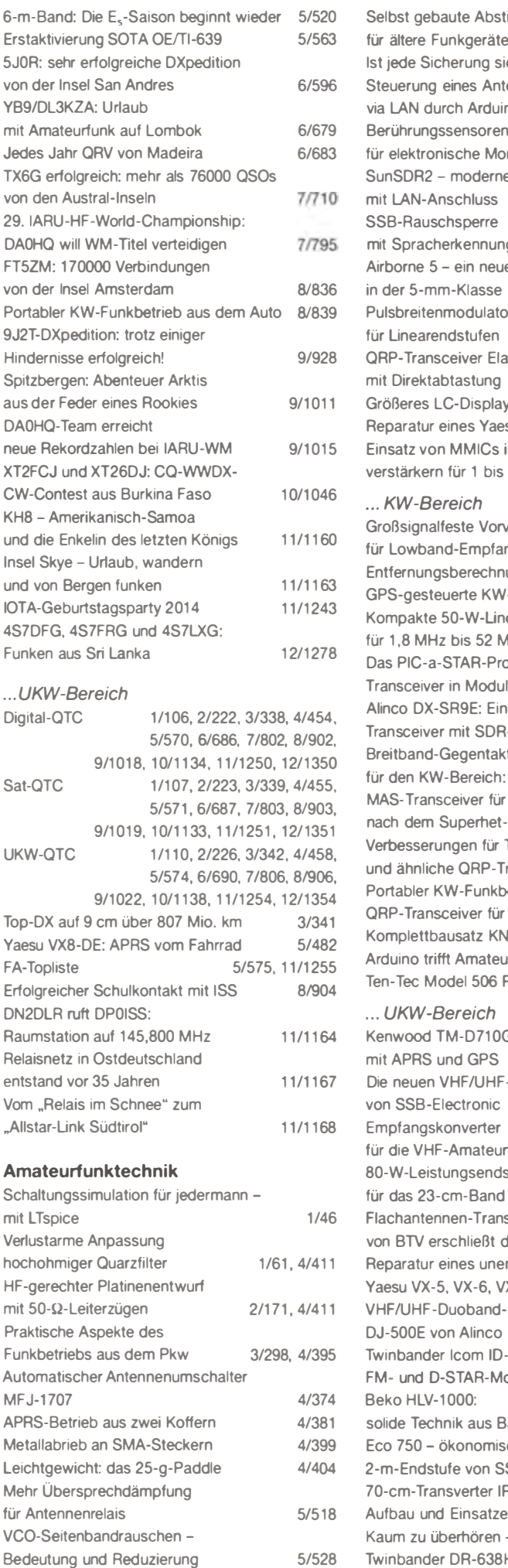

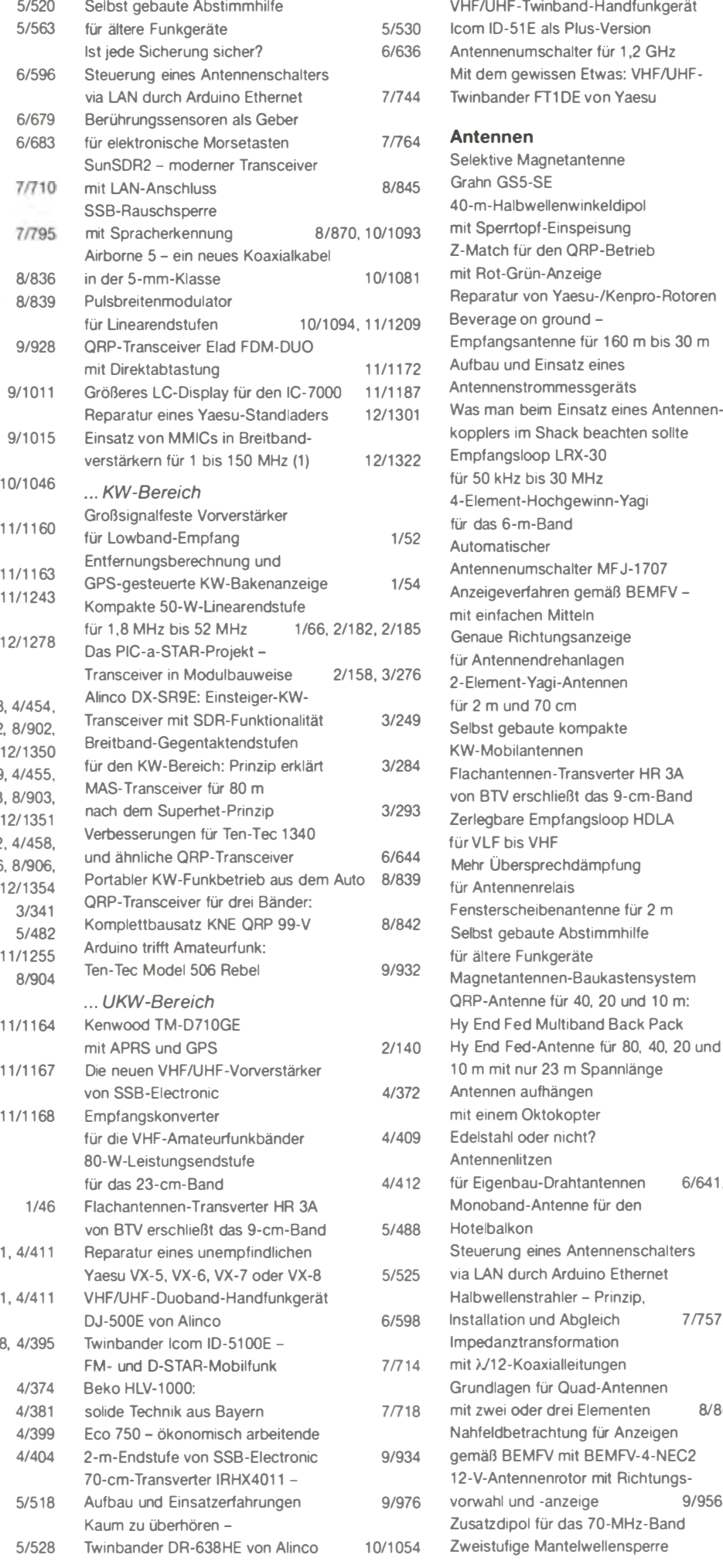

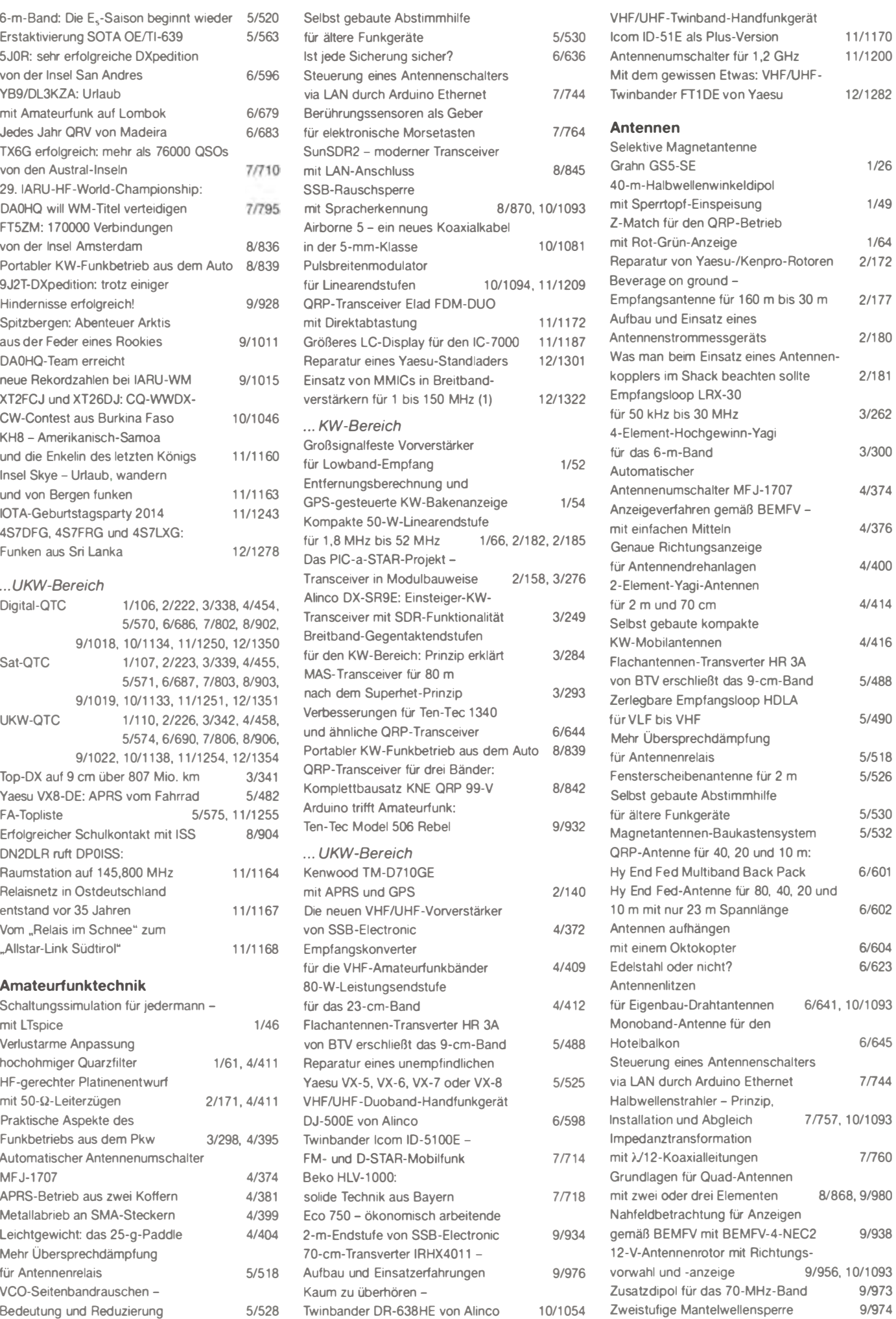

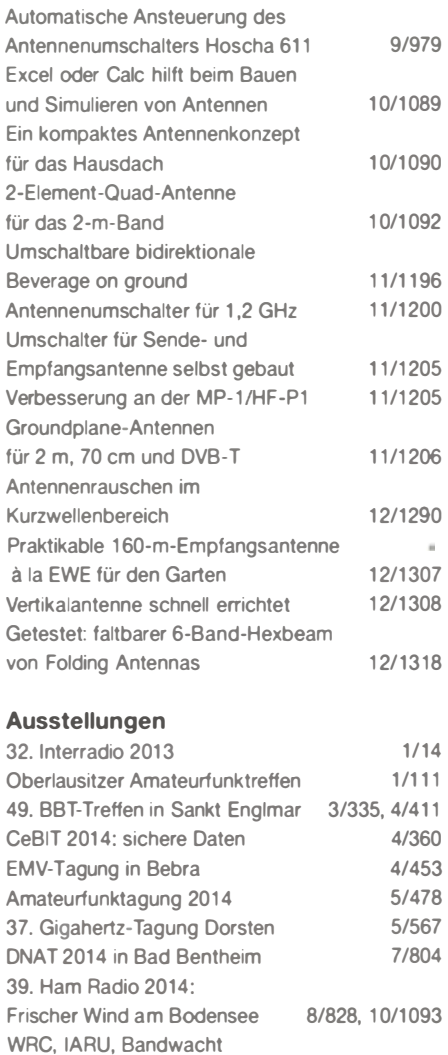

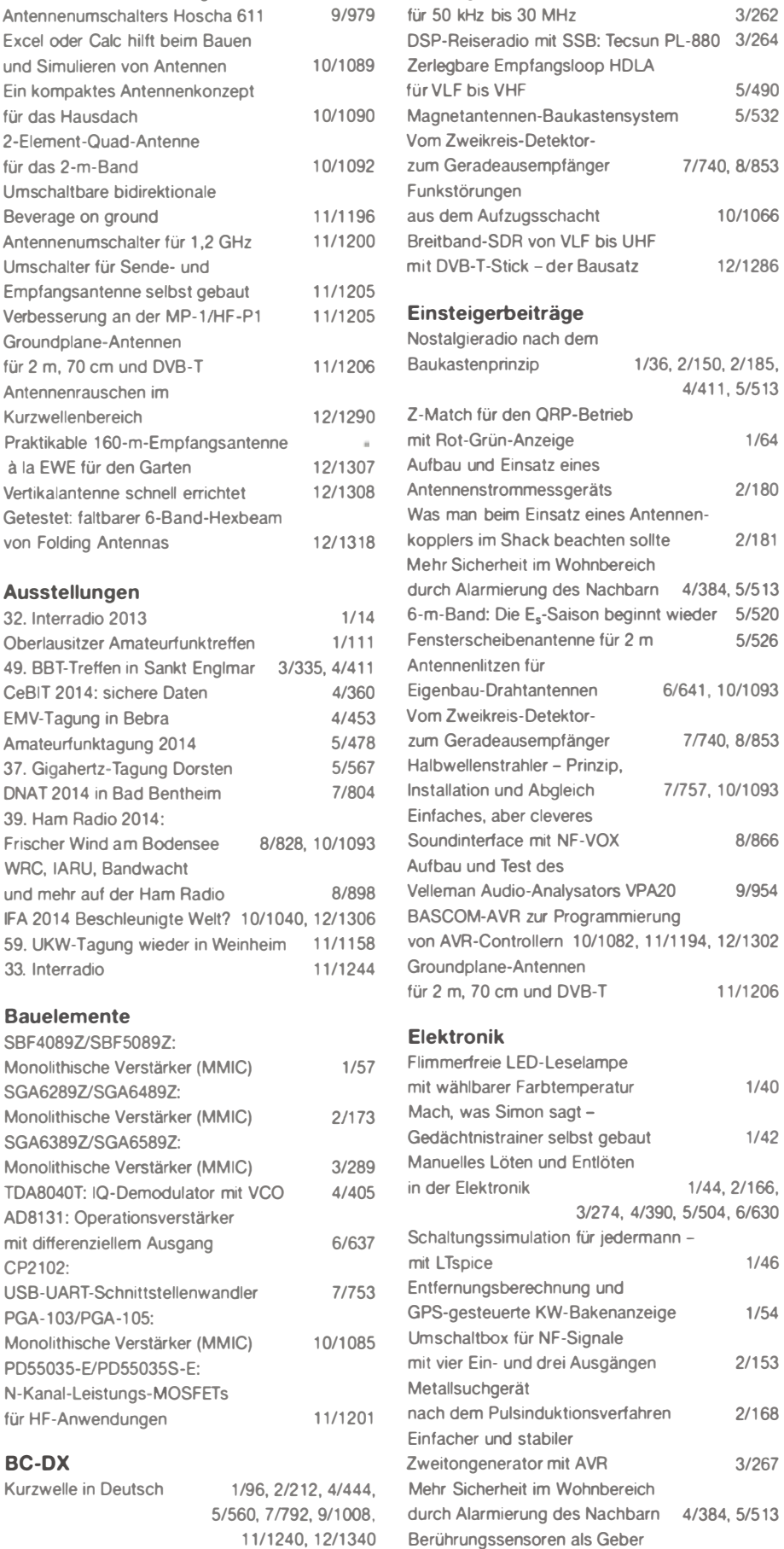

für elektronische Morsetasten 7/764 Leuchtdioden-Tester 12/1300

auf kapazitiver Basis 12/1304

Velleman Voice Changer 12/1325

Feuchtemessung mit Sensor

Stimmenverzerrer-Bausatz

Empfangsloop LRX-30

#### FA- Postbox/Editorials

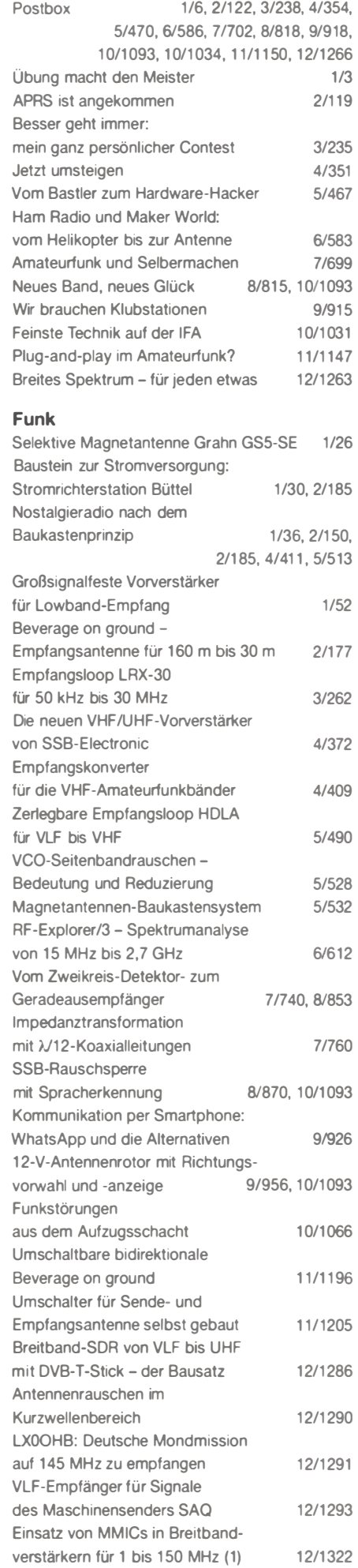

## Bauelemente

und mehr auf der Ham Radio

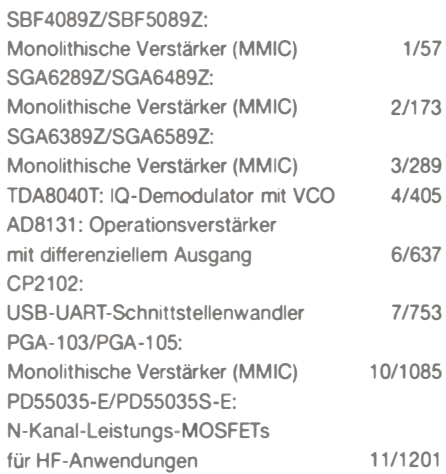

#### BC-DX

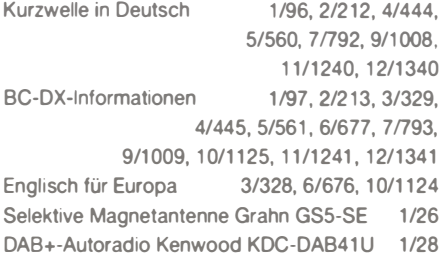

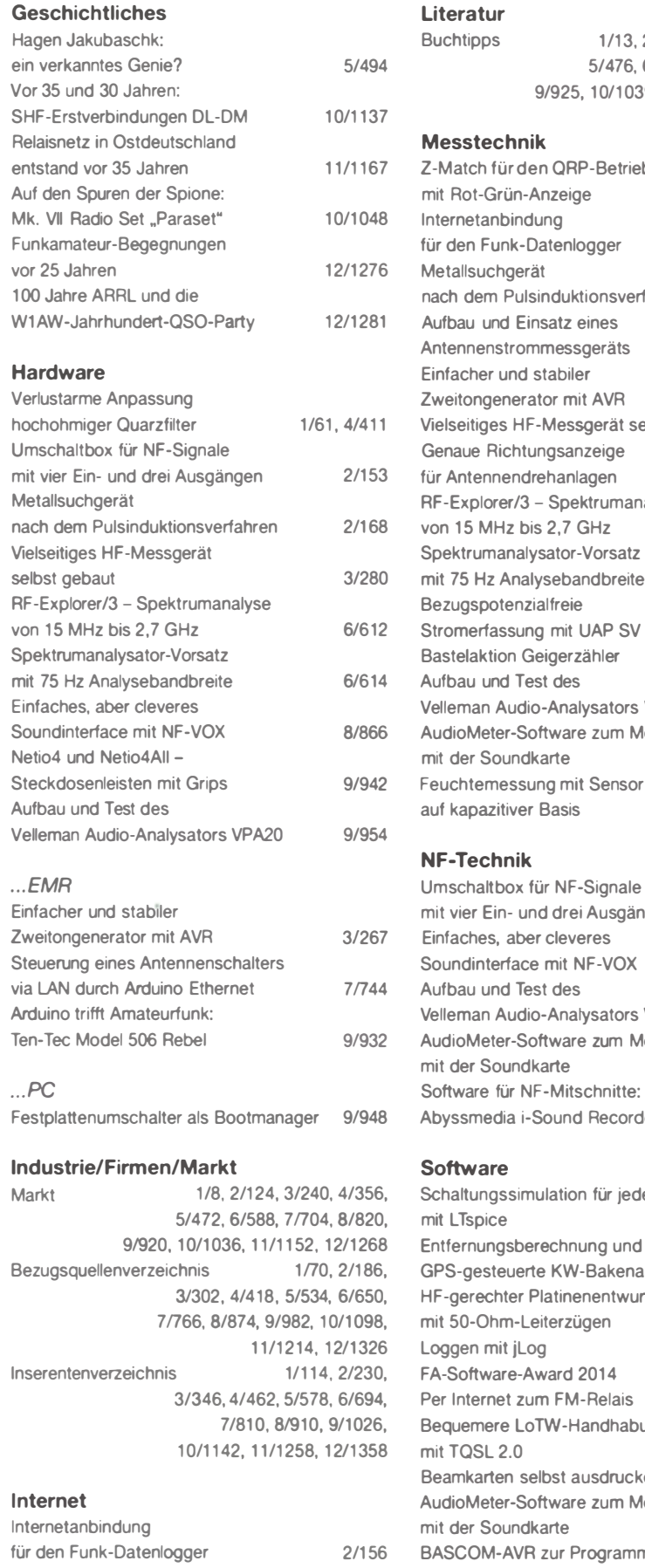

#### $/156$ Per Internet zum FM-Relais 7/720 Steuerung eines Antennenschalters via LAN durch Arduino Ethernet 7/744 SunSDR2 - moderner Transceiver mit LAN-Anschluss 8/845 Netio4 und Netio4AII -9/942 Steckdosenleisten mit Grips

#### Literatur

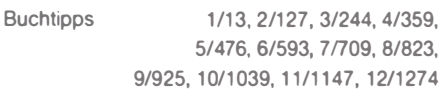

#### Messtechnik

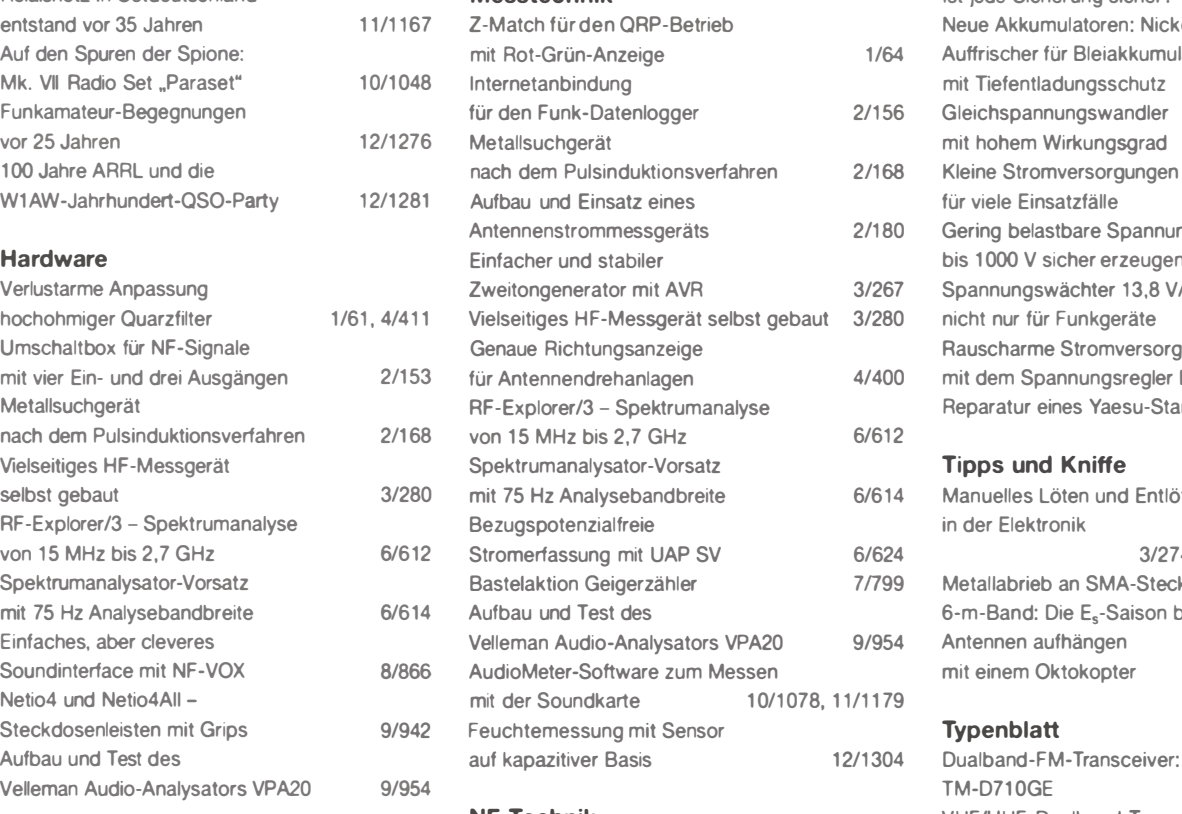

#### NF-Technik

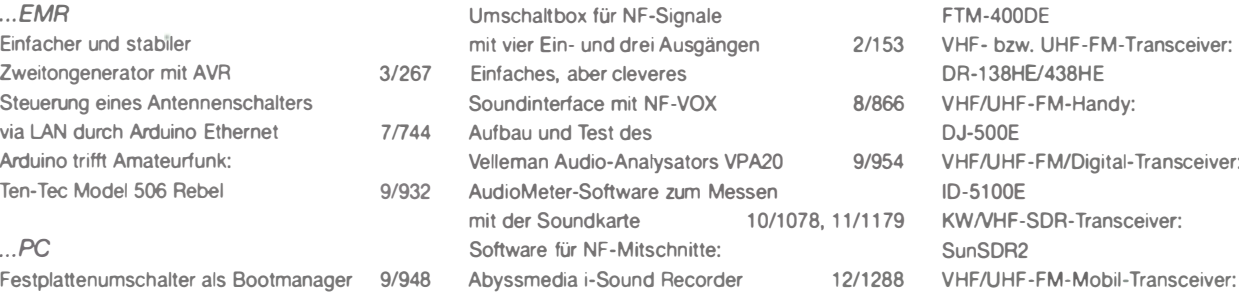

#### **Software**

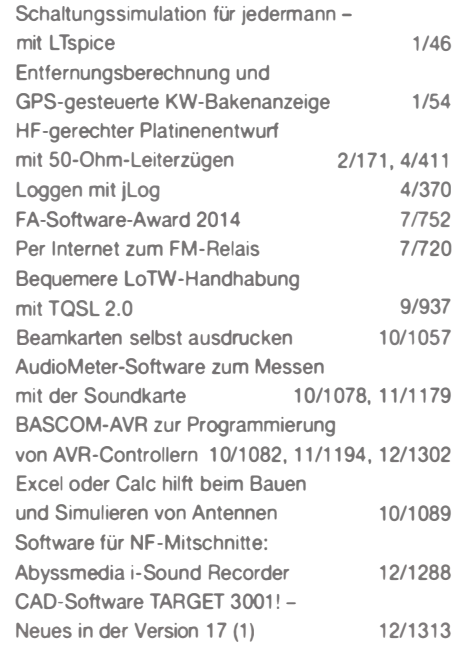

#### **Stromversorgungstechnik**

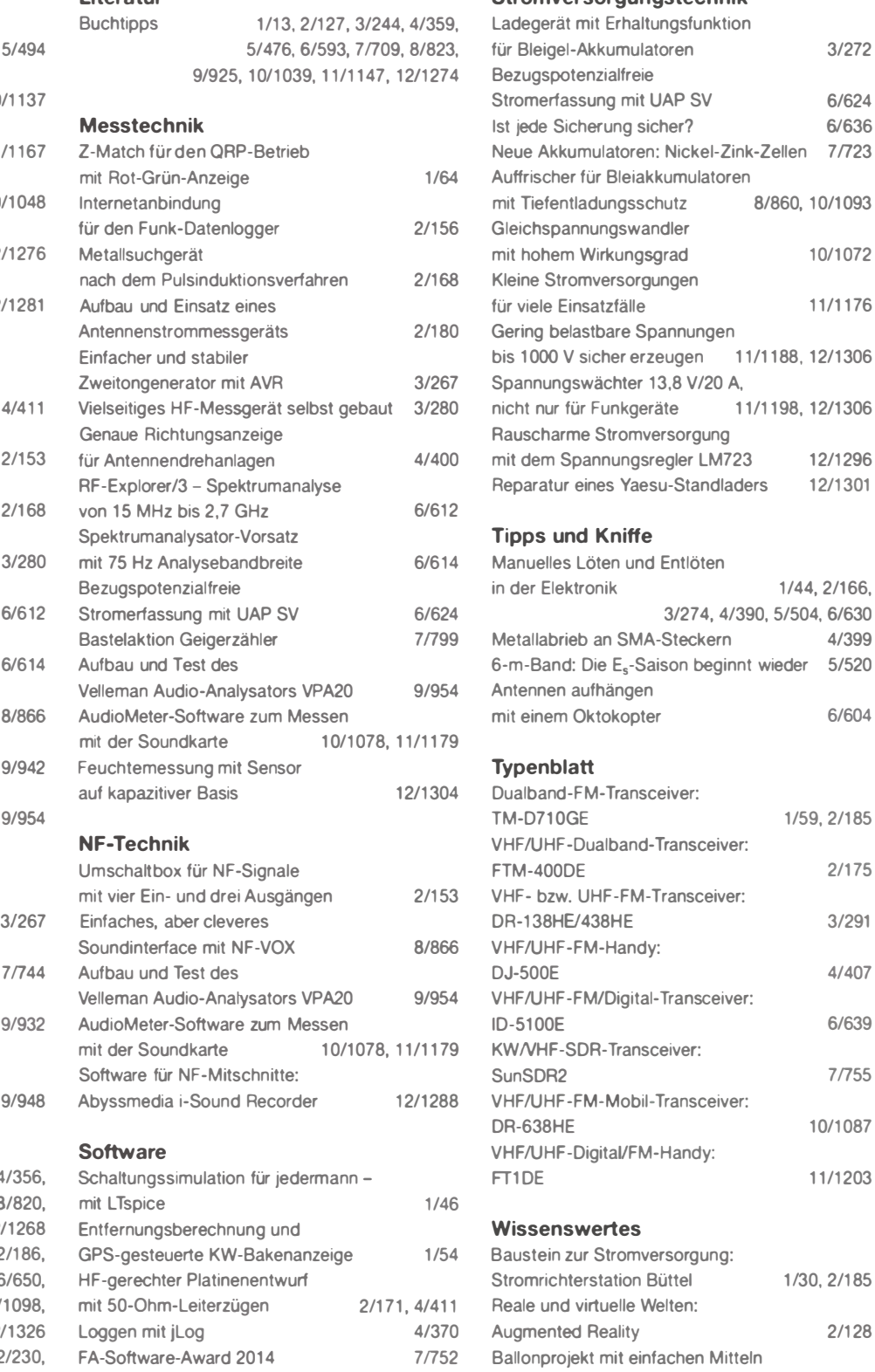

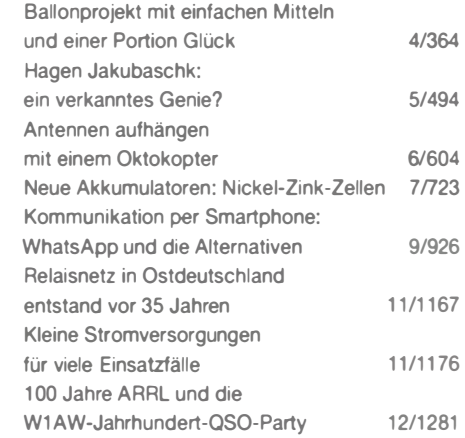

# CAD-Software TARGET 3001! Neues in der Version 17 (1)

#### Dipl.-Ing. NORBERT GRAUBNER - DL1SNG

Das Softwarepaket TARGET 3001! gehört derzeit zu den leistungsfähigsten Entwicklungswerkzeugen für die zusammenhängende Erstellung von Schaltplänen und Leiterplatten-Layouts [1). Es wird auch von ambitionierten Hobbyelektronikern gern genutzt, da es nach einer gewissen Einarbeitungszeit relativ einfach zu handhaben ist. Welche Neuerungen die Versionen 15 bis 17 zu bieten haben, wird im Folgenden beschrieben. Eine für private Zwecke kostenlos nutzbare Spezialversion für FA-Leser wird auf der Jahrgangs-CD 2014 enthalten sein.

Über Jahrzehnte hinweg hatte ich als Entwicklungsingenieur beruflich mit professionellen Schaltplan- und Platinenlayout-Programmen zu tun, u.a. mit CADdy Elektronik, OrCAD, TopCad und IntegraStation. Im Jahr 2004 lernte ich die Software TARGET 3001! der Software schmiede Ingenieurbüro Friedrich ( IB F) kennen und war sofort begeistert [2].

Diese Software verband so ziemlich alle Eigenschaften, die bei den vorgenannten Programmen zumeist nur teilweise oder unvollkommen vorhanden waren, aber in der Arbeitspraxis von großer Bedeutung sind. Ihre wichtigsten Funktionen und den allgemeinen Gebrauch von TARGET 3001! hatte ich in [1] und [3] bereits beschrieben. Zum besseren Verständnis der Neuerungen

Werde ich aber für jene Leser, die das Programm noch nicht kennen, die grundlegenden Eigenschaften von TARGET 3001! (im Folgenden kurz Target genannt) in zusammengefasster Form zunächst voranstellen.

#### **University** Vorzüge von Target

Von den vielen positiven Merkmalen der Software sind folgende hervorzuheben:

- Weitgehend intuitive Handhabung und Erlernbarkeit, die sowohl das normale Arbeiten unterstützen als auch das Generieren von Symbolen.
- Automatische Foreward- und Back-Annotation sowie die Verwaltung von Schaltplan und Layout in einer einzigen Datei; Ersteres bedeutet, dass Markierungen und

Änderungen an einem Bauteil im Schaltplan (z. B. am Namen), an den Anschlüssen oder an der Verwendung bei mehreren Symbolen in einem Gehäuse im Hintergrund automatisch in das Layout übertragen werden und umgekehrt.

- Funktionen, die für den Gebrauch durch Einsteiger zwar gut abgesichert sind, deren Absicherung aber abschaltbar ist, geben dem Anwender, der die interne Arbeitsweise von Target verstanden hat, sehr wertvolle und mächtige Werkzeuge an die Hand. Sie ermöglichen z. B. das einfache Manipulieren an bereits platzierten Schaltplan- und Layoutsymbolen oder deren Lötaugen.
- Weitgehende Freiheit bei der Gestaltung der Bedienoberfläche, z. B. bei Farben, Linienbreiten, Schriftarten und Aufteilung der Ebenen ermöglicht einen persönlichen Stil, dem man nicht immer gleich den Namen des verwendeten Programms an sieht.
- Deutschsprachiges Entwicklerteam, das man bei Problemen jederzeit erreichen kann und das auch zeitnah weiterhilft.
- Kostenlose Updates während der Laufzeit einer Version (etwa 18 Monate), die mit einem einzigen Mausklick vom IBF-Server heruntergeladen und installiert werden . Der Käufer kommt umgehend in den Genuss der laufenden Verbesserungen, muss nicht warten und nicht zwingend die nächste Version kaufen.

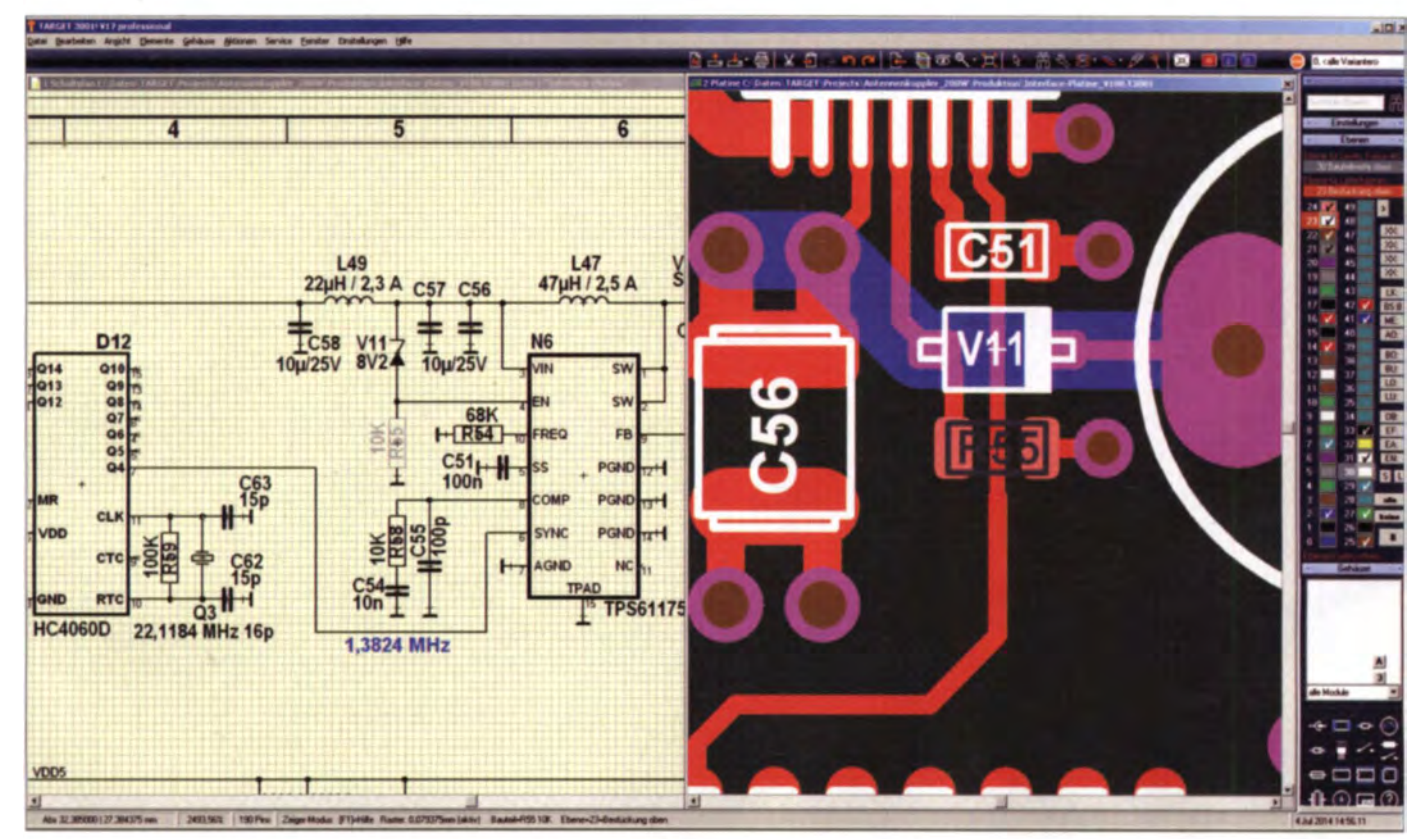

Bild 1: Ab Version 16 ist sogenannter Zwei-Monitor-Betrieb auf einem Bi ldschirm mit wechselseitigem Markieren, Zentrieren und Aktualisieren etwaiger Änderungen möglich. Hier wurde z. B. R55 im Layout markiert, dadurch im Schaltplan ins Zentrum des Ausschnitts gerückt und dort ebenfalls hervorgehoben.

- Fairer Preis, mit dem sowohl Hobbyelektroniker als auch professionelle Anwender zufrieden sein können; eine "Schnupperversion" (Discover) mit bis zu 250 Pins/Pads bei zwei Kupferlagen ist kostenlos, die nächstgrößeren Ausbaustufen Light, Smart und Medium mit 400/700/1000 Pins/Pads kosten derzeit zwischen 79 € und 479 €. Erst bei den Multilayer-Versionen, z. B. Economy mit maximal vier Kupferlagen, 1200 Pins für 749 €, sowie Professional mit maximal 100 Kupferlagen und unbegrenzter Pin/ Pad-Anzahl für 2199 € gehen die Preise in jene Region, die ich aus meinem beruflichen Alltag kannte.

#### Von V14 auf V17

Im Jahr 2009 war ich dann stolzer Besitzer der Ausbaustufe TARGET 3001! V14 Professional. Endlich musste ich nicht mehr ständig auf die Anzahl der Pins schielen und konnte große Entwicklungsprojekte, die meist aus mehreren Platinen bestanden, sehr übersichtlich in einer einzigen Projektdatei bearbeiten. Insbesondere bei der Planung der mechanischen Abmessungen hat das große Vorteile. So entstanden z. T. auch Bausätze für den **FUNKAMATEUR.** 

Verständlicherweise war danach meine Bereitschaft zum Kauf neuer Updates sehr gering. Ich war ja mit dem Funktionsumfang vollauf zufrieden und billig wäre es auch nicht geworden. Ich nehme an, dass viele Besitzer größerer Ausbaustufen ähnlich denken. Doch nach und nach erwarben alle meine Bekannten (die allerdings kleinere Ausbaustufen hatten) die neuen Updates. So langsam beschlich mich das Gefühl, trotz aller Zufriedenheit womöglich mit einer längst veralteten Software zu arbeiten.

Für den weiteren Verlauf der Geschichte muss man wissen, dass ich aus verschiedenen Gründen für meine Projekte stets nur eigene Symbole verwendet habe. Da es bis einschließlich V14 noch die Funktion Symbol darf von IBF verwendet werden gab (diese Checkbox in der Symbol-Speichern-Maske war bei mir stets aktiviert), lud ich im Lauf der Zeit gut und gern 700 eigene Symbole nebst Gehäusen auf den IBF-Server hoch.

In dieser Situation rief mich eines Tages Herr Friedrich an (er kannte mich noch aus den Tagen eines Target-Diskussionsforums, bei dem ich an vorderster Front mitgemacht hatte). Es sei gerade die Version V17 herausgekommen und diese habe ein neues Leistungsmerkmal namens Componiverse. Es handele sich um einen öffentlich zugänglichen Symbol-Tauschplatz, gewissermaßen eine "Bauteil-Cloud", auf die jeder Target-Anwender zugreifen und dort Symbole sowohl hochladen als auch abrufen könne. Ob ich nicht Lust hätte, mich an dieser Cloud zu beteiligen, indem ich meine eigenen Symbole nochmals komplett dorthin hochlade. Natürlich sagte ich zu. Als Dank und Anerkennung überließ er mir ein kostenloses Update auf TARGET 3001! V17 professional.

Der Vorschlag von Herrn Friedrich konnte zu keinem günstigeren Zeitpunkt kommen. Ich war gerade mittendrin in einem grö-Beren Projekt mit immerhin vier verschiedenen Platinen, das ich demnächst im FUNKAMATEUR vorstellen werde. So musste ich den Umstieg in die neue Version nicht mit irgendwelchen Spieldaten beginnen, sondern konnte sogleich an einem ganz realen Projekt loslegen. Einen härteren Test kann man sich kaum denken.

kompletten Projekts keine schwerwiegende Fehlfunktion beobachtet. Was "fehlende IDs" sind, habe ich noch nicht herausbekommen; vielleicht hängt die Meldung mit der veränderten Symbolverwaltung zusammen. Sobald man jedoch ein in dieser Form bemängeltes Projekt (auch äußerlich unangetastet!) unter V17 erstmalig gespeichert hat, erscheint diese Fehlermeldung beim nächsten Öffnen nicht mehr.

Noch erfreulicher und auch wichtiger fand ich, dass eine Projektdatei, die unter V17 bearbeitet worden war, unter V14 weiterhin völlig problemlos geöffnet und bearbeitet werden kann. Wir haben also eine uneingeschränkte Vor- und Rückwärts-Kompatibilität. Dies erleichtert den Datenaustausch unter Kollegen und Freunden, die möglicherweise mit unterschied-

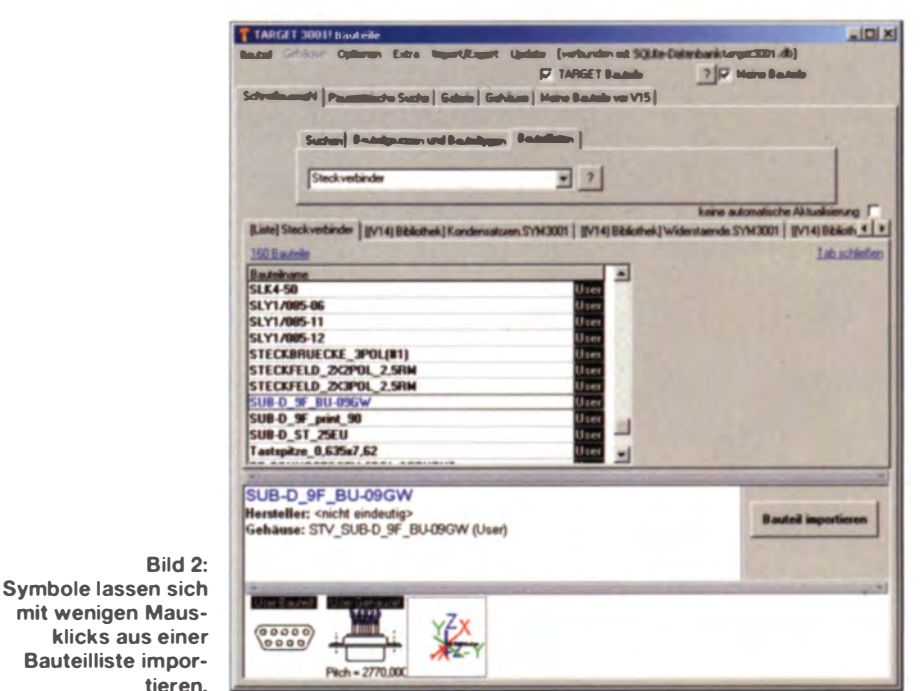

Meine bange Frage war: Wie kommt man nach fünf Jahren Gewöhnung mit einem Programm zurecht, das inzwischen dreimal überarbeitet wurde? Aber der erwartete Frust blieb aus. Obwohl sich die Bedienoberfläche des Programms etwas verändert hatte (ich finde, sie war vorher einfach schöner), war ich doch nach kürzester Zeit wieder damit vertraut. Und genauso wichtig: Auch das Programm kam mit meinen alten Projektdateien sofort zurecht. Allerdings erschien beim Öffnen einer alten Datei immer erst einmal eine größere "Meckerliste" bezüglich "fehlender/falscher IDs" (obwohl ich selbstverständlich zuvor meine Symbolbibliotheken für das neue Programm korrekt eingerichtet hatte), aber die Anmerkung am Ende dieser Liste "...wirken sich nur auf wenige unkritische Funktionen aus" beruhigte mich.

Tatsächlich habe ich im weiteren Verlauf bis hin zum automatischen Prüfen des

lichen Target-Versionen arbeiten, ganz erheblich.

Wenn man diese Tatsache mit den Eigenschaften anderer Software vergleicht, z. B. MathCad, bei dem schon das einmalige Anfassen eines Dokuments mit einer neuen Programmversion genügt, um dieses Dokument für die bisherige Version unbrauchbar zu machen (mit der Konsequenz, dass dann alle anderen Beteiligten sehr viel Geld für eine neue Version ausgeben müssen...). dann kann man dies wirklich nur anerkennend und dankbar unter dem Merksatz "IBF ist fair!" vermerken.

#### Was ist neu?

Wie bereits erwähnt hatte ich die Grundfunktionen und den allgemeinen Gebrauch von Target an anderer Stelle bereits sehr ausführlich beschrieben. So kann ich mich hier auf die wichtigsten Neuerungen beschränken und möchte dabei auch die aus meiner Sicht noch verbesserungswürdigen Aspekte erwähnen, denn nicht alles findet meine uneingeschränkte Zustimmung. Im Hinblick auf andere Anwender, die vielleicht ebenso wie ich nicht alle 18 Monate ein neues Update kaufen, will ich mich bei der Auflistung der neuen Leistungsmerkmale nicht auf die Version V17 beschränken, sondern schon bei V15 beginnen. Hier zunächst eine Übersicht:

#### $V15:$

- SOLite-Symbol-Datenbank,
- Bestückungsservice beim Platinenhersteller BetaLayout [4].
- Erstellung eines Schaltplans anhand einer Platine (Reverse Engineering; nur in der Ausbaustufe Design Station),
- Zusatzsoftware Electra Autorouter bis 250 Pins in allen Ausbaustufen.
- Möglichkeit, Elemente durch ein Polygon zu markieren (polygonaler Fang),
- rechteckige Lötaugen mit abgerundeten Ecken.
- Masseflächen direkt anschließbar.
- Warnung bei nicht verbundenen Netzen gleichen Namens im Schaltplan.

#### $V16:$

- polygonale Lötaugen,
- Zwei-Monitor-Betrieb.
- Ebenenwahl im Drucken-Dialog,
- Bauteile mit nur einem Symbol nun ohne v-Taste speicherbar.
- Referenzsymbol wahlweise mit Seitenangaben,
- Möglichkeit, Masseflächen in Linien umzurechnen und Inseln zu entfernen,
- generische Symbole.
- Bauteilgalerie.

#### $V17:$

- Gehäusegenerator,
- Tauschplatz für Bauteilsymbole Componiverse,
- Prozessorschema.
- $-$ symmetrische Signalleitungspaare (Differential Pairs).
- Möglichkeit, Leiterbahnen zu mäandrieren (Laufzeitkorrektur).
- Wellenwiderstands-Kalkulator,
- Bestellnummern finden.

Es ist an dieser Stelle leider nicht möglich, alle aufgelisteten Punkte im Einzelnen vorzustellen; die Details sind bei [5] nachzulesen. Stattdessen seien hicr nur die wesentlichsten Veränderungen beschrieben.

#### Symbol-Datenbank (V15, V16)

Die einschneidendste Veränderung seit V14 ist sicher die Einführung der Symbol-Datenbank. Hier wurde das bisherige System einzelner Symbolbibliotheken auf ein Datenbanksystem umgestellt. Genau hier lagen meine größten Bedenken, welche mich bewogen hatten, so lange an V14 festzuhalten. Ich gestehe, dass ich von dieser Veränderung anfänglich nicht gerade begeistert war. Das lag aber hauptsächlich daran, dass bei mir Bauteile der Kategorie eigene Symbole nur in relativ geringer Menge vorhandenen waren, da ich ausschließlich selbst erstellte benutze. Diese waren in ihren jeweiligen Verzeichnissen noch sehr übersichtlich und daher viel einfacher intuitiv zu verwalten, als das unter der nun zunächst angebotenen Schnellauswahl mithilfe des Namens - der aber über die Tastatur eingegeben werden muss = möglich ist.

Bis zur Version 14 konnte man eigene Symbole nämlich je nach Funktion in einzelnen Bibliotheken beliebigen Namens zusammenfassen, z. B. Dioden, Kondensatoren, ICs\_analog, ICs\_HF\_usw. Wenn hier jeweils nur eine Handvoll Symbole

In einer Datenbank braucht man also einen Suchbegriff. Doch Target wäre nicht Target, wenn es dazu nicht verschiedene, teils sehr praktikable Möglichkeiten anbieten würde

So hat man z. B. in der Schnellauswahl drei verschiedene Möglichkeiten:

- direkte Eingabe eines Suchbegriffs über die Tastatur (auch unvollständig, wie bei  $Google$ ).
- Drop-Down-Menü mit fest vorgegebenen Bauteilgruppen und Bauteiltypen,
- Sortierung der Bauteile über selbst erstellte Bauteillisten.

Und genau beim dritten Punkt fand ich sie wieder: Die unter V14 so vertraut gewordene intuitive Auswahlmöglichkeit anhand selbst erstellter Gruppennamen (Dioden, Kondensatoren, ICs analog...; Bild 2). Da war ich wieder versöhnt!

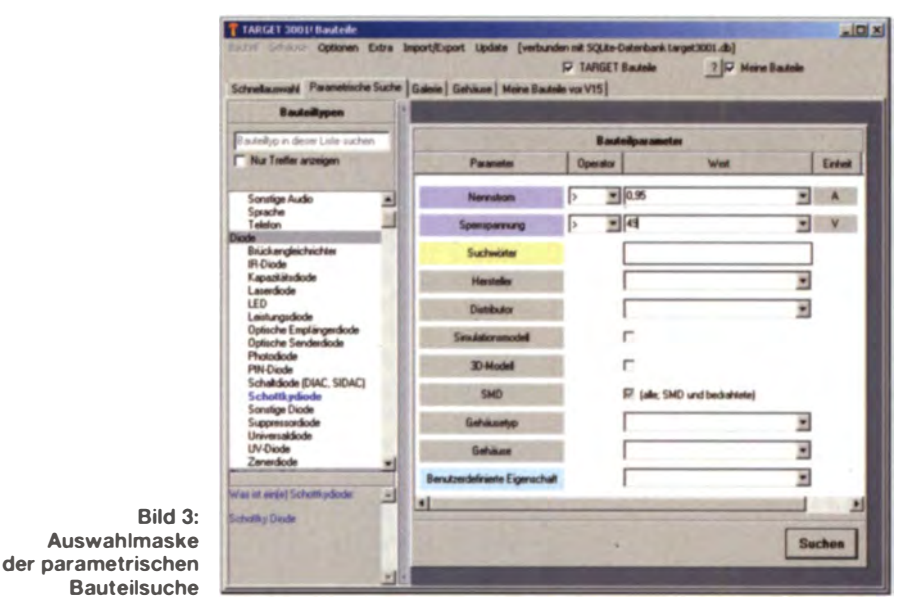

unter möglichst markanten Namen abgelegt waren, z. B. R-0603, R-0805, R-Minimelf usw., ließ sich das Gewünschte aus der übersichtlichen Liste mit der Maus sehr schnell herauspicken. Hingegen wird eine solche Liste bei mehr als 100 Symbolen schnell unübersichtlich und man braucht zusätzliche Auswahlkriterien.

In Form einer Datenbank und in Verbindung mit einer guten Suchmaschine sind solche Kriterien leicht realisierbar. In einer konsequenten Fortsetzung dieses Gedankens kann man dann aber auch gleich alle Symbole in einer einzigen Datenbank unterbringen und auf die verschiedenen Bibliotheken komplett verzichten. Dem Programm ist es egal, ob es ein bestimmtes Kriterium bzw. Merkmal unter 100 oder womöglich 10000 Einträgen heraussucht. Insbesondere bei größeren Symbolmengen hat das Datenbanksystem also unbestreitbare Vorteile - das musste ich zugeben.

Stärken von IBF bzw. Target. Offenbar wird dort strikt darauf geachtet, einem Anwender nicht ohne Not irgendwelche lieb gewordenen Gewohnheiten zu nehmen. Anstelle einer Schnellauswahl kann man genauso gut eine parametrische Suche wählen. Ahnlich wie auf den Internetseiten von Distributoren öffnet sich passend zu jedem Target-seitig definierten Bauteiltyp eine Eingabemaske. Dort können mittels mehrerer Drop-Down-Menüs die gewünschten Kriterien eingegeben werden. Diese müssen allerdings in der Datenbank vorhanden bzw. beim Erstellen des Symbols deklariert worden sein (Bild 3). Nach Klick auf den Suchen-Button erscheint dann eine Auswahlliste mit verschiedenfarbig markierten Bauteilen, die diesen Kriterien vollständig oder zumindest teilweise entspre $chen (Bild 4).$ 

Das sehe ich übrigens als eine der größten

Als dritte Auswahlmöglichkeit existiert die sogenannte Galerie (in V16 eingeführt;

### **Praktische Elektronik**

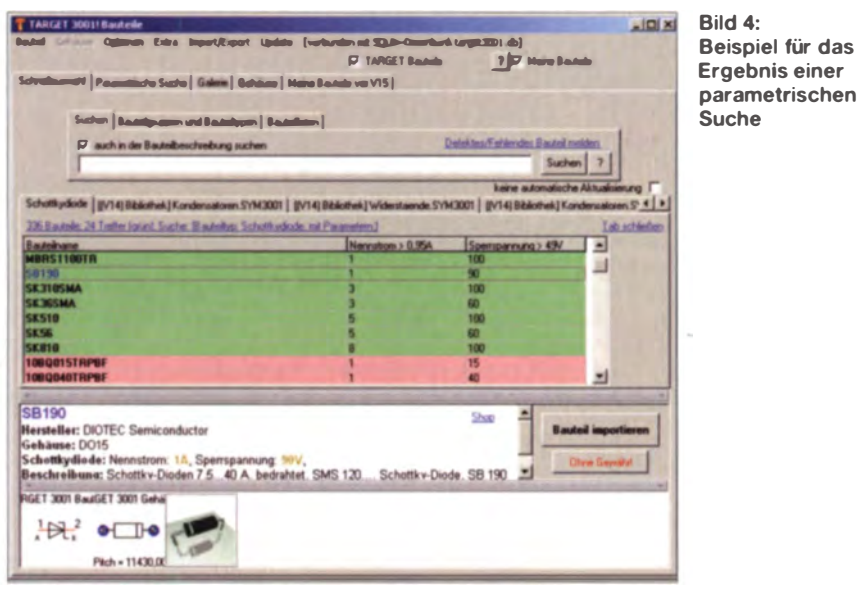

Bild 5). Hier wird eine Auswahl interessanter Bauteile in Form einer fotorealistischen 3-D-Abbildung präsentiert (LED, Display, Sicherungen, Relais usw.).

Nach dem Anklicken der gewünschten Bauteilart kann man sich entweder alle Bauteile anzeigen lassen oder eine parametrische Suche "draufsetzen". In diesem Rahmen gibt es noch eine Vorauswahlmöglichkeit mit alphabetisch sortierten Tags, z. B. anzeigen, audio, drosseln, filtern usw. bis hin zu verbinden, versorgen, verstärken. Nach dem Klick auf einen solchen Tag-Button werden nur noch die hiermit thematisch zusammenhängenden Galeriebilder gezeigt.

Zu guter Letzt gibt es noch eine Auswahlmöglichkeit, die sich ganz am alten System orientiert, nämlich Meine Bauteile vor V15. Hier werden zumindest die alten eigenen, bis zur Version V14 erzeugten Bauteile in Vertrauter Weise präsentiert, und zwar unter den bisherigen Bibliotheksnamen. Freilich verliert diese Möglichkeit mit jedem neu hinzugekommenen Symbol ein Stück ihrer anfänglichen Attraktivität. Sofern man aber neu erzeugten Bauteilen direkt nach dem Speichern konsequent eine der bisherigen, vertrauten Listeneigenschaften zuweist, ist die bereits in Bild 2 gezeigte Suche über die Bauteilliste völlig ebenbürtig und zukunftssicher.

.<br>Suche

Mit diesen insgesamt sehr mächtigen Bedien- und Auswahlmöglichkeiten sehe ich die Symboldatenbank nun auch persönlich als einen wesentlichen Fortschritt gegenüber dem alten Bibliothekssystem unter  $V14$  an

#### ■ Platinenbestückungsservice bei BetaLayout (V15)

Schon lange kann man eine unter Target entworfene Platine direkt aus dem Programm heraus beim Hersteller BetaLayout [4] in Auftrag geben. Hier erhält man zu fairen Preisen hochwertige, durchkontaktierte und mittlerweile sogar serienmäßig chemisch vergoldete Musterplatinen. Für die Beschaffung der Bauteile und deren Bestückung musste man bisher aber

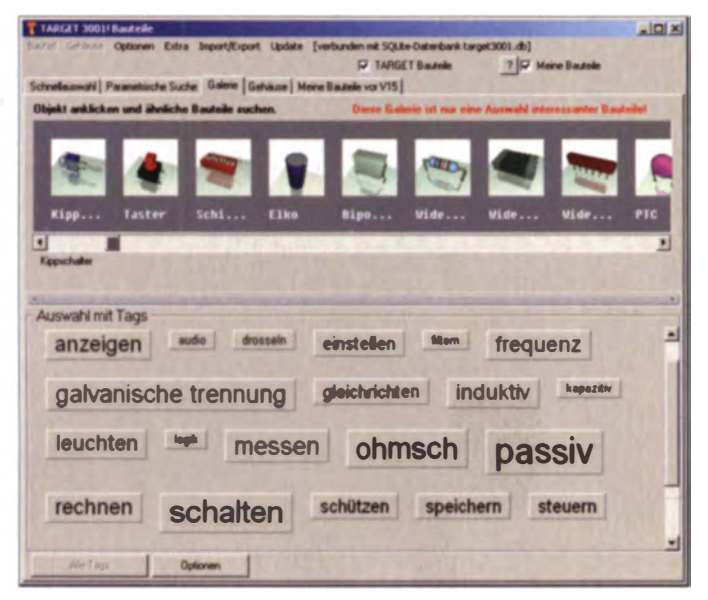

**Bild 5:** Auswahlmenü für die Bauteilsuche in der Galerie

selbst sorgen. Insbesondere bezüglich moderner ICs stellt dieser Umstand den "normalen" Hobbyelektroniker oftmals vor große Probleme. Im einschlägigen Versandhandel ist längst nicht alles zu bekommen, was gut und neu ist, und die größeren Distributoren liefern nicht an private bzw. nichtgewerbliche Kunden. Hinzu kommt die leider allgemein verbreitete, aber in meinen Augen völlig unbegründete Panik vor der Arbeit mit SMD-Bauteilen.

Das ist jetzt Vergangenheit. Seit V15 kann man mit einem einzigen Mausklick aus dem Programm heraus bei BetaLayout nicht nur leere, sondern auch bestückte Musterplatinen bestellen. Als Grundlage dient die interne Stückliste, die das Programm anhand der Einträge in der Symboldatenbank automatisch zusammenstellt (Bauteilbezeichnung, Hersteller, Lieferant, Bestellnummer). Gegebenenfalls sind hier auch manuelle Änderungen oder Ergänzungen möglich. Man kann die Bauteile selbst beistellen oder durch BetaLayout beschaffen lassen. Diesen Bestückungsservice gibt es jedoch nur für Platinen, die auch bei BetaLayout gefertigt wurden.

Wie in Bild 6 zu sehen, hat dieser Service aber auch seinen Preis. Allein die Bestückungsarbeiten an einer Platine mit nur 19 Bauteilen kostet bereits 219 E. Größere Platinen werden somit fast unbezahlbar. Dennoch mag das in Einzelfällen sinnvoll sein, z. B. wenn man seine wertvolle (und womöglich noch teurere) Arbeitszeit nicht mit dem manuellen Bestücken von Platinen verschwenden möchte, sondern anderweitig besser einsetzen kann.

Für private Entwickler sei an dieser Stelle auf den Fachhandelspartner HBE-Shop verwiesen [6]. Dieser führt zwar keine Bestückungsarbeiten durch, aber immerhin liefert er das komplette Sortiment des hervorragend sortierten Distributors Farnell [7] auch an nichtgewerbliche Kunden. Damit ist zumindest die Beschaffung spezieller Bauteile für Privatleute und Funkamateure einfacher möglich.

#### Lötaugen mit abgerundeten Ecken (V15)

In den Datenblättern werden für SMD-Bauteile meist simple rechteckige Lötaugen empfohlen. Das ist aber alles andere als optimal und wohl nur mit den eingeschränkten Möglichkeiten anderer Layoutprogramme zu erklären. Das flüssige Lot insbesondere bleifreies - hat aufgrund seiner sehr starken Oberflächenspannung die Tendenz, sich zu einer kugelrunden Form zusammenzuziehen ("Kantenflucht"). Dabei kann es passieren, dass in den Ecken der Lötaugen kleine Bereiche der aufgetragenen Lötpaste abgeschnürt werden. Nach Abschluss des Lötprozesses hat man

### **Praktische Flektronik**

Signal führen wie das Polygon auf der zu-

gehörigen Massefläche, gelten sie als an-

geschlossen. Die Luftlinie verschwindet

sogar dann, wenn die Ebene der zugehöri-

gen Massefläche ausgeblendet ist. Selbst-

verständlich muss man dem gefüllten Po-

lygon in dieser Massefläche auch das ge-

Sofern das Polygon oder Rechteck in einer

Ebene gezeichnet wurde, die für Masse-

flächen reserviert ist, kommt die pro-

wünschte Signal zuweisen.

lose Kügelchen, die unkontrolliert zwischen den Bauteilen herumkullern und folgenschwere Kurzschlüsse verursachen können. Bei Lötaugen mit abgerundeten Ecken passiert das nicht.

Meine bisherige Lösung lag in der Verwendung von Lötaugen mit ovaler oder achteckiger Form. Um jedoch zu verhindern, dass die Ecken der Bauteilkappen oder -füßchen über den Rand der Lötaugen ragen, musste ich die Lötaugen etwas grußzügiger dimensionieren - das kostete Platz im Layout.

Die optimale Lösung bietet nun das neue Target-Leistungsmerkmal in Form von Lötaugen mit abgerundeten Ecken. Das Ausmaß der Abrundung wird auf der Lötaugen-Ändern-Maske in Prozent der Schmalseite eingegeben. Bei 0 % ist das Lötauge wie bisher rechteckig, bei 100 % erhält man die bisherige ovale Form. Das Optimum liegt genau dazwischen (Bild 7, Mitte).

#### **Masseflächen direkt** anschließbar (V15)

Bis einschließlich V14 musste man Lötaugen und Durchkontaktierungen, die in Masseflächen eingebettet waren, zusätzlich mit Leiterbahnen in der zugehörigen Leiterbahnebene verbinden. Das war zwar nicht besonders schlimm, denn eine ordentliche Massefläche sollte ja auf jeden Fall ausreichend (Versteck-) Möglichkeiten für darin eingebettete Leiterbahnzüge gleichen Signals (ohne Aura) bieten.

Dieser Schritt verursachte aber zusätzliche Arbeit und man musste auch gut aufpassen. Allzu leicht tangierte eine eingebettete Leiterbahn irgendwelche Lötaugen anderer Netze in der gleichen Ebene. Und da die Aura solcher Lötaugen meist viel größer ist als der beim Prüfen eingestellte Min-

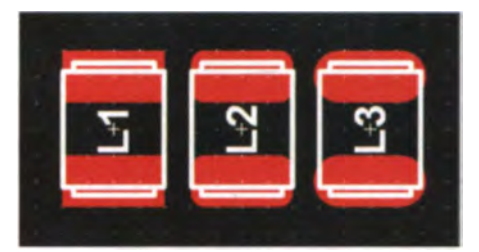

Bild 7: SMD-Bauteil auf Lötaugen mit mehr oder weniger abgerundeten Ecken; der optimale Abrundungsgrad beträgt 50 % (Mitte).

**Rild 8-**Masseanbindungen von Durchkontaktierungen (hell markiert) ohne explizite Leiterhahnen: Masse-Lötauge mit automatisch erzeugter Wärmefalle. jeweils in normaler und in "Röntgen"-**Darstellung** Sceenshots: **DL1SNG (7), IBF (1)** 

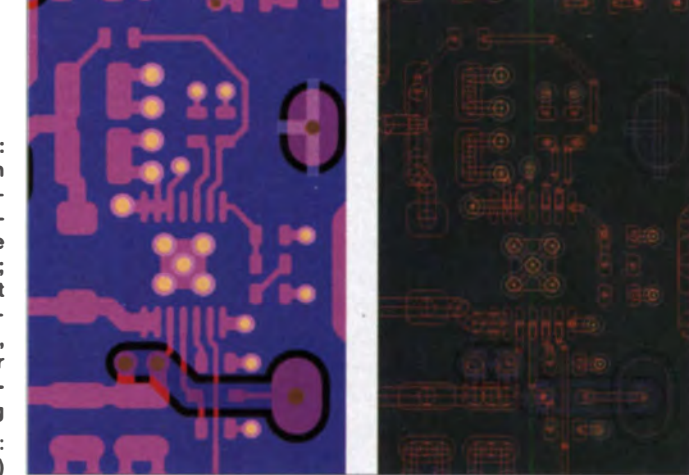

destabstand, der sich janach dem viel kleineren Abstand der Lötaugen an den feinsten SMD-ICs richten muss, kam es trotz automatischer Prüfung oft zu ärgerlichen "Anschnitten" der ansonsten sorgfältig gewählten Isolationsabstände.

Das gehört nun der Vergangenheit an, denn die expliziten Masseverbindungen sind nicht mehr notwendig. Es genügt, über einer Massefläche (gefülltes Polygon oder Rechteck) in der zugehörigen Leiterbahnebene einfach eine Durchkontaktierung oder ein Lötauge (jeweils ohne Aura) zu setzen. Sofern diese Elemente dasselbe

| Bauteler          | <b>Twist</b>                                                                                                    | <b>I</b> Type                                         |               | Gehäus Beschreisung                                      |  | Berlicken Lieferart Bestell Nr.                                                                      |  | Itan.                 | Benefungen Seite Art Stückpreis |        |                      |                         |
|-------------------|----------------------------------------------------------------------------------------------------|-------------------------------------------------------|---------------|----------------------------------------------------------|--|----------------------------------------------------------------------------------------------------|--|-----------------------|---------------------------------|--------|----------------------|-------------------------|
| K3                |                                                                                                    |                                                       |               | UUV20000 UUV200001 SO16 SOT1Dadington Diiwara, UUN L.Jan |  | RS-COMPO GOS-NOW                                                                                     |  | http://de.n-onle      |                                 |        | union SMD c?>        |                         |
| IC2               |                                                                                                    | ATTINYZE ATTINYZIESO SO20                             |               | AVR-RISC-Microcontroller Ja                              |  | SCHURICH' 645106                                                                                     |  | <b>Hitps://www.de</b> |                                 |        | union SMD (7)        |                         |
| E1                | KDC10                                                                                                    | <b>K1X10</b>                                          | $1 \times 10$ | Phosteruteck verbinder 10-pi Ja                          |  | RS-COMPO 251-6351                                                                                    |  | Nig.//de.ro-créa      |                                 |        | oben THT 175         |                         |
| o                 |                                                                                                    |                                                       |               | 78.05 SMI 78.05 SMD SOB SOTS SMD-Spennengeregies: 7805Ja |  | RS-COMPO 686-9052                                                                                    |  | Nis 77de re ordi      |                                 |        | $u$ and $u$ and $u$  |                         |
| $\Box$            | 10 <sub>n</sub>                                                                                                    |                                                       |               | C. ELKO_10pl 2412_ELKO_Tartial-Elektrolyt-Landersuck.Ja  |  | RS-COMPO 464-7833                                                                                    |  | Nis://de.ra-onli.     |                                 |        | untan SMD ch         |                         |
| $\alpha$          | 0.1 <sub>m</sub>                                                                                                    | C-EMD 0005.0805                                       |               | SMD VS FONDENSATOR (Ja.                                  |  | Bata LAYOU 2644422P                                                                                  |  | No / / A. n-only      |                                 |        | with SHD ch          |                         |
| 01.02.03.04.05.06 | LL4140                                                                                                    |                                                       |               | LL4148_DIN MINIMELF_JUniversal Disab SMD. 75V Ja         |  | Kunde                                                                                                |  | http://de.ru-orak     |                                 |        | union. SMD           |                         |
| <b>818385</b>     | 10K                                                                                                    | R. SHD 10K, 0603                                      |               | SMD Metallschichtwiderstar Ja-                           |  | Beta LAYOL 6979325                                                                                   |  | No./Ad.n.org          |                                 |        | when SMD chi         |                         |
| <b>R2.R4.R6</b>   | $100 -$                                                                                                    | R-SMD-MCT 0RD                                         |               | SMD WIDERSTAND 100R Ja                                   |  | Beta LAYOL 6579167                                                                                   |  | http://uk.m-onle      |                                 |        | when SMD             |                         |
| k2                | <b>KDOB</b>                                                                                                    | <b>KTATIS</b>                                         | <b>DOM</b>    | Phostensteck-misruin 5-pel Jo                            |  | RS-COMPO 251-8351                                                                                    |  | hittp://de.n-onli     |                                 | $\sim$ | THE CB               |                         |
|                   | the statutes it against Press de Latinutier contex en des Basides<br>ductured Zur Entre des Bendurs vizier das<br><b>Basketown die nach Programmer verden</b> |                                                       |               |                                                          |  | PCBs ait 2 THTs<br>Standardservice (500 Btl 12AT<br>Extern einzukaufende Bauteile kommen noch hinzu! |  |                       |                                 |        | 2.40 EUR<br>0 00 EUR |                         |
|                   | <b>ITTEAGenvice</b>                                                                                                    |                                                       |               |                                                          |  | Susse netto<br><b>MwSt 19%</b>                                                                       |  |                       |                                 |        |                      | 173.40 EUR<br>32.95 EUR |
|                   |                                                                                                    | Von Kanden besondelte Bautete verden en               |               |                                                          |  | Summe brutto                                                                                         |  |                       |                                 |        |                      | 206.35 EUR              |
|                   |                                                                                                    | <b>Bata LAYOUT GabH</b><br><b>Albudung Boshackung</b> |               |                                                          |  |                                                                                                    |  |                       |                                 |        |                      |                         |

Bild 6: Beispiel einer Stückliste für den Platinenbestückungsservice

grammseitige Frage nach diesem Signal automatisch.

Wer Lötaugen mit sogenannten "Wärmefallen" wünscht (oft sinnvoll bei Masseanschlüssen von Bauelementen), markiert diese, weist ihnen eine Aura zu und startet den Menüpunkt Aktionen → Masseflä $chen \rightarrow Wärmefallen \rightarrow Wärmefallen er$ zeugen. Soweit genügend Platz vorhanden ist, erzeugt dann das Programm um die Lötaugen herum kurze, an den Enden nicht abgerundete, kreuzförmig angeordnete Leiterbahnstückchen ohne Aura, welche die Aura des Lötauges überbrücken und es auf diese Weise mit der Massefläche verbinden (Bild 8).

(wird fortgesetzt)

#### Literatur und Bezugsquellen

- [1] Graubner, N., DL1SNG: Einfacher Leiterplattenentwurf mittels TARGET 3001! FUNKAMA-TEUR 55 (2006) H. 12, S. 1390
- [2] Ing.-Büro Friedrich: Am Schwarzen Rain 1, 36124 Eichenzell, Tel. (0 66 59) 91 94 44; www.ibfriedrich.com/home.htm
- [3] Graubner N., DL1SNG: Platinenlayout-Programm TARGET 3001! In: Hegewald, W., DL2RD (Hrsg.): Software für Funkamateure (2), S. 121. Box 73 Amateurfunkservice GmbH, Berlin 2006, FA-Leserservice  $X-9346$
- [4] Beta Layout GmbH: www.pcb-pool.com
- [5] TARGET3001-Hilfe; Suchbegriff neu: http://ser veribinedrich.com/wiki/ibfwikide/index.php?  $search = newRradius = 1Rfulltest = Sucha$
- [6] Heinz Büchner Elektronik, Messtechnik, medizinische Elektronik e.K., 10437 Berlin, Tel. (030) 44 71 51 81; https://hbe-shop.de/Startseite
- 171 Famell GmbH. Karl-Hammerschmidt-Str. 38, 85609 Aschheim; Kundenservice: Tel. (089) 61 39 39 39; http://de famell.com/

## **Getestet: faltbarer 6-Band-Hexbeam von Folding Antennas**

#### **MARTIN STEYER - DK7ZB**

Schon lange suchte ich eine leichte, zerlegbare Mehrband-Richtantenne für den Portabeleinsatz. Dabei sind die elektrischen Vorgaben sicherlich leichter zu erfüllen als die mechanischen. Eine solche Antenne sollte nur eine kurze Auf- und Abbauzeit in Anspruch nehmen. Für diese Forderungen gibt es seit zwei Jahren eine Lösung, die speziell dafür gefertigte Bauteile verwendet: der faltbare Hexbeam von Folding Antennas.

In der Literatur findet sich wenig über den "Hexbeam", obwohl er bereits seit über 15 Jahren bekannt ist. Dieser Antennentyp hat aber schon länger eine begeisterte Fan-Gemeinde im Internet. Wer sich für die Diskussionen darüber interessiert, sollte unbedingt das Forum [1] besuchen. Die Entwicklung geht auf Steve Hunt, G3TXO, zurück. Er hat dazu eine informative Website erstellt [2]. Zwischenzeitlich gab es bei Holger Hannemann, DL7IO. Beschreibungen. Bauteile und

#### **Theorie**

Der Hexbeam geht auf eine räumlich verkleinerte Variante der 2-Element-Yagi (Bild 2) aus Strahler und Reflektor zurück. Die erste Stufe der Reduktion auf handlichere Abmessungen ist der Moxon-Beam in Bild 3, bei dem die Enden so zurückgefaltet sind, dass auf die geraden Abschnitte noch zwei Drittel der ursprünglichen Maße entfallen. Im nächsten Schritt lassen sich die Mittelstücke zum Mast hin zurückfalten - so entsteht die Struktur des

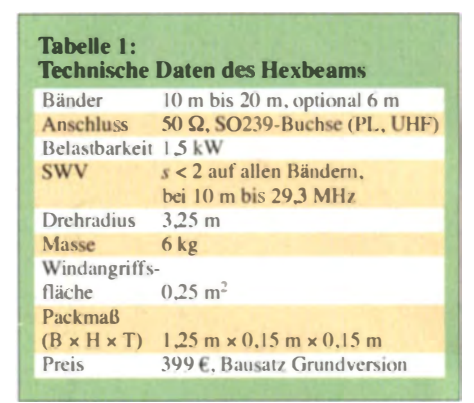

um die Ecken des Sechsecks herumgeführt, wie Bild 6 zeigt. Diese Anordnung, die dem hier vorgestellten Faltbeam zugrunde liegt, erfordert etwas größere Abmessungen, bietet aber bezüglich Bandbreite, Gewinn und Rückdämpfung Vorteile. Der Grund ist darin zu suchen, dass die Strommaxima in den Reflektoren einen größeren Abstand zum Strahler aufweisen.

Dieser Form des Hexbeams liegt die faltbare Version von Christian Sack, DLIELU, zugrunde [6]. In den Bildern 2 bis 6 sind

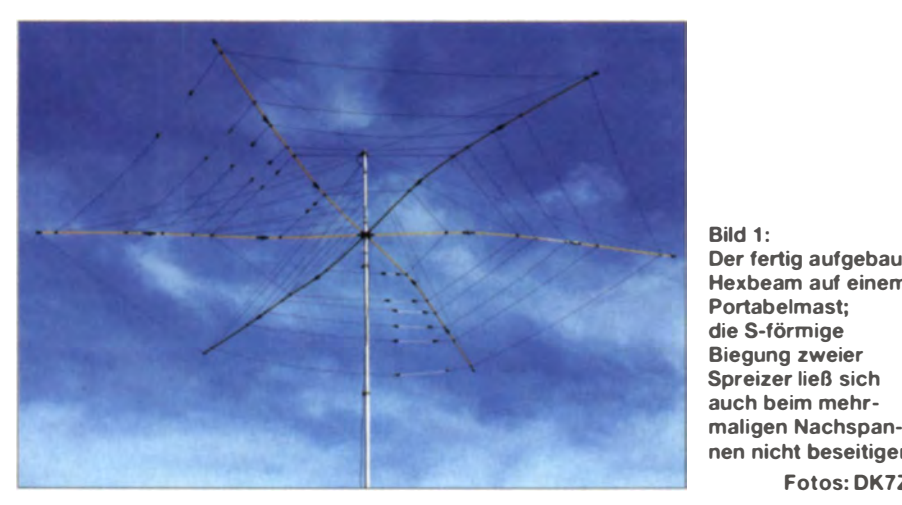

Bausätze für stationär aufzubauende Hexbeams mit verschiedenen Bandkombinationen. Darunter waren auch Ausführungen für 30 m und 40 m. Für die Nachbauer stellt Holger großzügigerweise sogar die EZNEC-Dateien zur Verfügung [3]. Inzwischen ist Holger nach Neuseeland ausgewandert und hat seine Unterstützungsaktivitäten eingestellt – seine Website ist jedoch noch erreichbar. Weitere Beispiele, auch mit der etwas anderen Reflektorkonstruktion, finden sich bei Leo Shoemaker. K4KIO, [4] und Bill Patton, WY3A [5]. Durch den minimalen Drehradius von nur 3,25 m und eine leichtgewichtige Konstruktion mit geringer Windlast bietet sich der Hexbeam besonders für kleine Aufbauflächen und preiswerte Rotoren an. Für Portabelaktivitäten und DXpeditionen erscheint er als gute Lösung, wobei ein schneller Auf- und Abbau gewährleistet sein sollte.

Reflected-M-Beams (gespiegeltes M), wie in Bild 4. Bei den bis hier gezeigten Varianten kann man die Drähte für Strahler und Reflektor in ein kreuzförmiges Tragegerüst aus vier Isolierstäben, z. B. Angelruten, einhängen. Eine nochmalige Faltung führt schlussendlich zum Reflected-W- (gespiegeltes W) oder klassischen Hexbeam in Bild 5.

Der Name "Hexbeam" leitet sich von der hexagonalen Struktur der Antenne ab. Nun sind insgesamt sechs, allerdings kürzere Spreizer nötig, zwischen denen die Drähte befestigt werden. Vorteilhaft ist die absolut symmetrische Struktur, die den Einsatz eines kleinen Rotors ermöglicht. In der Regel wird man die Isolierstäbe wie bei einem umgestülpten Regenschirm nach oben biegen, wodurch automatisch die notwendige Spannung im Gesamtsystem entsteht.

Bei der verbesserten Variante wird der Reflektor nicht zurückgefaltet, sondern außen

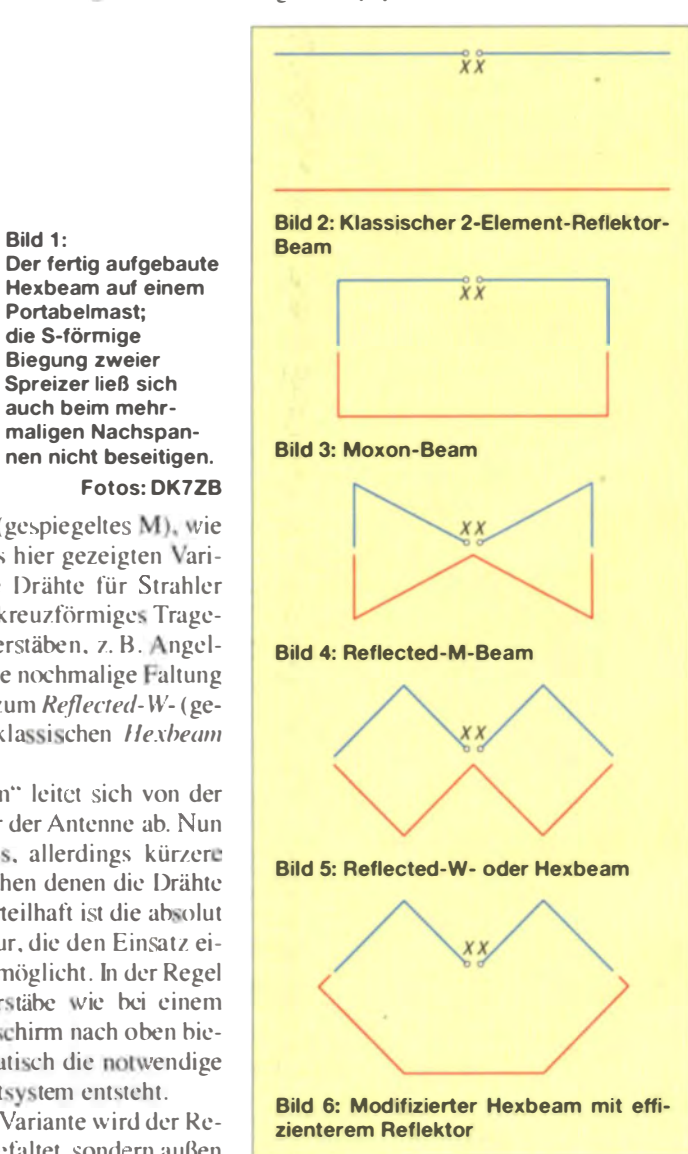

die Strahler jeweils blau und die Reflektoren rot eingezeichnet, an den Punkten XX erfolgt die Speisung über eine Zuleitung von im Idealfall 50  $\Omega$ .

Wer das Problem der Mechanik gelöst hat, dem bleibt die Sisyphos-Arbeit, mithilfe eines Analyseprogramms wie EZNEC [7]. die Antenne für Mehrbandbetrieb auszulegen. Dazu kommt die ebenfalls nicht leichte Aufgabe, nur mit einem  $50 - \Omega$ -Speisepunkt auszukommen. Weiterhin ist zu berücksichtigen, dass der höchste Gewinn von 3,5 dBd bis 4 dBd nur mit kleineren Impedanzen von etwa 20  $\Omega$  bis 30  $\Omega$  erreichbar ist. Wählt man diese Lösung, ist allerdings die Bandbreite für die Bänder 15 m und 20 m zu gering. Eine Alternative ist eine Auslegung auf 50  $\Omega$ , die ausreichende Bandbreite bei einem nun auf 3 dBd bis 3.5 dBd reduzierten Gewinn gewährleistet.

Physikalisch bedingt tritt beim Hexbeam der höchste Gewinn am Anfang des jeweiligen Bands auf und sinkt nach oben hin ab. Wem das angesichts der teilweise inflationären Gewinnangaben mancher Hersteller von Mehrbandbeams als zu wenig

Durchführung mit dem vierkantigen Innenrohr zu verbinden. Das Innenrohr führt zur Koaxialbuchse, die zum Anschluss des 50-Ω-Speisekabels dient. Empfehlenswert ist es, eine Mantelwellensperre anzubringen. Dazu ist ein Ringkern mit sechs Windungen Koaxialkabel darauf als Strombalun nutzbar. DL1ELU [6] bietet einen großen Klappferritkern an, durch den das Speisekabel mehrfach durchgeschleift wird. Im Test arbeitete der Beam allerdings bereits ohne Balun auf allen Bändern einwandfrei

#### **Mechanische Ausführung**

Normalerweise sind mechanisch stabile Spritzformen für Spezialbauteile aus Kunststoff für Kleinserien unbezahlbar – erst bei Stückzahlen von Zehntausenden rechnet sich der Aufwand. Unter diesem Gesichtspunkt ist es mehr als erstaunlich, dass es Christian Sack gelungen ist, die doch sehr speziellen Teile in Bild 9 in professioneller Ausführung für eine Kleinserie zu produzieren. Die Formteile bestehen aus Polybutylenterephthalat (PBT), die 10-mm-

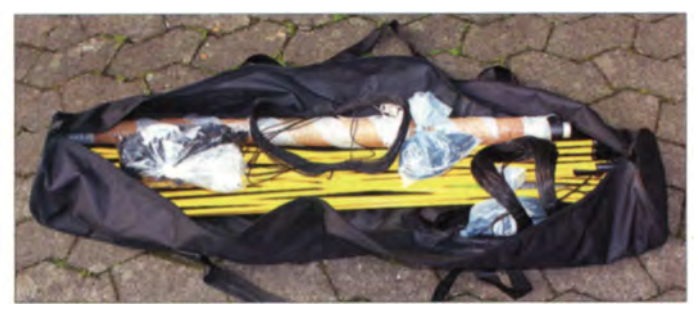

erscheint, der sollte sich beruhigt zurücklehnen. Ein 3-Element-Beam mit Sperrkreisen kommt als Vergleich auch nur auf 1.5 dB bis 2 dB Mehrgewinn. Generationen von Amateuren haben mit solchen Antennen DX-Erfolge bis hin zur Honor-Roll der ARRL verbucht. Wichtiger als 2 dB zusätzlicher Gewinn sind Faktoren wie Höhe über Grund, Bodenbeschaffenheit und Umgebung der Antenne. Da entsteht schnell eine ganze S-Stufe oder mehr Differenz zu anderen Stationen - ein Vorteil trotz sonst ähnlicher Antennendaten.

Die Rückdämpfung ist durch die Verkopplung der eng benachbarten Enden für einen 2-Element-Beam verblüffend hoch und liegt je nach Band im Bereich von 15 dB bis 25 dB. Dies kann unter manchen Umständen ein nicht zu unterschätzender Pluspunkt sein.

#### Speisung

Die Speisepunkte sind parallelgeschaltet und durch ein rundes Rohr miteinander verbunden, das gleichzeitig den oberen Teil des Abspannturms bildet. Dazu sind das eine Ende des Strahlers mit dem Außenrohr und das anderen Ende über eine isolierte

Rild 7-Der komplette Bausatz im Lieferzustand

Spreizer aus GFK-Material (glasfaserverstärkter Kunststoff) - beide Sorten sind UV-fest.

Die zugfesten Elemente aus schwarz isolierter, verzinnter Kupferlitze und die Isolierschnüre werden mithilfe von Klemm-

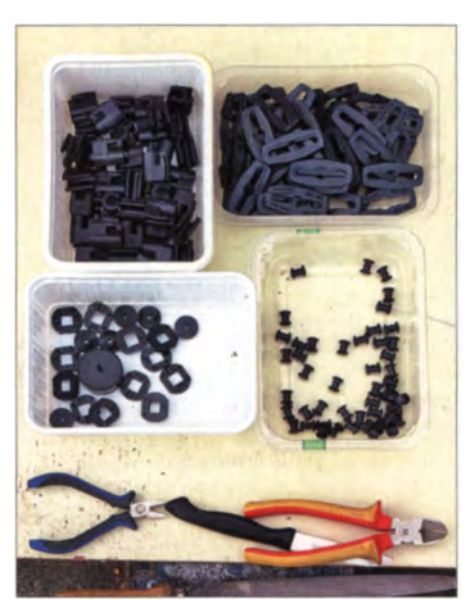

Bild 8: Sortierte Kunststoffteile und die benötigten Werkzeuge

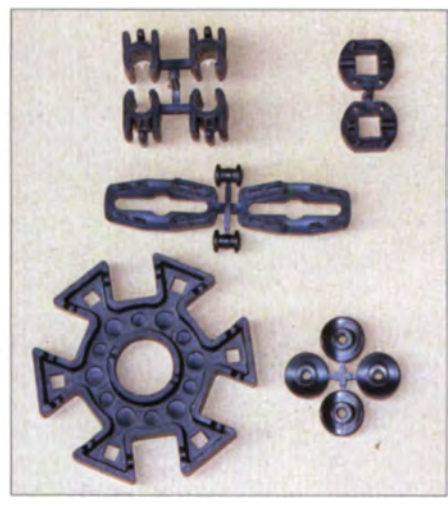

Bild 9: Spezialbauteile aus Spritzguss für den "Regenschirm"-Beam

haltern in die Spreizer eingehängt. Diese Halter gestatten es, die Spannung des Systems durch Verschieben zu verändern. Das Tragegerüst besteht aus sechs Spreizern, die in 60°-Winkeln angeordnet sind. Jeder Arm besteht aus drei mit Gelenken untereinander verbundenen Teilen. Am Mittelmast sind Klappscharniere angeordnet, die ein Zusammenfalten des gesamten Systems auf 1,15 m Länge ermöglichen.

Zusätzlich bietet [6] Sturmklammern für dauerhaften Aufbau und windreiche Umgebung an. Diese lassen sich im Bedarfsfall innen montieren und verhindern ein Hochklappen der Spreizer, die normaler-Weise durch ihr eigenes Gewicht und das der Drähte in der Waagerechten bleiben. Alle Schrauben und Muttern sind wetterfest aus Edelstahl ausgeführt. Die Dyneema-Seile mit Polyestermantel sind 1.5 mm dick sowie zug- und UV-fest.

#### Aufbau

Vor den Erfolg haben die Götter den Schweiß gesetzt, das gilt hier ganz besonders. Für die Vorbereitung sind sechs bis acht Stunden anzusetzen, der Zusammenbau nimmt dann nöchmals bis zu einem halben Tag in Anspruch. Es lohnt sich, das Ganze in Ruhe anzugehen und jeden Arbeitsschritt mehrmals sorgfältig zu kontrollieren. In meinem Fall kam dann noch der besonders aufwendige Abgleich dazu.

Die Aufbauanleitung ist sehr gut gegliedert, logisch aufgebaut und ausführlich bebildert. Sie ist als vorbildlich zu bezeichnen. Aus leidgeprüfter Erfahrung weiß ich, dass das keineswegs bei allen Antennenbausätzen so ist! Es ist wirklich notwendig, sich vorher die Funktion des Beams klarzumachen, damit man weiß, wozu jeder Arbeitsschritt dient.

Die Lieferung aller Teile erfolgt in einer Tasche, die dann auch den fertigen Beam aufnimmt, siehe Bild 7. Zuerst sind die noch zusammenhängenden Spritzgussteile

zu trennen und zu entgraten sowie in getrennten Kästen bereitzuhalten, siehe Bild 8. Als Erstes werden die Drähte für die Strahler und die Reflektoren ausgemessen und abgeschnitten. Sie sind dann mit den Haltern und isolierten Zwischenstücken gleich fertig zu konfektionieren, sodass sich für jede. Band ein kompletter Abschnitt aus erster Strahlerhälfte, Isolierstück, Reflektor, Isolierstück und zweiter Strahlerhälfte ergibt. Ich habe diese kompletten Stücke für jedes Band einzeln auf einen Kunststoffbehälter gewickelt, wie Bild 14 zeigt. Ebenfalls zuzu schneiden sind die schwarzen Dyneema-Seile, die dem Gesamtsystem die nutwendige Stabilität geben.

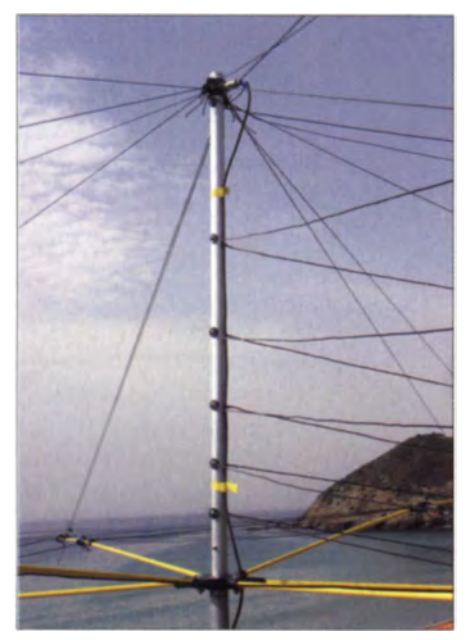

Bild 10: Das runde Rohr dient zur Speisung und als Spannturm für die Spreizer.

Danach wird das Mittelstück mit dem koaxialen Verbindung srohr, das gleichzeitig als Spannturm dient, für die einzelnen Bänder zusammengesetzt, siehe Bild 10. Es sitzt auf einem GFK-Rohr, was dann die Verbindung zum Mast herstellt. Der endgültige Zusammenbau muss auf einer geraden Fläche und möglichst nicht im Gras stattfinden, denn dort sind heruntergefallene Teile schnell verschwunden und auch Abspannseile und Drähte schlecht zu sehen.

Nun das klappbare Grundgerüst aus den GFK-Stäben mit dem Mittelteil verbinden und anschließend die Punkte ausmessen und markieren, an denen die Klipse der Elementhalter aufzustecken sind. Vor dem Einhängen der Drähte sind die Halteseile, die das ganze System in der Form halten, abzuspannen. Sinnvollerweise arbeitet man sich bei den einzelnen Bändern von innen nach außen vor, um so nicht laufend durch das Drahtgewirr hindurchsteigen zu mü en .

#### **Abgleich**

Obwohl die Aufbauanleitung empfiehlt, für jedes Band zusätzliche Längen zuzugeben, lagen trotz Beachtung dieser Regel alle Resonanzpunkte deutlich oberhalb der Bänder. Das heißt, alle Drähte waren zu kurz bemessen. Bei der Rücksprache mit DL1ELU ergab sich, dass gegenüber der ursprünglichen Testvariante in meinem noch aus der ersten Serie stammenden Bausatz Drähte eines anderen Herstellers Verwendung fanden. Das bestätigt wieder einmal die Erfahrung, dass bei Drahtantennen der Isolierung bezüglich des Verkürzungsfaktors gravierende Bedeutung zukommt!

Inzwischen sind die Maßvorgaben den neuen Drähten angepasst. Der erfolgreiche Nachbau solch einer komplexen Struktur wie der eines Hexbeams, eines Spider-Beams oder einer Quadantenne ist nur möglich, wenn man die genauen Drahteigenschaften des originalen Bauvorschlags kennt und einhält! Dabei gilt die Voraussetzung, dass das Original auch richtig dimensioniert und abgeglichen wurde.

Dazu noch ein Hinweis: Wer irgendwelche preisgünstigen, aufrollbaren Bandma-Be benutzt, sollte vorher kontrollieren, ob die angegebenen Längen wirklich stimmen. Ich habe da schon Abweichungen von 5 cm bis 10cm auf 10 m gemessen. Das wirkt sich bei Drahtantennen fatal aus, wie Tabelle 2 zu entnehmen ist!

Zunächst sind auf allen Bändern das Stehwellenverhältnis (SWV) zu messen und die Resonanzpunkte, d. h., die Frequenzen mit dem niedrigsten SWV, zu bestimmen. Der Resonanzpunkt sollte im Idealfall bei etwa einem Drittel vom unteren Ende de genutzten Frequenzbands liegen. Der Grund ist, dass das SWV nach unten stärker ansteigt als nach oben. Dies ist eine Eigenheit, die der Hexbeam mit dem Moxon-Beam gemeinsam hat .

Wer Schwerpunkt auf den CW-Betrieb legt, sollte sogar noch etwas weiter nach unten gehen. Beispielhaft wird das nach dem Endabgleich des SWV auf dem 10m-Band deutlich, siehe Bild 12, wo ich das Minimum mehrfach nach unten verschoben habe. Trotz eines SWV  $s = 1,1$ auf  $28$ ,  $1$  MHz stieg es bei  $28.0$  MHz schon wieder auf  $s = 1.5$  an. Nach oben ist der Verlauf wesentlich flacher. Schließlich habe ich es bei 28,05 MHz eingestellt, wodurch im kompletten CW- und SSB-Bereich problemloser Betrieb möglich ist.

Es ist außerordentlich wichtig, den Einfluss der Betriebshöhe auf die Resonanzen zu kennen. Grundsätzlich ist zu berücksichtigen, dass sich die Resonanzfrequenzen mit zunehmender Höhe nach unten verschieben. Im Idealfall sollte der Abgleich in der vorgesehenen Höhe stattfinden. Zwar ist es etwas mühsam, bei Veränderungen jedes Mal den Mast ein- und ausfahren zu müssen, doch diese Vorgehensweise ist auf jeden Fall sinnvoll, um Enttäuschungen zu vermeiden. Wurde beispielsweise der 20-m-Abgleich nur in 5 m Höhe ausgeführt, so kann sich bei Ausfah $ren$  auf  $10m$  die Resonanz je nach Bodenbeschaffenheit bis zu 150 kHz nach unten verändern!

Eventuelle notwendige Korrekturen sollten mit dem langwelligsten Band, also 20 m, beginnen. Der Grund ist, dass Längenänderungen auf den frequenzniedrigeren Bändern stärkeren Einfluss auf die frequenzhöheren haben als umgekehrt. Um den Abgleich für Nachbauer zu erleich-

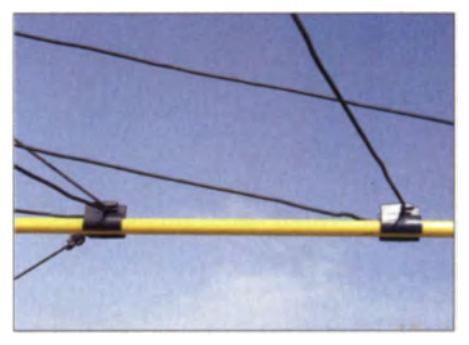

Bild 11: Die Drähte sind an den Klipsen auf den Elementehaltern einzuhängen.

tern, habe ich die ungefähren Längenänderungen je 100 kHz pro Band in Tabelle 2 zusammengestellt. Diese Werte beziehen sich auf  $\lambda/4$ . Um diesen Betrag ist jedes Strahler- und jedes Reflektorende zu korrigieren. Für jeden Schritt sind also vier Änderungen nötig! Liegt die Frequenz zu niedrig, ist gemäß Tabelle zu kürzen, ist sie zu hoch, muss verlängert werden. Diese Angaben sind nur ungefähre Werte, da das Zurückbiegen der Drähte in den Haltern und die frei hängenden Drahtenden (die möglichst kurz sein sollten!) etwas andere Längen ergeben als bei komplett gestreckten Endstücken.

Die Längen der Isolierseile zwischen den Strahlerhälften und den Reflektoren dürfen zum Spannen nicht verändert werden, da die Abstände entscheidenden Einfluss auf die Impedanz des Systems haben.

Während eines arbeitsreichen Nachmittags wurden die bei mir zu kurzen Enden in mehreren, jeweils kontrollierten Schritten verlängert. Nach dem Endabgleich kann die Antenne nun voll zufriedenstellen. Den kompletten Anpassungsverlauf zeigt Bild 13. Deutlich sind die Resonanzen in den Amateurbändern zu erkennen. Einzig auf 21 MHz war im Resonanzpunkt das SWV nicht unter  $s = 1.5$  zu bringen, allerdings bei guter Rückdämpfung.

Dies beeindruckte den verwendeten Transceiver IC-7100 hingegen wenig. Er liefert für 14 MHz, 18 MHz und 24 MHz sowie

im 15-m-Band von 21.0 MHz bis 21.4 MHz und auf 10 m von 28.0 MHz bis 29 MHz die vollen 100 W Sendeleistung. Somit ist im Normalfall kein Antennenkoppler für den Einsatz des Faltbeams notwendig.

Den optional erhältlichen Erweiterungssatz für 6 m habe ich gleich mit montiert, hier lag die Resonanz bei 52,5 MHz zunächst noch weiter daneben. Ich habe mehrere Stunden damit verbracht, das SWV durch wechselseitige Längenänderungen bei Strahler und Reflektor zu verringern. Es war aber nicht unter  $s = 1.7$  zu bringen, jedoch mit nun eindeutiger Resonanz bei 50,1 MHz. Der IC-7100 gibt da immer noch über 90 W ab. Allerdings scheint der Beam auch hier gut zu funktionieren, denn die Bake ZD8VHF war auf Sardinien mit S2 eindeutig aufzunehmen und verschwand beim Drehen auf die Rückseite.

Ich möchte während der nächsten Es-Saison mit einem Analysator weitere Tests durchführen und den Abstand zwischen den Enden von Reflektor und Strahler varijeren

#### **Betriebserfahrungen**

Nachdem der Erstaufbau während eines Fielddays bei den OV-Kollegen auch wegen der völlig danebenliegenden Resonanzen zunächst Kopfschütteln erzeugt hatte, sind nun die Ergebnisse überzeugend. Auf 20 m konnte sich die OV-Runde, die mich

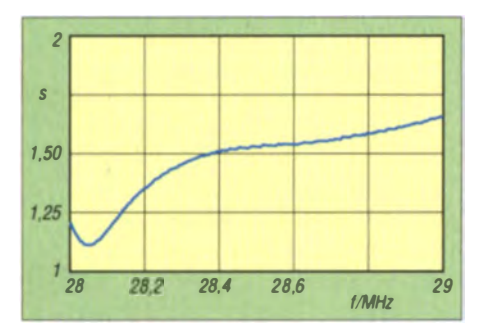

Bild 12: Stehwellenverhältnis des Hexbeams im 10-m-Band

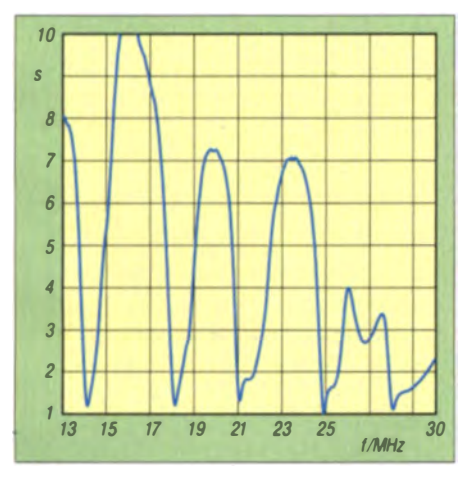

Bild 13: Anpassungsverlauf (SWV) von 13 MHz bis 30 MHz

auf meinen Fahrten mit dem Wohnmobil regelmäßig per Funk begleitet, von der Leistungsfähigkeit des Beams überzeugen. Gegenüber dem vorher genutzten 5-m-Vertikalstrahler auf dem Wohnmobildach wurde ein realer Zuwachs von 1.5 bis 2 S-Stufen verbucht. Dabei liegt das Vor-Rück-Verhältnis bei 20 dB bis 25 dB. Ohne Hinweis meinerseits wurde gefragt, was sich denn bei mir ereignet hätte, weil das Signal so auffällig stärker war.

Auf allen Bändern von 10 m bis 20 m wurden viele QSOs gefahren, dabei waren mit 100 W CW-Verbindungen im Pile-up zu DXpeditionen in den pazifischen Raum möglich. Der Auf- und Abbau ist nicht ganz so problemlos, wie es im ersten Mo-

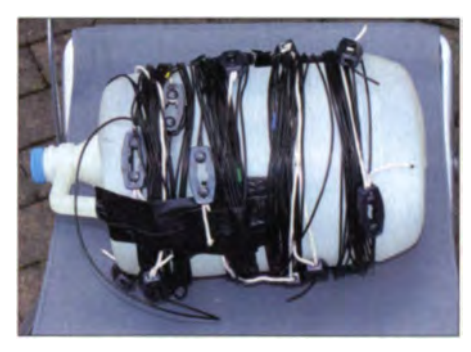

Bild 14: Fertig zusammengestellte Drahtelemente (eine komplette Wicklung je Band)

ment erscheint. Die vielen Drähte und Schnüre erfordern ein sorgfältiges Zusammenklappen und stufenweises Fixieren mit den mitgelieferten Klettbändern. Wer sich an die Beschreibung hält, kann den Komplettaufbau und -abbau in etwa 10 bis 15 Minuten erledigen.

Bild 1 zeigt den Beam auf einem selbstgebauten Aluminiumschiebemast. Das Auseinanderklappen des Beams muss aber unbedingt am Boden erfolgen. So etwas auf einem kleinen Hausdach erledigen zu wollen, dürfte praktisch nicht möglich sein. Der Grund liegt darin, dass das System gedreht werden muss, was aber bei einem festen Standpunkt ein systematisches Auseinanderfalten unmöglich macht.

Außerdem ist der Beam nicht schräg zu halten, z. B. bei der Montage an einem klappbaren Mast. Dabei kann es passieren, dass die Spreizer nach oben klappen und sich die ganze Konstruktion verheddert. Es erscheint deshalb angeraten, auf jeden Fall vorher die optional lieferbaren Sturmklammern zu montieren. Diese verhindern zuverlässig eine Bewegung der Spreizer nach oben, besonders beim Herabnehmen des Hexbeams von einem Mast.

Für Portabeleinsätze und DXpeditionen ist der Faltbeam eine gut nutzbare Multibandlösung. Ist er einmal komplett montiert und abgeglichen, so macht der Einsatz uneingeschränkt Spaß und bietet viele DX-Erfolge. Das deckt sich mit den posi-

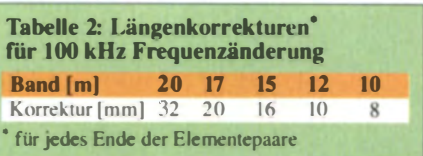

tiven Erfahrungen, die Benutzer eines Hexbeams allgemein berichten.

Allerdings ist es mir nicht gelungen, alle Spreizer optimal gerade auszurichten. Immer erweisen sich ein oder zwei (meist gegenüberliegende) Abschnitte als leicht S-förmig. Ein Nachspannen führte dazu, dass sich nun ein anderer Spreizer etwas verbog. Den elektrischen Eigenschaften tut dies jedoch offensichtlich keinen Abbruch. Es ist lediglich ein Problem, das Ästhetiker beunruhigen könnte. In Bild 1 sind die S-förmigen Spreizer bei genauem Hinsehen erkennbar.

Nach den gemachten Erfahrungen kann ich den Faltbeam als genial bezeichnen und unbedingt empfehlen. Das Aufwand-Nutzen-Verhältnis dürfte kaum zu unterbieten sein. Mit einer Masse von 6 kg und einer Transportlänge von 1,15 m ist er fluggepäcktauglich. In Tabelle I sind die Daten des 6-Band-Hexbeams zusammengefasst.

Die positiven Betriebserfahrungen mit dem zerlegbaren Beam führen zwangsläufig zur Überlegung, dass eine 5-Band-Hexbeam-Variante auch zu Hause eine leistungsfähige Stationsantenne abgeben würde, wenn nur wenig Platz zur Verfügung steht. Für diesen Fall empfiehlt DLIELU das Fixieren der Halteklammern für die Drähte mit Acrylat-Sekundenkleber und unbedingt die Montage der zusätzlich erhältlichen Sturmklammern. Diese sind am Mittelstück zwischen den Spreizern zu befestigen. Damit lässt sich der Beam auch schräg, z. B. an einem Hausdach, hochziehen, ohne dass das oben erwähnte Zusammenklappen auftreten kann

Das Nachdenken darüber dürfte sich für den einen oder anderen Amateur sicherlich lohnen. Um die Entscheidung zu erleichtern, bietet der Hersteller auf [6] sinnvollerweise die Aufbauanleitung gratis zum Vorabstudium an. dk7zb@darc.de

#### **Literatur und Bezugsquellen**

- [1] Yahoo Groups: Hex-Beam.
- http://groups.yahoo.com/group/hex-beam [2] Hunt, S., G3TXQ: Understanding the Hexbeam. www.karinya.net/g3txg/hexbeam
- 131 Hannemann, H., DL71O: The reflected W or Hexbeam. www.dl7io.de/reflectedw
- [4] Shoemaker, L., K4KIO: Build your own Hexagonal Beam, www.hex-beam.com
- [5] Patton, B., WY3A: A Homebrew G3TXQ Broadband Hex Beam. www.qsl.net/wy3a/G3TXQ\_ Broadband\_Hex.htm
- [6] Technische Dien stleistungen Sack GmbH, Halver, Tel. (02353) 6618-50; www.foldingantennas.com
- [7]: Lewallen, R., W7EL: EZNEC+ 5. Bezug: P.O. Box 6658, Beaverton, OR 97007, USA; www.eznec.com

## **Einsatz von MMICs in Breitband**verstärkern für 1 bis 150 MHz (1)

#### Dipl.-Ing. HARALD ARNOLD - DL2EWN

Zur Realisierung von breitbandigen Verstärkern in 50-Ω-Systemen sind monolithische integrierte Mikrowellenschaltkreise oft eine kostengünstige und schaltungstechnisch elegante Lösung. Dabei sind jedoch einige Aspekte zu beachten, die im Folgenden anhand von praxisnahen Applikationsbeispielen näher erläutert werden.

Seit Frank Sichla, DL7VFS, bereits vor fast 20 Jahren im FUNKAMATEUR über den richtigen Einsatz von MMIC-Verstärkern schrieb [1], ist die Entwicklung dieser leistungsfähigen Spezialbauelemente unaufhörlich vorangeschritten.

mehreren Herstellern. Bekannt und verbreitet sind die MMIC-Baureihen MAR-v.  $MAV-x.$  ERA-x, BGA-x, GALI-x, MAG-x, PHA-x, SGA-x und NGA-x, wobei der Zusatz -x für einen Zifferncode steht. Die meisten dieser Bauelemente sind für be-

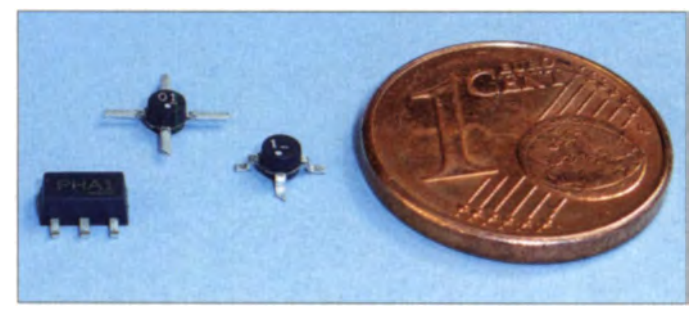

**Bild 1:** MMIC-Verstärker gibt es in unterschiedlichen Gehäuseformen: viele moderne Ausführungen wie der PHA-1 vorn links werden im SOT-89-Gehäuse geliefert. Foto: Red. FA

Das belegen nicht zuletzt die veröffentlichten FA-Bauelementeinformationen, von denen hier nur [2] bis [4] stellvertretend erwähnt seien. MMICs beim Selbstbau im Amateurfunkbereich einzusetzen, bietet sich daher geradezu an.

Nachstehend gebe ich einige Tipps und Empfehlungen, die dabei zu beachten sind. Sie resultieren aus eigenen Erfahrungen und Messergebnissen und lassen sich aus den Datenblättern der Hersteller nicht immer ohne Weiteres entnehmen. Als typische Anwendungsbeispiele habe ich Verstärkeraufbauten für den Frequenzbereich von 1 MHz bis 150 MHz gewählt.

#### ■ Vorbemerkungen

Die Abkürzung MMIC steht für Monolithic Microwave Integrated Circuit (deutsch: monolithische integrierte Mikrowellenschaltung) und bezeichnet eine spezielle Technik zur Herstellung von Schaltkreisen für die Hochfrequenztechnik.

Verstärkerschaltkreise in dieser Technologie werden oft auch als Gain Blocks bezeichnet. Hier sind alle aktiven und passiven Komponenten eines Verstärkers auf einem Halbleitersubstrat realisiert. Das garantiert exzellente HF-Eigenschaften und je nach Technologie und Material einen Anwendungsbereich zwischen fast 0 Hz (Gleichstrom) und etwa 10 GHz.

Das Einsatzgebiet von MMIC-Bauelementen ist sehr vielfältig, es gibt inzwischen eine Vielzahl unterschiedlicher Typen von

stimmte kommerzielle Anwendungen optimiert. In den Datenblättern werden zwar die Einsatzfrequenzbereiche genannt, dann aber zumeist nur konkrete Daten für höhere Frequenzen angegeben, da diese wahrscheinlich für industrielle Applikationen eher interessant sind. Messwerte für Frequenzen von etwa 1 MHz bis 150 MHz fehlen fast immer.

Stellvertretend für viele andere MMIC-Bauelemente habe ich deshalb zwei Typen von Verstärkern näher untersucht, die in der Amateurfunkpraxis universell verwendbar sind. Sie lassen sich z. B. in Vorverstärkern, ZF-Verstärkern oder Treiberstufen in Sendern einsetzen.

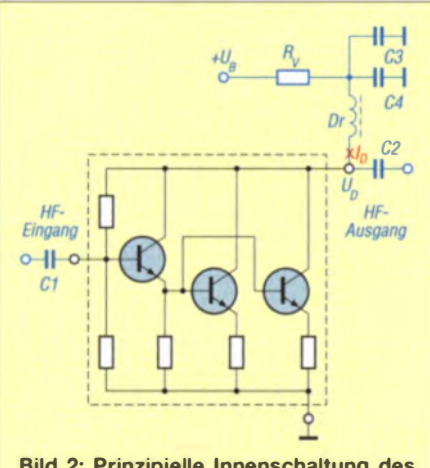

**Bild 2: Prinzipielle Innenschaltung des** SGA6489; die Bauelemente der Außenbeschaltung sind blau gezeichnet.

Die Auswahl eines solchen Bauteils für einen bestimmten Einsatz erfolgt dabei unter anderem nach folgenden Kriterien:

- Einsatzfrequenzbereich,
- benötigte Verstärkung,
- erforderliche Aussteuerbarkeit bzw. IP3,
- $-$  Eingangs-SWV,
- Ausgangs-SWV,
- Rückwärtsisolation,
- Rauschen.
- Betriebsspannung,
- Stromaufnahme,
- Umgebungstemperaturbereich,
- $-$  Preis.
- Verfügbarkeit bei Händlern (auch für Privatkunden).

Ich habe mit dem Typ SGA6489 des Herstellers RFMD [5] sehr gute Erfahrungen gemacht und werde deshalb zunächst Einsatzerfahrungen und Messergebnisse an Verstärkern mit diesem MMIC-Bauelement beschreiben. Er besitzt das gleiche SOT-89-Gehäuse wie der PHA-1 in Bild 1.

Da es speziell bei Empfangsvorverstärkern auf hohe Aussteuerfähigkeit bei guten Intermodulationswerten ankommt, werde ich später anhand eines weiteren Anwendungsbeispiels zeigen, dass auch hier unter der Vielfalt der angebotenen MMIC-Verstärker der passende Typ zu finden ist.

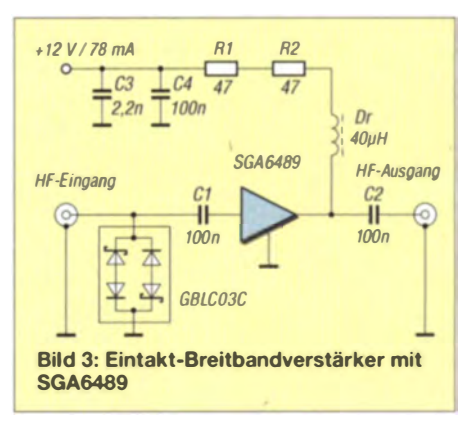

#### Eintaktverstärker mit SGA6489

Der SGA6489 wird vom Hersteller als Silicium Germanium Gain Block für einen Frequenzbereich von 0 MHz bis 3500 MHz beschrieben. In Bild 2 ist seine prinzipielle Innenschaltung dargestellt. Die externen Bauelemente in blauer Farbe sind für eine korrekte Funktion erforderlich.

C1 bis C4 und die Drossel Dr müssen für den vorgesehenen Einsatzfrequenzbereich dimensioniert werden,  $R_V$  ist entsprechend des Betrags der Betriebsspannung  $U_{\rm B}$  zu wählen. Die Spannung  $U_D$  des SGA6489 soll bei einem Betriebsstrom von  $I_D = 75$  mA laut Datenblatt 5,1 V  $(4,4...5,5)$  V betragen.

Bei  $U_B = 12$  V ist der Wert von  $R_V$  mit 92 Ω anzusetzen. Das Bauteil muss für eine Verlustleistung von

 $P_v = (12 V - 5.1 V) \times 0.075 A = 0.52 W$ 

### **Amateurfunktechnik**

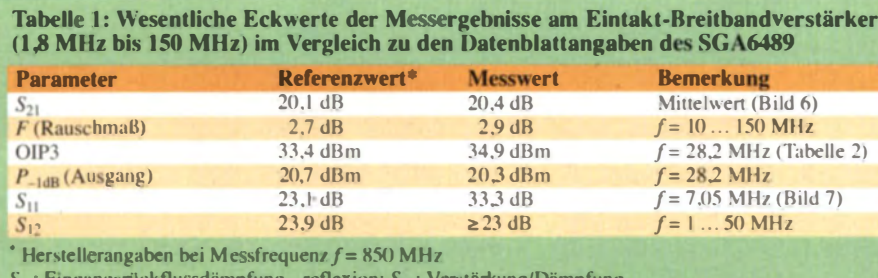

 $\cdot$ reflexion;  $S_{21}$ 

 $S_{12}$ : Rückwärtstransmission (Isolation);  $S_{22}$ : Ausgangsrückflussdämpfung, -reflexion

ausgelegt sein. In der Praxis werden deshalb oft zwei Widerstände in Parallel- oder Reihenschaltung benutzt.

Bei der Reihenschaltung kommen zwei Widerstände von 46  $\Omega$  (nächster Normwert 47  $\Omega$ ), bei der Parallelschaltung zwei Widerstände von je 184 Q (nächster Normliegt mit den beiden 47- $\Omega$ -Widerständen in Reihe, wodurch ihre etwaigen Resonanzstellen wirkungsvoll bedämpft werden. Diese Anordnung hat sich in der Praxis bewährt. Bei der Verwendung ungeeigneter Drosseln kommt es sonst leicht zu parasitären Schwingungen.

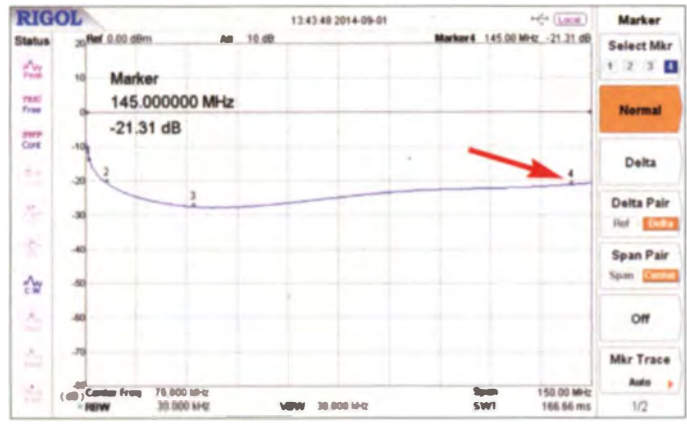

wert 180  $\Omega$ ) zum Einsatz. Verwendet man bedrahtete Widerstände, sollten es solche in Metallschichtausführung der Bauform 0207 sein. Diese sind bis maximal 0.6 W belastbar.

Zwei SMD-Widerstände der Bauform 1206 sind an dieser Stelle nicht zu empfehlen, da diese nur für 0.25 W ausgelegt sind. Man müsste dann also eigentlich drei Widerstände in Reihe oder parallelschalten.

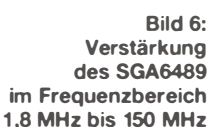

Da die Drossel ein Problembauteil sein kann. greife ich hier auf Eigenbauexemplare zurück. Ein kleiner Doppellochkern vom Typ BN43-2402 mit 5 Windungen 0,4-mm-Kupferlackdraht ergibt die gewünschte Drossel mit 40  $\mu$ H ( $\pm$ 5  $\mu$ H) in guter Qualität.

**Rild 5:** 

Dämpfungsverlauf

einer handels-

üblichen 47-uH-

**SMCC-Drossel** 

**RIGOL** 13:39:01 2014-09-01  $-100$ Market 13.000 MHz -10.56 dB sol Select Mt  $1/2$   $1/4$ A Marker  $\frac{1}{2}$ 33 000000 MHz **Normal**  $-10.56$  dB  $rac{1}{2}$ Delta  $\lambda$ Delta Pair B Ref E  $\overline{a}$ Span Pair Span <sup>(K)</sup> 小  $\sim$ ó Mkr Trace Auto ٠ ×  $\overline{1010}$ 150.00 life **76 800 MAG SWT**  $\overline{1/2}$ **VEH 38,000 MM** 

In Bild 3 ist der komplett dimensionierte Breitbandverstärker mit dem SGA6489 für den Frequenzbereich von 1.8 MHz bis 150 MHz zu sehen. Die  $40-\mu$ H-Drossel ist etwas anders angeordnet als in Bild 2. Sie

Bild 7: Eingangsrückflussdämpfung des **Verstärkers beim Ahschluss des** Ausgangs mit 50  $\Omega$  **Bild 4:** Dämpfungsverlauf der 40-µH-Eigen**haudrossel** 

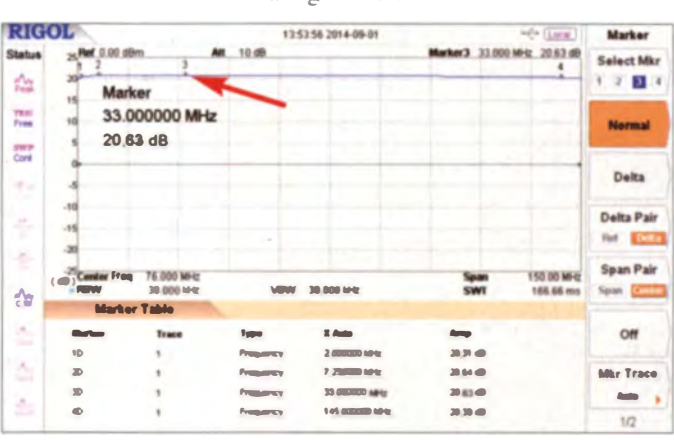

Die genannte Schutzdiode hat nur eine sehr geringe Kapazität und arbeitet recht zuverlässig. Mir ist sie erstmals am SDR-Transceiver FLEX-3000 aufgefallen. Bei diesem Bauelement handelt es sich eigentlich um eine Kombination aus mehreren Dioden.

#### **Messergebnisse**

Nachstehend werden die Ergebnisse der Messungen am Musteraufbau des Verstärkers im Bereich von 1.8 MHz bis 150 MHz mit den Werten im Datenblatt bei 850 MHz

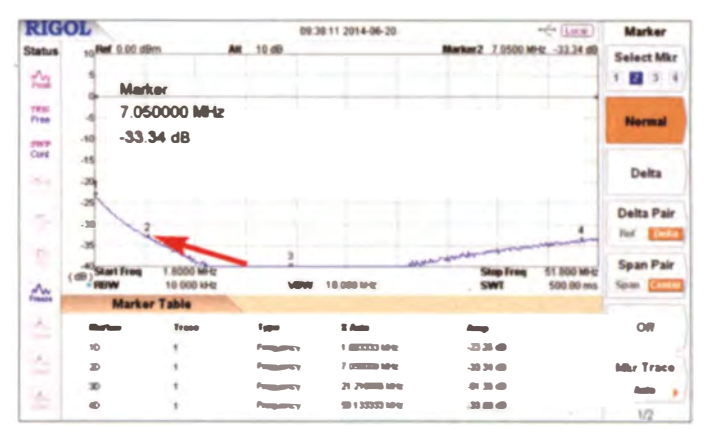

genbaudrossel im Frequenzbereich 1 MHz bis 150 MHz zu sehen. Es gibt keine Resonanzen oder Dämpfungseinbrüche. Zum Vergleich sieht man in Bild 5 das fre-

quenzabhängige Verhalten einer kommerziellen 47-µH-SMCC-Drossel. Bis etwa 8 MHz verdient sie ihren Namen, darüber hinaus wohl eher nicht, was ihre Brauchbarkeit im Breitbandverstärker deutlich einschränkt.

In Bild 4 ist der Dämpfungsverlauf der Ei-

Am Eingang der Verstärkerschaltung ist eine Schutzdiode vom Typ GBLC03C angeordnet, um den SGA6489 vor zu hoher Eingangsleistung zu schützen. Der maximal zulässige Wert beträgt +10 dBm (10  $\text{mW}$ ). In einer richtig dimensionierten Schaltung sollte ein höherer Pegel nicht vorkommen. Wird der SGA6489 jedoch in einer HF-Vorstufe an einer Antenne betrieben, so kann bei Sendebetrieb mit 750 W an einer benachbarten Antenne am MMIC-Eingang durchaus ein wesentlich höherer Pegel als zulässig auftreten.

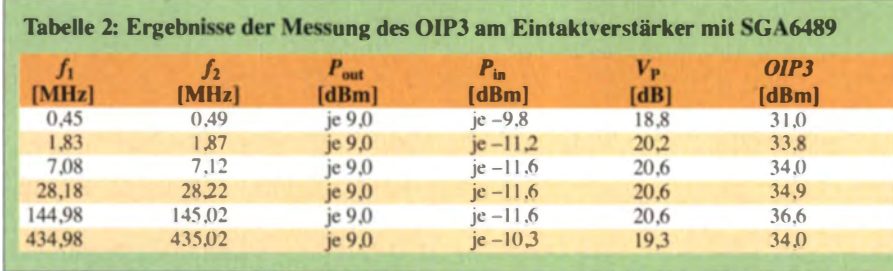

verglichen (Tabelle 1). In den Herstellerangaben finden sich Messwerte bei 500 MHz, 850 MHz, 1950 MHz und 2400 MHz. Da die Unterschiede nicht wesentlich sind, wollen wir im Weiteren die Daten bei 850 MHz als Referenz betrachten.

#### Verstärkung und Rauschmaß

In Bild 6 ist der Frequenzgang der Verstärkung dargestellt. Sie ist über den ge-

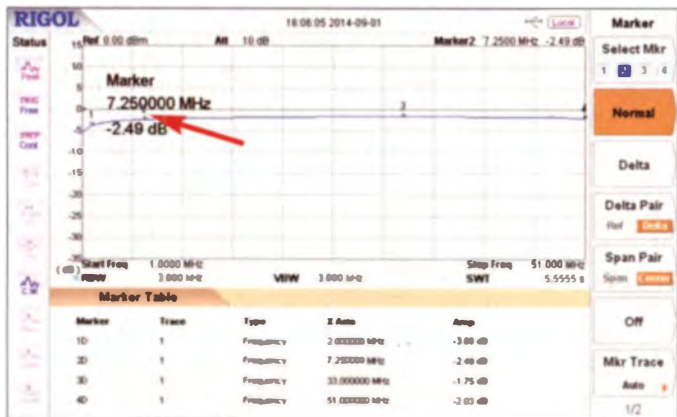

samten Frequenzbereich beinahe konstant und weist Werte zwischen 20,3 dB und 20,6 dB auf.

Um das Rauschmaß F zu ermitteln, wurde die Y-Faktor-Messung angewandt. Mit einer kommerziellen Rauschquelle, einem rauscharmen Vorverstärker und dem Spektrumanalysator Rigol DSA815TG stand ein recht brauchbarer Messplatz für die Rauschmessung zur Verfügung.

Unterhalb von 10 MHz ergaben sich etwas höhere Werte als das in der Tabelle 1 angegebene Rauschmaß von 2,9 dB. So habe ich bei einer Messfrequenz von 470 kHz einen Betrag von  $F = 4.5$  dB ermittelt, bei

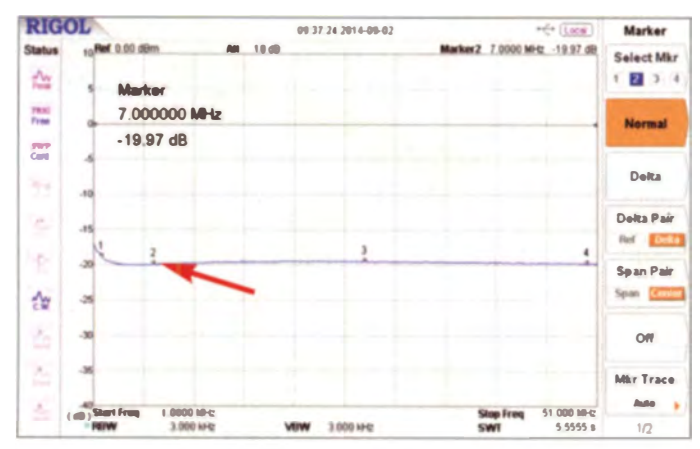

7 MHz bei 3.0 dB. OIP3 und 1-dB-Kompressionspunkt

1850 kHz lag der Wert bei 3,4 dB und bei

Die Messergebnisse des Ausgangs-Interzeptpunkts dritter Ordnung sind in Tabelle 2 dargestellt. Er ist im Datenblatt mit 33,4 dBm bei 850 MHz angegeben. Werte in dieser Größenordnung habe ich auch bei niedrigeren Signalfrequenzen gemessen.

> Bild 8: Eingangsrückflussdämpfung des Verstärkers mit SGA6489 bei offenem Ausgang

de der Ausgang mit einem 50-Ω-Präzisionsmesswiderstand abgeschlossen.

Zur Erinnerung: 20 dB Rückflussdämpfung entsprechen einem SWV von  $s = 1,22$  und 30 dB entsprechen  $s = 1,06$ .

Die guten Daten werden jedoch nur dann erreicht, wenn der Ausgang exakt mit 50  $\Omega$ abgeschlossen ist. In Bild 8 ist der Rest der Eingangsrückflussdämpfung bei vollkommen fehlangepasstem Ausgang erkennbar. Dieses Verhalten zeigen fast alle MMIC-Verstärker, es muss beim Schaltungskonzept unbedingt beachtet werden.

In Bild 9 ist der Frequenzgang der Ausgangsrückflussdämpfung zu sehen. Der Verstärkereingang ist dabei mit 50  $\Omega$  abgeschlossen. Fast über den gesamten Frequenzbereich werden mwa 20 dB erreicht. Bei sehr niedrigen Signalfrequenzen wirkt sich die etwas zu geringe Induktivität der Drossel aus. Sie ist aber ein guter Kompromiss im Interesse der Breitbandigkeit.

In Bild 10 ist die Ausgangsrückflussdämpfung bei offenem Eingang ablesbar. Auch dieses Verhalten muss in der Schaltungspraxis berücksichtigt werden.

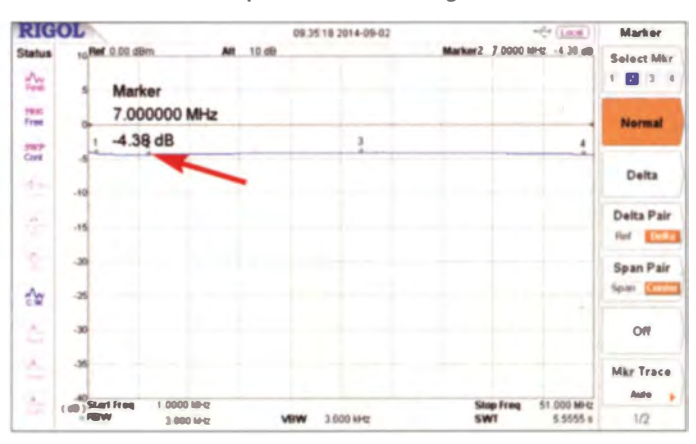

In manchen Anwendungen sieht man einen MMIC-Baustein als ZF-Verstärker am Ausgang eines Ringmischers. Ist Ersterer ausgangsseitig dann nicht mit einer  $50 - \Omega$ -Last oder zumindest mit einem 6-dB-Dämpfungsglied abgeschlossen, dann resultiert daraus ein ungenügender ZF-Abschluss am Ringmischer und es gibt mit hoher Wahrscheinlichkeit Intermodula-(wird fortgesetzt) tionsprobleme.

#### Literatur

- [1] Sichla, F., DL7VFS: MMIC-Verstärker richtig einsetzen. FUNKAMATEUR 44 (1995) H. 10,  $S.1062 - 1063$
- [2] FUNKAMATEUR-Bauelementeinformation MMIC-Verstärker von Mini-Circuits: FUNKAMA-TEUR 54 (2005) H. 10, S. 1035-1036
- 131 FUNK AMATEUR-Bauelementeinformation Monolithischer Verstärker (MMIC) PHA-1: FUNKAMATEUR 61 (2012) H. 10. S. 1057-1058
- [4] FUNKAMATEUR-Bauelementeinformation Monolithische Verstärker (MMIC) SGA6289Z, SGA6489Z: FUNKAMATEUR 63 (2014) H. 2, S. 173-174; SGA6389Z, SGA6589Z; H. 3, S. 289-290

[5] RF Micro Devices, Inc. (RFMD): www.rfmd.com

**Bild 10:** Ausgangsrückflussdämpfung bei offenem Eingang

Der 1-dB-Kompressionspunkt erreichte bei  $f = 1,85$  MHz einen Wert von 19,8 dBm. Messungen bei 7.1 MHz und bei 28.2 MHz ergaben jeweils 20.3 dBm.

#### Ein- und Ausgangsrückflussdämpfung

In Bild 7 ist der Verlauf der Eingangsrückflussdämpfung in Abhängigkeit von der Frequenz zu sehen. Bei der Messung wur-

Bild 9:

Ausgangsrückfluss-

dämpfung des Breit-

hier ist der Eingang

Screenshots:

**DL2EWN** 

bandverstärkers

mit SGA6489:

mit 50  $\Omega$  abge-

schlossen.

## Stimmen verzerrer-Sausatz Velleman Voice Changer

### MICHAEL WÖSTE - DL 1 DMW

Der Velleman Voice Changer nutzt einen Spezial-IC zur Verzerrung eines Mikrofonsignals. Der Aufbau des z. B. als Party-Gag gedachten Bausatzes wird mit lustigen und interessanten Audioeffekten belohnt.

Das über ein Elektretmikrophon aufge- **• Aufbau** nommene NF-Signal lässt sich in sieben Tonhöhenstufen wahlweise nach unten oder oben verschieben. Effekte wie Vibrato oder eine Verformung des Signals zur Roboterstimme sind außerdem zuschaltbar. Sanfte Rückkopplungen vom Lautsprecher auf das Mikrofon resultieren in weiteren Effekten eher zufälliger Art.

### **E** Funktionsweise

Kern der Schaltung ist ein HT8950A. Es handelt sich um ein komplettes System zur digitalen Signal verarbeitung im 16-poligen DIL-Gehäuse. Ein 8-Bit-A/D-Umsetzer setzt bei einer Abtastrate von 8 kHz das niederfrequente Eingangssignal in digitale Werte um. Der Prozessorkern samt Arbeitsspeicher und Ausgangs-Latch sorgt

Die achtsprachige Aufbauanleitung führt in 14 Schritten durch die Bestückung der qualitativ hochwertigen und zum leichteren Löten mit Kolophonium benetzten Leiterplatte. Bereits bestückte Bauelemente lassen sich auf der Bestückungsliste ab-

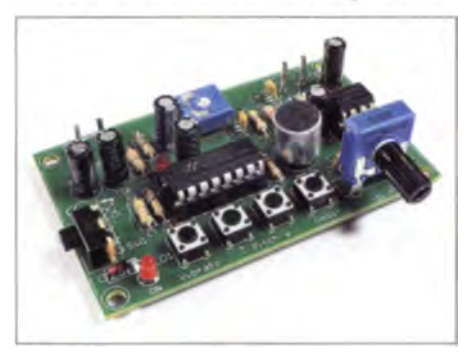

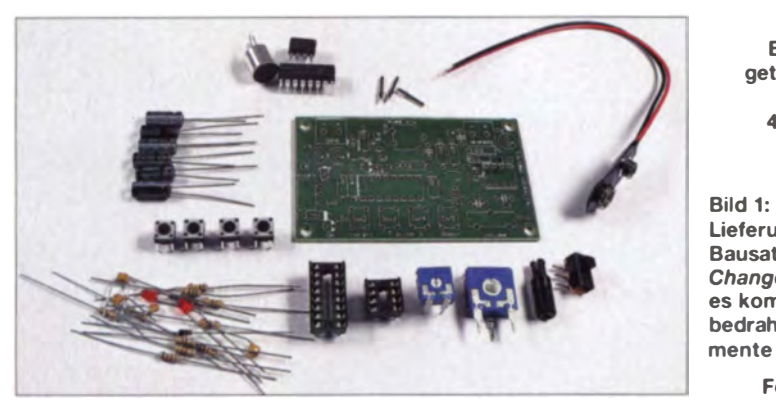

mittels einer nicht veränderlichen DSP-Firmware für die Tonhöhenverschiebung, den Vibrato-Effekt und die Röboterstimme. Die verarbeiteten digitalen Werte gelangen anschließend zum 8-Bit-D/A-Umsetzer und von dort zum NF-Verstärker LM386N. Ein Potenziometer dient zur<br>Einstellung der Lautstärke. Der NF-Ausgang ist für Lautsprecher und Kopfhörer im Bereich von 8  $\Omega$  bis 32  $\Omega$  ausgelegt.

Die Schaltung wird mit 9 V Gleichspannung versorgt. Ein Schiebeschalter dient als Ein-Aus-Schalter, eine rote LED signalisiert den Betrieb. Der IC HT8950A arbeitet mit 3 V, die eine Spannungsstabilisierung mittels Zener-Diode erzeugt. Ein Einstellwiderstand dient zur Veränderung der Mikrofonverstärkung, eine weitere rote LED leuchtet im Takt des NF-Signals. Die Wahl der Betriebsart geschieht über vier Kurzhubtaster.

Bild 2: Bestücktes und getestetes Modul; Abmessungen 49 mm x 67 mm

Lieferumfang des Bausatzes Voice Changer; es kommen nur bedrahtete Bauelemente zum Einsatz.

#### Fotos: DL1DMW

haken. Zeichnungen illustrieren die korrekte Bestückung der zweipoligen Bauteile wie Diode, LEDs und Elektrolytkondensatoren. Mit ein wenig Sorgfalt gelingen Aufbau und Test in 1 h bis 1,5 h. Was nicht in der Anleitung steht: Vor dem Einsetzen

der ICs in die Sockel sollte man an den Pins die korrekten Betriebsspannungen prüfen (HT8950A/Pins 10 und 14:  $3$  V. LM386N/Pin 6: 9 V), eventuelle Fehler korrigieren und die ICs im ausgeschalteten Zustand einstecken. Nach dem Einschalten befindet sich der HT8950A immer im Robot-Modus zur Erzeugung einer Roboterstimme. Die von Velleman gewählte Außenbeschaltung des HT8950A orientiert sich, bis auf den nachgeschalteten NF-Verstärkers, am Datenblatt.

#### **R** NF-Effekte

Die Schaltung arbeitete auf Anhieb. Weil das Mikrofon auf der Platine sitzt, kommt es bei Anschluss eines in der Nähe angeordneten Lautsprechers leicht zu Rückkopplungen, was zwar auch interessante NF-Effekte zeitigt, aber meist nur eine Menge Krach verursacht. Um die Wirkung der Tonhöhenverschiebung besser beurteilen zu können, habe ich statt eines Lautsprechers einen einfachen Kopfhörer angeschlossen, im Radio ein Sprachprogramm eingestellt und das Mikrofon vor dem Radio positioniert.

Die Wirkung der Tonhöhenverschiebung zu beschreiben, fällt nicht leicht: Von sattem, röhrend-rollendem Bass über die Normaltonhöhe bis hin zur Micky-Maus-Stimme ist so ziemlich alles einstellbar. Betätigen des Tasters Robot erzeugt eine Roboterstimme - sicher interessant als Party-Gag. Das Vibrato fügt der Stimme etwas Zittern mit einer Frequenz von 8 Hz hinzu.

#### **E** Mehr als ein Party-Gag?

Soll die Schaltung mehr als ein Spielzeug sein, ist der Einbau in ein Gehäuse zu erwägen. In diesem Fall ist die Position des Elektretmikrofons auf der Platine jedoch unpraktisch, zumal jede Berührung der Leiterplatte unangenehme Geräusche hervorruft. Je nach Anwendung lässt sich auf das Mikrofon ganz verzichten und stattdessen eine beliebige Mono-NF-Quelle mit 50 k $\Omega$  Impedanz anschließen.

Der Bausatz ist u.a. bei www.reichelt.de und www.conrad.de für etwa  $8 \epsilon$  erhältlich.

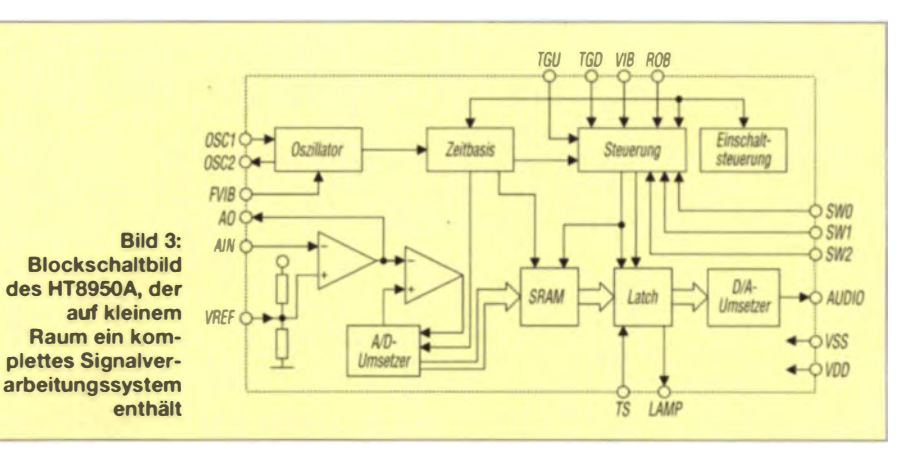

## Bezugsquellenverzeichnis / Fachhändleranzeigen

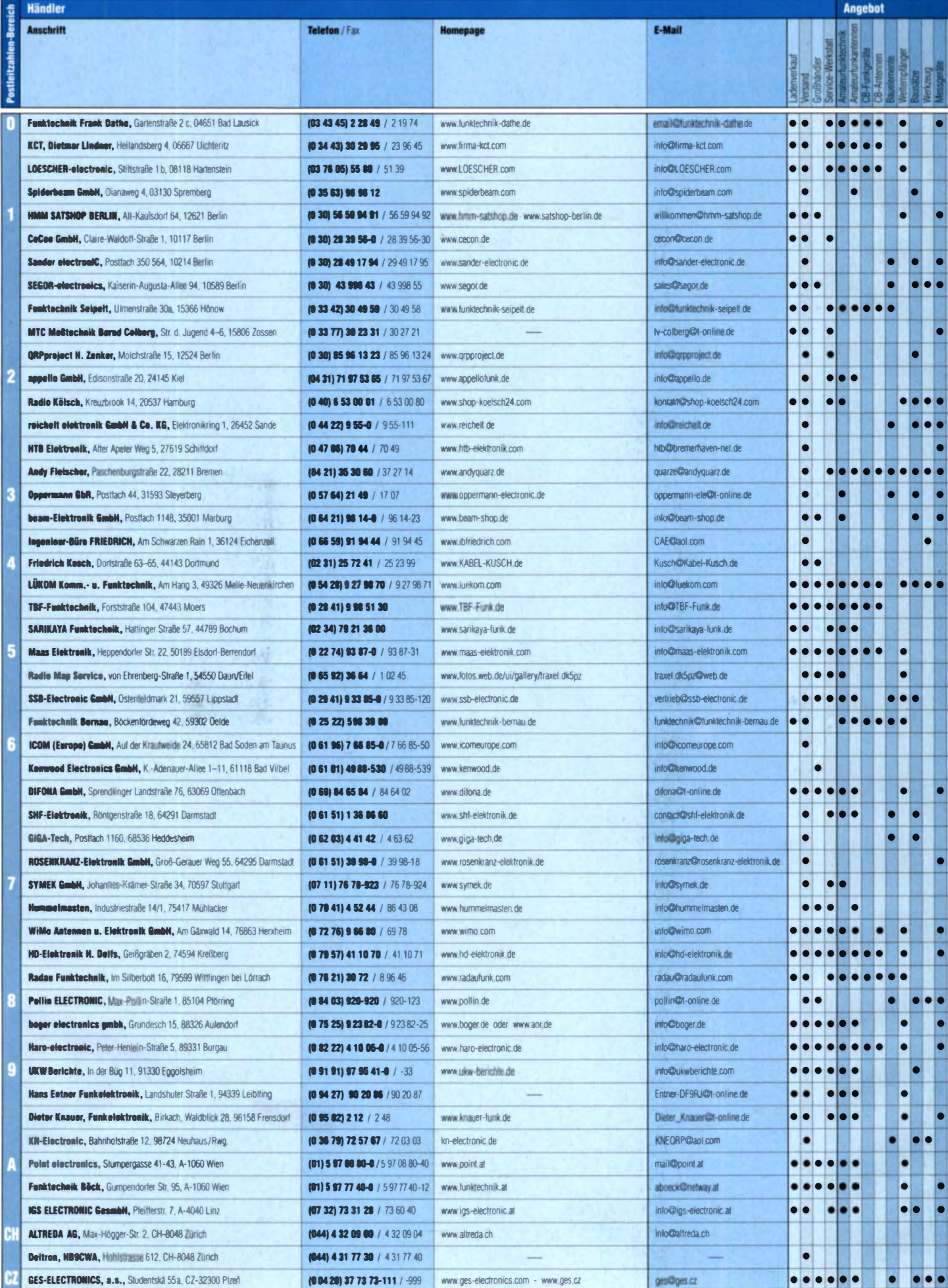

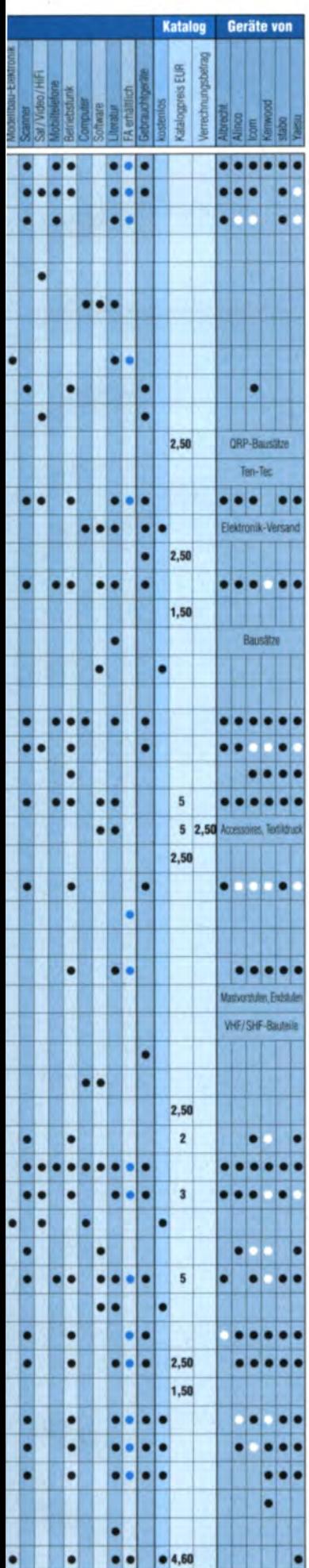

### **Fachhändler**

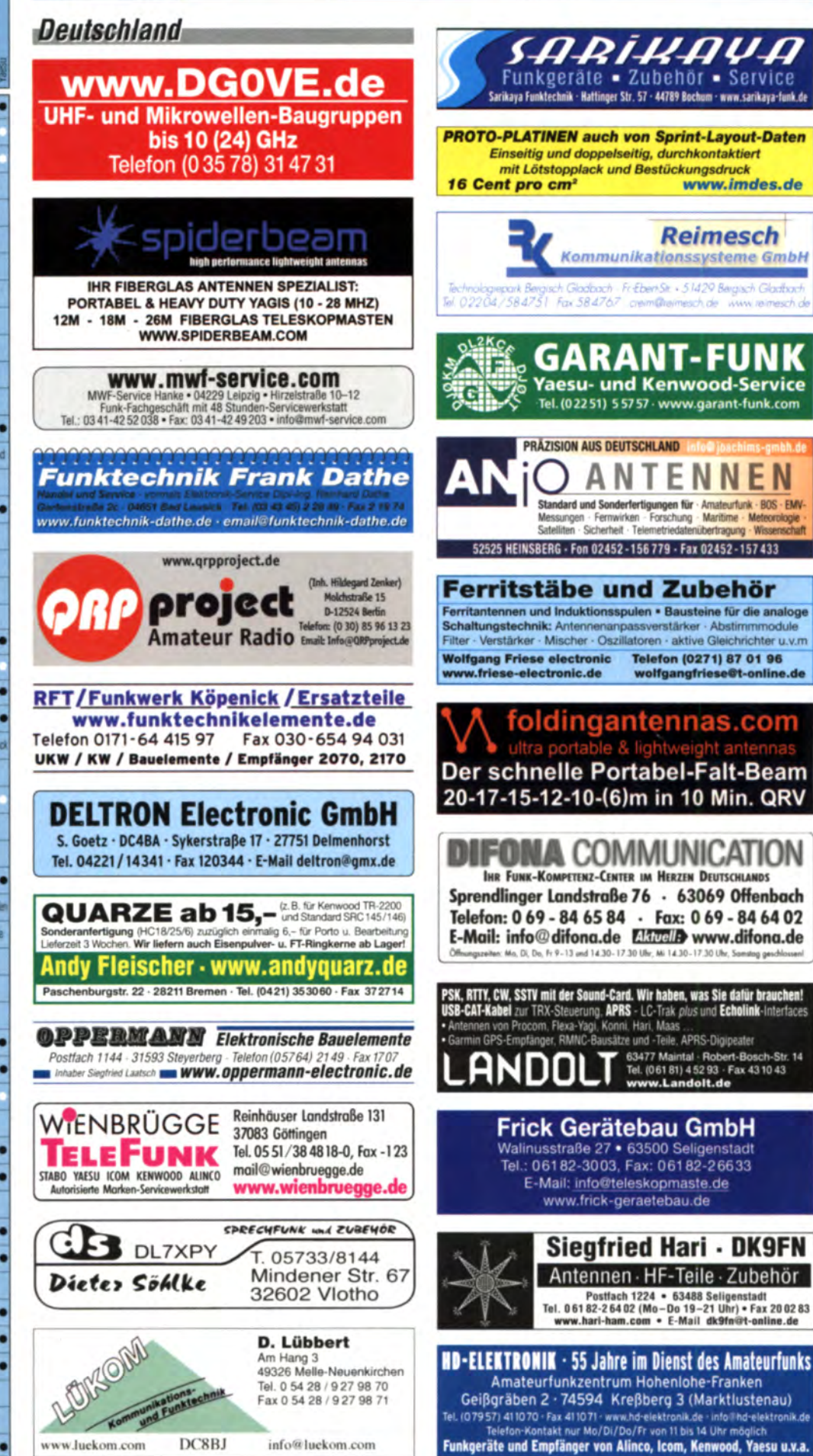

Spalte «Gedite»: · autorisierter Fachhändler O. Marke im Angebot

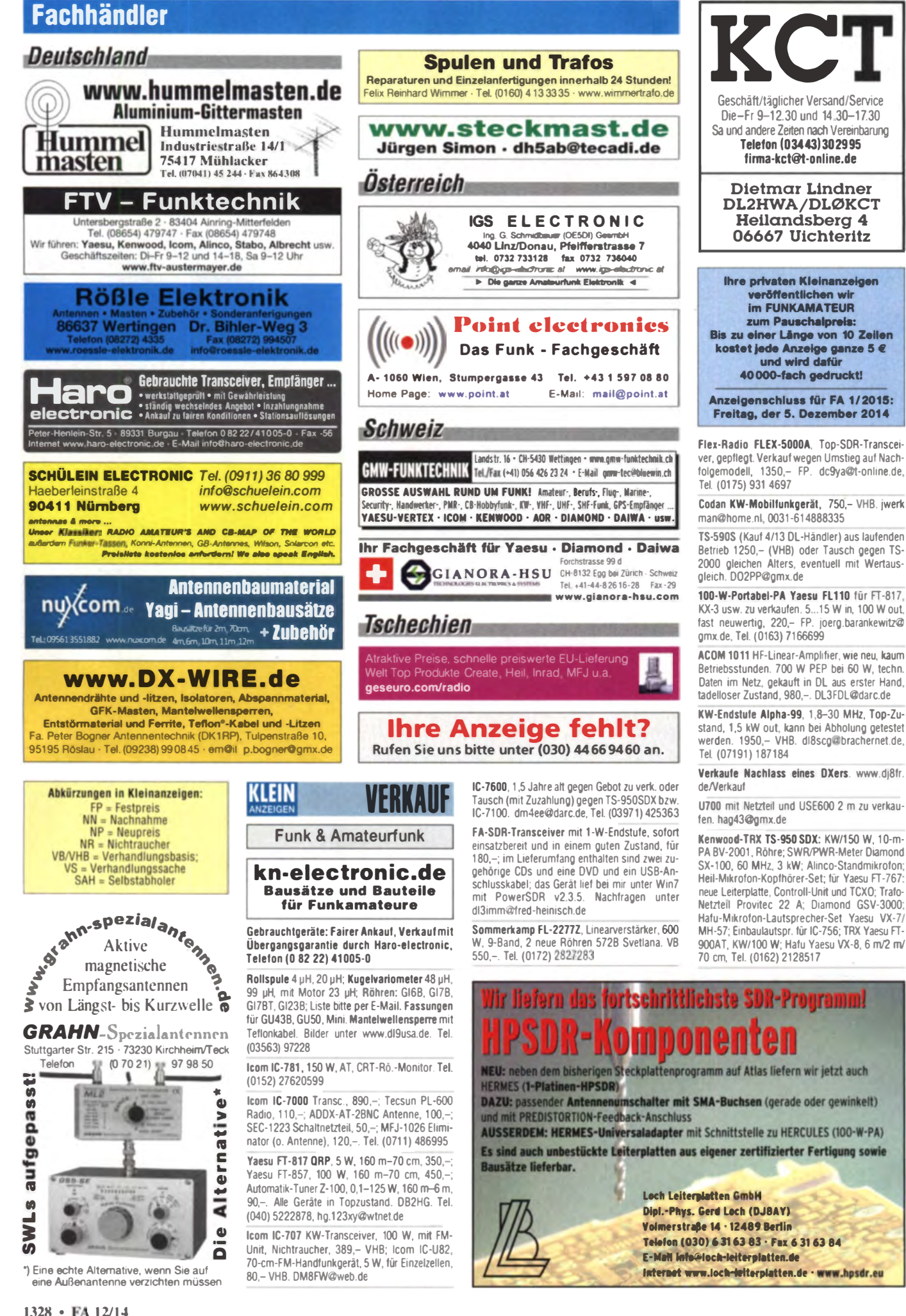

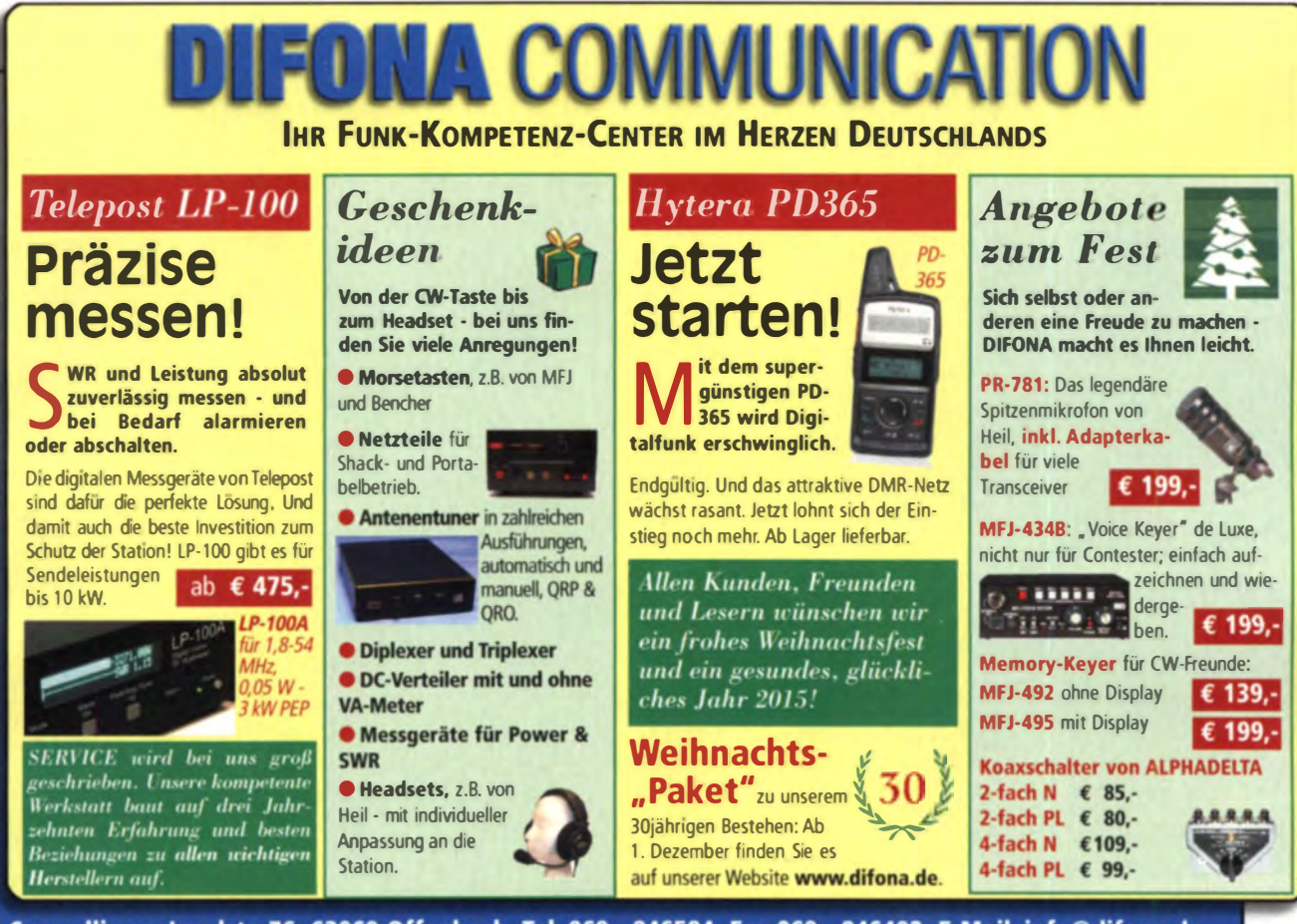

 $\mathbf{d}$ 

www.difona.d

Sprendlinger Landstr. 76 63069 Offenbach Tel. 069 - 846584 Fax 069 - 846402 E-Mail: info@difona.de Öffnungszeiten: Montag, Dienstag, Donnerstag und Freitag 9 - 13 Uhr und 14.30 - 17.30 Uhr. Mittwoch: 14:30 - 17:30 Uhr. Samstag geschlossen

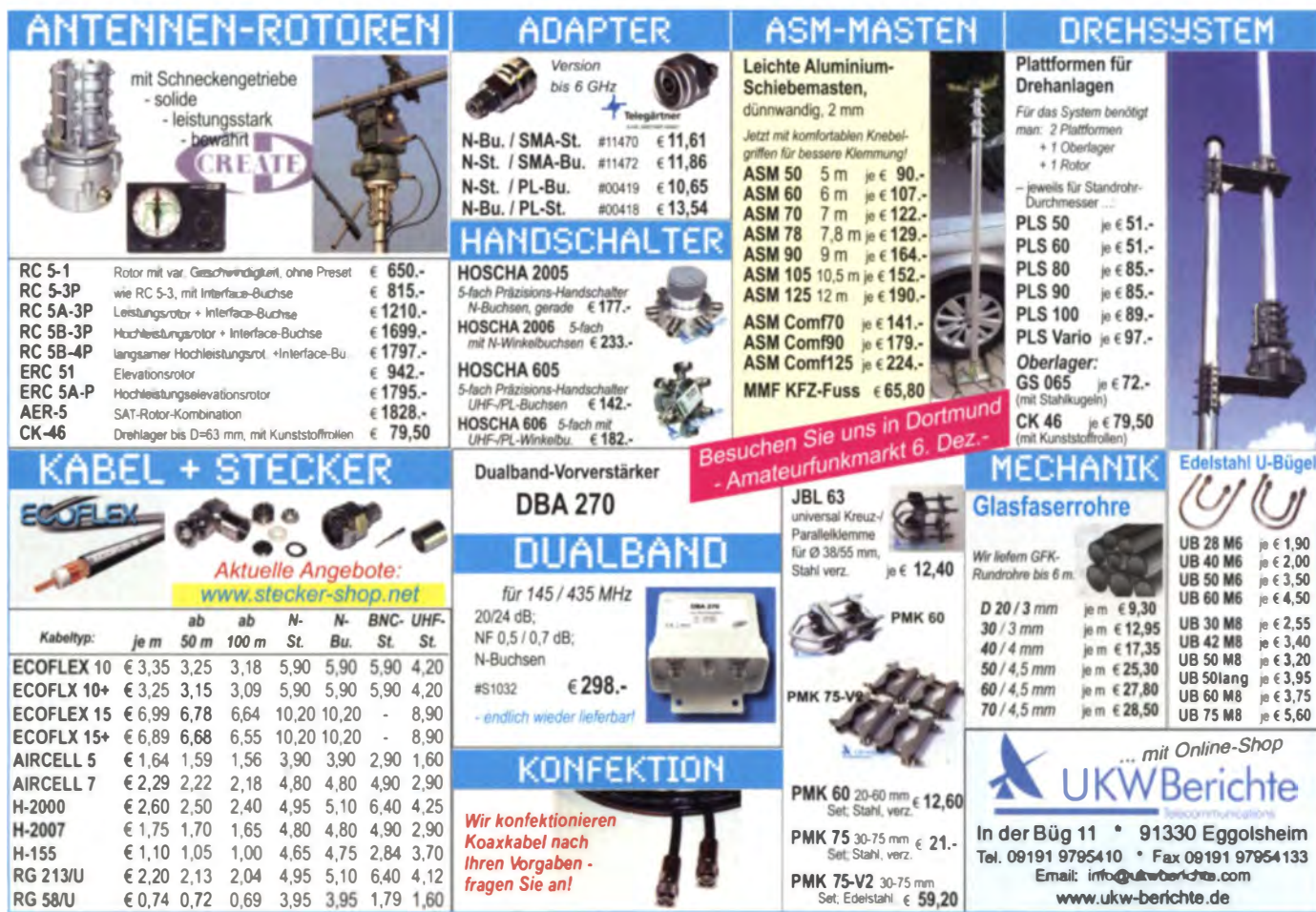

FA 12/14 · 1329

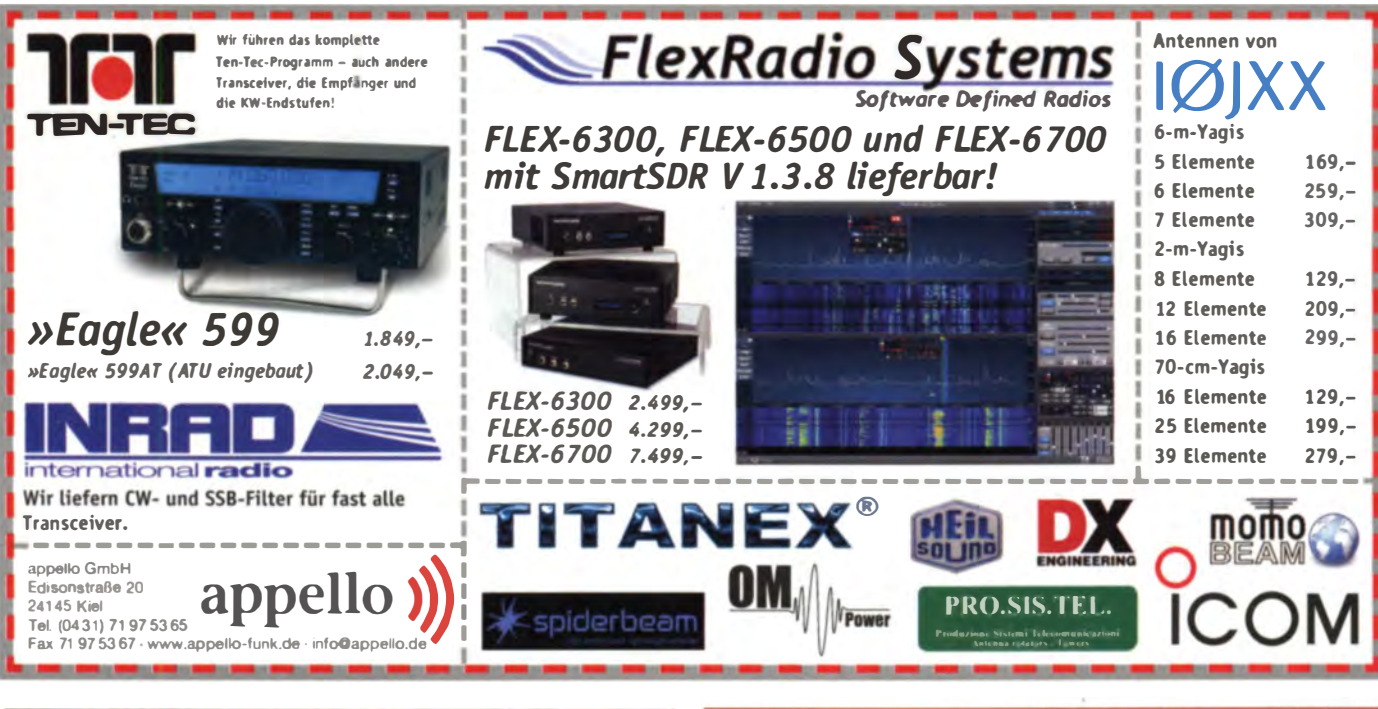

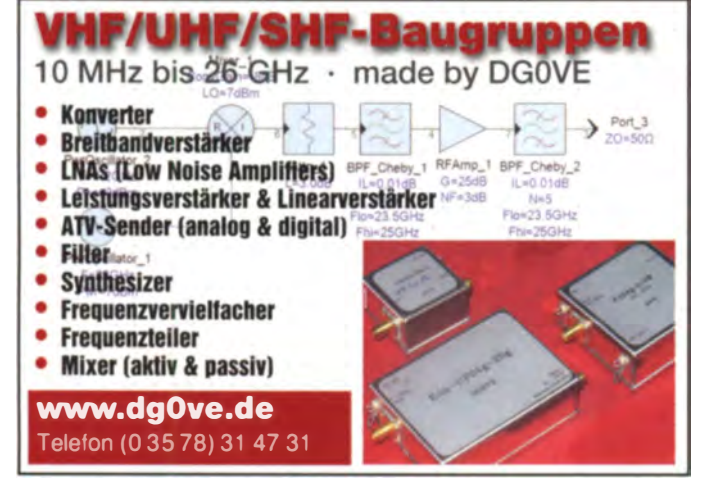

### KLEIN **Funk & Amateurfunk**

Kenwood TM-V7E für 200,-; Antennentuner Daiwa CNW-727 für 50,-; Netzteil Westfalia 12 V, 500 W, für 50,-. SAH oder NN-Versand. Tel. (035241) 52078

Yaesu Hafu VX-5R, drei Bänder, Scanner und mehr, etliches orig. Zubehör. Näheres unter Tel. (0171) 1004760 abends

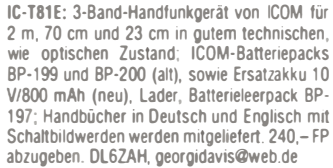

Alinco DJ-G7E (23 cm/70 cm/2 m) Handfunkgerät, mit Standlader, Lautsprechermikro, 2 Ak-<br>kus, Schutztasche, Gürtelschaufe, deutscher Anleitung und OVP, 295,-. Tel. (02306) 80869 oder g.theilmann@helimail.de

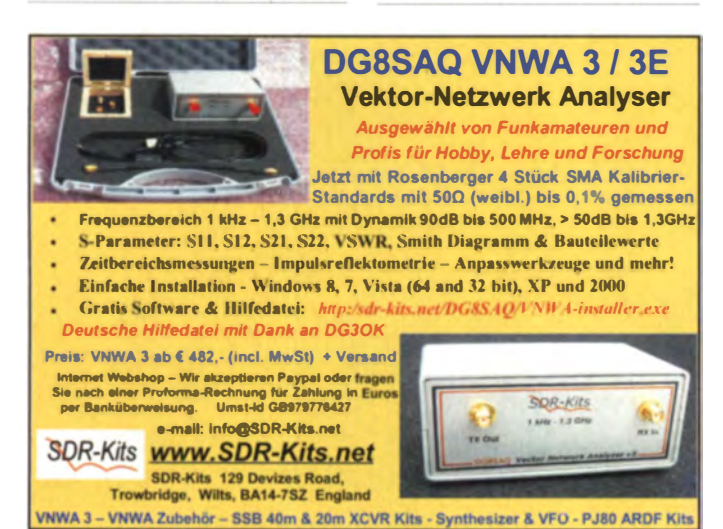

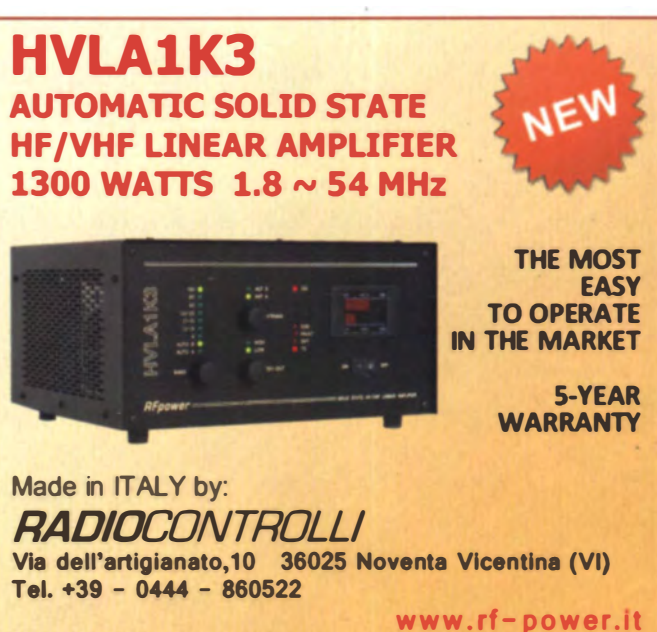

Nagelneues Alinco DJ-G7EG. VHF/UHF/23 cm. Neupreis 349,-, für 300,-; Achtung: 23 cm ist<br>nur Klasse A erlaubt! Tel. (06643) 798834

Wouxun KG-UV8D 2m/70cm VHF/UHF Crossband-Dualband, komplett, Folie ist noch auf dem Display, 100,- FP, iwerkman@home.nl. Tel. 0031-614888335

Receiver Trio JR599 und Kenwood R300 wegen Hobbyaufgabe abzugeben. Preise VHS. Tel. (02066) 7492, rufe zurück

Biete Volksempfänger VE301W, funktionstüchtig, original Röhren, Lautsprecher, Bedienknöpfe. Schaltbild für 80. - (Bakelit-Gehäuse hinten rechts unten repariert). DL2AZJ Tel (036601) 40391, manfred@dl2azi.de

Biete Grundig Satellit-600 Professional in gutem Zustand und US-Gerät RT-7 / APN-1 (Tx-Höhenmesser) mit 12 Röhren aus Flugzeug und für 27 DCV zum Tausch oder auch Verkauf; Tel. 0228-96637000-tagsüber

Kofferempfänger "Globophone" ICF 2003 DX KW-SSB 1,6-30 MHz und Grundig Yacht Boy<br>400 KW/SSB abzugeben. DK3AT, Tel. (0834) 27964 wonschik30@t-online.de

2-m-15-Element-Cue-Dee-Kreuzyagi, gut erhalten N-Anschlüsse 65 - VHR nur an SAH DL3BAT@darc.de, Tel. (04252) 878

Masoro 2-m-Kreuzvagi-Antenne. Länge 4.11 m. links bzw. rechts zirkular polarisierbar, Boom und Elemente eloxiert, Verschraubungen Edelstahl, Gewinn 12 db, 80 - FP. DL1DWI@ gmx.de, Tel. (0351) 4414562

info@rf-power.it

Rohde & Schwarz Log-Periodic HF023, zerlegbar, Profi-Antenne, Typ Rohde & Schwarz<br>HL023 A1, 80-1300 MHz, mit Tasche, neuwertig, sieht aus, als sei sie nur einmal ausprobiert worden. 500,- VHB. webmaster@df3dcb.de

GFK-Mast Schwarzbeck AM 9104 von Günter Schwarzbeck (DL1BU, sk 2008, legendar u.a. durch die Reihe "Streifzug durch den Antennenwald" in der CODL). Mast ist für profess. EMV-Freifeldmessungen konzipiert, eignet sich also auch hervorragend f. eigene Versuche m. Antennen, wenn es auf eine möglichst rückwirkungsfreie Befestigung ankommt. Höhenverstellbereich 0.4-4 m über Boden. Einzelteile unter 1,1 m Transportlänge. 500,- VHB. webmaster@df3dcb de

Antennenrotor CDE HAM II mit "Adapter" für Rotorplattform, Schaltplan und Belegungsplan der Leitungsanschlüsse sind vorh. 120,- VHB nur SAH. DL3BAT@darc.de, Tel. (04252) 878

Symmetrischer KW Antennen-Koppler ANNE-CKE, 200 W PEP, in hervorragendem technischen, wie optischen Zustand für 340.– FP abzugeben. DL6ZAH, georgidavis@web.de

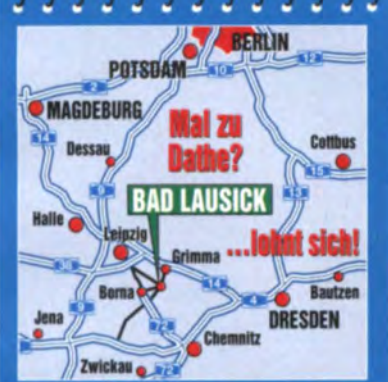

04651 Bad Lausick · Gartenstraße 2c Tel. (03 43 45) 2 28 49 · Fax 2 19 74 email@funktechnik-dathe.de

#### Offnungszeiten:

Montag, Dienstag, Donnerstag, Freitag  $9 - 12.30$  und  $13.30 - 17$  Uhr Mittwoch 13.30 - 17 Uhr Samstag 9 - 12 Uhr Montag - Samstag täglich Postversand

Wir sind autorisierter Vertragspartner für:

• ALINCO  $\bullet$  ICOM • KENWOOD **YAESU** 

Außerdem führen wir Funkgeräte und Funkzubehör vieler anderer **Hersteller und Importeure.** 

## KLEIN

#### **Funk & Amateurfunk**

Gittermast, 15 m, 7-teilig, Farbe grün, Viereck 30 x 30 cm, gut geeignet als Funkmast, Lichtmast oder für Windrad, bereit zum Aufstellen,<br>freistehend, Standort Potsdam, Transport möglich. VB 800 .-. Tel. (03329) 611755 Oscar

CG-3000 mit Controll-Unit und ca. 10 m Steuerkabel, Frequenzbereich von 1,6-30 MHz, für 200 W Sendeleistung, war Unterdach montiert, guter Zustand, 180,-VHB, grafhans@web.de Tel. (08654) 650030

WinKey2-Keyer BX-008 vom Funkamateur, mit Schaltkreis von K1EL, gibt saubere CW-Zeichen unter Windows, 4 abrufbare Speicher, USB-Anschluss, guter Zustand, s. FA 10/2007, S. 1078, 50,-FP, grafhans@web.de, Tel. (08654) 650030

Mikrobrenner-Set von Barthel, Arbeitsbereich 0.1-2 mm, zu verk. Meyer, Tel. (030) 93495169 Aus Nachlass zu verkaufen: AFU-Zubehör, div. KW-GHz-Messtechnik von R&S, Siemens Wandel & Goldermann, Bitte Liste per E-Mail di1mbo@darc.de.anfordern

10-tach-DC-Verteiler, neuwertig, 1 Eingang, 10 Ausgänge, belastbar bis 32 A (gesamt), Abmessung 170 x 120 mm, alles 4-mm-Sicherheitsbuchsen, 50,-FP DL1NFl@dl1nfi.de

Josef-PA: KW-PA 500 W, von DJ9YN, unerreicht klein und leicht, gut für DXPN; mit Weitbereichsnetzteil 110-230 V. Antennentuner mit Speicher, 2 Antennenanschlüsse; Gewicht nur 7,5 kg; 3 Wochen in 5W0/KH8 genutzt, seitdem unbenutzt, 1000,- DF2SS, df2ss@wimo.de, Tel. (07276) 966822 (11-17 Uhr)

Ladengeschäft, Versand, Service, Schulung ...

**Ihr mitteldeutsches Amateurfunkzentrum:** 

Eurofrequence: Audio-Filter ED88NF, wie neu zu verkaufen, Preis VHS. DG4MGF, skcebsiew@ yahoo.de

Microham DB37-IC13 Kabel für microHAM micro-KEYER, Micro-Keyer-II, Micro-Keyer-2R/2R zum Anschließen eines ICOM-706, IC-7000 oder IC-7100. Kabel ist neuwertig, 50,- VHB DM2RM@darc.de. Tel. (0172) 4010226

Vier unbenutze Gewindestangen mit Durchmesser 24 mm. Länge ca. 1m abzugeben, dabei sind 4 Muttern und 4 Beilagscheiben. Markenware von Würth z.B. zur Befestigung eines Masts im Betonfundament, 30,- VHB plus Versandkosten, oe3dxa@gmail.com

einstellbar (bei Split-Betrieb) · Tri-Color-LED-Display

· "DRV OUT" kann als "ANT OUT"

(Pan-Adapter) genutzt werden • VFO-Knopf und Drehregler

(wie TS-990)

Siemens Lochstreifen-Fernschreiber T68 mit Handbuch, 65,- FP plus 25,- Ver<br>hkropp@t-online.de, Tel. (089) 3571590 Versand.

CAT-Interlace LCU3-1 von WiMo für Icom-Geräte (Anschluss über COM1), 15,- FP, dm2ehe @swschwedt.de

HAMEG 303 30-MHz-Oszilloskop, 2 Kanäle, Triggerung bis 100 MHz, guter Zustand, 100,-. Tel. (0172) 7707175, carlo.simon@arcor.de

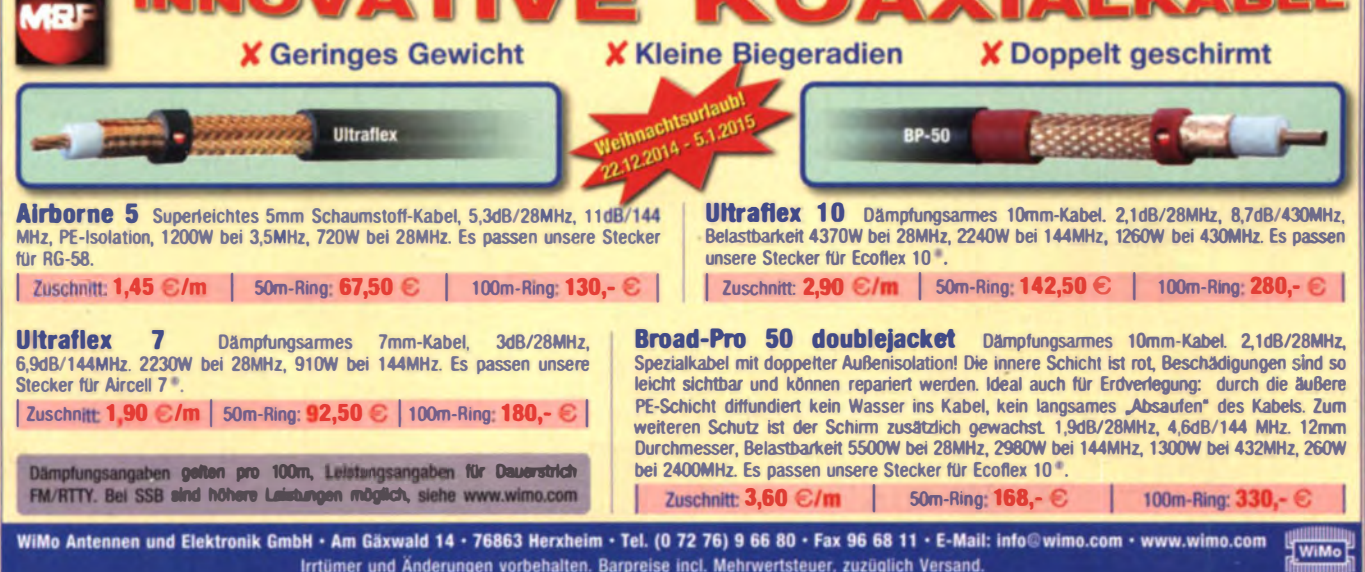

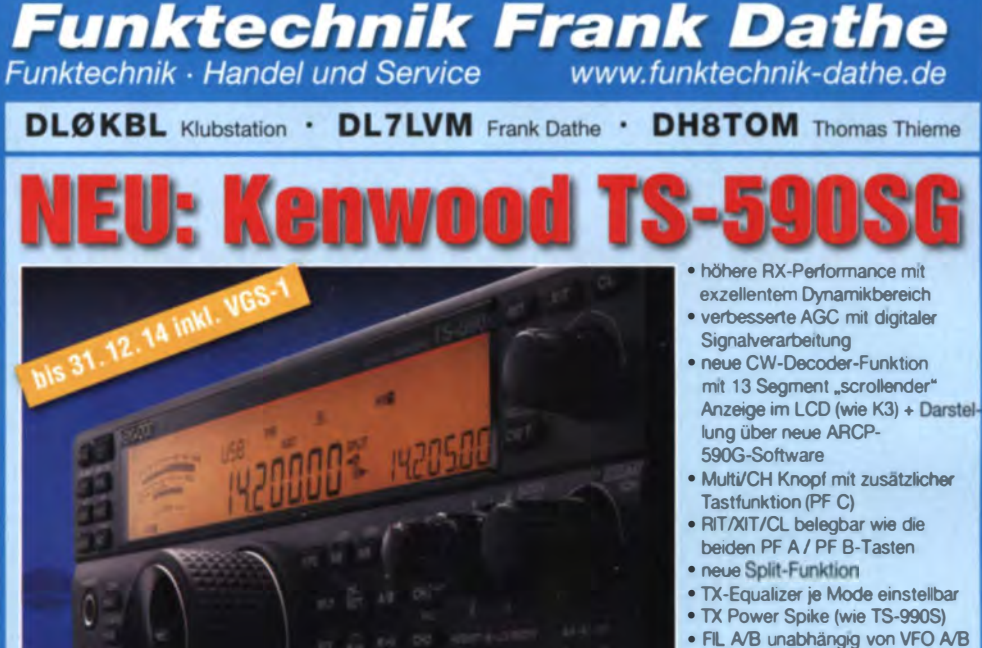

FA 12/14 · 1331

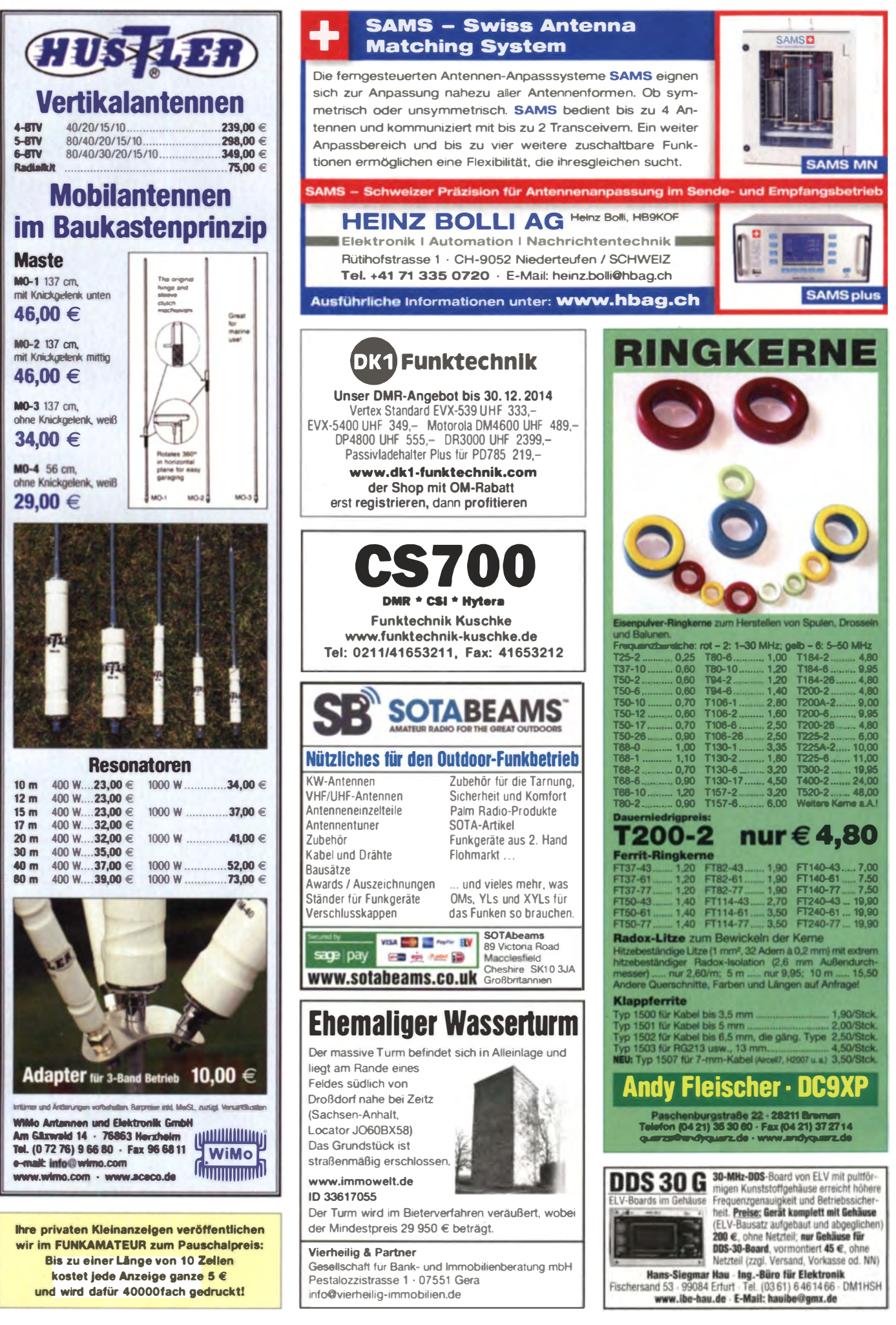
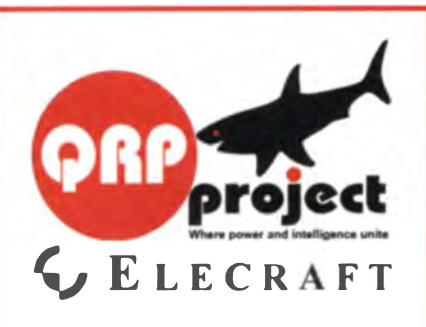

QRPproject Hildegard Zenker Einzige Elecraft Vertretung in DL Molchstr. 15 12524 Berlin Tel. 030 85961323 Email: Verk@grpproject.de www.qrp-shop.de

Bausätze für den Amateurfunk Transceiver, Zubehör, Bauteile Wir beraten und helfen gerne Nik, DL7NIK und Peter, DL2FI

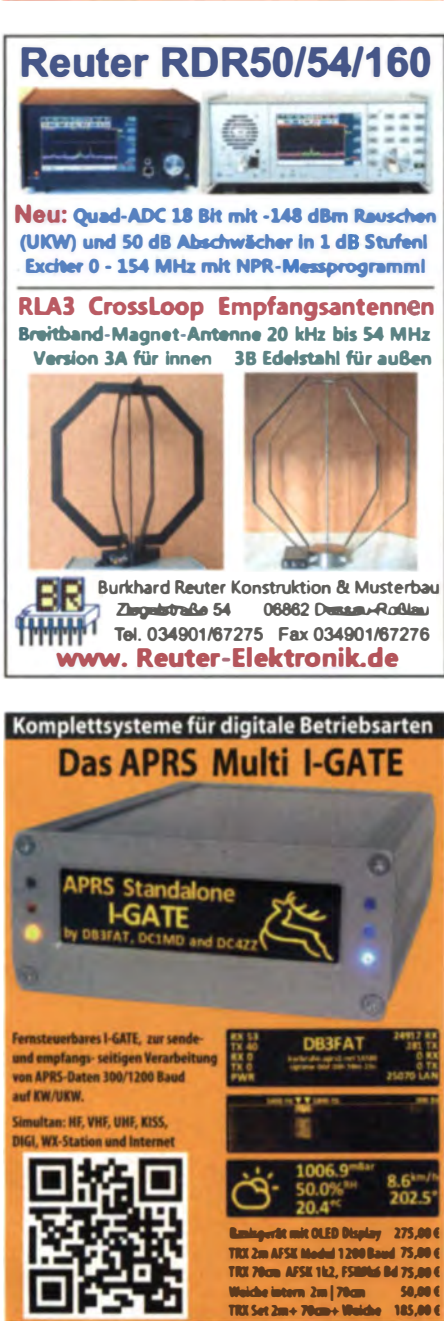

info@jaeger-edv.de 2 06184/9520018

Telefon: (023 72) 75 980

**HFC-Nachrichtentechnik Michael Berg** 

Schleddenhofer Weg 33 - 58636 Iserlohn

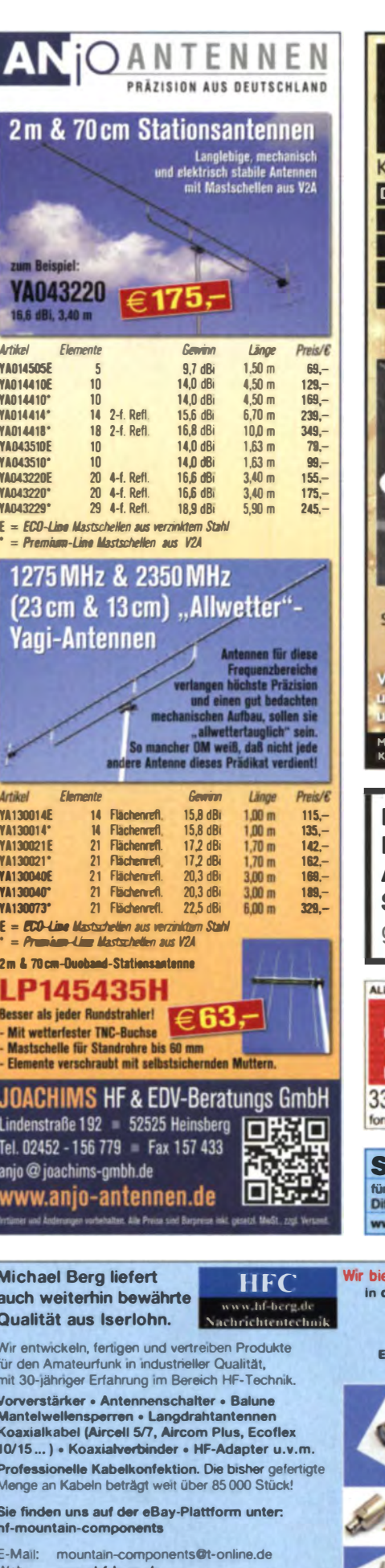

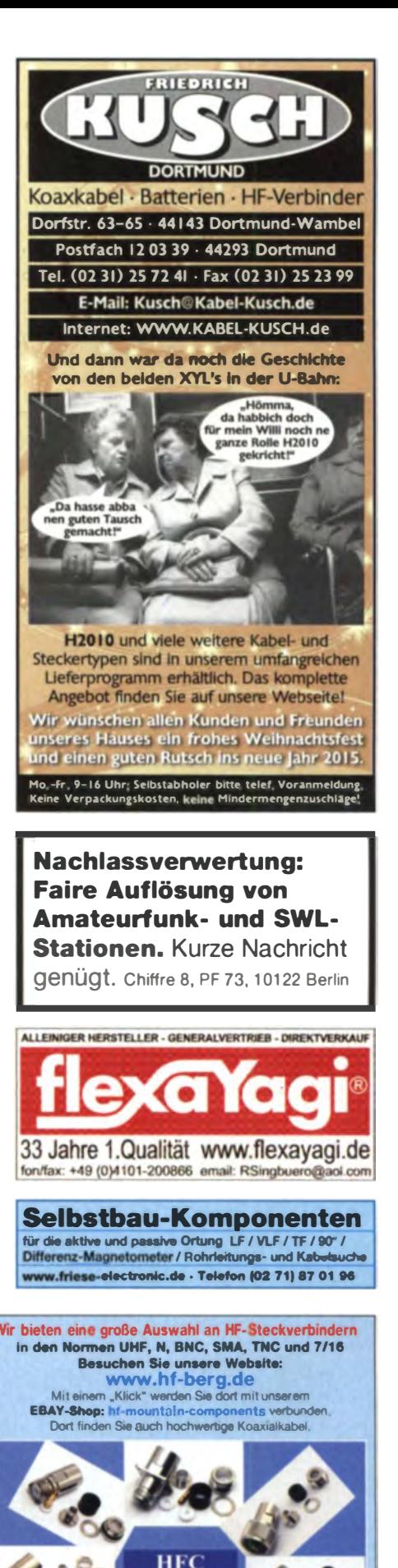

# Schnäppchen

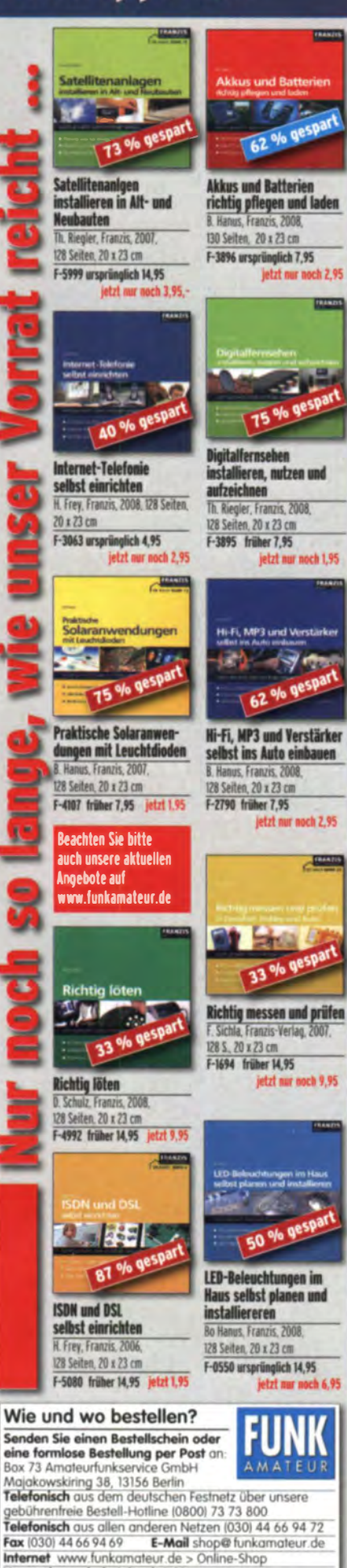

Versandpauschale Inland 3,90.<br>Ab 100,- Warenwert liefern wir versandkostenfrei.

rungen infolge Wechselkursschwankungen sowie Infurn u. Zwischenwerkauf vorbehalten

Versandpauschale Ausland 5.90

# Digital / Analog-Relais für 2 m und 70 cm

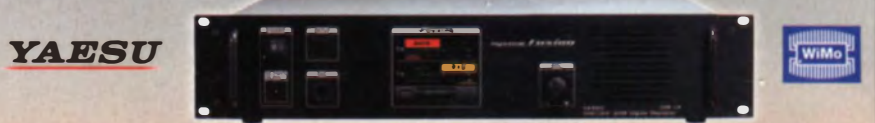

Yaesu bietet für den reibungslosen Übergang vom traditionellen FM-Betrieb hin zu digitalen Netzen mit C4FM Modulation den Dual-Mode Repeater DR-1X an. Automatische (!) Mode-Umschaltung Analog/Digital, ein professionelles 19"-Rack, als 2 m, 70 cm oder Crossband-Relais einsetzbar. Großes Touch-Display an der Front für einfache Programmierung von Rufzeichen, die Sende- und Empfangsfrequenz, die Sendeleistung (10 W, 20 W, 50 W), CTCSS, Squelch und Modulationserkennung (AMS). Schnelle und einfache Installation (ca. 30 Minuten), Lautsprecher für Mithörkontrolle eingebaut, Mikrofonanschluss an der Front. Getrennte N-Buchsen für Diplexer-Anschluss. Relaiskennung per Sprach- oder CW-Ausgabe, einstellbare Zeitintervalle.

#### Incentive-Aktion von YAESU zur Unterstützung von DR-1XE Relais-Installationen

Kaufen Sie Jetzt ein neues DR-1XE FM/C4FM Digitalrelais und erhalten Sie finanzielle Unterstützung von Yaesu bzw. WiMo!

Sie erhalten 600,- € als Barauszahlung zurück.

Die gesamte Aktion wird über WiMo als autorisierten Yaesu-Distributor abgewickelt. Zur Erlangung der Gutschrift benöti-

gen wir von Ihnen das ausgefüllte

Formular (siehe wimo.com) zurück.

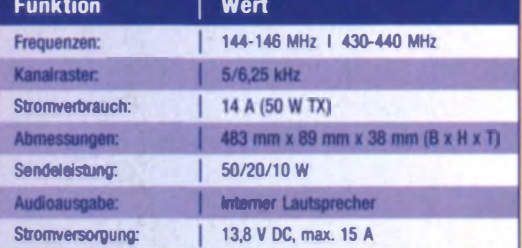

Es gelten folgende Spielregeln: \* Der Repeater muss bei WiMo gekauft worden sein

\* Der Repeater sollte in Betrieb sein und ein offizielles Rufzeichen haben Nur noch bis Ende Dezember 2014!

WiMo Antennen und Elektronik GmbH · Am Gäxwald 14 · 76863 Herxheim Tel. (0 72 76) 9 66 80 · Fax 96 68 11 · E-Mail: info@wimo.com · www.wimo.com

## KLEIN

#### **Funk & Amateurfunk**

Biete Anritsu Digital-Transmission-Analyzer ME-520A mit integriertem Drucker sowie Servigor-S RE-541Kompensationsschreiber mit 17 Bereichen zum Verkauf oder Tausch gegen Rx/Messger. Tel. (0228) 96637000

EMV-Messantenne Log.-Periodic Schwarzbeck UHALP 9107. Profiqualität, Frequenzbereich 0,3-1 GHz. Zustand neuwertig 120. - VHB. webmaster@df3dcb.de

Advantest Spectrum Analyzer R4131D 10 kHz-3,5 GHz, guter Zustand, 800,-. Paul Studerus, Bäretswil, Schweiz, Tel. 0041 44 9391887, reparix@gmx.net

3 Rohde&Schwarz 50- -Richtkoppler ZPV-Z3, ursprünglich Messzubehör an einem Netzwerkanalyzer R&S ZPV, um S-Parameter zu bestimmen. Richtverhältnis ist 45 dB. Frequenzbereich 1-1000 MHz. Vorlaufleistung 500 mW, mit N-Verbindern ausgestattet mit Gerbrauchsspuren, 90 - St. VHB, webmaster@df3dcb.de

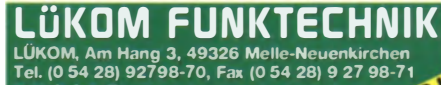

E-Mail: info luekom.de, www.luekom.de<br>VERKAUF ■ SERVICE ■ REPARATUR

HF-Generator Adret 740A, Freq.-bereich 0,1-1120 MHz, Ausg.pegel + 13 dBm - 129 dBm, AM/FM/Phase modulierbar, Standard 488 IEEE-Bus-Anschluss, Gerät wie SMS von Rohde&Schwarz, für 450,- an SAH zu verk. Tel. (02452) 9884833

Alte Oszillographen: OG1-4 (ohne c), OG2-1c, OG2-3c, OG2-4, 0G1-12, 0G1-13, 0G1-15, 0G1-16, 0G1-18, 0G1-21, 0G2-4/52, 0G2-7/52, RWG1, HF2803, HF2399, HK01, KO221, ZNG-1, RPG. RPG2, RPG3, alles von und über "Leybold und von Ardenne-Os-<br>zillographengesellschaft m.b.H.", alle Oszillographen und Zusatzgeräte vor 1945. Oszillografenröhren: B13S1, B13S11, B13S21, B16P1, B10S21, B10S22, B8S1, B2S1, B2S2, HF2066, HF2067, HF2068a, HF2068c, HF2620 u. ä., HRP1/48/2, DG3-1, K3/1, K3/3,<br>HF2068a, HF2068c, HF2620 u. ä., HRP1/48/2, DG3-1, K3/1, K3/3,<br>K5/1, K5/2, K7/1, K7/3, E113, E118, P118, E207, HM6/1, HM6/2. Literatur: Kataloge und Firmenschriften von HF/WF/OSW, MGW Zwönitz, TPW Thalheim, Leybold und von Ardenne-Oszillogra-<br>phengesellschaft m.b.H., Loewe, Spezialröhren-Taschenbücher WF/RFT von 1950 bis 1980, Kataloge Oszillographen und Oszillographenröhren zu verkaufen. DH1FOX, Tel. (03984) 2076, roland.fuchs.pz@onlinehome.de

Sorensen-Netzteil 55 V/55 A (3 kW); Sweeper Grundgerät HP8620 sowie diverse HF-Einschübe dafür; Spektrumanalysator HP8569(0,01-22 GHz; Suhner Divider 12.4 GHz, in gutem Zustand, jeweils VHS. Tel. (08092) 84084

ATF-10136, Ultra Low Noise JFET, NF 0,35 dB@70 cm, 0,4 dB@13 cm, 500 MHz-12 GHz, X-Ceramic, 1 St. 2,29, ab 5 St. 2,09, ab 10 St. 1,99, im Einschreibenbrief 2,95. Bestellung unter chipfundus24@gmx.de

**44. DORTMUNDER AMATEURFUNKMARKT \* Innovation \* Information \* Kommunikation \* Tradition \* 6. Dezember 2014** 9 bis 16 Uhr - Westfalenhalle 6

Neugeräte ★ Gebrauchtgeräte ★ Bauteile ★ Antennen ★ Kabel Fachliteratur \* Computer \* Software u.v.m. Ein Besuch lohnt sich immer!

12:00 Uhr UKW-QSO-Party mit Karl-Maria (DD4NC) (Teilnehmer treffen sich um 11:45 Uhr am Info-Stand)

steurfunk Mark Westfalenhallen Dortmund DAT e. V. Dortmund

Kontakt: Andreas Brinkmann (DL2DBW) Tel. (0231) 5648766 · Fax (0231) 5648767 www.amateurfunkmarkt.de info@amateurfunkmarkt.de

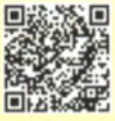

1334 • FA 12/14

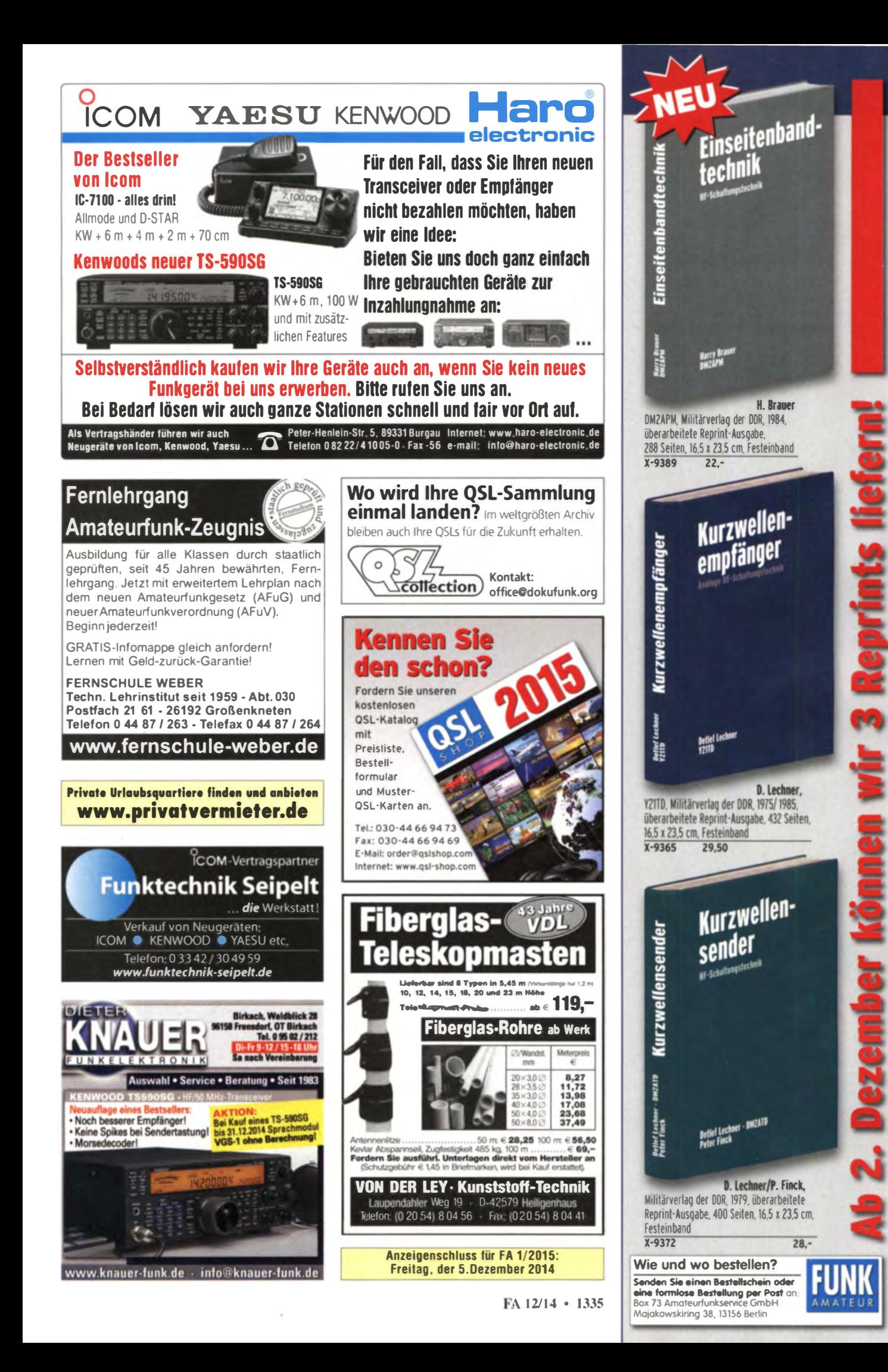

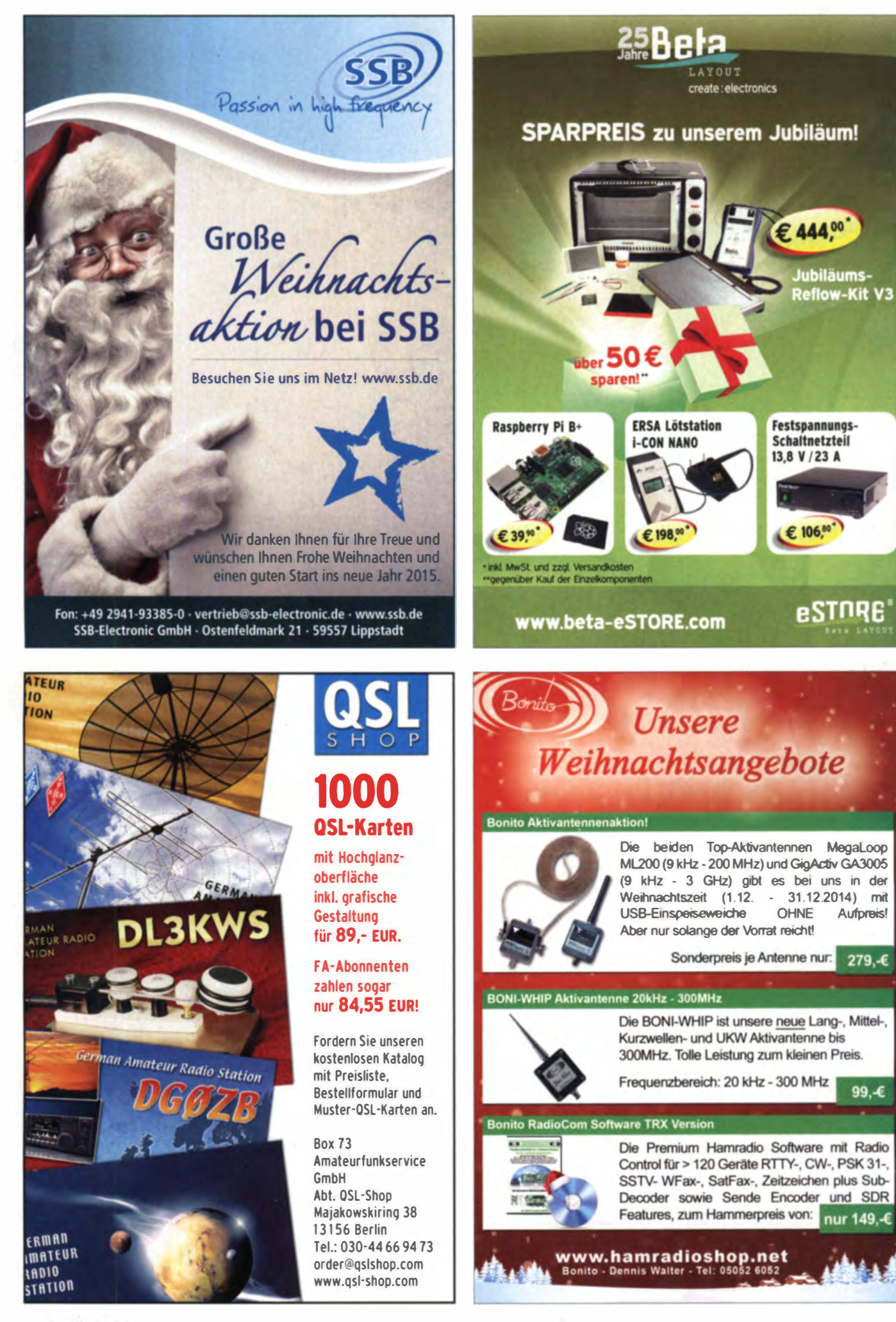

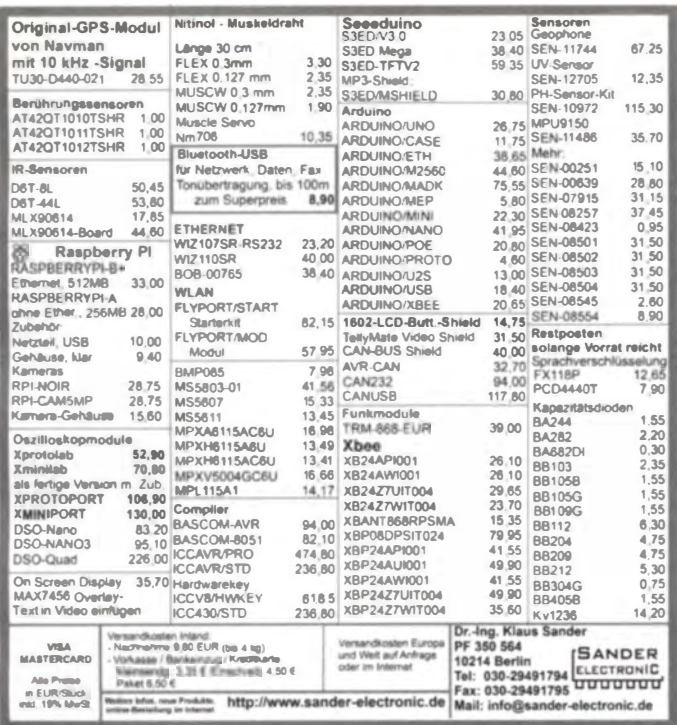

#### **KLEIN** VERKAUR

#### **Funk & Amateurfunk**

PA-Anodenstrom-Trafo, Leistung 800 VA primär 220-230 V~, sekundär 800, 850, 900 V-17x17x15 cm, 12 kg, mit Fuß, getränkt, VB 100,-. Tel. (0172) 2827283

Sammlungsauflösung antiquarischer Bücher<br>der Radio-, Funk-, Funkmesstechnik/Funkgeschichte. Titelliste per Fax oder gegen Voreinsendung von 1,45 in Briefmarken. Spar-/Trennstelltrafo 1,25 A Ausgangsstrom RFT UHS 401-1, 65 - FP div. komm. RX, R & S-Röhrenmesssender/Röhrenvoltmeter. Tel./Fax (030) 7812860

#### Elektronik/Computer

Audio-BTL-Adapter (akt. Symm./Unsymm-Übertrager), 55,- FP, hkropp@t-online.de, Tel. (089) 3571590

Spektrumanalysator C4-60 (Frequenzbereich 10 MHz., 39,6 GHz, Abtastbandbreiten 50 kHz...1000 MHz im Frequenzbereich 0,01...1,5 GHz und 50 kHz...2 GHz im Freq.ber. 1,45... 39,6 GHz diskret in den Stufen 1, 2, 5 schaltbar, die 3-dB-Durchlassbandbreiten betragen 1, 3, 10, 30, 100 und 300 kHz, lineare und logarithmische Pegelanzeige, im Frequenzbereich 12. 39,6 GHz erfolgt die Frequenzumsetzung mit 3 unterschiedlichen Hohlleitermischköpfen, verschiedene Anzeigearten wählbar: wie Oszilloskop oder mit Speicher (Röhre) bis 100 s, Löschung des Speichers jederzeit möglich, Gerät besteht aus Sichtgerät und zwei Frequenzumsetzern, je Teilgerät BxHxT 48x16x50 cm, umfangreiches Originalzubehör wie vier Mischer, vier Dämpfungsglieder, Richtkoppler, Übergangsstücke, Anschlusskabel u.v.m.), zus. mit deutscher Bedienungsanleitung und Schaltplänen, für 330,-; METRA Satz Shuntmesswiderstände auf 60 mV/5 Ω, Klasse 0.2%, R1:<br>0,12/0,24/0,6 A, R2, 0,6/1,2/2,4 A, R3: 24 A, R4: 60 A, für zus. 15,-; RFT-Kleinoszilloskop EO 201 (ein Kanal, O., ≥8 MHz, Bildröhre B7S2) Ablenkung 10 mV...5 V/Teilstrich in 9 Stufen, Zeitbasis 30 ms., .0,3 µs/Teilstr., Zeitdehnung bis 2,5-fach, handliche Größe; BxHxT 25,8 x 13 x 28 cm, funktionsfähig, aber überholungsbe-<br>dürftig), kompl, mit Bed.-Anleitung und Schaltplan für 15,-; glasierte Hochlastdrahtwiderstände 200 W in 47 Ω und 22 kΩ, Größe: Durchm. 3 cm, Länge 15 cm, komplett mit Zubehör für stehende oder liegende Montage (Gewindestange, zwei Spezialscheiben aus Keramik und drei Spezialmuttern), je Satz für 2,50, HartmutKuhnt @okunet.de. Tel. (035872) 32116

Biete russ. Klein-Oszi H313, H3013, C1-112, 2-Strahl-Oszi C1-99, RCL-Messbrücke E316, Bildschirmspiel 01 (TV-Spiel), Klein-Computer K85, Digitalmultimeter V560, Rö.-NF-Gen. GF8, Rö.-Radios Stradivari, Juwel, Rossini, Stassfurt, Berolina oder auf Anfrage. Ro.: ECC85. ECC82, EL84, UCC85, KCH81, UBF80, UCL82, KL84, P2000 usw, Tel. (03342) 200498

Elektronischer Temperaturrenler RK 32. für Kleintierställe, Brutgeräte, Gewächshäuser, Lagerräumen, Fotobädern u.a. unbenutzt in Originalverpackung mit Bedienungs- und Montageanleitung. 25.- FP. DM2EHE@swschwedt.de

## KLEIN

IC-775DSP/SP-20/SM-20 gegen Watkins & Johnson HF-1000, CH-531 oder gleichwertigen KW-Empfänger. Tel. (0571) 5084560

IC-7600, 1,5 Jahre alt, Tausch (mit Zuzahlung) gegen TS-950SDX bzw. IC-7100. DM4EE@ darc.de, Tel. (03971) 425363

## KLEIN

Gebrauchtneräte: Fairer Ankauf, Verkauf mit Übergangsgarantie durch Haro-electronic. Telefon (0 82 22) 41005-0

Sammler kauft alte Wehrmachtsfunkoeräte. Amateurfunkgeräte, Empfänger, 12-Kanal-CB-Funkneräte sowie Teile und Zubehör (auch defekt). Tel. (0173) 4727655

Hafu Stabo SH-8000, 11 m, funktionierend, Tel. (0151) 27147677

#### www.ham-soirit.de - der kostenlose Kleinanzeigenmarkt!

Suche NRD-515 und NRD-525 mit Zubehör. Tel. (0571) 5084560

Sammler sucht Radio-Elektronenröhren, Röhrenradios vor 1945, Röhrenverstärker, Mikrofone usw. Tel. (0173) 8822515

Telefunken Tastgerät TG455/2! Einschub zur Demodulation von Fernschreibsignalen gesucht. Preisangebote erwünscht, hb9aik@vahoo.com

3-cm-Konverter für 10,368 GHz gesucht. vokka 72@web.de

Yaesu-PA FL-7000 in gutem Zustand gesucht. DL3DTL@arcor.de, Tel. (03591) 301350

Transistor KW-PA 160-10 m wie BLA-300, HLA-300V-Plus, HLA-150V-Plus oder Ähnliche zu kaufen ges. grafhans@web.de, Tel. (08654) 650030

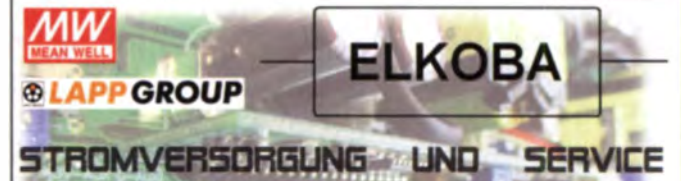

FUR INDUSTRIE- UND MEDIZINTECHNIK

Wir haben uns vergrößert und umbenannt. Aus HFD-RADIO wird FLKOBA e.K.

Unser online-shop www.hed-radio.com für private Endkunden, Funkamateure und Hobbyelektroniker bleibt weiter online.

Firmen- und Gewerbekunden besuchen unseren online-shop www.elkoba.com

#### Wir bieten Ihnen

- LED- und Einbau-Netzteile von MeanWell
- DC-Wandler, Hutschienen-Netzteile,
- Ladegeräte, USV-Netzteile, Leitungen,
- Kabel und Vieles mehr...

Shop für Endverbraucher:

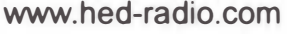

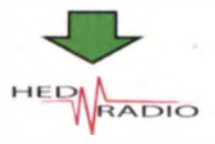

**ELKOBA** 

Shop für Gewerbekunden:

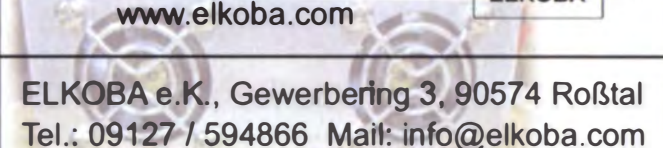

Kupferlackdraht, Durchmesser 0,9bis 1,2 mm, der zusätzl. mit Seide oder Baumwolle umsponnen ist, gesucht. Nur Eindrähtig, also keine HF-Litze! bazi@hoeppe.name, Tel. (09621) 74944

IC-7400-Gerätedeckel (Gehäuseoberteil), in unverkratztem Zustand ges. DL8KE@aol.com

Hameg-HF-Synthesizer HM8134 / HM8135 sowie Labornetzgerät HM8142 / HM8143, auch defekt Tel (0160) 95545500 dahta@web.de

Clark SCAM 12 m Pneumatic-Mastl Suche Aufstellsatz mit 4 Beinen, erachg@aol.com

Icom IC-706 oder Yaesu FT-100 mit defekter PA, aber der TX muss in Ordnung sein, suche<br>für TELETRON 704 das Gehäuse, DO9HRH, Tel. (030) 85745315 o. sommerhaus35@web.de

Russische Röhre 6F7 für Flugfunkempfänger US-9 gesucht. DL9GTI@darc.de

Suche microham micro2R (u2R) SO2R Interface. DK5TX@posteo.de

Yaesu FTV-1000 sowie Tarheel Antenne Model Little/M200HP/M300. janharttung@web.de

Kenwood TS-480HX gesucht. DL2HDK, Tel. (040) 60928242, DL2HDK@gmx.de

#### **KLEIN VERSCHIEDENES** KLEINI

Die ehemalige Troposphärenfunkstation 301 ist zu besichtigen. Standort von DM0BARS, Interessant nicht nur für Funkamateure. Mehr Informationen unter www.bunker-wollenberg.eu

Gebrauchtgeräte: Fairer Ankauf, Verkauf mit Übergangsgarantie durch Haro-electronic, Telefon (0 82 22) 41005-0

Heathkit Manuals! Habe über 600 Stck, davon, alle kpl. mit Abgleich, Schaltplan u. Details. Ich tausche auch gerne. Versende 14 Listen kostenlos. Die Manuals sind zu haben bei Ernst Huber. Eisfeld 28, 85229 Markt Indersdorf, Tel. (08136) 56 44, Fax 22 96 45, E-Mail: huber\_e@t-online.de, Internet: http://www.huber-manuals.de

Am Nordseedeich große FeWo (125 m<sup>2</sup>) Top-Ausst., für 3 Personen, Bad m Sauna, tolle Küche, alles in ehem, Bauernhaus auf 7000 m<sup>2</sup> Grundst., fastAlleinlage, Haustiere erlaubt, Nichtraucher, KW und UKW vorhanden, Hausprospekt anfordern! NS 60,-, HS 70,-, Tel. (04865) 1255

Funk- und Rundfunk-Nostalgie: Eine Zeitreise in die faszinierende Welt der Funk- und Rundfunkneschichte Multimedia-DVD-RDM Vers 1.8.5 180 Themen, 1400 Fotos und Abbildungen, 138 Tondokumente und Musik der 20er- bis 50er-Jahre sowie 53 Kurzvideos und 72 Gerätebeschreibungen. Preis: 19 € + 2 € Versand. Info: www.rundfunk-nostalgie.de, G. Krause, Wagnerstr. 8, 26802 Moormerland, Tel. (0178) 9742601

# **KLEIN In letzter**

Riete FritzBox! 2170. DSL-Router mit DSL-Modem. 4 x LAN (10/100 Base-T), 2 x USB, Netzteil. 4 m DSL-Kabel, 1.5 m LAN-Kabel, voll funktionsfähig; FP 35,- inkl. Porto. dk3red@grp4fun.de

## Arbeitskreis Amateurfunk & Telekommunikation in der Schule e. V.

#### Bearbeiter: Wolfgang Lipps, DL40AD Sedanstr. 24, 31177 Harsum E-Mail: wolfgang.lipps@aatis.de

#### • AATiS-Bausätze realisieren

#### Mikrotaschenlampe im PETiing

Die Mikrotaschenlampe ist einer der erfolgreichsten AATiS-Bausätze für Kinder und Jugendliche, weil dessen Anschaffungspreis so gering ist, der Aufbau innerhalb kurzer Zeit erfolgen kann - und es sich um eine gut nutzbare Schaltung handelt. Kinder mögen Taschenlampen! Ein Fünfersatz kostet nur II € inkl. Gehäuse . aber ohne Batterie .

Die Bauanle itung gibts auf der AATiS-Homepage. Zudem steht mit einem PETling - einer Preform der Getränkeflaschen - ein handliches Gehäuse zur Verfügung. Da die Weithals-Preformen einige Millimeter kürzer als die bisherigen sind, muss der Aufbau etwas kompakter erfolgten.

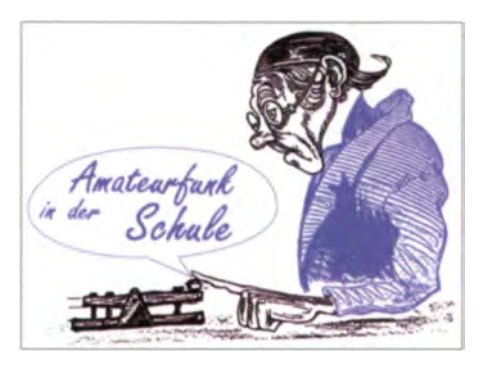

#### Thermometer für Balkon und Garten

Das Thermometer AS351 RB erfreut ich se it der Veröffentlichung im Praxisheft 21 großer Beliebtheit. Der Bausatz ist deshalb weiterhin verfügbar und wird mit Schaltbild und Bestückungsplan ausgeliefert. Zur ersten Information sei auf die AATiS-Website verwiesen: www. aatis.de/content/sites/default/files/file/AS351-GS 2011.pdf.

Die Temperatur wird als Blinkfolge angegeben: positive Temperaturen in Rot, negative in Blau. Das Thermometer ist alltagstauglich und auch für Laien leicht able bar und stellt ein individuelles, selbst gebautes Weihnachtsgeschenk dar!

Ich habe das Thermometer - wenn auch in etwas veränderter Form - nachgebaut. Es funktioniert wie beschrieben und lässt sich sogar

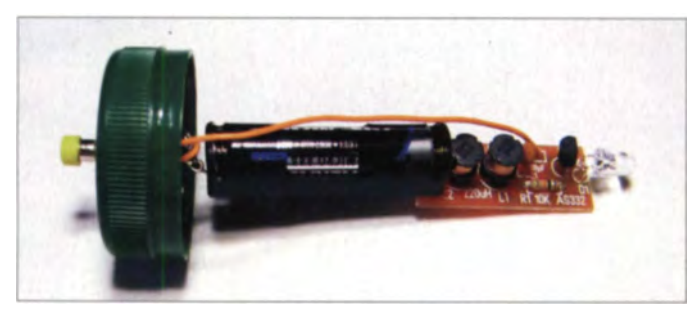

Zunächst sollten die vier Löcher für die beiden Spulen auf etwa 0,8 mm aufgebohrt werden. Das Loch für den Direktanschluss des Pluspols des Batteriehalters (mit den starren Drahtanschlüssen) ist auf mindestens 1 mm aufzubohren. Die Leuchtdiode sollte etwa 3 mm hinter dem Gehäuseboden mittels "Flachspitzzange" abgewinkelt werden. Zur Entlastung des Gehäuses wird dieses Werkzeug unter das LED-Gehäuse gehalten und auf der davon abgewandten Seite werden die Anschlüsse abgebogen .

Der Minuspol des Batteriehalters ist umzubiegen und entsprechend zu kürzen. Nach der Bestückung der kleinen Platine AS332 wird der Pluspol des Batteriehalters direkt auf der Platinenunterseite verlötet, was dem Aufbau insgesamt eine gute Stabilität verleiht. Einigen Bausätzen liegen Batteriehalter mit Litzenanschl üssen bei. Diese Batteriehalter lassen sich mit Heißk leber an der bestückten Platine fixieren .

Ein Anschluss des Tasters ist mittels Zange rechtwinklig abzubiegen . Zur Vermeidung eines Kurzschlusses kann ein kleiner Klebepunkt auf dem Batteriehalter aufgebracht werden. Die Bohrung im Plastikdeckel für den Taster sollte 6,7 mm haben (6,5 mm bohren und dieses Loch etwas aufweiten), aber eine Bohrung von 7 mm ist ebenfalls geeignet.

Heinz Trochelmann, DLILB

Die neue Form des Gehäuses – ein PETling - erfordert einen etwas gedrängteren Aufbau als bisher. Aber auch dieser ist von Kindem bei etwas Hilfestellung leistbarl

Foto: DL1LB

aus größerer Entfernung gut ablesen. An der Spitze des PETlings befindet sich eine Kupferhülse, in der der Temperatursensor mit Wärmeleitpaste untergebracht ist. Die Reaktionszeit ist dadurch optimal gering, obwohl sich die Temperaturen im Freien ohnedies nur träge ändern .

Die übrige Schaltung befindet sich auf einem Streifenraster. Einen lageabhängigen Schalter habe ich ebenfalls ergänzt: Zum Abschalten wird der PETling nur horizontal abgelegt, was aber bislang nicht genutzt wurde . Die Widerstände R32 und R33 habe ich auf I k $\Omega$  erhöht. Die Kontaktierung der RGB-LED ist für ungeübte Löter recht anspruchsvoll - wer möchte, der kann Einzel-LEDs einsetzen.

Die wenigen Bauteile werden ohne Platine an den Sockel des Mikrocontrollers gelötet. Wer das nicht mag, kann einen Abschnitt einer Punktrasternlatine dafür nehmen. Foto: Dl2MAJ

) · Stromversorgung kam eine CR 1 23A-Lithium-Batterie zum Einsatz, die optimal in den Boden-Schraubverschluss passt. Laut Datenblatt beträgt die Kapazität der CR123A-Lithium-Batterie 1700 mAh, was einer gleichartigen AA-Zelle entspricht.

Die Bauform CR123 ist auch als Lithium-Ionen-Akkumulator von Sanyo mit 2700 mAh erhältlich.

Seit Januar 20 13 habe ich das Thermometer ununterbrochen im Außenbereich bei Wind und Wetter in einer Gartenlaterne eingesetzt. Die erste Batterie, eine CR123-Lithium von Ansmann, funktionierte im Oktober 2014 immer noch, obwohl sie zwischenzeitlich bis zu +40° C und vermutlich bei direkter Sonnencinstrahlung noch deutlich mehr aushalten musste. Schaltung und Batterie des Thermometers haben gezeigt, dass sie auch -14 °C klaglos überstehen.

#### Oskar Mayer, DJ8OM

#### Ein Hingucker: Die 5-Minuten-Uhr

Gérard Walter, FIELJ, aus Bitschwiller-les-Thann. hat bei der Harn Radio in Friedrichshafen zwei Uhren-Bausätze AS344 gekauft, einen ist für sich selbst und den zweiten hat ein junger Mann aufgebaut.

Es handelt sich um die 5-Minuten-Uhr nach dem Vorbild der gleichnamigen Uhr in der Semperoper in Dresden. Bei dem AATiS-Bausatz AS344 werden, gesteuert durch ein DCF77-Ernpfangsmodul. die beiden Zeitscheiben für Minuten und Stunden durch Schrittmotoren in ihre Position gebracht.

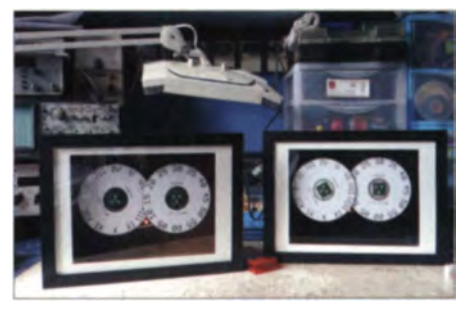

Zwei Aufbauten des AATIS-Bausatzes AS344, genannt Fünf-Minuten-Uhr, unter Nutzung von Bilderrahmen. Es fehlt nur noch eine schicke Abdeckung, z. B. ein Foto mit entsprechenden Aussparungen. Foto: F1ELJ

Das ist nicht nur ein interessanter Effekt - solche Uhren sind zudem selten und somit auch Hingucker.

Gérard berichtet, dass die beiden Uhren sehr gut funktionieren. Die umfangreiche Bauanleitung befindet sich im Praxisheft 24. Die zwei Autbauten hat er in eine Holzkiste aus Sperrholz eingebaut . Der vordere Teil besteht aus einem Fotorahmen.

Diese Lösung macht keine zusätzliche Arbeit und sieht gut aus. Außerdem werden Bilderrah-

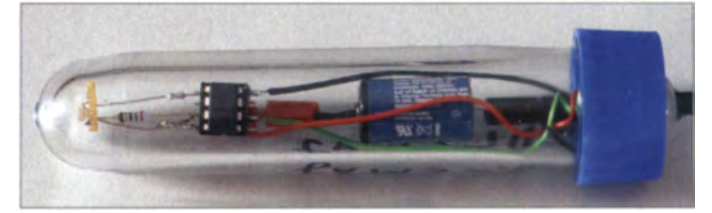

men preisgünstig und in großer Auswahl angeboten.

Eine Schablone aus Pappe oder ein Foto mit entsprechenden Ausschnitten geben den Blick auf die Uhrzeit frei.

## CB- und Jedermannfunk

Bearbeiter: Harald Kuhl, DL1ABJ Postfach 25 43, 37015 Göttingen E-Mail: cbjf@fun kamateur.de

#### ■ CB-Mobilgerät stabo xm 4060e

Noch kurz vor Weihnachten bringt stabo mit dem xm 4060e ein neues CB-Mobilgerät für den Funkbetrieb in FM und AM heraus. Da SSB bei den Sendearten fehlt, richtet es sich eher nicht an die funksportlich am 11-m-DX-Verkehr interessierten Jedermannfunker. Die Zielgruppe dürfte vielmehr bei den Lkw-Fahrern oder bei Besitzern von Wohnmobilen anzusiedeln sein, sofern man das Gerät nicht stationär einsetzen will.

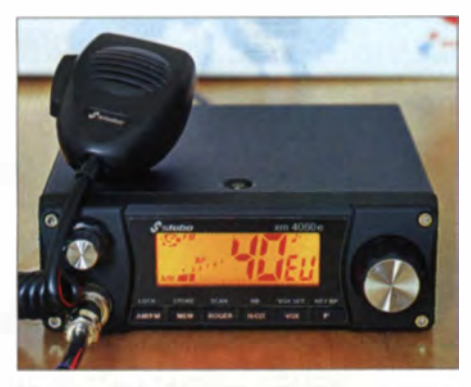

Bild 1: xm 4060e: CB-Mobilgerät mit Grundausstattung und kleinen Extras

Mit seinen Gehäuseabmessungen von etwa 155 mm  $\times$  155 mm  $\times$  55 mm (Breite  $\times$  Höhe  $\times$ Tiefe, ohne vorstehende Bedienelemente und Antennenbuchse) liegt es hinsichtlich Größe im Mittelfeld: Die vergleichsweise geringe Gehäusetiefe erleichtert die Montage, während die ausreichend große Bedienfront ein komfortables Bedienkonzept unterstützt.

#### **E** Ausstattung

Doch der Reihe nach: Das xm 4060e funkt auf bis zu 80 Kanälen mit maximal 4 W in FM bzw. AM und lässt sich leicht für nationale Regelungen konfigurieren. Dies geschieht, indem man beim Anschalten die Taste  $F$  auf der Frontplatte gedrückt hält und anschließend per Kanalwahlschalter zwischen den sechs vorprogrammierten Kanalzusammen stellungen wechselt.

Zur Wahl stehen hierfür diese Optionen (jeweils 4 W Senderausgangsleistung): EU für 40 Kanäle FM und 40 Kanäle AM; EC für alleinigen FM-Betrieb auf 40 Kanälen: d für die in Deutschland zugelassenen 80 FM- sowie 40 AM-Kanäle; PL für die 40 jeweils um -5 kHz versetzten polnischen FM- und AM-Kanäle: U für FM-Betrieb auf den 40 europaweiten Kanälen sowie auf den 40 zwischen 27.5 MHz und 28 MHz liegenden britischen Sonderkanälen.

#### **Exkursion nach Indien**

Die bisher erwähnten Kanalzusammenstellungen sind Standard bei in Europa verkauften CB-Funkgeräten, nicht jedoch die Option In: Diese steht für Indien und ermöglicht die Umschaltung des xm 4060e auf das dort übliche Kanalraster. Offenbar beträgt der Kanal ab stand in Indien lediglich 8 kHz und etliche der möglichen 40 K anäle (26,957 MHz bis 27,283 MHz) sind dort bestimmten Nutzergruppen zugeteilt. Das Funkgerät von stabo bietet daraus den Funkbetrieb auf 27 Kanälen in FM und AM.

11 - m-CB-Funk ist in Indien seit 2005 freigegeben, auch wenn etwa Expeditionen in entlegene Regionen diese Funkanwendung wohl schon deutlich länger nutzen. Bei Überlandfahrten mit mehreren Fahrzeugen ist der Jedermannfunk verbreitet. Außerhalb von Städten sind in Indien Mobiltelefone mangels Funknetz oft nutzlos, während man dort mittels CB-Funk Kontakt zu anderen Verkehrste ilnehmern aufnimmt und vor Straßenschäden oder Unfällen warnt.

Auch der Aufbau von CB-Notfunknetzen ist in I ndien möglich , nicht zu letzt auf Anregung der dortigen Regierung. Angesichts von über einer Milliarde Menschen in diesem Land dürfte der dortige Markt für die Hersteller von CB-Funkgeräten selbst dann interessant sein, wenn nur ein sehr kleiner Bruchteil davon diesen Kommunikationsweg nutzt.

#### **Bedienkonzept**

Nun zurück zum Gerät: Beim xm 4060e liegen alle wichtigen Einstellungen im direkten Zugriff des Nutzers: Kanäle wählt man über den großen rastenden Schalter ganz rechts und die Lautstärke stufenlos über den kombinierten Ein-/Ausschalter links oberhalb der sechspoligen Mikrofonbuchse. Das mitgelieferte Handmikrofon hat auf seiner Oberseite zwei Druckknöpfe zum ferngesteuerten Kanalwechsel.

Die Umschaltung zwischen FM und AM erfolgt über eine dafür vorgesehene Taste unterhalb des Displays und die Rauschsperre arbeitet entweder automatisch (ASC: Automatic Squelch Control) oder lässt sich konventionell per Drehschalter manuell stufenlos auf den gewünschten Ansprechwert einstellen.

Das große hintergrundbeleuchtete LC-Display zeigt ständig den aktuell eingestellten Kanal sowie die gewählte Ländernorm; ein Wechsel auf Frequenzanzeige ist nicht vorgesehen.

#### **Anschlussmöglichkeiten**

Neben der erwähnten sechspoligen Mikrofonbuchse auf der Frontseite, an der sich auch das als Zubehör erhältliche drahtlose Handmikrofon President Liberty-Mic anschließen lässt, findet man weitere Ein- und Ausgänge auf der Rückseite des xm 4060e:

Dies sind zunächst die übliche 50-Q-Antennenbuchse (SO 239) und ein NF-Ausgang zum Anschluss eines externen Lautsprechers (3 W.  $4 \Omega$  bis 16  $\Omega$ ; 3.5-mm - Mono-Klinke); der eingebaute Lautsprecher strahlt nach unten.

Über eine dreipolige Buchse (nur zwei Pole belegt) lässt sich das mitgelieferte Stromversorgungskabel anschließen. Das Gerät benötigt für den Betrieb nominell 13,2 V (bei max. 2 A), wobei die maximale Spannung 15 V nicht übersteigen darf. Der direkte Betrieb an 24-V-Bordspannung etwa in einem Nutzfahrzeug ist also wie bei den meisten CB-Mobilgeräten nicht möglich.

Schließlich liegt auf der Rückseite eine weitere Anschlussbuchse (2.5-mm-Mono-Klinke) für das Mikrofon einer Hörsprechgarnitur (Headset): das Originalmikrofon wird dann automatisch deaktiviert.

#### **UVOX inklusive**

Eine Freisprechfunktion (VOX), die den Transceiver beim Sprechen automatisch auf Sendung schaltet, ist im xm 4060e bereits eingebaut. Deren Aktivierung erfolgt über die Taste VOX auf der Frontseite.

Ein langer Druck darauf führt zu den zugehörigen Einstellmöglichkeiten: Ansprechempfindlichkeit des Mikrofons. Anti-VOX-Schaltung. Umschaltverzögerung nach dem Sprechen. Während der Einstellung ist die gewählte Stufe (1 bis 9) jeweils im Display ablesbar.

#### **U** Weitere Einstellungen

Auf die Taste MEM lässt sich ein Prioritätskanal inklusive Sendeart liegen, den man fortan einfach per Druck darauf abruft. Ein Kanalsuchlauf prüft auf Wunsch alle Kanäle und stoppt, sobald sich die Rauschsperre öffnet. Für 80 FM-Kanäle benötigt dieser Suchlauf rund 10 s, was im Vergleich zu anderen CB-Transceivern recht schnell ist. Eine automatische regelmäßige Umschaltung auf den Prioritätskanal ist nicht vorgesehen.

Der penetrante Tastenquittungston ist deaktivierbar, ein "Roger-Piep" aktivierbar. Weitere Optionen sind eine Tastensperre (Lock), ein Tiefpassfilter für Empfangssignale und ein Störaustaster (NB: Noise Blanker). Die maximale Senderausgangsleistung (4 W) lässt sich nicht manuell reduzieren.

#### **Example**

Das stabo xm 4060e ist ein robustes FM/AM-CB-Mobilgerät mittlerer Größe mit unkomplizierter Bedienerführung, die beim Einsatz im Fahrzeug keine Fragen aufwirft. Die Grundausstattung ergänzen die Speicher-/Abruftaste für einen Prioritätskanal, die integrierte VOX und ein vergleich weise schneller Kanal suchlauf.

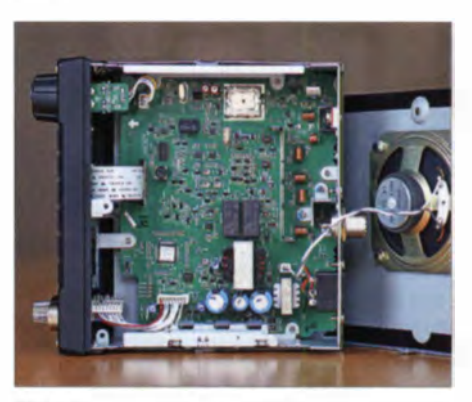

Bild 2: Das neue stabo xm 4060e empfängt und sendet in FM und AM. Fotos: DL1ABJ

Zum Lieferumfang gehören neben dem Transceiver ein separates Stromversorgungskabel. ein Handmikrofon mit integrierter Kanalumschaltung, anschraubbare Mobilhalterungen für Transceiver und Handmikrofon, eine gedruckte deutschsprachige Bedienungsanleitung. Der empfohlene Verkaufspreis von rund 180 Ezählt nicht als Schnäppchen. Doch enthält dieser eine Garantiezeit von 5 Jahren, was beim häufigen Mobilbetrieb auf holprigen Straßen durchaus interessant ist.

## Kurzwelle in Deutsch

Liste analoger deutschsprachiger Sendungen auf Lang-, Mittel- und Kurzwelle

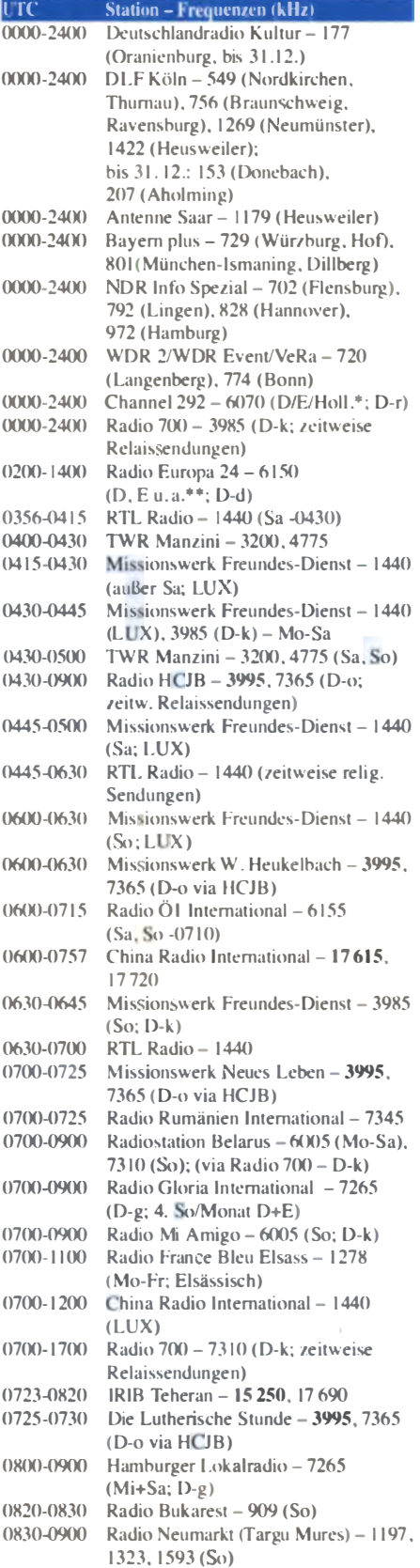

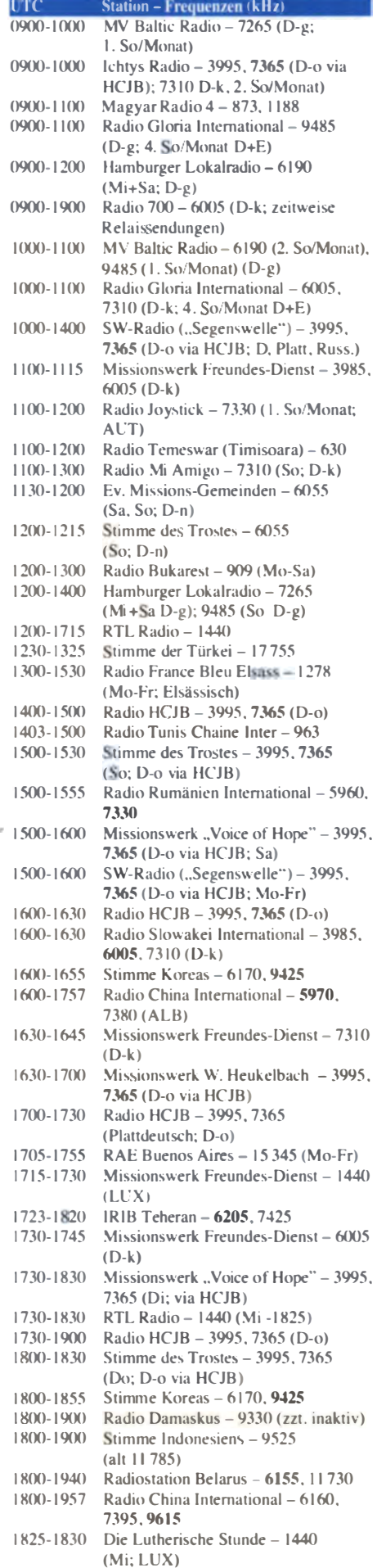

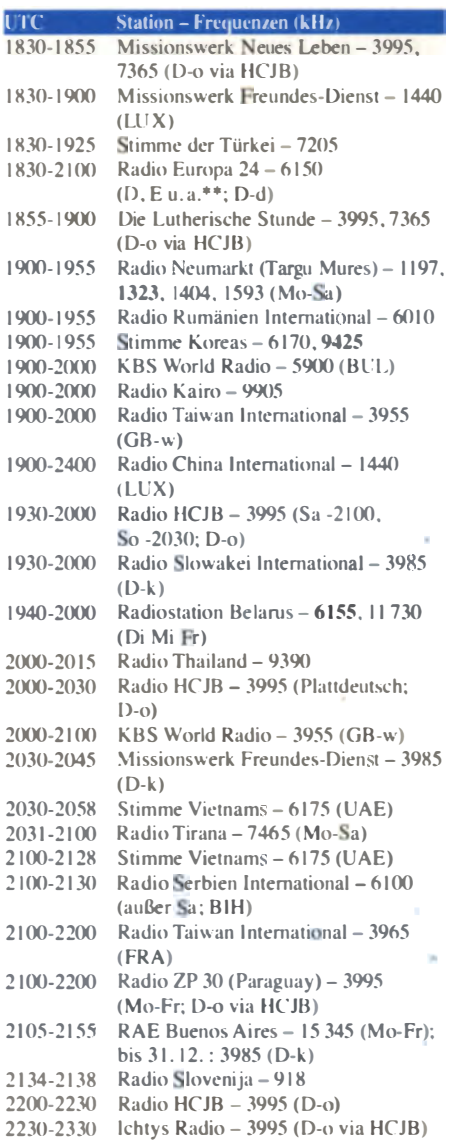

#### Sendungen im DRM-Modus

2100-2200  $\overline{2}$ 

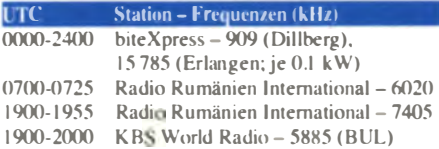

- \* weiterhin unregelmäßig Testprogramme; Info: www.radio-6150.de/deutsch/programm/
- \*\* Testprogramme; nicht verwechseln mit Channel 292 (ex Radio 6150)

#### Viele Stationen strahlen ihre Programme über Relaisstationen aus, die zum Teil außerhalb des Ursprungslandes liegen. Die Standorte sind wie folgt gekennzeichnet:

- ALB Albanien (Cerrik)
- AUT Österreich (Moosbrunn)
- BIH Bosnien-Herzegowina (Bijeljina)
- BUL Bulgarien (Kostinbrod)
	- D Deutschland ( Datteln-d, Göhren-g, Kall/Eifel-k, Nauen-n, Weenermoor/Ostfriesland-o, Rohrbach-r)
- FRA Frankreich (Issoudun)
- GB Großbritannien ( Woofferton-w)
- LUX Luxemburg (Marnach)
- UAE Vereinigte Arabische Emirate (Dhabayya)

Die am besten hörbaren Frequenzen sind in Fettdruck wiedergegeben Hans Weber

# BC-DX-Informationen

#### Global 24 Radio gestartet

Seit Anfang der 1990er-Jahre und verstärkt in jüngster Zeit ist der internationale Auslandsrundfunk auf dem Rückzug. Dies betrifft zunächst die relativ kostenintensiven Kurzwellenausstrahlungen, die sich immer weniger änder weiterhin leisten wollen. Selbst einige Missionsradios, die immer zu den intensivsten Nutzern der weitreichenden Kurzwelle zählten suchen nach anderen Verbreitungswegen. Stattdessen werden Übertragungen auf Satelliten oder ins Internet verlegt, wo der Aufwand und die Kosten für den portablen Empfang für den Nutzer deutlich höher sind. Wenn dann die erhofften Hörer- bzw. Zugriffszahlen deutlich hinter den Erwartungen zurückbleiben, werden Programme eben ganz eingestellt.

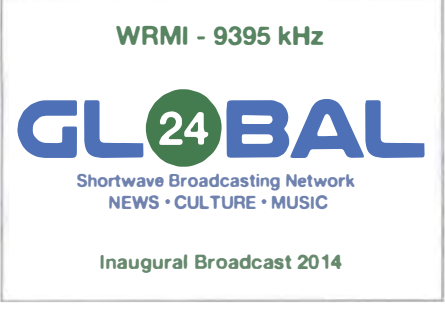

#### Globs/24 Radio sendet auf 9395 k H z u n d bestätigt Empfangsberichte per QSL-Karte.

Gegen diesen Trend tritt seit dem 1.11. ein neues Senderprojekt aus den USA an: Global 24 Radio sendet derzeit täglich ab dem späten Abend bis in den Vormittag auf der Frequenz 9395 kHz in AM ein englischsprachiges Radi oprogramm, das zumeist auch in Mitteleuropa in sehr guter Qualität empfangbar ist. Oft reicht bereits ein tragbares Reiseradio mit Teleskopantenne, um das Signal aufzunehmen. Hinter dem Projekt steht ein Team um Jeff White, der Besitzer von WRMI, Radio Miami International. Langjährigen BC-DXern ist Jeff als Initiator zahlreicher KW-Projekte bekannt, darunter Radio Discovery aus der Dominikanischen Republik oder Radio Copán Internacional aus Honduras. WRMI sendete zunächst viele Jahre aus Miami/Florida, bevor Jeff White vor etwa einem Jahr die zuvor bereits stillgelegten Sendeanlagen von WYFR, Family Radio, in Okeechobee Florida kaufte und reaktivierte. Damit verfielfachte sich auf einem Schlag die Sendeleistung von WRMI.

Einer dieser Sender wird nun für Global 24 Radio (http://global24radio.com) eingesetzt. Das Programm besteht aus einigen Eigenproduktionen sowie überwiegend Programmübernahmen von anderen bekannten Radiostationen, wie Polnischer Rundfunk, Radio Prag, Radio France Internationale, Voice of Russia, Radio Guangdong, Deutsche Welle, Radio Slowakei International, Channel Africa, Radio New Zealand International, KBS World Radio, Israel Radio, Radio Vatikan, Banns Radio International, Radio Schweden und NHK World Radio

Japan. Einige dieser Stationen senden selbst nicht mehr auf Kurzwelle, sind aber dank  $Glo$ bal 24 Radio nun wieder hörbar.

Wem die Programmzusammenstellung übrigens bekannt vorkommt: Offenbar übernimmt man einen Teil der Programmzuspielung vom World Radio Network (www.wm.org), dem in London beheimateten Radiodienst. In Europa ist dieser auch per Satellit (Eutelsat Hotbird auf 13° Ost, Transponder 94, 12,597 GHz) empfangbar.

Zusätzlich sendet die neue Station Talkshows aus den USA, Musik- und Nachrichtenprogramme. Derzeit experimentiert man noch mit der Programmzusammenstellung, so übertrug Global 24 Radio am 4. 11. ein Live-Programm anlässlich der Senatswahlen in den USA und am Wochenende des 9.11. Sondersendungen anlässlich der Öffnung der früheren innerdeutschen Grenze vor 25 Jahren. Reaktionen von Hörern waren und sind ausdrücklich erwünscht. damit die Betreiber des Radioprojekts ihr Programm entsprechend ausrichten können.

Für Empfangsberichte werden QSL-Karten verschickt. Anschrift: Global 24 Radio, 2719 Hollywood BIvd. B-16, Hollywood, FL 33020, USA (E-Mail: qs/s@global24radio.com)

#### **• 50 Jahre Musikradio**

Radio Caroline, der einstige Piratensender aus der Nordsee, und Manx Radio, der erste Privatsender auf der zwischen Großbritannien und Irland gelegenen Insel Man, haben mehrere Dinge gemeinsam: Beide feiern in diesem Jahr ihr 50. Stationsjubiläum und beide bereiteten dem damaligen Radiomonopolisten der Region, der BBC, mit ihrem frischen Musikprogramm erhebliche Konkurrenz beim jungen Publikum.

Radio Caroline und Manx Radio waren damals erbitterte Konkurrenten . doch jetzt feiern beide Radiopioniere ihr Jubiläum gemeinsam: Von Montag, den 17.11., bis Donnerstag, den 20. II. 14, übertrug Manx Radio jeweils ab Mitternacht das Programm von Radio Caroline auf der Mittelwelle 1368 kHz.

Die Station ist erfahrungsgemäß auf ihrer Mittelwelle nach Einbruch der Dunkelheit im deutschsprachigen Raum aufzunehmen, sodass man die Sondersendungen hier gut verfolgen kann. Hilfreich ist dabei die Verwendung einer MW-Rahmenantenne. Wei tere Informationen über diese für Radiofans bemerkenswerte Aktion veröffentlichen die beiden Stationen unter www.radiocaroline.co.uk bzw. www.manxradio. com im Internet .

#### **bit express wechselt**

Sendungen in DRM (Digital Radio Mondiale) sind mittlerweile eher selten auf Mittel- und Kurzwelle anzutreffen. Angetreten als Ablösung für den analogen Hörfunk, ist nicht viel von der einstigen Euphorie geblieben. Dabei bietet das Verfahren Radiohörern durchaus Vorteile, sofern die richtige Frequenz einge $set$ zt wird – und ein geeigneter Empfänger bzw. Decoder vorhanden ist.

Zu den weiterhin auf Kurzwelle aktiven DRM-Stationen gehört das Digitale Campus Radio bit express, ein Senderprojekt der Lehrstuhls für Informationstechnik mit dem Schwerpunkt Kommunikation selektronik in Erlangen. Nachdem man rund 10 Jahre lang auf 15 896 kHz seine Testsendungen mit etwa 100 W in DRM<br>ausgestrahlt hatte, musste die Frequenz im Mai 2014 nach 15 785 kHz verlegt werden. Auslöser hierfür war die Beschwerde eines Frequenznutzers aus Russland bei der BNetzA.

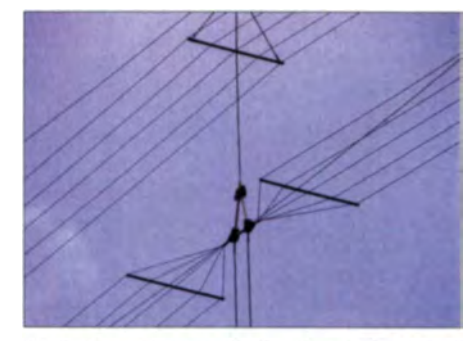

NordAM sendet unregelmäßig über Radio 700 auf 3985 kHz, 6005 kHz oder 7310 kHz und bestätigt Empfangsberichte mit einer solchen QSL-Karte.

Wie die Station auf unsere Anfrage mitteilte, ist die Sendeanlage auf der neuen Frequenz wie gehabt im Einsatz und es sind dank günstiger Ausbreitungsbedingungen bereits Empfangsberichte eingetroffen (info@bitexpress.de und technik@bitexpress.de).

#### **BC-DX-Contest**

Der Danish Shortwaye Club International (DSWCI) richtet seit Freitag, den 18.11., bis Sonntag, den 14.12.14, seinen jährlichen Contest für BC-DXer aus. Die Teilnahme ist jedem Interessenten unabhängig von einer Clubmitgliedschaft möglich. Aufgabe ist es, aus den in einem Contest-Logblatt (Download bei www.ds wci.org  $\rightarrow$  Contest) vorgegebenen Ländern jeweils eine Hörfunkstation zu empfangen und dies mit eindeutigen Programmdetails zu belegen. Zusätzliche Punkte gibt es für den nachgewiesenen Empfang von bis zu vier Radioprogrammen für Wellenjäger (DX-Programme).

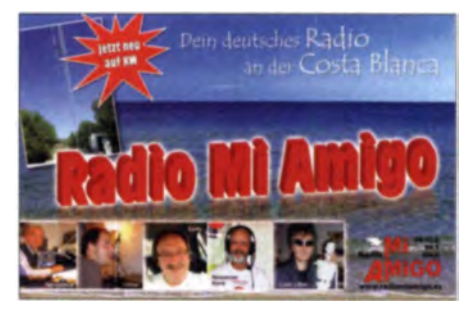

Radio Mi Amigo ist ein deutschsprachiger UKW-Radiosender an der Costa Blanca in Spanien. Seit 12. 11. 14 sind die Programme sonntags auch auf Kurzwelle (Relais Kali) zu hören: 0700 bis 1100 UTC auf 6005 kHz, 1100 bis 1500 UTC auf 7310 kHz. QSLs: HKu

Die Teilnahmegebühr für die Erstellung und den Versand von Teilnehmerurkunden beträgt 3 E. die gemeinsam mit dem Contest-Logblatt an diese Anschrift zu senden sind: Jaroslav Bohac. Svestkova 2828/7, 400 11 Usti n.L., Tschechische Republik (E-Mail: trams@volny.cz). Einsendeschluss ist der 31.12.14 (Datum des Poststempels). Die drei bestplatzierten Wellenjäger erhalten Preise.

Die Informationen und Abbildungen stammen von Michael Lindner (Li) und Harald Kuhl (HKu).

## **Ausbreitung** Dezember 2014

**Bearbeiter:** 

Dipl.-Ing. František Janda, OK1HH CZ-251 65 Ondřejov 266, Tschechische Rep.

Im Frühling dieses Jahres erlebten wir das sekundäre Maximum im 24. Sonnenfleckenzyklus. Es war höher als das primäre Maximum und ihm folgt nun ein langer Abfall zum Minimum. Selbst in den verrücktesten Träumen ahnten wir noch nicht, was uns im Oktober erwartete. Vom 17. bis 30.10.14 wurde 12° bis 14° südlich des Sonnenäquators die bisher größte Sonnenfleckengruppe in diesem Zyklus beobachtet, es war die Region mit der Klassifizierung NOAA AR 2192. Das Astrophysikalische Observatorium Catania (Teil des International Space Environmental Service, ISES) gab ihr die schöne Nummer 88.

Ihre größte Ausdehnung mit 2740 millionstel der Sonnenobertläche erreichte sie am 24.10.14 auf der Position S14W06 in der Umgebung des Zentralmeridians. Bemerkt sei, dass man mit bloßem Auge (aber bitte mit Sonnenschutzfilter) Sonnenflecken sehen kann, die etwa 400 millionstel der Sonnenfläche einnehmen.

Mittlere und sehr starke Sonneneruptionen waren alltägliche Erscheinungen, darunter waren sechs X-Flares am 19., 22. und täglich vom 24. bis 27.10.14. Es gab nur wenige koronale Masseauswürfe, die alle nicht geoeffektiv waren. Deshalb konnten wir die hohen MuF-Werte, die über 40 MHz lagen nutzen. Sie führten zu regulären Öffnungen aller DX-Bänder einschließlich  $10 \text{ m}$ .

Die vier großen Vorhersagezentren publizierten für Dezember 2014: SWPC  $R = 72.5 \pm 8$ : IPS  $R = 71,7$  (klassische Methode) und  $R = 80 \pm 8$ (kombinierte Methode). Dr. Hathaway (NASA):  $R = 62.7$ . Unsere Vorhersage beruht wieder auf  $R = 76$  oder  $F = 124$  s.f.u.

Der Oktober startete friedlich, das 10-m-Band war meist nur in südliche Richtungen offen. Die Anzahl der DX-Stationen auf den oberen Bändern war eher abnehmend, obwohl die Ausbreitungsbedingungen besser wurden. Am Nachmittag des 8.10.14 gab es in der positiven Sturmphase exzellente DX-Bedingungen, aber von nur kurzer Dauer. Bis zum 11.10.14 war die Ausbreitung ziemlich schlecht. Nach dem steilen Anstieg der Sonnenstrahlung in der zweiten Hälfte des Oktobers waren die Ausbreitungsbedingungen auf allen Kurzwellenbändern angehoben. Die deutlich gestiegene

geomagnetische Aktivität fiel kaum ins Gewicht.

Niemand weiß, was im Dezember sein wird. Eventuell kehrt die höhere Sonnenaktivität zurück, denn vor dem Zyklusende sind noch einige wiederkehrende Sonnenflecken in Sicht. Aber es kann genauso gut ziemlich ruhig werden. Sicher ist nur, dass die nördliche Hemisphäre wenig Sonnenlicht erhält und dadurch die Dämpfung auf den unteren KW-Bändern am geringsten sein wird. Wenn die Sonnenaktivität steigt, und das ist durchaus wahrscheinlich, werden die oberen Bänder mehr öffnen.

Für Oktober gelten: solarer Flux  $F = 153.7$  s.f.u und Sonnenfleckenzahl  $R = 60, 6$ . Der  $R_1$ -Wert für April 2014 folgt mit  $R_{12} = 81.9$ , wiederum ein neuer Höchstwert im 14. Sonnenfleckenzyklus.

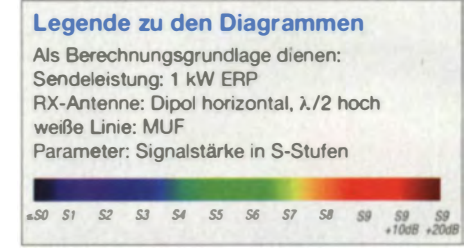

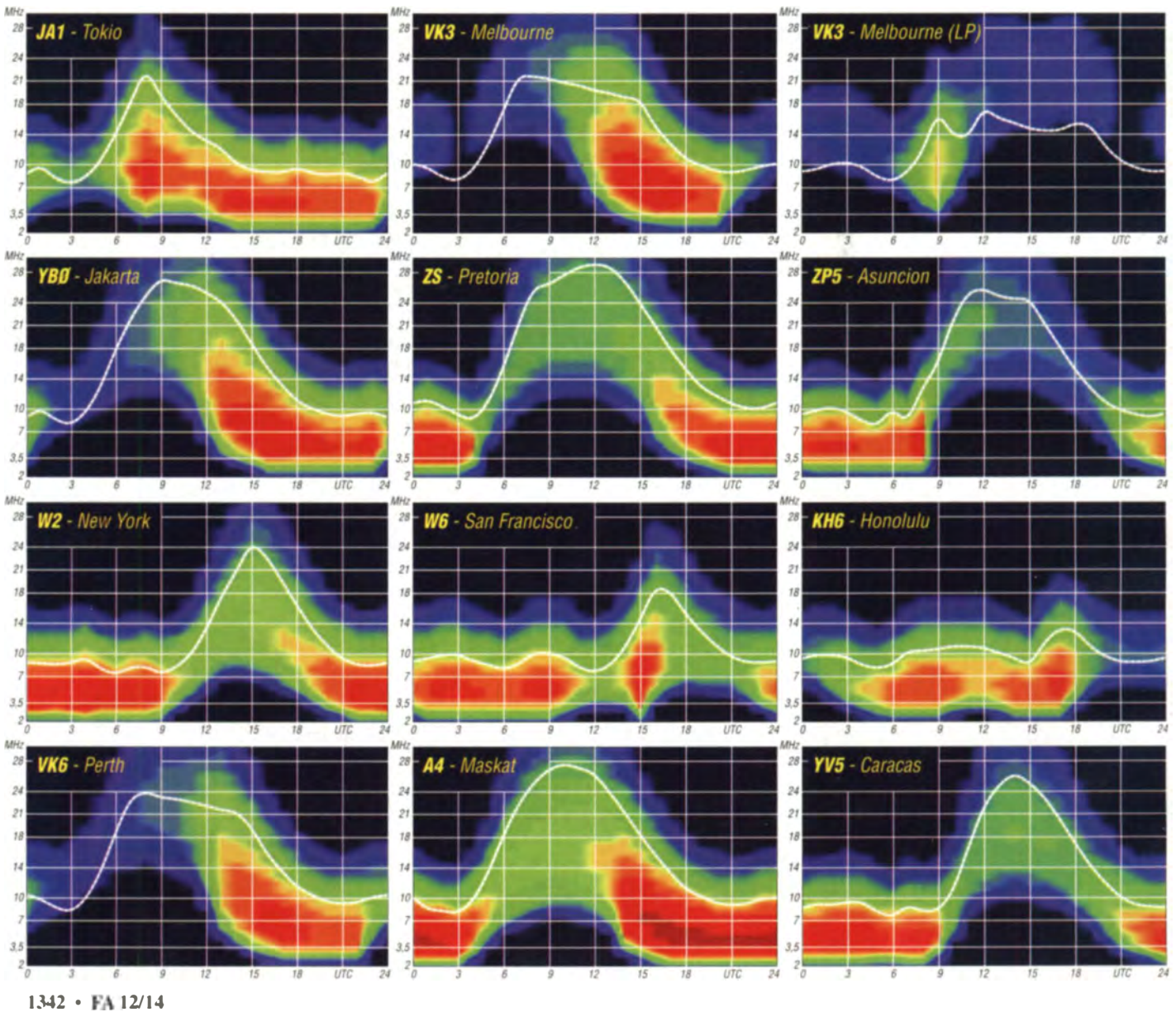

# Öffentlichkeitsarbeit und Weiterbildung bei DFOHQ

Als ein Höhepunkt im Contestkalender unserer Klubstation DF0HQ des OV X34 (TU llmenau) wurde die IARU-HF World Championship mit neuen Rekordzahlen gut über die Bühne gebracht [1]. Aber schon im Herbst ging es gleich weiter mit den nächsten großen Contesten, die wir als OV und Klub in der jeweils höch sten Kategorie Multi-Single oder Multi-Multi bestritten. Nach dem WAEDC (SSB) im September folgten die beiden CO WWDX in SSB und CW im Oktober und November mit vielen gearbeiteten DXCC-Gebieten.

Um ein Top-Ergebnis zu erreichen, braucht man neben den aktiven Contest-OPs auch eine Hintergrundmannschaft, die das ganze funk- und versorgungstechnische Umfeld an der Klubstation absichert. Auch Newcomer und solche, die es noch werden wollen, sollen schon mal in den Contestbetrieb "reinriechen" können, um praktische Erfahrungen zu sammeln. So sind Öffentlichkeitsarbeit und Weiterbildung zwei wesentliche Punkte mit der WM und den anderen Contesten als Aufhänger, um unser Hobby zu präsentieren und Nachwuchs-OPs zu gewinnen.

#### **Arbeit ohne Ende**

Bei DF0HQ sind sechs Arbeitsplätze installiert. an denen unabhängig vone inander im Multi-Multi-Betrieb auf sechs Bändern gefunkt werden kann. In der IARU-WM haben sich hier über die vergangenen Jahre vier Bandslots etabliert:  $160$  m,  $80$  m,  $40$  m (SSB) und  $15$  m (CW). Auf 10 m kann zusätzlich als Reservestation in beiden Sendearten gearbeitet werden. Dieser Stationsautbau erfordert auch eine entsprechend umfangreiche Infrastruktur. Im Vorbereitungsplan summieren sich jährlich viele Kleinigkeiten zu einem Berg an Arbeit, der vorwiegend im Frühjahr erledigt werden muss. Daraus ergeben sich die unterschiedlichsten Aufgaben, wobei für jedes Mitglied des OV etwas dabei ist. Viele technische Dinge müssen aufgearbeitet, repariert und auf den neuesten Stand gebracht werden. Da sind die Computer- und Netzwerkspezialisten genauso gefragt, wie die OM<sub>S</sub>, die den Lötkolben schwingen, die Funktechnik in Schuss halten, die Verkabelung dazwischen herstellen und die Außenarbeiten organisieren.

Eine zentrale Rolle nehmen im jährlichen Arbeitsplan immer die Antennen ein, da der Winter hier meist seine Spuren hinterlässt. Sie müssen kontrolliert, gewartet und repariert werden.

#### **E** Klettern und Antennen, aber sicher

Unser OM Tobby, DG1ATN, ist auch in der freiwilligen Feuerwehr tätig. Er vermittelte den Kontakt zum Rettungsassistenten und Mitglied der Höhenrettung der Berufsfeuerwehr Erfurt, Kamerad Matlhias Hg, der eine entsprechende Weiterbildung an unserer Klubstation anbieten konnte. Dazu luden wir auch die benachbarten Ortsverbände X30 und Z90 ein.

Die praktische sicherungstechnisch korrekte Umsetzung war auf dem FA-Titelbild 9/14 zu sehen, wo Andre, DL4UNY, die 3-Band-Quad repariert. Alle waren sich einig, dass man zur

Auffrischung der Kenntnisse solche Seminare regelmäßig wiederholen sollte.

Leider lassen sich nicht alle Antennenelemente nur durch K lettern erre ichen. Zur Reparatur einer Ecke des Direktors (D2) einer 4- Element-Quad, der sich ja ganz außen befindet, brauchten wir Unterstützung. Ein Unternehmen aus Ilmenau konnte weiterhelfen. Mit ihrem Hubsteiger waren selbst die oberen Ecken der Quad-Eiemente problemlos erreichbar. Die optische Kontrolle ließ einige Stellen erkennen, wo die Isolierung der Litze bereits gebrochen war. Nach dem Einsatz von genügend Isolierband war die Reparatur in einer knappen Stunde erledigt.

#### Wie erklärt man unser Hobby?

Öffentlichkeitsarbeit gehört zu solch einer WM einfach mit dazu. So versuchen wir jährlich einen Tag der offenen Tür oder einen Infoabend mit Themen rund um den Amateurfunk und den WM-Contest zu organisieren. Gerade mit dem

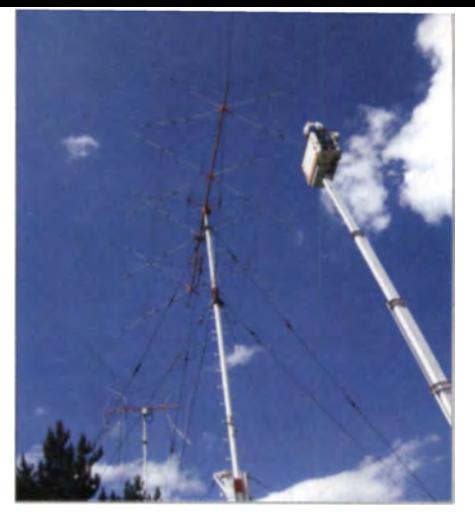

Reparatur einer 4-Eiement-Quad mit Hubsteiger

gehend von der Geschichte des Standortes unserer Klubstation DF0HQ (früher Y34K - falls sich daran noch einige Leser erinnern) konnten wir einerseits darstellen, wie sich das funktechnische Setup über die Jahre seit 1970 entwickelt hat und andererseits, welche Probleme und Bedrohungen für den Amateurfunk sich ständig neu ergeben können. Am Beispiel der Standortfaktoren geografische Lage, Geländeprofil, Antennen und Störsituation durch nicht normgerechte elektrische Geräte erläuterten wir die Besonderheiten der Funkwellenausbreitung auf

Informeller Besuch von Politikern aus llmenau und dem 11mkreis bei DFOHQ: Oberbürgermeister Seeber (mit Hut), Landrätin Enders (in Rot); rechts daneben der Leiter des Sport- und Betriebsamtes llmenau, Herr Schäfer Fotos: DFOHQ

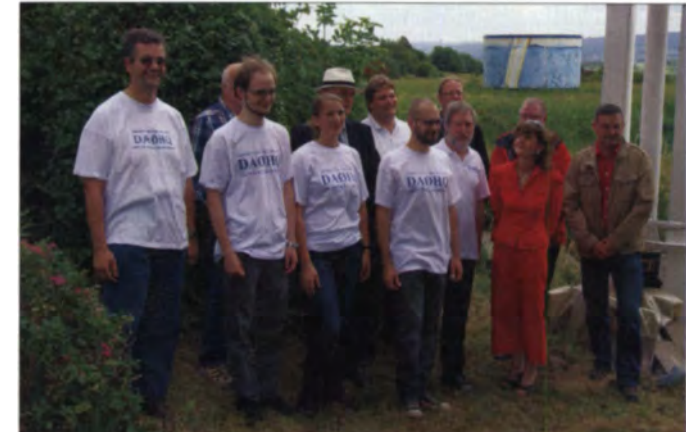

Weltmeistertitel im Rücken kann man diesen als guten Aufhänger nutzen, um unser Hobby der Öffentlichkeit zu präsentieren. Der offizielle Teil ist primär für Lokalpolitiker und Sponsoren gedacht, deren Unterstützung für unsere Klubetation viele Facetten hat. Der Ilmenauer Oberbürgermeister Seeber brachte in seinem Gefolge die Vertreter der Fraktionen des Ilmenauer ertadtrates mit und der 11mkreis war durch die Landrätin Petra Endcrs vertreten.

Als Einstieg hatten wir ein paar Fragen und Fakten zum Amateurfunk formuliert. Wir wollten versuchen, neben unseren Aktivitäten zur IARU-WM die vielfältigen Möglichkeiten der Tätigkeit als Funkamateur zu vermitteln. Aus-

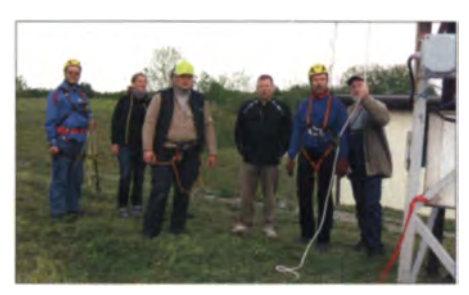

Weiterbildung mit neuer Kletterausrüstung

Kurzwelle und gingen darauf ein, was man alles tun muss, um die Weltmeisterschaft und andere Conteste zu gewinnen.

Gerade in Zeiten von Internet und Handys ergibt sich meist sofort die Frage, ob Funkverbindungen auf Kurzwelle überhaupt noch zeitgemäß sind. Hier versuchten wir durch einen anschaulichen Vergleich die Leistungsfähigkeit des Amateurfunks darzustellen, wo bereits mit elektrischen HF-Leistungen, die einer Taschenlampe oder Fahrradbeleu htung entsprechen, weltweite Funkverbindungen möglich sind - ohne fremde Hilfsmittel.

Als konkretes Beispiel führte Ben, DL5ANT, QSOs mit JQ2UOZ, der mit 500 mW und Dipol funkt und 182 DXCC-Gebiete bestätigt hat, auf 15 m und 17 m an. Ein Blick auf seine QRZ.com-Seite ist lohnen wert und die technischen Fakten belegen, mit welch einfachen Ausrüstungen weltweite Verbindungen machbar sind. Als Nebeneffekt wurde so auch die konstruktive Verbindung von Amateurfunk und Internet vorgeführt, indem man Hintergrundinformationen zur Station des OSO-Partners live anschauen konnte.

Außerdem konnten wir gut darstellen, welch leise Funksignale sich aufnehmen lassen und

dass jedes Störsignal den Empfang beeinträchtigen kann. Gerade Schaltnetzteile sind dafür ein weites Problemfeld. So erzeugte die Stra-Benbeleuchtung in der Umgebung ein breitbandiges Brummspektrum bis 10 MHz, als dessen Ursache sich ein defektes Vorschaltgerät herausstellte

Als weiteres praktisches Beispiel wurde mit Hilfe des Reverse-Beacon-Netzwerks in Echtzeit gezeigt, wo überall unser CW-Signal empfangen werden kann - anschauliches Beispiel zur Ausbreitung der Funkwellen. Die passende Hardware hatten wir auch zum Anfassen auf dem Tisch liegen: Andre, DL4UNY, hatte in seiner Bachelor-Arbeit "Untersuchungen zum Dynamikbereich von SDRs" einen Hermes-SDR-Empfänger aufgebaut und messtechnisch mit realen Antennensignalen charakterisiert. Das Ergebnis war eindeutig. Wenn man das ganze Kurzwellenspektrum bis 50 MHz in einem Bereich digitalisiert, braucht man 20 dB mehr Dynamik oder entsprechende Filter, ansonsten wird der AD-Wandler übersteuert.

Als Abschluss der praktischen Vorführungen kam die Problematik der Kommunikation in Katastrophenfällen mit Mitteln des Amateurfunks

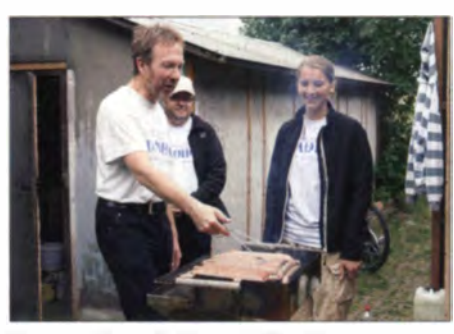

Thüringer Bratwürste vom Grill gehören dazu.

es ganz sicher auch einen psychologischen, der die Anrufer-Rate steigert. Zur Übung haben die beiden im IOTA-Contest unter Anleitung von Andre, DL4UNY, einige QSOs gefahren. Klar, anfangs lief es noch etwas holprig. Ausprobieren unter Anleitung ist eine gute und bewährte Lehrund Lernmethode.

Viele Vereine jammern über sinkende Mitgliederzahlen. Umso erfreulicher ist es, dass wir in den vergangenen Jahren einige neue Mitglieder dazugewannen. Unsere Erfahrung ist, dass es fast nichts bringt, in den Schulen auf Mitgliedersuche zu gehen oder Arbeitgemeinschaften

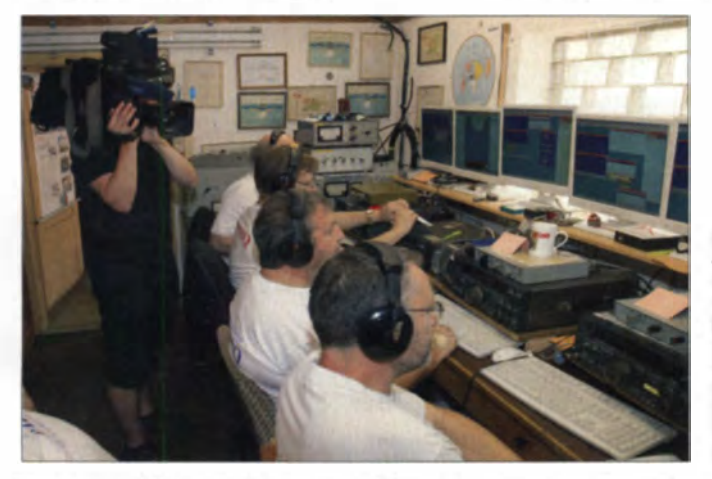

zur Sprache. Dieses Thema hat auch in Deutschland mit einer gut ausgebauten Infrastruktur seine Berechtigung. Außerdem wollte die Landrätin Petra Enders nun auch live hören, wie sich ein Kurzwellensignal aus Japan oder Indien bei uns anhört und wie man eine Funkverbindung in diese Region herstellen kann. Das konnten wir schnell nach einem gezielten CQ-Ruf in SSB und auch in CW vorführen.

#### OMs und YLs

Beim Gruppenfoto für die Presse stellte der Oberbürgermeister mit Interesse fest, dass Amateurfunk doch nicht nur ein Hobby für alte Männer ist, wie die Bezeichnung OM vermuten lässt. Er stand direkt neben unseren Newcomern Theresa, DJ1TH, und Bernhard, DL8BH, die gerade ihre Lizenzprüfung bestanden hatten. Als Studenten der biomedizinischen Technik bzw. Informatik an der TU Ilmenau bringen sie beste Voraussetzungen für unser Hobby mit.

Die Tagespresse Freies Wort griff die Geschichte auf und widmete dem Amateurfunk eine halbe Seite unter der Überschrift: "Wie man lernt, Stimmen im Rauschen zu hören". Wir konnten nur betonen, dass wir im Contest gern mehr Frauenstimmen einsetzen würden, neben dem technischen Aspekt der höheren Stimmlage gibt Der MDR (Mitteldeutscher Rundfunk) dokumentiert den Start von DA0HQ in die IARU-Weltmeisterschaft im Juli 2014: von vorn nach hinten: Falk, DK7YY, Micha, DL1DUO. Valentin, DL5GA, Harald, DL2SAX

anzubieten. Die Effektivität auf lange Sicht geht leider gegen Null. Vielmehr ist es wichtig, aus dem technischen Umfeld Interessenten mit Vorkenntnissen zu finden. In der zweiten Runde müssen die Newcomer dann in den OV integriert werden, wozu sich eine "real existierende" Klub station hervorragend eignet. Hier spielt sich das OV-Leben ab und jeder kann und muss sich mit seinen speziellen Kenntnissen und Fertigkeiten einbringen. Das ist ein Entwicklungsprozess und der geht nicht von heute auf morgen. Insofern trennen wir bei uns die Jugendarbeit von der Aus- und Weiterbildung, die für jeden im Prinzip in jedem Contest stattfindet. Wir sind

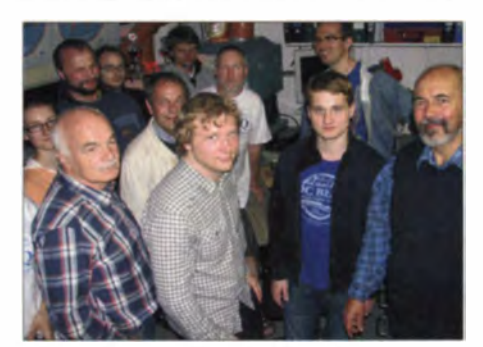

Info-Abend: volles Shack bei DF0HQ

uns alle einig, gemeinsame Erlebnisse und Erfolge machen einfach mehr Spaß und man lernt immer etwas dazu.

Selbstverständlich wurde traditionell zum Infoabend auch der Grill angeheizt. Den Abend, zu dem Freunde, Bekannte, Interessierte, Kollegen und auch Kritiker des Amateurfunks eingeladen waren, ließen wir dann bei echten Thüringer Bratwürsten, Rostbräteln und Bier ausklingen. Zum Abschluss gegen Mitternacht wurden noch die 40-m-Antennen in Richtung Südamerika getestet: Alles hörte sich gut an und es kamen QSOs mit CE, CX, PY, LU neben CO, YB, TA und einigen Europäern bzw. USA-Stationen zustande. Die aufgebauten Beverages funktionierten gut und das 40-m-Equipment war in SSB einsatzbereit für die WM.

Die Lokalpresse hat über diese Veranstaltung ausführlich berichtet und für die WM interessierte sich daraufhin ein TV-Team des MDR. Leider war im Programm nur Platz für einen Beitrag von 1:30 min in der Nachrichtensendung Thüringen-Journal frei. So rückte kurz vor Contestbeginn das Drehteam an und dokumentierte den Start in die WM. Einige OMs mit bekannten Rufzeichen waren im Beitrag zu sehen. Zum Glück lief alles funkmäßig nach Plan und wir konnten die Fragen in Ruhe beantworten.

#### Dann ging es los

Der WM-Contest an sich verlief bei sommerlichen guten DX-Bedingungen ohne Technikausfälle. Am Ende standen über 31 Mio. Punkte im Log: ein neues Rekordergebnis mit deutlichem Abstand zum Vorjahr [2]. Warten wir nun die endgültige Logauswertung ab, welche Platzierung sich für DA0HQ daraus ergibt.

Inzwischen sind auch die anderen Conteste gelaufen. Im WAE (SSB) hat das DF0HQ-Team wieder ein Top-Ergebnis eingereicht und wir hoffen, den 1. Platz zu verteidigen. Auch im Thüringen-Contest haben wir 2014 das HF-Referat mit dem Sonderrufzeichen DL0THR erfolgreich vertreten.

Im CO WWDX SSB liegen wir knapp vor LZ9W. Hier hatten aber die Südeuropäer von II9P deutlich von den guten Bedingungen profitiert, wo 10 m lange offen war und selbst 20 m nachts immer QSOs mit US-Stationen ermöglichte. Seit 1998 ist DF0HQ jedes Jahr unter den Top 6 in Europa in CW und SSB zu finden und sieben "Stullenbretter" für den Europasieg hängen an der Wand.

Auch hier hatten wir unsere Newcomer ins Team integriert. Durch unsere Zwei-OP-Technik sind immer Möglichkeiten vorhanden, sich auf einem Band einzuhören und die Betriebstechnik zu erleben, bevor man selber zum CQ-Rufen eingesetzt wird. Neben den genannten "großen" Contesten bieten sich auch viele andere an, bei denen man Betriebserfahrungen machen kann. Falls Ihr Interesse habt, im Team DF0HQ (www.darc.de/ distrikte/x/34) in einem Contest mitzufunken, schreibt uns eine kurze E-Mail an d/5ant@darc.de. **Ben Bieske, DL5ANT** 

#### Literatur

- [1] Bieske, B., DL5ANT: 29. IARU-HF-World-Championship: DA0HQ will WM-Titel verteidigen. FUNK-AMATEUR 63 (2014) H. 7. S. 795-796
- [2] Bieske, B., DL5ANT: DA0HO-Team erreicht neue Rekordzahlen bei IARU-WM. FUNKAMATEUR 63  $(2014)$  H, 9, S, 1015

# **IOTA-OTC**

**Bearbeiter:** Dipl.-Ing. (FH) Mario Borstel, DL5ME PSF 113527, 39034 Magdeburg E-Mail: dl5me@darc.de

#### Inselaktivitäten

Europa: Olaf, DL4HG, und Holger, DL5XAT, melden sich vom 27.11. bis 1.12.14 unter 9H3TX von Gozo, EU-023 (LH-0046). Die Teilnahme am WWDX-Contest 29,/30.11.14 ist geplant.

Afrika: Heli, DD0VR, will noch bis 30.11.14 unter S79VR von den Seychellen, AF-024, funken. - Harald, DF2WO, meldet sich vom 12.12.14 bis 8.1.15 als D44TWO im Ferienstil vonSantiago, AF-005, auf den Kapverden. QSL via M0OXO. - Markus, DJ4EL, wurde mehrere Tage im Oktober von Lamu und Pate, beide AF-040, ORV.

Antarktis: Felix. DL5XL, ist zurück auf der George von Neumayer Station III in der Antarktis, AN-016. Von Anfang Dezember bis Ende Februar will er versuchen, vorzugsweise in CW, DP1POL in den Äther zu bringen. QSL via DL1ZBO. - Rod. VK6MH, GM4AWB. musste aus gesundheitlichen Gründen seine Aktivität als VK0MH von Macquarie, AN-005, für den antarktischen Sommer absagen.

Asien: Freddy, F4HEC, ist vom 4. bis 12.12.14 unter JDIBOX von Ogasawara, AS-031 (LH-2269), in SSB zu hören. OSL über F4HEC. -Francesco, IK0FUX, bringt vom 1. bis 9.12.14 unter 8Q7UX das Eiland Maayafushi von den Malediven, AS-013, im Urlaubsstil in die Luft. - Ein mehrköpfiges indisches Team wird noch bis 30.11.14 als VU4KV von den Andamanen, AS-001, funken. OSL via W4VKU. - Metin, TAIED, war Anfang Oktober unter TC0MI von Marmara, AS-201, zu hören.

Nordamerika: Masa, JN3NFQ, ist noch bis 30.11.14 als VP2EIM von Anguilla, NA-022, (LH-1474), zu hören. QSL an JA1HGY. -John, K9EL, funkt vom 30.11. bis 2.12.14 erneut als FS/K9EL von Saint Martin, NA-105 (LH-0383). Eine Teilnahme am WWDX-Contest 29./30.11.14 ist geplant. - Rob, DL7VOA, beabsichtigt vom 22.11. bis 6.12.14 als J34O die Aktivierung von Grenada, NA-024 (LH-0718), vorzugsweise in CW. - Tim. LW9EOC. besucht vom 26.11. bis 9.12.14 San Andres, NA-033 (LH-2990). Er wird das Rufzeichen 5K0A nutzen, auch im November-WWDX-

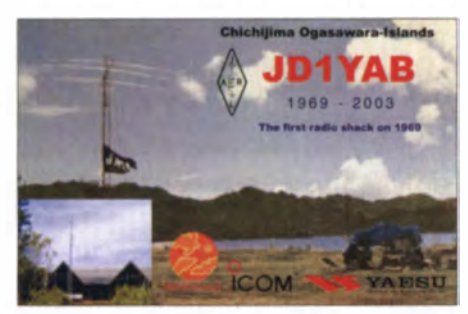

Contest. QSL direkt über das Heimatrufzeichen. - Die für Anfang Oktober kurzfristig angekündigte Aktivierung der New-one Pelikan Key, NA-247, wurde durch ein fünfköpfiges Team in die Tat umgesetzt, allerdings nicht wie

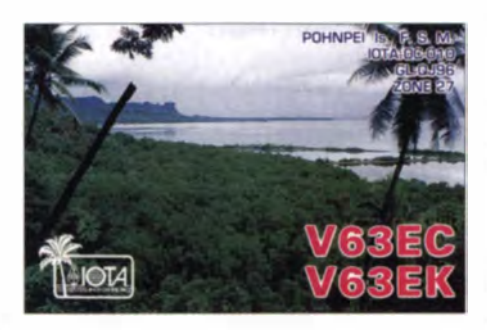

angekündigt für fünf Tage, sondern nur für wenige Stunden, sodass es viele Inselfreunde nicht ins Log schafften. Mit Sicherheit ist davon auszugehen, dass ein anderes Team die Herausforderung sucht und bei der Planung auch die Sonnenschirme berücksichtigt. - Mitglieder des Baton Rouge Radio Clubs aktivierten Mitte Oktober für zwei Tage unter W5GIX die semirare IOTA-Gruppe NA-168.

Ozeanien: Saty, JE1JKL, ist noch bis 30.11.14 als 9M6NA von Labuan, OC-133 (LH-0456), aktiv. - Sho, JA7HMZ, und Akio, JA7ZP, funken vom 28.11. bis 4.12.14 unter V63DX und V63ZP von Pohnpei, OC-010, Zum WWDX-Contest am 29./30.11.14. melden sie sich als

Jeff, KU8E, John, K4BAI, Hans, PJ4LS, Dennis, K2SX, und Leslie, W2LK, sind noch bis 2.12.14 von Bonaire, SA-006 (LH-1279), zu hören. Während des WWDX-Contests Ende November nutzen sie das Rufzeichen PJ4A. -Ebenfalls von Bonaire, SA-006, meldet sich Alex unter PJ4/DL1NX vom 25.11. bis 2.12.14 im Ferienstil. Danach wird er vom 2. bis 9.12.14 als PJ2/DL1NX Curacao, SA-099 (LH-0942), "befunken". QSLs für beide Aktivitäten via DLINX. - Mitte Oktober aktivierte ein chilenisches Team unter XR2T die Insel Damas, SA-086, man schloss das Logbuch mit etwa 12000 QSOs im Gepäck.

#### ■ IOTA-Contest 2014 (Auswertung)

Auf http://iotacontest.com/contest/iota/2014/ finalScore.php sind die vorläufigen Ergebnisse des IOTA-Contests 2014 zu finden.

#### ■ IOTA-Informationen

Der bekannte IOTA-Aktivist Yuri Lobachev, UA0KCL, aktiv von 1980 bis 2000, ist im August 2014 verstorben. Bekannt wurde er unter anderem durch die Aktivierungen von raren arktischen IOTA-Gruppen wie AS-022 (Bears), AS-027 (Wrangel) oder AS-038 (Ayon).

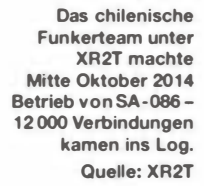

V6A. QSL V6A via JA7HMZ, für V63ZP über JA7ZP. - Haru, JA1XGI, ist erneut auf Inseltour und wird vom 1. bis 6.12.14 als E6XG von Niue, OC-040 (LH-2139), vorzugsweise in CW ORV. Mehr Informationen auf e6xq. yolasite.com. - Ryosei, JH0IXE, will vom 25, 12, 14 bis 5, 1, 15 nochmals als T8CW von Palau, OC-009, funken. OSL via JA0FOX.

Michael, G7VJR, aktiviert vom 26.12.14 bis 1.1.15 als VK9/G7VJR im Ferienstil Norfolk, OC-005 (LH-1469), in CW. QSL via M0OXO. - Lyn, VK4SWE, ist öfters auf 14,183 MHz im Anza-Net zu finden, sie funkt von Sweers, OC-227. - Craig, VK5CE, hatte Anfang des Jahres für Dezember eine Aktivierung von OC-228 in Aussicht gestellt, ob und wann es losgeht, stand Anfang November noch nicht fest.

Budi, YFLAR, musste seine für Ende Oktober angekündigte IOTA-Expedition zur raren Banda-Inselgruppe, OC-157, leider abbrechen. -Iman, YB4IR, und Din, YB8RW, waren Anfang Oktober von Talibu, OC-076, mit gutem Signal in CW und SSB zu hören. - Allen, VK7AN, aktivierte Mitte Oktober für drei Tage als VK7FLI vom Eiland Flinders die rare Furneaux-Gruppe, OC-195.

Südamerika: Gerben, PG5M, macht noch bis 28.11.14 als CE0Y/PG5M von den Osterinseln, SA-001 (LH-0319), Funkbetrieb.

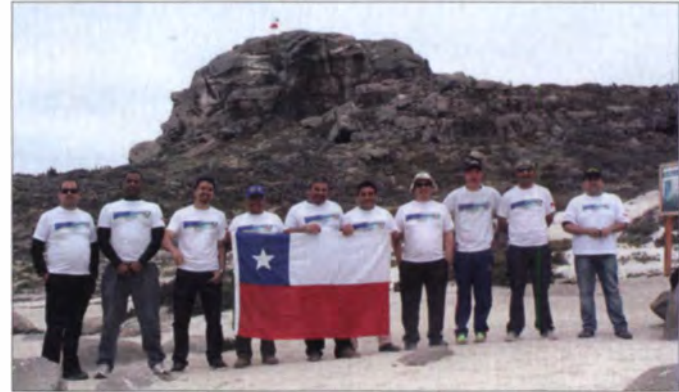

John Gould, G3WKL (Präsident der RSGB), veröffentlichte am 27.9.14 eine Pressemitteilung des RSGB. In dieser resümiert der RSGB anlässlich des 50. Jubiläums, dass es gegenwärtig 2500 aktive Inseljäger gibt (gemeint sind jene, die ihre Ergebnisse verifizieren lassen - d. Red.) und etwa 15 000 gelegentliche Teilnehmer im IOTA-Programm präsent sind. Damit, so G3WKL, avanciert das IOTA-Programm, neben dem DXCC, zum wichtigsten Diplomprogramm weltweit. Bisher lagen die Kompetenzen für das Programm in den Händen des RSGB bzw. des IOTA-Managements und somit überwiegend in britischen Händen. Um die Zukunftsfähigkeit sicherzustellen, soll ein internationales Team die IT, Daten-Management/Sicherheitsstruktur untersuchen und einen Plan für das "Neue IOTA-Programm" entwickeln.

Der IOTA-Manager Roger, G3KMA, gab am 20.10.14 bekannt, dass die antarktische IOTA-Gruppe AN-014 (Berkner) gestrichen wird, da sich nach neuesten Erkenntnissen keine Landmasse unter dem Eis befindet.

Aufgrund der politischen Situation im Krimgebiet werden für EU-180 nach dem Stichtag 17.3.14 ein Jahr lang keine Aktivitäten anerkannt. Danach wird das IOTA-Management die Situation erneut bewerten.

# **DX-QTC**

**Bearbeiter:** Dipl.-Ing. Rolf Thieme, DL7VEE Boschpoler Str. 25, 12683 Berlin E-Mail: rolf@dl7vee.de URL: www.dl7vee.de

Frequenzen in kHz, alle Zeiten in UTC Berichtszeitraum: 3.10. bis 4.11.14

#### Conds

Unter den Anzeichen des wohl bald beginnenden Absinkens des Sonnenfleckenmaximums waren die Bedingungen jeden Tag etwas anders, aber insgesamt gut. In der zweiten Monatshälfte lag der Flux sogar tagelang über 200. Dies bedeutete recht gute Highband-Bedingungen bei einem noch akzeptablen K-Wert von 2 bis 3. Auf den niederfrequenten Bändern, besonders 160 m, blieben die Ausbreitungsbedingungen leider unter dem Durchschnitt. Der WWDX in SSB verzeichnete tolle DX-Signale von 80 m bis 10 m und eine prima Beteiligung.

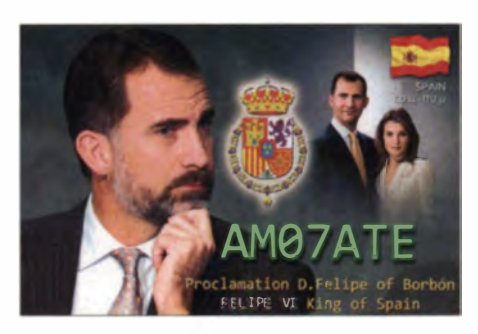

man sich gern mit einer kleinen Spende bedanken. Der Aufwand der DXpeditionäre ist sehr hoch und meist ist es kein Urlaub, obwohl viele OMs ihre Urlaubstage dafür opfern.

Erstaunlicherweise zeigt sich bei den großen DXpeditionen auch, dass die meisten QSO-Zahlen hauptsächlich durch die Europäer kommen. Selbst bei den weit entfernten Pazifikstationen lag der EU-Anteil als größte Gruppe oft um die 40 %.

Anfang Oktober gelang es Stan, LZ1GC, trotz Abschiebung von Asylanten aus Australien nach Nauru, von dort als C21GC QRV zu wer-

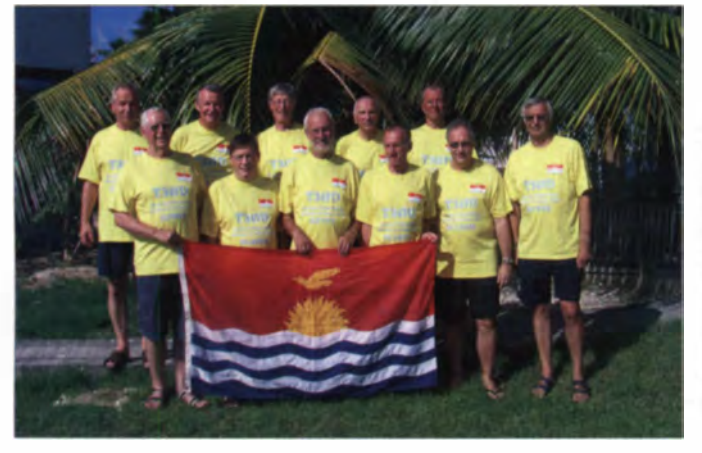

Das 10-m-Band war in den Nachmittagsstunden bis über 29 000 kHz in SSB voll belegt.

#### **DXpeditionen - Rückblick**

Ein tolles Angebot bei überdurchschnittlichen wechselhaften Bedingungen. Vielleicht die letzte Chance, in diesem Sonnenfleckenmaximum fehlende Highband-Punkte ins Log zu bekommen. Besonders bei den größeren erfahrenen DXpeditionsgruppen darf man erwarten, dass sie über die gesuchten Bänder informiert sind und entsprechend versuchen, den Bedarf zu befriedigen. Doch oftmals spielen auch die Bedingungen nicht mit. Es kommt darauf an, kurzzeitige gute Ausbreitungen mitzubekommen und zu nutzen. Und wenn einem dann letztlich das fehlende Band geglückt ist, kann

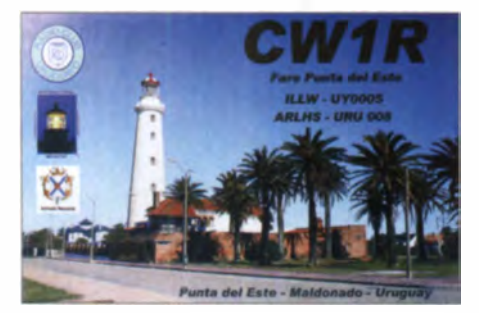

Die Crew von T30D vor der Landesflagge von Tarawa (v. l. n. r.): Dietmar, DL2HWA, Uwe, DJ9HX, Hans, DL6JGN. Georg, DL4SVA, Rudolf, DK3CG, Jürgen, DF7TT, Sid DM2AYO Heiko, DL1RTL. Bert, DL2RNS. Olaf, DL7JOM, sowie Rolf, DL7VEE Foto: DI 6JGN

den. Für eine Einmannaktivität sind 23400 QSOs. meist in CW, in 18 Tagen ein tolles Ergebnis. - Ebenfalls Anfang Oktober waren DL8LR und DK5VP von der Osterinsel (CE0Y) mit 100 W und Vertikalantennen auf 40 m, 15 m und 10 m bei gut 3000 QSOs in **SSB ORV** 

4W/G3ZEM verbuchte in 14 Tagen 15000 CW-QSOs von 80 m bis 10 m. - Jon, K7CO, als CW- und SSB-OP und Ed, VE4EAR, für RTTY, hatten bei 4W/K7CO sogar einen Chatroom eingerichtet und reagierten auf Kommentare. Es wurden gut 10000 Verbindungen in CW. SSB und RTTY meist auf den oberen Bändern geloggt. - Die beiden Polen SP5EAQ als ZK30 und SP5ES als ZK3E gaben sich dank Internetzugang viel Mühe mit Europa, allein die Signale waren in Mitteleuropa für diese schwierige Richtung extrem schwach. In drei Wochen wurden 27 000 QSOs geloggt, überwiegend in SSB. Log und OQRS auf http:// sp7dgr.pl/en/search\_zk3.pht. Auf dem Rückweg gab es noch etwas Betrieb unter 5W0AF und 5W0AG von Samoa.

Sporadisch aktivierte WICDC Guyana als 8R1A. Hier gibt es hoffentlich keine QSL-Probleme. - Karl, DK2WV, war zu Oktober-Beginn wieder als 707VW aus Malawi zu hören. Während seines QRL-Aufenthaltes hat er einen

Afu-Kurs abgehalten und beim Aufbau der Klubstation 707RD geholfen. - Vanuatu wurde als YJ0X durch vier OPs mit zwei Stationen aktiviert und verbuchte 16000 QSOs. - Die polnische Gruppe von VK9XSP (Christmas Island) machte einen tollen Job. Alle drei Sendearten SSB, CW und RTTY wurden gut bedient. Von 160 m bis 10 m kamen mehr als 52 000 Verbindungen zusammen, davon 34 000 mit Europa! - Während eines Arbeitsaufenthaltes besuchte N7OU erneut als E51NOU Südcook und war mit seinen 100 W sporadisch in CW zu hören.

Auch Mount Athos durch SV2ASP/A meldete sich lautstark auf den Bändern zurück. - Die spanische Aktivierung XX9R von Macau war als Urlaubsexpedition deklariert und sporadisch zu hören und zu arbeiten. - TX7G von den Marquesas klagte aufgrund des bergigen Territoriums über schlechte Long-Path-Wege nach Europa. In acht Tagen wurden 27000 QSOs. überwiegend in SSB. gefahren. Der Europaanteil betrug nur 10.7 %.

Auch von 4U1ITU gab es wieder gute Aktivitäten, insbesondere auch in RTTY auf den WARC-Frequenzen. - 9N7CJ (OP F3CJ) wurde mit langsamen SSB-Betrieb auf 20 m beobachtet. - J79X (OP SP6AXW), J79F (SP2FUD) und J79L (SP9FIH) waren die Rufzeichen einer polnischen DXpedition in Dominica. - Eine internationale 16-köpfige Crew unter Leitung von IZ8CCW verbuchte als 5R8M knapp 70000 QSOs, darunter 70 % mit Europa. - Pünktlich am Abend des 30.10.14 wurde Tromelin als FT4TA mit guten Signalen und mehreren Stationen QRV. Nach drei Tagen standen schon 20 000 QSOs im Log.

#### $\blacksquare$  T30D

**UK/R1ZY** 

Das elfköpfige Team kam planmäßig und komplett mit allem Zusatzgepäck auf Tarawa an und wurde noch am 2.10.14 QRV. Günter, DL2AWG, erlitt kurz zuvor einen Unfall und konnte nicht dabei sein.

Platz für Antennen war reichlich vorhanden, nur gab es andere unvorhersehbare Probleme. Eines davon war die extrem niedrige Netzspannung von teilweise unter 180 V, was oft zum Abschalten der Geräte führte. Ein weiteres Problem - das äußerst dürftige, nur zeitweise ver-

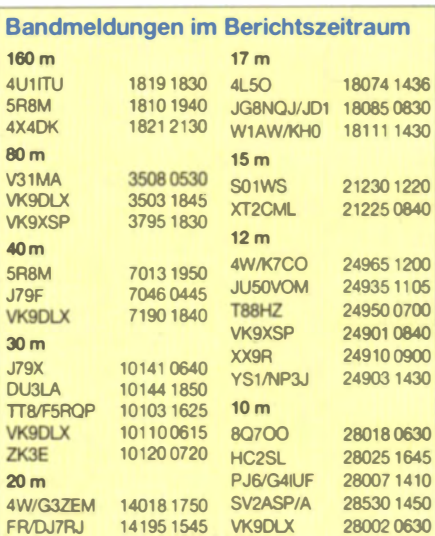

140170600

**VK9XSP** 

280900600

fügbare Internet. Insgesamt wurden zwischen 160 m und 6 m über 69 000 Verbindungen getätigt. Die ersten QSLs sollen noch in diesem Jahr versandt werden. Ein ausfürlicher Bericht ist im FUNKAMATEUR vorgesehen.

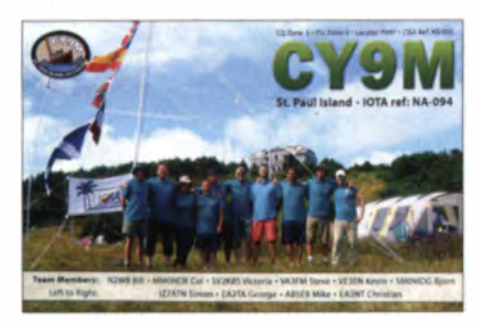

#### **E VK9DLY**

Diese Mammut-DXpedition mit mehreren Stationen und 15 erfahrenen OPs konnte Lord Howe mit weit mehr als 110 000 QSOs abschließen (mehr auf www.lordhowe2014.org). Nach dem offiziellen Ende waren noch DF7TH und SPSXVY unter VK9DLX bei guten Bedingungen weiter QRV und bekamen noch viele Europäer ins Highband-Log. Zum CQ WWDX SSB funkte man unter VK9LM als Multi/Multi. Der sehr hohe Anteil von 45 % Europa-QSOs lässt die Schlussfolgerung zu, dass wohl der Großteil der DX-interessierten Stationen in Europa beheimatet ist - oder das Interesse der Amerikaner und Japaner an einer solchen Aktivität "vor der Haustür" geringer ist.

#### • Kurzinformationen

Mark , ON4WW, ein erfahrener DXpcditionär. kündigt bei genügend Unterstützung eine spektakuläre Aktivierung von Bouvet für 20 16 an . Eine dreimonatige Einmann-DXpedition von Januar bis April 2016 plant Mark zu seinem 50. Geburtstag als besonderes Highlight, gleichzeitig mit 25 Jahren Amateurfunk verbunden. Bouvet (3Yb) liegt in Europa auf Platz 3 in der Rankingliste der DXCC-Gebiete. Allerdings müssen bis Dezember 2015 Zusagen von Sponsoren vorliegen, um die geplante Gesamtsumme von 250 000 € aufzubringen. Die Landegenehmigung der norwegischen Behörden liegt vor. Mark sieht Betrieb von 160 m bis 10 m mit

Vertikalantennen in CW, SSB und etwas RTTY vor. 100 000 QSOs sollten möglich sein. Näheres siehe www.on4ww.be/bouvet2016.html. Aufgrund einer Krankheit musste VK6MH seine geplante Teilnahme an der jetzigen wissenschaftlichen Macquarie-DXpedition absagen. - Auch die von I2YSB & Crew für Herbst 2015 vorgesehene DXpedition nach Tristan de Cunha (ZD9TT) wurde gestrichen . - YL Tejaswita Kharel ist als 9N1DX die jüngste Funkerin in Nepal und die Tochter von 9N1AA. - Beim finnischen DX Summit Cluster läuft zurzeit ein Online-Test mit ausgewählten Usern, Wer mitmachen will. melde sich bei radioarcala@gmail. com (http://new.dxsummit.fi).

#### • KP1 Navassa - Details des Dokumentationsarchives Funk

An lässl ich der ab Mitte Januar 20 15 geplanten DXpedition nach KP1, Navassa, ergänzt das Dokumentationsarchiv Funk seine Serie über DXCC-Einheiten um eine Website mit Hintergrundinformationcn und ausführlicher Darstellung aller bisherigen Aktivierungen dieser Insel .

Die Berichterstattung wird fortgesetzt mit Interviews mit den Teilnehmern (Audio-Dateien) vor, während und nach der DXpedition. Siehe www.dokufunk.org/navassa-d.

#### **U** Vorschau

Viele kleinere DXpeditioncn sind um und zum CQ WWDX CW am 29./30. II. 14 auf den Bändern aktiv.

Afrika: Aus Lesotho dürfen wir G3RWF als 7P8NH in CW vom 11. bis 14.12.14 erwarten. - F6ICX plant einen weiteren Aufenthalt auf Madagaskar unter 5R8IC bis zum 12.12.14 -DF2WO besucht von November bis Januar Burkina Faso als XT2AW und Cape Verde als D44TWO im Urlaubsstil. OSL über M0OXO. Amerika: DK9PY ist vom 26.11. bis 17.12.14 als  $6Y6N$  von Jamaika in  $CW$  unterwegs. -Gerd wird als J6/DL7VOG zwischen dem 8 . 11. und 5 . 12. 14 auf allen Bändern in CW und RTTY funken. - Von den Osterinseln will CE0Y/PG5M mit 100 W in CW von 40 m bis 10 m zwischen dem 23. und 28. 11. 14 erscheinen. - LW9EOC will vom 26.11. bis 4.12.14 als 5K0A von San Andres (Allmode und Allband) Funkbetrieb machen. - Ende November wird JN3NFQ unter VP2EIM von Anguilla in CW, SSB und RTTY ab 80 m aufwärts erscheinen. Zu ihm gesellt sich JJ1RJR als VP2ERJ und vielleicht auch JK1PIU als VP2EWX.

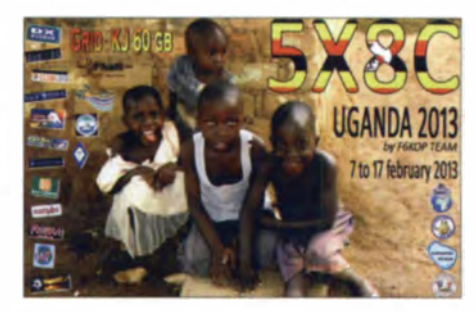

In der zweiten Novemberhälfte wollte CE0Z/ CE5WOO von Juan Fernandez ORV sein. -Vom 22.11. bis 6.12.14 ist J3/DL7VOA im rlaubsstil von Grenada aktiv. - Bis zum 2.12.14 funkt AJ9C wieder als YN2CC aus Nicaragua. - RC5A, mit einigen russischen OPs, und HC2AO wollen vom 22.11. bis 6.12.14 von Galapagos (HC8) zum WWDX CW funken.

Asien: Axel, DL6KVA, besucht vom 26.11. bis 2.12.14  $4K9W$  und will dort als  $4K0CW$ in CW aktiv sein. - In der zweiten Novemberhälfte findet eine größere Andamanen-DXpcdition unter VU4KV statt. Eventuell startet am I. 12. 14 eine weitere Aktivität von den Andamanen.

Ozeanien: JA | XG| funkt zwischen dem 1. und  $6.12.14$  als **E6XG** von Niue. - Freddy, F4HEC, hat als einer der wenigen Ausländer ein Rufzeichen für Ogasawara erhalten. Unter JD1BOX wird vom 4. bis 12.12.14 von 80 m bis 10 m in SSB gefunkt. - Anfang Dezember sollten V63DX (JA7HMZ) und V63ZP (JA7ZP) wieder aus Mikronesien zu hören sein. - Vom 26. 11. bis 3. 12. 14 will NL8F als V73TM von den Marshall-Inseln ORV sein. Ausblick: Die heiß erwartete Nr. 1 der Most-Wanted-Liste Navassa (KP1) wird unter dem Rufzeichen KIN für 14 Tage im Januar aktiviert. - Die Rockall DX Group annonciert eine IOTA-Aktivität unter EP6T nach AS-166 (Iran) für 14 Tage Ende Januar. Man will in

# CW-QTC

#### $\blacksquare$  Optische Telegrafie

Bei einem Besuch der ehemaligen optischen Telegrafen station No.18 in Neuwegersleben lernte ich die dort tätigen ehrenamtlichen Mitarbeiter kennen . Als lizenzierter Funkamateur informierte ich sie über "meine Art" der Telegrafie und deren Möglichkeiten zur Kommunikation. Kurz vor dem Tag des Denkmals am 14.9. 14 kam eine Anfrage, ob ich in dieser historischen Station Funkbetrieb machen könnte. Also lud ich meine portable Einrichtung in meinen Vierkreiser und fuhr hin. Platz sowie eine 230-V-Stromversorgung im Gebäude waren vorhanden. In kurzer Zeit stand ein Elecraft K2 auf dem Tisch, eine G5RV hing am GfK-Mast. Entsprechend der Conds rief ich ab Mittag auf dem 40-m-Band Q.

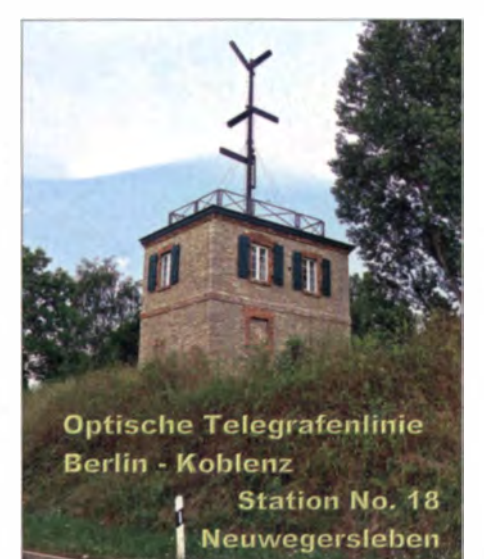

Ganz überrascht war ich über die Resonanz meiner Funkpartner. Das Interesse am Thema "Optische Telegrafie" war groß. Einige besaßen Hintergrundwissen, andere ließen sich dafür mit Verweis auf das Internet [11, [2], interessieren. Mit Rück sicht auf die Besucher arbeitete ich in SSB. Die Aufmerksamkeit für den Amateurfunk kann man eher wecken, wenn der Besucher versteht, was aus dem Lautsprecher tönt. Einige Funkamateure aus der Umgebung kamen auch noch vorbei.

CW, SSB und RTTY funken.

Es war eine gelungene Aktivität. Eine andere Form der Telegrafie wurde mehr bekannt bei den Besuchern vor Ort und auch bei den Funkamateuren. Bei einer erneuten Anfrage würde ich wieder dabei sein. Denn, um die Gegenwart zu verstehen, sollte man die Vergangenheit etwas kennen. Jürgen Carow, DF30L Literatur

www.optischertelegraph4.de/stationen/18

<sup>[2]</sup> www.optische-telegrafie.de

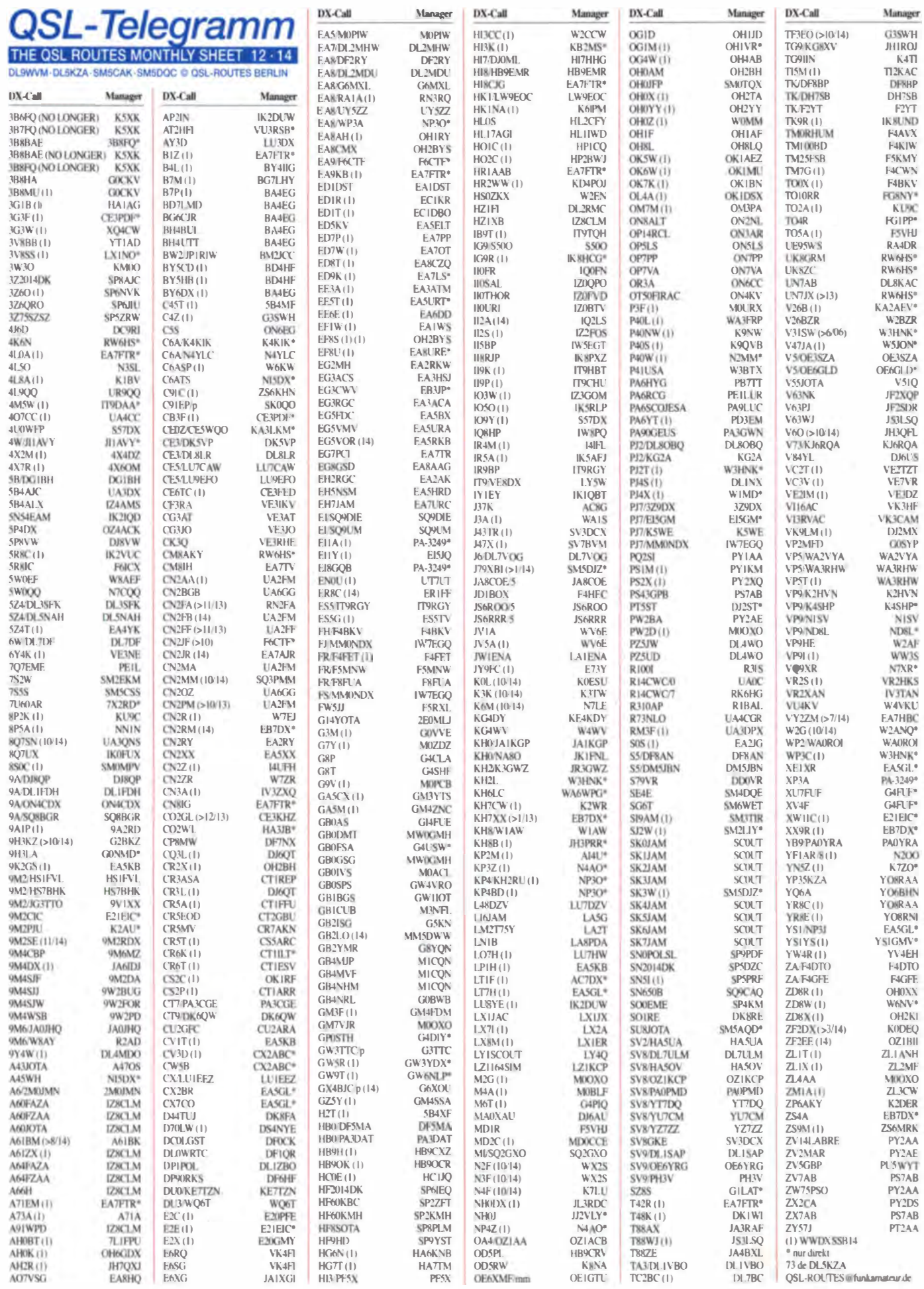

1348 • FA 12/14

# QSL-Splitter

Im Berichtszeitraum gab es u. a. die folgenden direkten QSL-Eingänge: 3B9EME, 4W/ NB3MM, 5E7R, DU7ET, UK8IF, VK5CE/8, YB8RW/p sowie via Büro (meist über Manager): 3A2MW, 3B9FR, 3V8SM, 4O1OTA, 4S7LSG, 4S7QHG, 5V7TH, 5W1SA, 8P9T, 9 N2YY, A25DJ, A52SV, AL7TC, BMOLF, B V2A/4, B V2013LF, B V7GC, CW1R, CW3R, CX/N3BNA, D85C, DU9/JA1PBV, DV1/JO7KMB, EA9/DL2RVL, EI3GAB, FH/ DK9PY, FS/DK5ON, H44KW, H44MS, HP2/ 150YY, ISOBSR, J52HF, JDIBMH, JDIBLY, JQ8 NQJ/JD1, KHOXH, KHO/ROFA, KL7QK, KHOXH, KP2/OKIFUA, LG5LG, MJ/ ON6NB, MS0OXE, OA4WW, T48RRC, T8CW, TF8GX, TG9IRP, VC2R, VE7DP/ WL9, VK2CA, VK9NT, VP2EAO, VU2UR, XF2E, XT2CJA, Y19PSE, Z38/IZ4JMA, Z68BH, ZD8O und ZF2AH sowie via LoTW: 3D2CO, 4L5O, EJ3Z, HK6F, K1EFI/VP9, TG9ANF, VK9AN, VK9EC, VK9EX, YJ0ACC und ZA/ON4CCV.

Mit sofortiger Wirkung ist K5XK nicht mehr der Manager für 3B6FQ, 3B7FQ, 3B8FQ und 3B8BAE. OSL-Karten für Rachid und Med gehen nur noch direkt an ihre Heimatrufzeichen (siche QRZ.com).

Vasiliy, RW6HS, übernimmt die QSL-Managertätigkeit für CO2IR.

DXCC-Neuigkeiten - Folgende Aktivitäten erkennt das ARRL DXCC Desk fürs DXCC-Diplom an: E30FB (17. bis 22.9.14) und ZS8A (Marion Island (2013 bis 2014). Weitere Hinweise dazu auf dxccadmin@arrl.org.

Die OSL-Karten für die Sizilien-Aktivität von IT9/VE8DX ( IOTA EU-025, Zone 15) im Oktober gehen über LY5W. Sam beantwortet zuerst die direkten QSL-Anfragen, danach dann die Bürokarten

Portokosten: In Italien erhöhen sich ab 1.12.14 die Kosten u.a. für einen Standardbrief (20 g) auf  $0.95 \text{ } \in$ .

Für die Sonderstation PS43GPB, anlässlich des Großen Preises von Brasilien in der Formel I

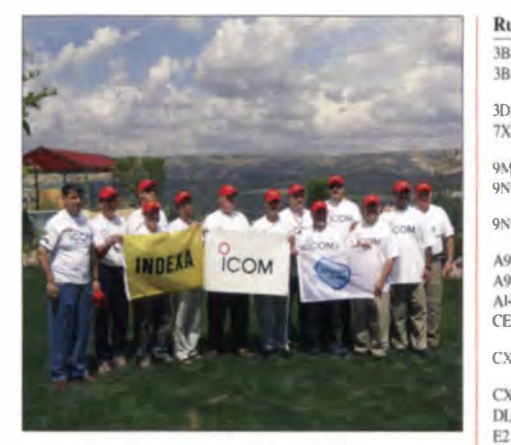

3D<br>7X

 $\Lambda$ 

ÀŪ

3B

Ř

 $E$ EL5 F1 F6

Ė2

 $GI$  $G4$ 

HBOA  $1K$ ITS

 $J48$ JAIKGP JA3RAF JA JF.

JH3PRR  $J1$  $JK$ J RD  $|S|$ K<sub>2</sub>  $K4$  $K4$ <sup>K</sup>7ZO

 $\overline{\text{R}}$ B

K) Ď N2 N4 N.

NI  $\overline{O}$  $R<sub>2</sub>$ 

S)

SP

Ú

VI  $\overline{V}$ 

w W. W.

W

K.

QSL-Karten von YI9PSE trafen übers Büro ein: hier<br>das multinationale Team im Irak Quelle: K3LP das multinationale Team im Irak

aktiv, gehen die QSL-Karten via PS7AB, direkt (SASE + US-\$), übers Büro sowie via LoTW und eQSL. SWL-QSLs sind willkommen. Weitere Informationen gibt es auf www.qrz.com/db/ ps43gpb.

Jack, RN3RQ, ist der QSL-Manager für weitere nachfolgende neue Stationen: EA8/RA1A, HA9 SU, K9RS, N3RR, N4AF, NY4A, PR1T, RA2FDX, TK4A (2012) und UE16MM. Eine komplette Liste der Stationen, die Jack betreut, findet sich auf ORZ.com.

Um ein Zeichen der Freundschaft zwischen den USA und Russland zu setzen, ist sein Service bei US-Stationen absolut kostenfrei. Für mehr Informationen genügt eine E-Mail an ua3r@yandex. ru.

Phil Whitchurch, G3SWH, ist ab sofort der neue QSL-Manager für Egill, TF3EO. Weitere Informationen erhält man unter www.g3swh. org.uk/tf3eo.html.

Die Funkaktivität von ZV2MAR/mm Mitte Oktober während des JOTA-Events zählt für verschiedene brasilianische Diplome: DFB-SP-05 (Brazilian Lighthouses Award) sowie DFH-SP-01 (Brazilian Fortifications Award). QSL-Kartcn erhält man über PY2AE.

Tnx für die QSL-Karten via DGOZB, DJ1 TO, DLSME, DL7VEE und DL9RCF. Quellen: 425 DXNews, The OPDX Bulletin

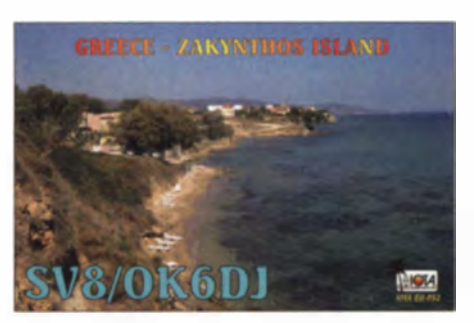

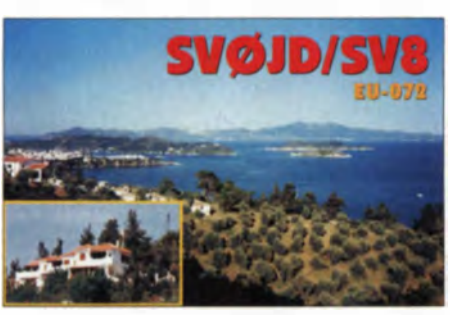

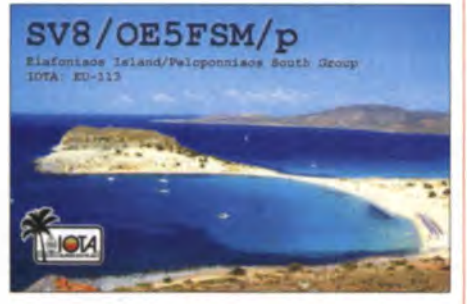

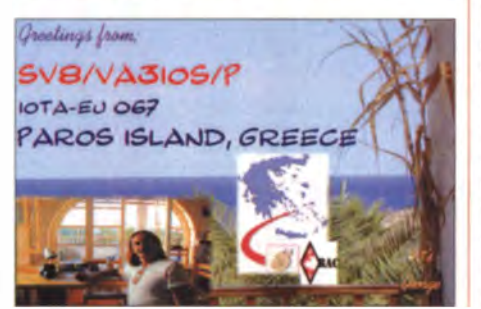

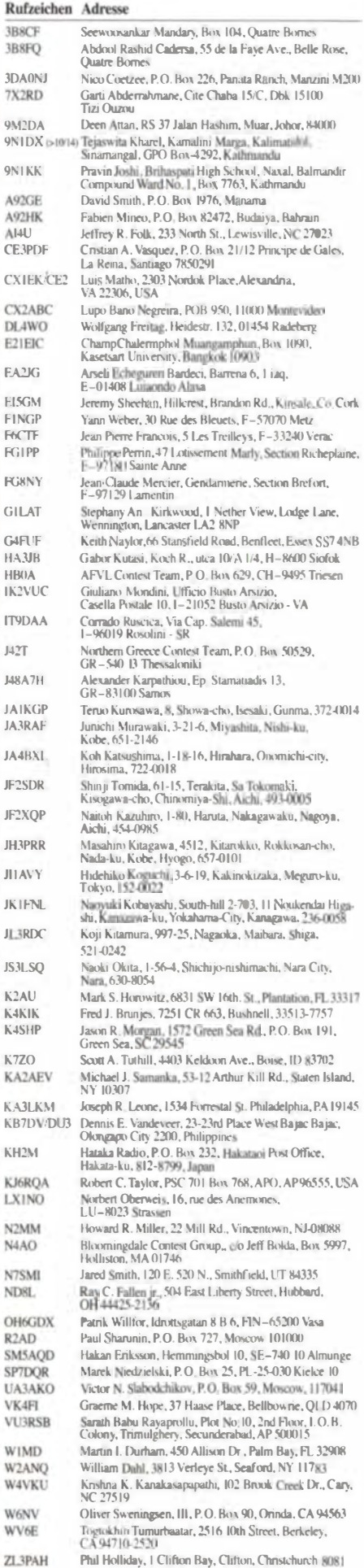

FA 12/14 • 1349

# Digital-QTC

#### Bearbeiter:

Dipl.-Ing. Jochen Berns, DL1YBL Heyerhoffstr. 42, 45770 Mari E-Mail: dl1 ybl@dbOur.de

Jürgen Engelhardt, DL9HQH Azaleenstr. 31, 06122 Halle Packet-Radio: DL9HQH@DBOZWI E-Mail: dl9hqh@gmx.de

## Digital Voice

#### **B** Nutzer-Rekord für DMR

Am 29. 10. 14 hat das DMR-Netz die Zehntausenste User-ID erreicht. Das ist ein Meilenstein in der Geschichte des jungen DV-Netzes. Im Vergleich zu D-STAR (etwa 40 000 Nutzer) ist das Netz in fünf Jahren (Start 2009) fast exponentiell gewachsen .

Durch den ETSI-Standard ist es möglich, Geräte aller am DMR-Standard beteiligten Hersteller zu nutzen. Die Anschaffungspreise sind durch den hohen Wettbewerb stark gesunken. Geräte, basierend auf SDR-Techniken (wie das CS-7000), werden für weitere technologische Entwick lungen im DV- Bereich sorgen. Der aktuelle Stand sind nun 800 Rcpeater in 33 Ländern - 22 Länder sind im DMR-Marc (Motorola-Netz) angebunden.

der TX dauerhaft sendet. Eine Abhilfe für den Fehlerfall war das Programmieren einer Bake mit einer Dauer von 2040 ms in einer Intervallzeit von  $120$  s.

- 1. Man nutzt die CPS-Version 10.8 und führt ein Upgrade auf R02.30. 20 durch.
- Man setzt die Bakenzeit wie oben beschrieben.
- 3. Will man keine Bake, sollte man den Repeater auslesen, Bake abschalten und dann zurückschreiben.
- 4. Den Repeater beobachten, ob er einen konstanten Schlüssel (Key) ohne Netzwerktraffic aussendet. Ist das nicht der Fall, ist oder war man nie von dem Problem betroffen.

#### Mike Swiatkowski, AA9VI

#### **• Multi Protocol** Software Defined Radio

Die Firma Connect Systems hat ihre im Frühjahr 2014 angekündigten Multi Protocol-Handfunkgeräte CS-7000 für 70 cm und CS-7001 für 2 m nun für November 2014 angekündigt. Zu Beginn sollen die Geräte nur durch Software für D-STAR und Analogbetrieb einsetzbar sein.

Beide sind für den Amateu rfunkmarkt gedacht und der Einführungspreis soll bei ungefähr 249 US-\$ liegen. Die Geräte sind professionell produziert und überstreichen einen großen Frequenzbereich bis in den kommerziellen Bereich. Nur durch Firmware-Updates soll das Gerät später DMR. APCO P25 , NXDN , dPMR

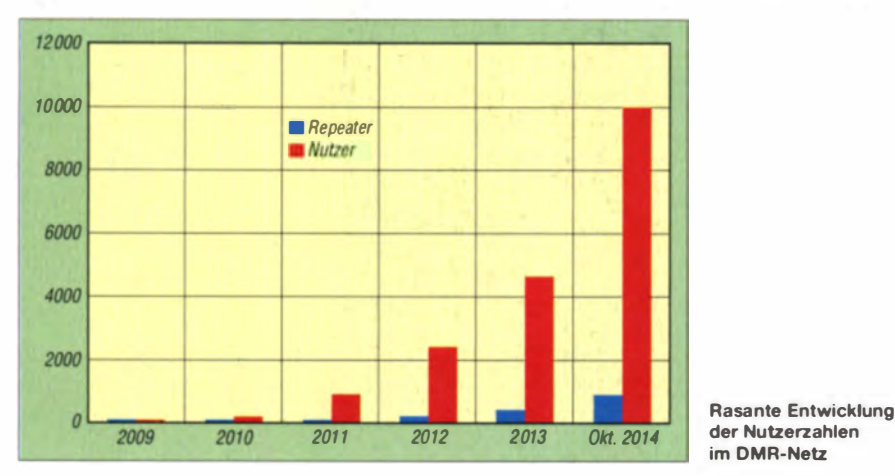

Das deutsche DMR-MARC Coreteam zusammen mit Mike, AA9VI, hätten an diese Entwicklung niemals geglaubt. Die neuen DV-Modes wie D-STAR und DMR haben den Amateurfunk ziemlich beeinflusst. Die Nutzung weltweit vernetzter Systeme und das Beschäftigen mit diesen neuen Themen hat für viel Auftrieb und neue Themen sowie Herausforderungen gesorgt.

Ausführliche Informationen zu dieser Thematik finden sich im Netz unter http://wp.me/p2fL0H  $-1A<sub>O</sub>$ 

#### **E MOTOTRBO Repeater-**Firmware-Update

Für die Motorola DMR-Repeater wird dringend empfohlen, auf die aktuelle Firmware Version 2.30.20 zu aktualisieren. Diese ist ausreichend im Netz getestet worden und scheint stabil zu laufen.

Es gibt nur ganz wenige Repealer, die Probleme hatten. Ein Problem scheint zu sein, dass

und Yaesu Fusion Protocol beherrschen. Das CS-7001 für 2 m wird es allerdings erst weitere drei Monate später geben. Durch ein Upgrade mittels Remote Head lässt sich ein CS-7000 auf eine mobile Version CS-8000 aufrüsten. Connect System verspricht, den derzeitig verwendeten Code als Open Source der Amateurfunkgemeinde zur Verfügung zu stellen. Man will die Gemeinschaft so ermutigen, eigene Protokolle zu schreiben und zu testen.

Weitere ausführliche Informationen unter www. connectsystems.com, https://groups.yahoo.com/ neo/groups/CS7000/info (genaue Hinweise zum CS-7000 Gerät).

Das CS-8000 (Mobilversion vom CS-7000). wenn es nächstes Jahr auf dem Markt kommt, wird es in drei Ausführungen geben. Im Chassis gibt es genügend Platz für unabhängige HF-Sektionen.

Denkbar wäre eine Version mit 2-m- oder 70-c m-Einschub oder auch eine Version als

Dualband-Gerät. Alles kann über ein externes Bedienteil, wie das CS-800 bedient werden. vinehamradio. com/20 14/08/connect-systems-up Mehr zu diesem Thema auf www.grape coming-radios .

#### **E** DROWIM

Bei DB0WIM in Herxheim, JN49CD, wurde schon im vergangenen Sommer das bisherige D-STAR-Relais durch ein C4FM-Fusion-Relais abgelöst.

#### **E** Neue DMR-Repeater

Der OV-Straubing, U14, hat seinen Relaisstandort Grandsberg um ein DMR-Relais erweitert. Der Repeater arbeitet auf der QRG von 439.5875 MHz mit einer Ablage von -7,6 MHz. Er verwendet die gleiche Sendeleistung und Antenne wie der 70-cm D-STAR-Repeater am selben Standort. Die beiden DMR-Relais DMOR DH und DBOR DH werden über einen gemeinsamen Reflektor zusammengeschaltet .

Wolfgang Reischl, DL2RDH

## Packet-Radio

#### **Digipeater**

#### DBOXR (Hornberg)

Im Oktober wurde der Nutzerzugang am Digipeater auf 1200 Bd umgestellt und eine Überprüfung der Anlage durchgeführt .

#### **E** HAMNET

#### DBOEEO (Emmerich)

Noch vor Einbruch des Winters konnten bei DB0EEO die letzten Antennenarbeiten abgeschlossen werden. Bei sonnigen 22 °C wurde der Spiegel für den Link zu DBORES (Rees) ausgewechselt.

Durch den Austausch der Antenne wird der Anschluss einer leistungsfähigeren Sende-/Empfangseinheit ermöglicht. Damit soll der Datendurchsatz auf dieser Link strecke verdoppelt werden. Der notwendige Umbau bei DBORES erfolgte bereits Anfang Oktober. Über diesen modernisierten Link werden übrigens sämtliche HAMNET- Knoten im Norddistrikt angebunden.

#### DBOIUZ (Bochum)

Am 25.10.14 fanden bei DB0IUZ Wartungsarbeiten statt. Bei dieser Gelegenheit wurde der Router (RB2011) ausgetauscht. Wie sich später herausstellte, entpuppten sich die vermeintlichen Hardwareprobleme als eine vergessene Konfigurationsänderung. Bei den Arbeiten wurde auch eine USV für DBOIUZ und DBOWTS installiert.

#### $\blacksquare$  DMR-Relais DB0RES in Betrieb

Ende Oktober wurde das DMR-Relai DB0RES in Betrieb genommen. Es arbeitet auf 438,425 MHz mit einer Ablage von 7,6 MHz (RU674) mit 10 W vom Standort Rees.

Der bisherige Packet-Radio-Zugang wurde damit ersatzlos gestrichen. Zusätzlich befinden sich bei DBORES ein APRS-Gateway sowie zwei HAMNET-Zugänge auf 13 cm bzw. 6 cm.

# Sat-QTC

#### Bearbeiter: Thomas Frey, HB9SKA Holzgasse 2, 5242 Birr, Schweiz E-Mail: th.frey@vtxmail.ch

#### OSCAR 7 (AO-7) seit 40 Jahren im All

Der Amateurfunksatellit OSCAR 7 wurde durch ein multinationales Team aus Kanada den USA, Australien und Deutschland als Gemeinschaftsprojekt aller drei IARU-Regionen unter Leitung der AMSAT-NA erstellt. Die AMSAT-DL ist seit ihrer Gründung im Jahr 1972 maßgeblich an vielen Satelliten beteiligt: AMSAT-OSCAR 7 (AO-7), AMSAT-Phase 3A (P3A), UoSAT-OSCAR 9 (UO-9).

Aus diesem Anlass hatte Patrick Stoddard, WD9EWK, VA7EWK, das Sonderrufzeichen W7O beantragt, das vom 15. bis 24.11.14 über Satelliten und auf anderen Bändern in der Luft sein wollte.

Der Satellit AO-7 (Phase 2b) wurde vor genau 40 Jahren am 15. ll. 1 974 als Seku ndärnutzlast mit einer Delta-Rakete von der Vandenbcrg Air Force Base in Kalifornien gestartet. Der Satellit arbeitete 6,5 Jahre und verstummte am 11.6.1981 aufgrund eines Batterieausfalls. Überraschenderweise wurden am 21.6.02 nach 21 Jahren – wieder Signale aufgefangen, die von vielen Beobachtern als typische Signale von OSCAR 7 identifiziert wurden. Experten nehmen an, dass im Jahr 1 981 die Batterien zwar durch einen Kurzschluss ausfielen, aber seit 2002 durch eine Leitungsunterbrechung zur Batterie nun der Betrieb direkt von den Solarpanels möglich wurde. Seitdem ist OSCAR 7 im Sonnenlicht wieder arbeitsfähig und ermöglicht Funkamateuren erneut viele DX-Verbindungen. Mehr Informationen zu OSCAR 7 bietet die Website der AMSAT (www.amsat.org).

Horst Zander, DJ2EV

#### **1. Europäische Konferenz** für Amateur-Radioastronomie

Am 6. und 7.9. 14 fand am Radioteleskop Stockert die erste Europäische Konferenz für Amateur-Radioastronomie (EUCARA) statt. Sie wurde durch den Astropeiler Stockert e. V. international organisiert. Es hatten sich etwa 40 Interessierte aus Deutschland, Slowenien, der Schweiz, aus Großbritannien, den Niederlanden und aus Belgien) eingefunden, um ihre sehr engagierten Projekte vorzustellen.

Klaus Fenger vom European Radio Astronomy Club (klaus.fengers.de) hatte auch Per Dudcck, DK7LJ, für einen Besuch begeistern können. Dessen .,kleine" Station in Kiel-Rönne (Satelliten- und Radioastronomische Anlage) war mir bereits bekannt. Ein Besuch dort ist bestimmt interessant (http://sat-sh.lernnetz.de/sa tellitenanlage/index.html#53708997b00a70101). Mindestens genauso wie unser Besuch am großen Radioteleskop in Effelsberg, der am zweiten Tag der Veranstaltung stattfand. Vorher gab es einen Ausflug in die aktuelle Forschung an Black Holes, vorgetragen von Dr. Silke Britzen, die am Max-Plank-Institut für Radioastronomie (MPIfR) doziert. Einige ihrer Kollegen von ASTRON aus Dwingeloo (Netherlands Institute for Radio Astronomy) waren ebenfalls anwesend und trugen mit Beiträgen zur Pulsarforschung zur Veranstaltung bei. Sehr interessan waren die Ausführungen von zwei Schülern über den Versuch, den Mond in drei Dimensionen zu erfassen und daraus ein Bild zu erstellen. Dabei nutzten die Jungs die unterschiedlichen Bewegungen der Mondkugel und die daraus resultierenden Dopplereffekte zur Bestimmung der Entfernungen der Oberfläche. Roland Gaudig stellte .,Python" als relativ einfache Programmiersprache für den Einsatz in der Radioastronomie vor. Einige Mitarbeiter von BRAMS (Belgian RAdio Meteor Stations) stellten ihre Forschungen an Meteorreflexionen mit einem CW-Scnder auf 49,75 MHz vor. Ein Beitrag, vorgetragen von zwei OMs aus Slowenien, beschäftigte sich mit dem Aufbau eines Radiointerferometers. Dabei sollen künftig GPS-Signale zur Synchronisation der beteiligten Beobachtungsstationen dienen.

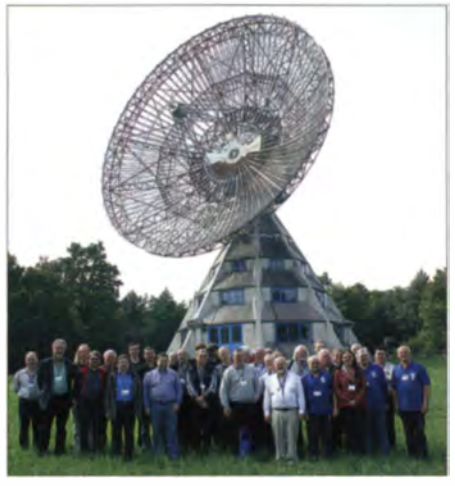

Teilnehmer der 1. Europäischen Konferenz für Amateur-Radioastronomie vor dem R adioteleskop Stockert Foto: DG2NEU

Vor allem durch die zahlreichen intensiven Fachgespräche und die so weitergehende Vernetzung der Te ilnehmer ist die Veranstaltung als Erfolg zu sehen. Die nächste EUCARA-Konferenz dürfte daher im kommenden Jahr<br>stattfinden **Thomas Freina DG2NET** Thomas Freina, DG2NEU

#### **JOTA-Grüße via AO-73**

Das FUNcube-Team hatte spezielle JOTA-Grüße (Jamboree On The Air) zu A0-73 hochgeladen. Diese konnten auch von Pfadfindern als "Fitter-Message" ("FUNcube-Twitter") auf 145.936 MHz (±Doppler) in USB mit der Dashboard App software empfangen und gelesen werden. Die Software kann unter http://fun cube. org. uklworking-documents/funcube-te/e metry-dashboard heruntergeladen werden.

Das JOTA/JOTI 2014 fand am Wochenende des 18./19.10.14 statt. Die Grüße wurden ausgesendet, bis sie durch eine neue Fitter-Message ersetzt wurden. Den Status, ob nur die Bake mit hoher Sendeleistung oder der Transponder und Bake mit kleiner Leistung aktiviert sind, erfährt man auf http://warehouse.funcube. org.uk in der linken Spalte unten. Siehe auch OE-OTC S. 1357.

#### **E** Mission AAUSat-3 beendet

Nach einem Jahr, sechs Monaten und 22 Tagen im Orbit, wurde am 19.9. 14 das Ende der Mission von AAUSat-3 vermutet. Während der vergangenen Wochen sank die Batteriespannung langsam auf  $6.72$  V ab, bei welcher am 17.9.14 das letzte Signal von AAUSat-3 empfangen wurde. Am 1.10.14 wurde die Mission dann laut www.space.aau.dk/aausat3 offiziell für beendet erklärt.

#### **• Fotos von UniSat-6 als Video**

Das Video unter www.youtube.com/embed/ oAu5/vSLdOO wurde am 27 .7. 14 aufgenommen. Der Satellit drehte sich sechsmal in der Minute. Das Video läuft mit doppelter Geschwindigkeit und ist aus Fotos, die alle 1,1 s gemacht wurden, zusammengesetzt. Es war nie vorgesehen, mit dieser Kamera reine Videosequenzen aufzuzeichnen, im vorliegenden Fall wurde die kleinstmögliche Auflösung von 160 Pixel eingestellt.

#### **U** VHF-Handbook v6.14

Laut VHF-Handbook v6.14, das unter http:// ukamsat. files. wordpress.com/2014109/vhf \_hand book\_v6\_14.pdf herunterge laden werden kann, wurde das 2-m-Band um die Frequenzen 144 002,5 kHz bis 144 025 kHz für Telegrafiebetrieb über Satelliten ergänzt.

#### ■ Schulkontakt mit Raumstation ISS

Am 8.11.14 gelang ein Funkkontakt zwischen der Internationalen Raumstation ISS und der Wöhlerschule in Frankfurt in Zusammenarbeit mit dem DLR School Lab der TU Dresden. Die Funkverbindung konnte man ab 0955 UTC auf der Downlink-Frequenz 145,800 MHz in FM verfolgen. Der Kontakt fand in deutscher Sprache mit dem Astronauten Dr. Alexander Gerst, KF50NO, statt. Das Geschehen ließ sich per Live-Stream verfolgen (www.ustream.tv/chan ne/lwoeh/erschu/e-iss).

Nach eigener Aussage ist der 1976 geborene und im süddeutschen Künzelsau aufgewachsene Geophysiker bereits mit sechs Jahren durch seinen leider schon verstorbenen Großvater Franz Hergenröther, DK1LC, mit dem Amateurfunk in Berührung gekommen. Dass er dabei bereits 1982 im Shack des Opas seine eigene Stimme 2,5 s nach dem Aussenden vom Mond zurückgehört haben soll, beeindruckt insofern, weil ein EME-QSO in Fonie eine extrem leistungsfähige Station erfordert, über die auch heute nur wenige deutsche Funkamateure verfügen .

Dr. Alexander Gerst landete nach 166 Tagen im All am 10. 11. 14 mit einer Sojus-Kapsel gegen 4.58 Uhr MEZ (9.58 Uhr Ortszeit) in der früheren Sowjetrepublik Kasachstan.

#### **• Neues von Amateurfunksatelliten**

Die zwei CubeSats RACE und GOMX-2 wurden beim Fehlstart einer Antares-Rakete um 2222 UTC am 28.10.14 zerstört. Die Rakete fing Feuer, explodierte und zerschellte auf dem Boden. Die Amateurfunknutzlast war mit einem 9k6-MSK-Daten-Downlink auf 437,250 MHz ausgelegt.

Das Radiometer Atmospheric CubeSat Experiment - kurz RACE - war ein Gemeinschaftsprojekt des texanischen Weltraumlabers TSL der Universität von Austin und der NASA. Der CubeSat sollte Wasseranteile in der Atmosphäre messen.

# SOTA-QTC

Bearbeiter: Dipl.-Ing. Harald Schönwitz, DL2HSC Försterweg 8, 09437 Börnichen E-Mail: dl2hsc@darc.de

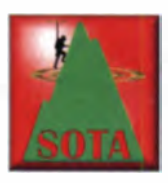

#### SOTA-Datenbank

Durch eine Aktualisicrung der SOTA-Datenbank wurde die Möglichkeit der Anzeige anderer Zeichensätze verbessert. Zum Test wurden die ukrainischen Berg-

listen neu hochgeladen, deren ukrainische Bergnamen bisher als eine Folge von Fragezeichen dargestellt wurden. Jetzt erfolgt eine korrekte Darstellung dieser Zeichen. Etwas länger wird es mit den koreanischen Listen dauern, da dafür doch recht umfangreiche Arbeiten notwendig sind.

#### **B** SOTA international

ZS: Das südafrikanische SOTA-Team ist besorgt über die lange Reaktionszeit des Managements, bevor Änderungen, Korrekturen und Aktualisierungen veröffentlicht werden.

Anfang September schickte Lucas, ZS6ACT. überarbeitete Listen an das Management-Team. Leider sind diese bis jetzt noch nicht in die Dokumente eingefügt. Weil auch keine Anfragen beantwortet wurden, wollen südafrikanische Bergfunker in Zukunft ebenfalls am GMA teilnehmen. G8ADD bemerkte dazu, dass die Prüfung der eingesandten Daten eine gewisse Zeit benötigt.

Am 5. 10. 14 aktivierte eine Gruppe, bestehend aus Sid, ZS5AYC/6, XYL Adele. ZS5APT/6. Lucas, ZS6ACT, und XYL Magda, ZS6MMS, den Graskop (ZS/MP-010) und den Verkykkop (ZS/MP-009) auf 40 m in SSB. Der 12.10.14 wurde für eine ganze Reihe von Aktivierungen in den Regionen Gauteng (GP) und Western Cape (WC) genutzt . Auf den Bändern von 40 m bis 2 m waren mehr als zehn Funkamateure zu hören.

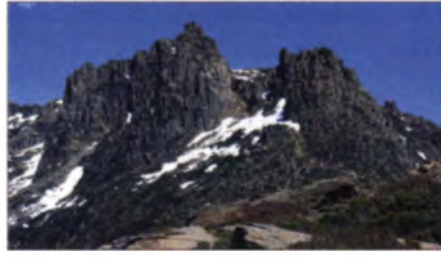

Der 1619 m hohe Mt. Ossa Foto: Berichard

VK7: Die Insel Tasmanien gehört seit dem 1.10.14 zur SOTA-Familie. In acht Regionen gibt es 695 zu aktivierende Berge. Assoziationsmanager ist Justin, VK7TW. Höchster Berg ist der Mt. Ossa mit 1619 m ü. NN in der Region VK7/CH (Central Highlands), mitten im Cradle-Mountain-Lake-St.-Clair-Nationalpark.

#### **B** SOTA DL

Frank. DJ2FR, startete am 18.10.14 eine Tour zum höchsten Berg Deutschlands. Sein Weg führte ihn über 2200 Höhenmeter durch das Höllental auf die 2962 m hohe Zugspitze (DL/WS-001). 18 Verbindungen auf 2 m in FM sowie 25 CW-QSOs auf 30 m standen am Ende im Log. Wie auf sota-dl.bplaced.net nachzulesen ist, gibt es in den Alpen immer weniger Gipfel, die auf eine Erstaktivierung warten. Waren es 2012 noch 158, sind es jetzt nur noch 65 . Diese sind aber den ambitionierten Bergsteigern unter den Funkamateuren vorbehalten .

Verfügung stehen. Es genügen wenige Sendeanlagen - die erforderliche Empfangstechnik ist in jedem Haushalt vorhanden und teilweise auch ohne Stromnetz nutzbar.

Diese Option hat selbstverständlich ihren Preis. Auch eine Feuerwehr verursacht ständige Kosten, die niemand gern bezahlen will. Erst im Ernstfall wird dann schmerzlich klar, wenn der vermeintlich alternativlose Sparzwang etwas zu heftig ausgefallen sein sollte. Der Verbreitungsweg Langwelle hat bei den meisten Hörern in normalen Situationen, schon aufgrund seiner beschränkten Audioqualität, nur noch einen sehr untergeordneten Stellenwert. Die Rundfunkprogramme werden vorzugsweise im UKW-Bereich (FM/DAB+) und teilweise auch via Internet empfangen. Die Kosten für den Verbreitungsweg Langwelle schlagen da sehr negativ zu Buche.

Eine Reduzierung der Sendezeiten könnte zumindest bei den Energiekosten Einspareffekte bewirken. Unsere dänischen Nachbarn nutzen beispielsweise die Langwellenfrequenz 243 kHz (Kalundborg) nur noch wenige Stunden am Tag. Falls jedoch neben der Übertragung von "normalen" Rundfunkprogrammen auch der Sicherheitsaspekt eine wichtige Rolle spielen sollte, dann dürfen diese zusätzlichen Kosten , die ein Weiterbetrieb von einem oder allen Langwellensendern in Deutschland verursa-

#### GMA/SBW

Das erste Novemberwochenende lockte auch in den Mittelgebirgen viele OMs auf die Berge. In Sachsen waren vor allem im Erzgebirge und in der Lausitz jede Menge Stationen auf 2 m, 70 cm und 2 3 c m z u hören. Von me inem relativ günstigen Standort (JO60NR) aus konnte ich am 31. 10. 14 Wolf, DL6JZ, und Jens, DK2AB, bei ihrer Tour (DA/SX-219, 109, 012, 008 und 016) verfolgen .

Mir gelbst gelangen am 2.11.14 S2S-Verbindungen auf 23 cm (Alinea DJ-G7) von DA/SX-068 mit DL7LM/p zur Windmühle Liebschütz (SBW) und von DA/SX-067 (Morgensternhöhe) ebenfalls zur Windmühle. Von der Morgensternhöhe konnte ich DO5UH/p an der polnischen Grenze auf der Neuberzdorfer Höhe  $(DA/SX-218)$  auf  $2 \text{ m}$  (FT-817) arbeiten.

#### **Aktivität von OE5HCE**

Christian, OE5HCE, war am 19.10.14 wieder in den Bergen unterwegs und aktivierte den Mayrwipfl (1736 m ü. NN) und den Kleinerberg (1287 m). Wie immer hat er diese Aktion in Bild und Ton festgehalten - das Video mit tollen Einstellungen findet man auf YouTube unter www.youtube.com/watch?v=o6uHmofbe SM.

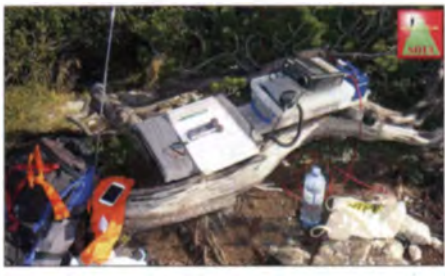

Portabel-Shack von OE5HCE Foto: OE5HCE

# SWL-QTC

#### Bearbeiter:

Andreas Wellmann, DL7UAW Angerburger Allee 55, 1 4055 Berlin E-Mail: andreas.wellmann@t-online.de

#### **Abschied von der Langwelle**

Wenn Sie diese Ausgabe des FUNKAMA-TEURs in Ihren Händen halten, dann läuft bereits der Countdown zur Abschaltung der deutschen Rundfunksender im Langwellenbereich. Zum Jahresende 2014 soll der Betrieb eingestellt werden. So ist zumindest der momentane Plan, den Deutschlandradio in seinem Programmheft 9/14 angekündigt hatte. Die Öffentlich-Rechtlichen Rundfunkanstalten kommen einer KEF-Empfehlung nach, die analogen Rundfunkaussendungen im Kurz-, Mittel- und Langwellenbereich einzustellen.

Sicher wird diese Maßnahme zur Kostenreduzierung im Gesamtbudget von Deutschlandradio beitragen. Mittel, die dann vielleicht bei der Bereitstellung von neuen Verbreitungswegen zum Einsatz kommen werden. Allerdings wird nach der Abschaltung auch keine, in Kriensituationen einfache und zu anderen System redundante bundesweite Informationsmöglichkeit der Bevölkerung in Deutschland mehr zur

chen würde, wohl nicht allein an einer Sendeanstalt "hängenbleiben". Denkbar wäre, diese Aufwendungen dann eher im Etat einer Bundesbehörde zu verbuchen, die sich dem Bevölkerungsschutz und der Katastrophenhilfe verschrieben hat.

Was auch immer in Zukunft mü den Langwellensendeanlagen noch passieren sollte, nutzen Sie die verbleibende Zeit und lauschen als Hörer auch einmal wieder in diesen interessanten Wel lenbereich hinein. Sie werden erstaunt sein, wie aktiv dieser totgesagte Bereich noch ist.

Die Wartungsarbeiten am Sender Aholming sind zwischenzeitlich (26.10.14) abgeschlossen worden. Auf allen drei Langwellenfrequenzen kann der Deutschlandfunk oder Deutschlandradio Kultur - 153 kHz Donebach (DLF), 177 kHz Oranienburg (DLR), 207 kHz Aholming (DLF) – wieder empfangen werden [1]. Wem die Langwelle noch "zu kurz" sein sollte, der darf sich schon auf den 24.12.14 freuen. Wie schon im vergangenen Jahr, wird auf der Längstwelle 17,2 kHz die Station SAQ aus Grimeton (Schweden) wieder mit Aussendungen in Telegrafie zu hören sein [2]. Mehr dazu finden Sie auf S. 1293.

Viel Erfolg und die besten Wünsche für 2015!

#### Literatur

[I] www.deutschlandradio.de

121 http://alexander.n.se

# QRP-Q TC

Redaktion FUNKAMATEUR Majakowskiring 38, 13156 Berlin E-Mail: qtc@funkamateur.de

#### **• Portable SDR von KE7HIA**

Angespornt durch den Hackaday-Wettbewcrb. bei dem der erste Preis eine Weltraumreise war, hat Michael R. Colton, KE7HIA. seinen Portable SDR genannten Transceiver der Öffentlichkeit vorgestellt. Dieses Projekt schaffte es unter die finalen fünf Teilnehmer des Wettbewerbs.

fänger zeigt. Es müssen auch noch Filter im Transceiver integriert werden. Michael spricht in seinem Blog von der Idee, ein digital änderbares Tiefpassfilter einzusetzen. Mal sehen, was da noch kommt. Momentan läuft also nur der Empfang brauchbar.

Das Gerät sieht ferner eine Erweiterung durch einen externen Miseher vor und hat eine Messbrücke eingebaut, um es auch als vektoriellen Netzwerkanalysator (VNA) benutzen zu können. Die VNA-Option besteht momentan nur aus der zuschaltbaren Messbrücke und auch der Rest der Software benötigt sicher noch einige Iterationen, bis man das Gerät als Bausatz anbieten kann .

> Einsatzbereiter **Transceiver** Portable SDR im gefrästen Aluminiumgehäuse

delt sich um einen modulierten 48-MHz-Quarzoszillator, dessen Frequenz verdreifacht wurde. Er war trotz seiner geringen Sendeleistung über eine Entfernung von 500 m hörbar. Der Radiocache konnte unabhängig vom parallel stattfindenden Peilwettbewerb gesucht werden, was erfreulicherweise auch 17 Radiocache-Jäger bei sonnigem Herbstwetter erfolgreich durchführten. Am Standort des Radiocache befand sich auf dem Erdboden eine Cachebox mit Belohnungen für jeden Finder. Angelehnt an das Geocaching hinterließ jeder Finder seine Daten im Logbuch, die bei diesem Projekt später für eine Preisverlosung verwendet wurden.

Wir planen weitere temporäre Radiocaching-Aktivitäten, die immer parallel zu angesetzten Peilwettbewerben stattfinden sollen. Eingeladen sind alle, die sich gerne in der freien Natur bewegen und Spaß an einer Schatzsuche haben.

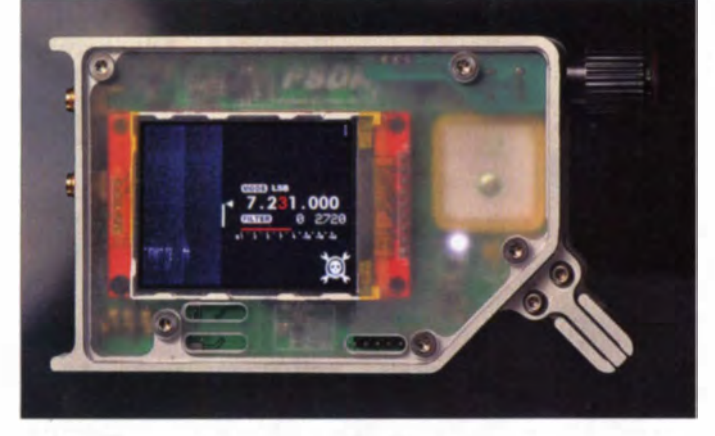

Auf der Electronica (www.electronica.de), der Leitmesse für Komponenten. Systeme und Anwendungen der Elektronik, die vom 11. bis 14. November 2014 in München stattfand, sollte während des am 13. November stattfindenden Embedded Hardware Workshop und der anschließenden Hackaday Prize Party (www. hackadaymunich.com) der Gew inner gekürt werden. Der Gewinner stand jedoch zum Redaktionsschluss noch nicht fest - wir drücken M ichael die Daumen !

Doch zurück zum Tran ceiver Portable SDR. Das kleine Gerät ist konsequent auf QRP-Betrieb ausgelegt. Es deckt in der Grundversion den Frequenzbereich bis 30 MHz ab. Ein kleines Farb-TFT-Display zeigt neben den Betriebseinstellungen auch ein Wasserfalldiagramm an. Die Stromversorgung übernimmt ein eingebauter LiPo-Akkumulator. Michael hat seinem Gerät ein gefrästes Gehäuse aus Aluminium verpasst, was die Sache stabil macht und obendrein schick aussieht. Nach bewährtem Konzept dienen Tayloe-Mischer dazu, die I/Q-Signale zu erzeugen. Diese werden von einem ARM-Mikrocontroller mit 168 MHz Taktfrequenz verarbeitet .

Es ist vorgesehen, mithilfe von zwei elektronischen HF-Schaltern einen Konverter/Mischer, etwa für 144 MHz, vor der Antenne einzuschleifen. Momentan diskutiert man jedoch noch, ob das notwendig ist und wie hoch der Aufwand sein wird.

Der Transceiver gibt derzeit eine Sendeleistung von 100 mW bis 200 mW ab. Zurzeit arbeitet M ichael daran , dem Gerät einen Sendeverstärker zu verpassen. Die Schaltkreise zur Sende-Empfangs-Umschaltung vertragen jedoch nicht mehr als 1 W, sodass dies die Grenze sein dürfte. Doch die Senderoutine läuft schon, wie sich in einem Video mit angeschlossenen EmpAuf der Hauptplatine des Portable SDR ist unter anderem auch ein GPS·Empfänger integriert. Fotos: KE7HIA

Ein eingebauter GPS-Empfänger, der für die Ermittlung der auszusendenden Positionsdaten dienen kann, rundet die Sache ab.

Das gesamte Portable-SDR-Projekt ist auf der Hackaday-Website unter www.hackaday.io/pro ject/1538-portablesdr veröffentlicht. Sowohl für die Hardware als auch die Firmware stehen alle Quellen ohne Einschränkungen zur Verfügung, wie es bei Open-Source-Projekten üblich ist. Im Bereich Project Logs kann man ferner den Entwicklungsfortschritt verfolgen.

Auf Grund des regen Zuspruchs läuft zurzeit auf der Projektseite eine Umfrage bezüglich eines Bausatzes.<br>
Peter Drescher, DC2PD Peter Drescher, DC2PD

#### ■ Radiocaching-Experimente

Radiocaching ist nicht nur für Fuchsjäger ein Spaß, sondern auch für diejenigen, die geruhsam eine Peilübung durchführen wol len . Anders als beim Geocaching oder Opencaching geht es beim Radiocaching um das Aufspüren einer versteckten Peilbake , die nur aus geringer Entfernung geortet werden kann. Die Startkoordinaten dienen als erster Hinweis auf die Hörbarkeit des Radiocache und werden in unterschiedlichen Varianten bekannt gegeben. Ähnlich wie beim Geocache müssen von den Schatzsuchern Rätsel gelöst werden, um den Radiocache finden zu können.

Das erste Experiment fand parallel zur 2-m-Fuchsjagd des Ortsverbandes C19 im DARC e. V. am 18. Oktober 2014 statt. Der Radiocache wurde außerhalb des Wettbewerbsgeländes versteckt und sendete auf 144,01 MHz. Es han-

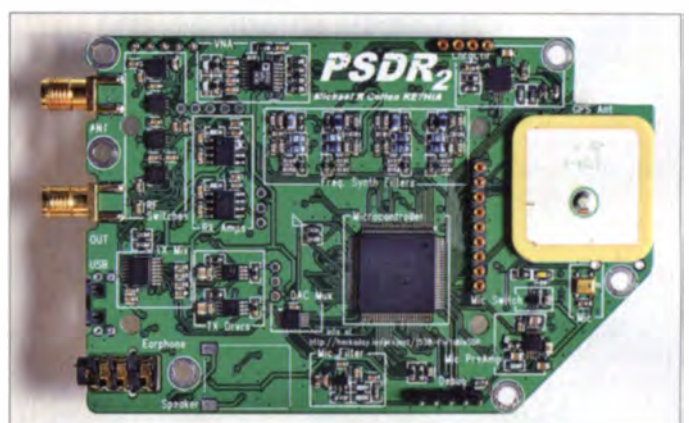

Die Termine werden zusammen mit den Peilwettbewerben veröffentlicht.

Michael Lowack, DK1KC

#### **U** Original-QRP-Contest

Vom 27.12.14, 1500 UTC, bis 28.12.14, 1500 UTC, findet nun schon zum 37. Mal der Original-ORP-Contest (OORP) in den CW-Segmenten der Bänder 80 m, 40 m und 20 m statt.

Teilnehmen können alle Betreiber von Original-ORP-Geräten, kommerziell oder selbst gebaut. unter Einschluss von Transceivern mit potenziell über 5 W Output und den QRP-Versionen hande l süblicher Transceiver. Nur vorübergehend auf QRP-Niveau gedrosselte QRO-Geräte, also Sender oder Transceiver mit über 20 W Output, berechtigen nicht zur gewerteten Teilnahme - entsprechende Logs werden als Checklogs gelistet.

Die Teilnahme ist in drei Klassen möglich: VLP (Very Low Power) bis 1 W Output. QRP bis 5 W Output und MP ( Medium Power) bi. 20 W Output. Der Auswerter berechnet vier Punkte für ein QSO mit einer Contest station, deren Log vorliegt.

Alle anderen QSOs zählen nur einen Punkt. Daher ist jedes Log wichtig und willkommen. auch wenn es nur wenige OSOs auf einer Ansichtskarte vom Urlaubsort sind. Ein Bonus für selbst gebaute Empfänger, Sender oder Transei ver lässt sich beantragen.

Die vollständige Ausschreibung ist wieder bei der QRP-Contest-Community (www.qrpcc.de) einsehbar. Lutz Gutheil DL1RNN

# UKW-QTC

Aktuelles, Aurora, MS, EME: Dipl.-lng. Bernd J. Mischlewski, DF2ZC Auf dem Scheid 36, 53547 Breitscheid E-Mail: BerndDF2ZC@gmail.com

Magie Band, Topliste, Conteste: Dipl.- lng. Peter John, DL7YS **Am Fort 6, 13591 Berlin** E-Mail: dl7yspeter@posteo.de

#### **RTA zu Regelungen im** 50-MHz- und 70-MHz-Bereich

Im Sinne einer möglichst frühzeitigen Veröffentlichung von möglichen Nutzungserweiterungen im 6-m-Band und der versuchsweisen Nutzung des 4-m-Bandes in den Sommermonaten 2015 hat der Runde Tisch Amateurfunk (RTA) ein Schreiben an die BNetzA gesandt. Im Vorfeld wurden bereits Gespräche mit dem Primärnutzer geführt, der seine Zustimmung erk lärte .

Mit dem 31.12.14 läuft die Verlängerung der festgelegten Änderungen der Nutzungsbestimmungen für das 50-M Hz-Band aus. Mit dem Primärnutzer wurde folgende Einigung für die weitere Nutzung des Bandes erzielt: Alle Sendearten, max. Bandbreite 12 kHz, max. Sendeleistung 25 W PEP, horizontale Antennenpolarisation, Frequenzbereich 50,030 bis 51,000 MHz, keine Beschränkung der Nutzerzahl.

Zur Frage der Notwendigkeit einer Betriebsmeldung verwies das BMVg an die BNetzA. lm 70-M Hz-Bereich war die befristete Genehmigung zur Nutzung des Segments 70,000 bis 70,030 MHz am 31. 8. 14 ausgelaufen. Bei einer Besprechung mit dem Primärnutzer äußerten sich die Gesprächspartner dahingehend, dass ggf. wieder eine zeitlich befristete Zustimmung des BMVg für 2015 gegeben werden kann. Der RTA beantragte mit seinem Schreiben eine erneute Genehmigung in Anlehnung an die des 50-MHz-Bereichs in einem 50-kHz-Segment nahe 70,100 MHz bzw. nahe 70,200 MHz. mit 25 W PEP Sendeleistung.

Den vollständigen Wortlaut des Schreibens<br>gibt es als DARC-Vorstandsinformation auf www.darc.de/aktuelles/vorstand sinformationen. Vorstand des DARC e.V.

#### $\blacksquare$  Meteor-Scatter bei Dracula: Y06/DK2ZF in Transsylvanien

Eine Familienfeier war der Anlass, dass Rolf, DK2ZF, sich im August gemeinsam mit seiner XYL auf die 2000 km weite Reise nach Rumänien machte, nach Transylvanien - einem Gebiet, das eigentlich nur wegen des notorisch blutdürstigen Grafen Dracula bekannt ist.

Selbstverständlich wurde dabei der UKW-Amateurfunk mit einbezogen, aktiv und auch durch Besuch bei Funkfreunden, die Rolf mitunter seit Jahrzehnten nur auf dem Band kennt. Ein Besuch bei Szigy, YO2IS, in Timisoara (KN05PS) machte hier den Anfang. Vom Band her kennen sich YO2IS und DK2ZF seit den späten 70ern.

Szigys Einfamilienhaus ist inzwischen von großen Plattenbauten umgeben, sodass UKW-Amateurfunk leider nicht mehr die Rolle spielen kann wie früher. In seinem Shack beeindruck te vor allem die große Anzahl von Eigenbauten für alle Bänder. Mit etwas Bedauern in der Stimme meinte Szigy dazu: "Statt der vielen Kistchen mache ich das nun mit einem kleinen japanischen Transceiver".

Zu Rolfs großer Überraschung wurde ihm eine QSL-Karte vom Sommer 1988 präsentiert. Damals wohnte er noch bei Norddeich, JO33ON. Es war die Karte für ein Crossband-OSO 28 ,885/50 MHz. Schade . dass diese Betriebsart in Vergessenheit geraten ist. Gerade mit russischen Stationen wäre das eine Gelegenheit, die Reichweiten Richtung Osten zu testen.

Nach einigen Stunden Aufenthalt bei YO21S und seiner XYL Delia, YO2DM, ging es dann weiter Richtung Sibiu, dem früheren Herrmannstadt. Ein großes Ferienhaus oberhalb des Stausees Zetea wartete dort auf die Reisenden. Wie chon ein Blick bei Google Earth im Februar gezeigt hatte: Die 2-m-Anlage konnte man getrost zu Hause lassen. Richtung Westen lagen die Hügel in etwa 2 km Entfernung rund 3<sup>°</sup> höher als der eigene Standort. So war von vornherein der Schwerpunkt auf 4 m und 6 m gelegt worden. Das sollte sich als richtig erweisen. Mit den Perse iden stand außerdem der beste Meteorschauer des Jahres an.

Eingepackt wurde also für 50 MHz eine 3-Element-DK7ZB . Diese war bereits im Jahre 20 10 von CE0Y aus erfolgreich für EME getestet worden, damals kamen allerdings zwei solcher Antennen gestockt zur Anwendung. Für 70 MHz war wieder der 40 Jahre alte 4-Element-

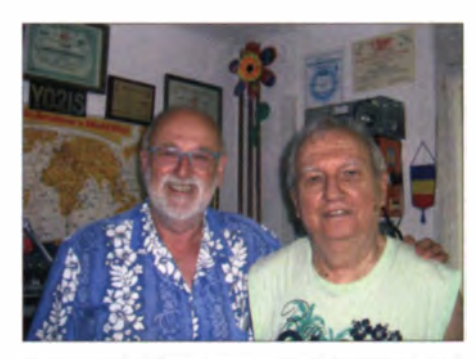

Zu Besuch bei Funkfreunden: Rolf, DK2ZF (1.), und Fotos: DK2ZF

Jaybeam dabei. Dank des FA-VA3-Analysators hatte Rolf zu Hause - eigentlich mehr aus Neugier - das SWV beider Antennen überprüft: 50 MHz o.k., 70 MHz keinerlei Anpassung!

Die uralte und völlig vergammelte Anpassung mu ste erneuert werden. Nach Einbau einer Halbwellen-Umwegleitung war auch hier das SWV mit  $s = 1.3$  in Ordnung. Mitunter fragt sich Rolf, wie man es früher ohne Analysator gemacht hat. Und OTH-Auswahl ohne Google gemaent hat. Ond Q111-Auswahl onlie Google<br>Earth ... Übrigens hatte DK7ZB im Oktober 2010 bereits ein Analysator-Exemplar mit im Reisegepäck zur Osterinsel.

Transverter für 70 MHz war der Umsetzer von DF2FQ, der schon 2010 in SP2 (JO84TH) gute Dienste geleistet hatte. Um Mischprodukte wirksam auszufiltern, wurde die ZF mit 29,5 bis 30,0 MHz gewählt. Eigentlich kein Problem. Man musste nur den richtigen FT-847 dabeihaben. Leider war aber der "Falsche" eingepackt worden. Es war der Steuersender für 28/1296 MHz bzw. 144/2320 MHz. Diese Version des FT-847 lässt nur Betrieb in den Ama-

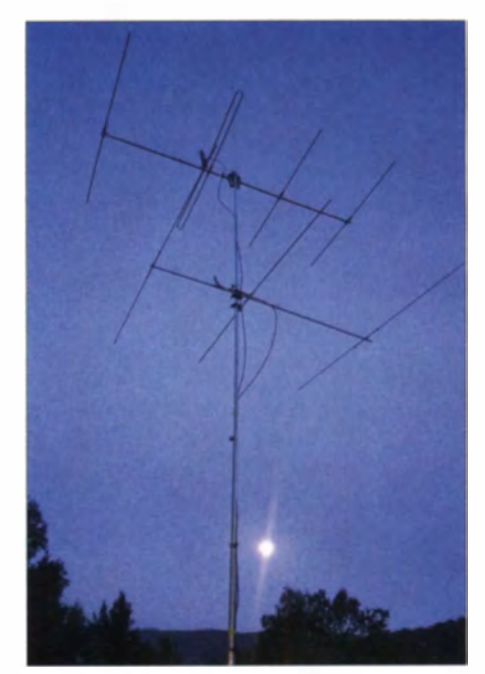

Oben der 4-Eiement-Jaybeam für 4 m, darunter die 3-Element-DK7ZB für 6 m

teurfunkbändern zu. Deshalb ist bei 29,699 MHz Schluss  $(=70, 199$  MHz), und darüber blinkt es nur noch nervtötend "error error". Somit stand zwang släufig 70,199 MHz als höchste Sendefrequenz zur Verfügung.

Erste Tests am 10.8.14 abends zeigten, dass 50 MHz funktionierte: OZ6VV wurde via MS erreicht, OM3XI und DC9YC hingegen nur gehört. Der 11.8.14, 0520 UTC, war dann der Beginn des Funkbetriebs. Zunächst wurde auf 50,230 MHz gearbeitet. Denn erst wenn es auf 50 MHz gute Signalstärken gibt, lohnt ein Umschalten auf 70 MHz. Es ist wie beim Angeln: Die Spannung steigt mit der ersten Empfangsperiode im JT6M-Modus. Ähnlich wie beim ersten Biss muss dann auch der Anhieb erfolgreich sein...

Auf 50.230 MHz rief DH6JL CO, teilweise mit 10-s-Bursts. Und der erste Anhieb saß: R26! Um 0710 UTC stand mit DD3SP aus JO72 die zweite DL-Station im Log - Zeit, auf das 4-m-Band umzuschalten. Eigentlich mit nicht allzuviel Hoffnung, da die Signale auf 50 MHz doch nicht so überzeugend ausfielen. Es war also ein eher lustloses Umschalten. Doch bereits um 0808 UTC kam auf 70,200 MHz PF7M mit 539. Hurra . auch die 4-m-Anlage funktionierte - nur lag der OM für YO6/DK2ZF mit seinen Einschränkungen um 1 kHz zu hoch. Trotzdem: Anruf auf 70,199,9 MHz und - es klappte. Das erste 4-m-QSO war gelungen! Weitere Verbindungen kamen jedoch nicht zustande. Und oberhalb von 70,199 zu hören, das wäre purer Masochismus gewesen ...

Erst ab 1830 UTC war das 4-m-Band - zumindest für MS - wieder offen. DL3YEE war per SMS informiert worden und innerhalb von 10 min war die FSK441-Verbindung komplett. Dem schlossen sich u.a. an: SP7BUZ. SP3RNZ, SP3OCC, ON4PS, OZ2OE. SP6GWB. S51DI. S51ZO sowie IK4PMB und IWOFFK. Per SMS wusste auch DC8TS Bescheid, und so klappte es am  $12.8.14$  um  $0320$ UTC auf Anhieb. Bereits 10 min später konnten die "RRRs" gesendet werden. Um 0715

UTC wurde im allgemeinen Gewusel plötzlich decodiert "pse split 027". Dem wurde sofort Folge geleistet, und kurze Zeit später stand eine weitere DL-Station im Log. Diese allerdings mit einem überzeugenden Signal...

Fazit: Mit den 25 W ER P ist via Meteor-Scatter nicht sehr viel auszurichten. Die Signale lagen kaum mehr als 3 dB über dem Rauschen. Für Verbindungen via Sporadic-E mag die Leistung ausreichend sein - für MS ist es trotz FSK441 ein mühsames Unterfangen. Weitere 4-m-Verbindungen blieben aus, und so konzentrierte sich Rolfs weitere Aktivität auf das 6-m-Band. Dort gab es am 12.8.14 ab 0841 UTC noch eine einstündige, nicht sehr stabile Öffnung Richtung Westen. Gehört wurden die Baken ON0SIX, LX0SIX und DF0ANN. Ins Log kamen aus Deutschland DL4MFF und DK1E1 sowie DC8TS: ODX war G4CZP mit mehr als  $2010 km$ 

Aus DK2ZFs Sicht lag das Maximum der Perseiden zwischen dem 12.8., 1800 UTC, und dem 13.8.14,0800 UTC. Die Feldstärken waren allerdings nie so groß wie erwartet. Der Schauer scheint in Bezug auf seine Intensität eingebüßt zu haben.

Während der folgenden Tage gab es noch einige weitere Verbindungen via MS, leider nur auf 50 MHz. Am 15.8.14 um 1330 UTC stellte sich eine Überraschung ein: eine Station mit weit über S9 - und kein MS. Nach mehreren vergeblichen Versuchen kam dann in SSB ein QSO zustande. Es war YO6OBK aus dem 40 km

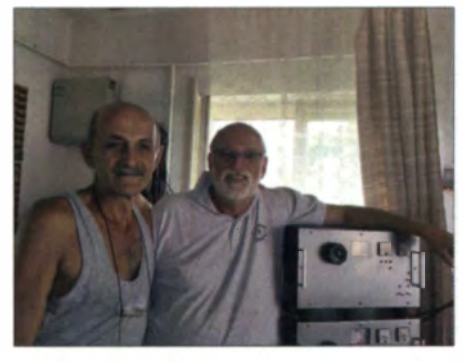

Nach einem OSCAR-40-QSO vor vielen Jahren nun ein Eyeball-QSO: YO6OBK und DK2ZF **Fotos: DK2ZF** 

entfernten Gheorgeni. YO6OBK war im ON4KST-Chat aufmerksam gemacht worden. dass in seiner Nähe eine DL-Station auf 50 MHz aktiv sei. So kam die Verbindung trotz eines 500 m höheren Bergmassivs zwischen den Standorten - zustande, und man verabredete sich für die nächsten Tage zu einem persönlichen Treffen.

Auf dem Weg zu YO6OBK fand sich in KN26SK ein sehr schön hochgelegenes Hotel (1600 m ü. NN) mit guten Apartments und Internetanschluss. Eventuell ist das ja etwas für einen Contest im nächsten Jahr?

#### Meteoritenschauer der Geminiden

Dieses Jahr wird das Maximum des Meteoritenschauers Geminiden für die Nacht vom 13. auf den 14.12.14 erwartet. Bei diesem recht intensiven Meteoritenschauer sind dann in der Spitze Reflexionszahlen von 80 bis 100 Meteore pro Stunde zu erwarten.

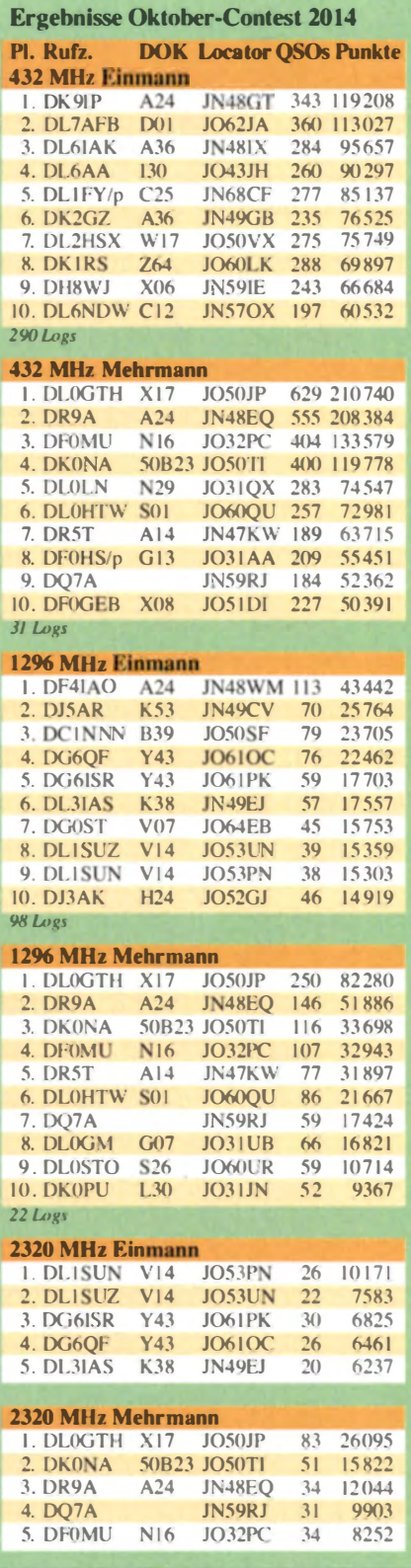

In guten Jahren wurden sogar schon Werte von 150/h erreicht. Damit sind die Geminiden in einem Atemzug mit dem Perseiden-Schauer Mitte August zu nennen. Bedingt durch die Lage im Spätherbst bzw. Winter sind allerdings weniger DXpeditionen aus seltenen Feldern ORV.

Anders als die Quatrantiden Anfang Januar verfügen die Geminiden über ein recht breites Maximum. Deshalb sind bereits ab etwa dem Nikolaustag erhöhte Reflexionszahlen feststell-

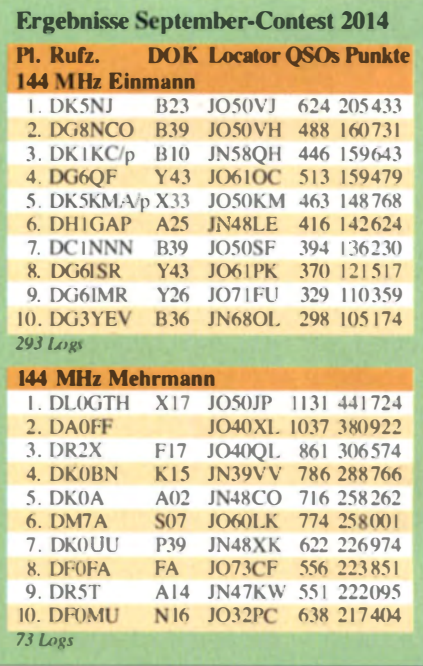

bar. Auch nach dem Maximum herrscht noch für zwei bis drei Tage überdurchschnittliche Aktivität.

Da sich der Mond während des Schauermaximums im letzten Viertel befindet und deshalb sein Licht die Beobachtung stört, werden leider nur die hellsten Sternschnuppen am Himmel sichtbar sein. Allerdings ist im Dezember der Himmel in Mitteleuropa ohnehin meist bewölkt, weshalb das Beobachten der verglühenden Meteore meist von vornherein nicht möglich ist

#### LX0OHB: WSJT-Bake aus dem All

Am 23.10.14 wurde im chinesischen Raumfahrtzentrum Xichang mit einer Rakete vom Typ Langer Marsch 3 die "Manfred Memorial Moon Mission (4M)" erfolgreich gestartet. Zum Gedenken an den Gründer des Bremer Raumfahrt- und Technologiekonzerns OHB, Prof. Dr.-Ing. h.c. Manfred Fuchs, der am 26.4.14 verstarb, führte das Unternehmen OHB diese Mondmission durch. Das technische Management sowie die Herstellung der Sonde wurden von der Tochtergesellschaft LuxSpace in Luxemburg realisiert.

Ausführliche Informationen zu diesem Ereignis finden Sie auf S. 1291.

#### ■ BCC-Meteorscatter-Contest

Traditionell veranstaltet der Baverische Contest Club (BCC) während der Geminiden seinen Meteorscatter-Contest. Ziel des Wettbewerbs ist es, die Frequenzen zu beleben und die MS-Random-Aktivität zu steigern. Der Contest findet dieses Jahr vom 11.12., 2000 UTC, bis 15.12.14,0200 UTC.statt.

Es gilt dabei, so viele Meteorscatter-Verbindungen wie möglich zu tätigen; dies jedoch nicht auf der MS-Anruffrequenz 144,370 MHz. sondern mittels eines speziellen QSY-Schemas auf anderen Frequenzen. Anrufe auf der 144,370 MHz sind zwar erlaubt, QSOs dort werden aber mit einem Punkteabzug belegt. Die ausführliche Ausschreibung findet sich auf www.bdxg.de/Regeln/regeln.htm.

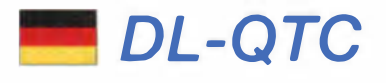

#### **■ 33. Interradio in Hannover**

Insgesamt hatten sich mehr als 40 gewerbliche Aussteller angemeldet. Es wurden die neuesten Amateurfunkgeräte von Icom und Kenwood (TS-590SG), Yaesu und Hytera durch die Deuts hlandniederlassungen gezeigt . Der Flohmarkt wurde im "Last run" vollständig ausgebucht . Mit etwa 2500 Besuchern konnten 200 mehr gegenüber dem Vorjahr begrüßt werden. Wie bereits seit vielen Jahren Tradition, war der FUNKAMATEUR wieder mit einem Stand auf der Interradio in Hannover vertreten. Selbstverständlich hatten wir neben vielen ak-

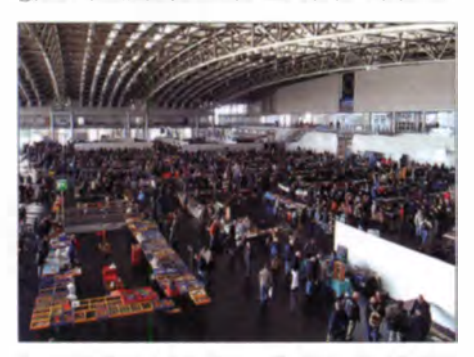

Reges Treiben auf der Interradio 2014, die mit 2500 Besuchern eine große Resonanz fand. Foto: DF2BC

tucllcn Bau ätzen auch wieder eine Auswahl an Fachbüchern zum Thema Amateurfunk und Elektronik im Sortiment.

Darüber hinaus zeigten wir in diesem Jahr einige Entwicklungs- und Vorserienmuster von Bausätzen und Projekten, die demnächst im FUNKAMATEUR vorgestellt bzw. vom FA-Leserservice vertrieben werden. Darunter ist ein von Uwe Richter, DCSRI, entwickelter 2-m-Transverter, der einfach aufzubauen ist und auch als 4-m- und 6-m-Variante angeboten wird.

Die nächste Interadio findet am 25. 10. 15 statt. Eine aktuelle Bildersammlung ist auf www.<br>interradio.eu zu finden **Red FA** interradio.eu zu finden.

#### **• Neue Anleitung zur** Anzeige gemäß BEMFV

Die Bundesnetzagentur für Elektrizität, Gas, Telekommunikation, Post und Eisenbahnen gibt durch Mitteilung Nr. 1145/2014, Amtsblatt 19 vom 15.10.14, Folgendes zur Verordnung über das Nachweisverfahren zur Begrenzung elektromagnetischer Felder (BEMFV) zur Anzeige ortsfester Amateurfunkanlagen bekannt: Die Bundesnetzagentur hat das Anzeigeformblatt und die Anleitung zur Durchführung zur Anzeige von ortsfesten Amateurfunkanlagen nach § 9 BEMFV, Stand 14.8.13, überarbeitet. Die Anleitung zur Durchführung der Anzeige ist auf den EMF-Seiten der Bundesnetzagentur (http://emf3.bundesnetzagentur.de/afu.html) zum kostenfreien Download eingestellt.

(Anmerkung der Redaktion FA: Es ist möglich, dass der Link zeitweilig nicht erreichbar ist; versuchen Sie e.v. in einem solchen Fall einige Stunden später erneut. Möglicherweise hilft es, die PDF-Datei mit der rechten Maustaste herunterzuladen und erst dann mit Adobe Reader w öffnen .)

Die Amtsblattmitteilung 564/02 vom 18.12.02 im Amtsblatt der RegTP wird damit zurückge-<br>zogen. **Ulfried Ueberschar, D.J6AN,** Ulfried Ueberschar, DJ6AN, Referent EMV im DARC e.V.

#### **• TV- Sendung mit Amateurfunkbezug**

Am 3. 11. 14 wurde von 15.30 bis 16.45 Uhr im Dritten Bayerischen Fernsehen (BR3) die Sendung "Wir in Bayern" ausgestrahlt. Mit zu Gast war diesmal Rainer Englert, DF2NU, OVV von München-Süd (C18), der im Fernseh studio München-Freimann viele interessante Aspekte zum Thema Amateurfunk erläuterte und auch live ein Vorführ-QSO per Echolink-Gateway mit Werner, DL6MDA, in Göppingen führte.

lnsge amt w idmete man dem Thema Amateurfunk 20 min der insgesamt 70-mimütigen Sendung. Die amateurfunk-bezogenen Inhalte wurden zusammengeschnitten und können auf Youtube nochmals angeschaut werden: www. youtube.com/watch?v=29sOZCLd44g.

Weiterhin sei auf die Amateurfunk-Reportage vom Bayerischen Fernsehen hingewiesen, die am 25.12.13 in der Sendung "Unter unserem Himmel" ausgestrahlt wurde. Hier ebenso dazu der Link: www.youtube.com/watch?v=OqWgs VOUCuk. Die Nutzung dieser Youtube-Veröffentlichungen wurde uns vom BR nur unter der Bedingung gestattet, dass dies ausschließlich privat geschieht.

Wir hoffen, dass wir mit dieser Medienpräsenz dazu beitragen konnten, den Amateurfunk positiv in der Öffentlichkeit darstellen zu können und bitten daher um Nachahmung in anderen Bundesländern. Rainer Englert, DF2NU

#### **• Radioteleskop Dwingeloo** beim diesjährigen JOTA aktiv

Anlässlich der 57. Jamboree On The Air (JO-TA) am Wochenende vom 18. bis 19.10.14 kam das 25-m-Radioteleskop Dwingeloo (www.astron.nl) unter PI9CAM (www.pe0sat. vgnet.nl/tag/pi9cam) zum Einsatz. Dabei konnten etliche Stationen EME-QSOs bei Nutzung geringer Sendeleistungen (ORP) über den Spiegel führen. Zur Anwendung kamen WSJT (www.physics.princeton.edu/pulsar/K1JT) und

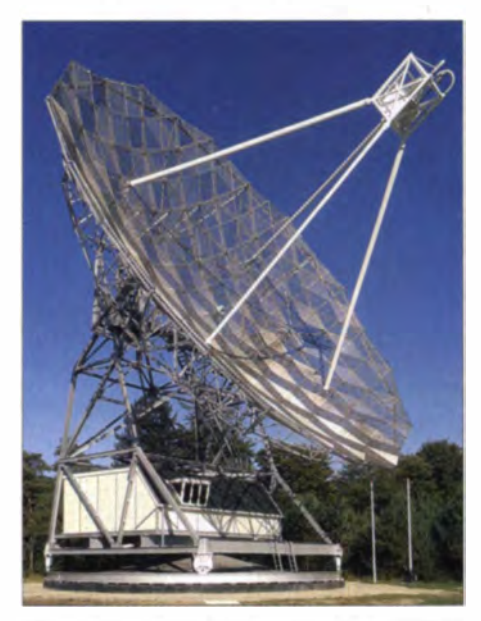

25-m-Radioteleskop in Dwingeloo Foto: ASTRON

der über CAMRAS WebSDR (http://websdr. camras.nl:8901) angebundene Spiegel als "Empfänger mit großen Ohren". Wer sich beim genannten SDR-Empfänger einloggte, konnte den Funkverkehr mithören.

Tnx Info PE1HZG

#### **DATV** auf IARU-Konferenz in Varna

Im Gegensatz zu dem, was andernorts zu lesen war, erbrachte ein Rückfrage bei der Bundesnetzagentur, dass, wie schon seit der Harn Radio bekannt, keine weiteren DATV-Repeater-Ausgaben im 70-cm-Band genehmigt werden. Die bestehenden Genehmigungen will man jedoch ungeachtet neuer IARU-Empfehlungen n icht einziehen. Klaus Kramer, DIAKCK www.agaf.de

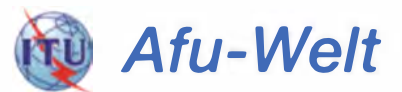

#### **P** YD2JKW ist neuer Präsident Indonesiens

Ein Funkamateur als Staatsoberhaupt: Der 53jährige Joko Widodo, YD2JKW, wurde am 20. 10. 14 als neuer Präsident der Republik Indonesien vereidigt! Der als "Jokowi" bekannte Unternehmer und Politiker der Demokratischen Partei des Kampfes Indonesiens (PDI-P) hatte die Präsidentschaftswahl im Juli gewonnen. Der studierte Forstwirt war von 2005 bis 2012 Bürgermeister seiner Heimatstadt Surakarta. Anschließend wurde er zum Gouverneur des Hauptstadtdistrikts (DKI) Jakarta gewählt. Auch der neue Vizepräsident Jusuf Kalla, YC8HYK, besitzt eine Amateurfunkgenehmigung.

Widodo ist der erste Präsident Indonesiens, der nicht aus den politischen oder militärischen Eliten des Landes stammt. Indonesien ist mit einer Bevölkerung von etwa 250 Mio. Einwohnern die weltweit drittgrößte Demokratie.

#### **Example 20 Find APRS-Digipeater in Marokko**

Am 8.10.14 um 1504 UTC ist in Tanger der erste APRS-Digipeater Marokkos in Betrieb gegangen. Bislang gab es in ganz Nordafrika nur einen einzigen Digipeater in der spanischen Exklave Ceuta. Vorbereitet wurde das Projekt von Andreas, DL2EAD, Youssef, CN8NY, und Ralf, DB5RRH.

Die Installation der 2-m-Antenne und der APRS-Hardware vor Ort wurden von DL2EAD und Azeddine, CN8NA, bewerkstelligt. Die Antenne steht auf dem Maschinenraum des Aufzugs eines sechsstöckigen Wohngebäudes im Stadtzentrum. Zum Einsatz kommen ein Digipeater WX3in1 von Microsat und ein Yaesu FT-4700-Transceiver.

Zusätzlich ist CN8NY-10 über einen DSL-Anschluss in die APRS-Serverfarm als I-Gate eingebunden. Das bedeutet: Auch wenn Positionspakete mal nicht über den nächsten spanischen Digipeater - immerhin fast 100 km entfernt übertragen werden, tauchen sie immer noch über das Internet auf der Aprs.fi-Seite auf. Darüber berichtet Ralf Rehbock, DB5RRH.

DL-RS des DARC e. V. Nr. 42

# OE-QTC

#### Bearbeiter: lng. Claus Stehlik, OE6CLD Murfeldsiedlung 39, 8111 Judendorf E-Mail: oe6cld@oevsv.at

#### **E** Traditioneller Funkflohmarkt in Schwechat

Der traditionelle Funkflohmarkt von Schwechat (ADL322) läuft am ersten Samstag im Dezember. Er findet daher am 6.12.14 von 8 bis 12 Uhr im Gasthaus "Zur goldenen Kette" in der Himbergerstr. 12, 2320 Schwechat (www. goldenekette.at) statt. Tische stehen ausreichend zur Verfügung.

Die Aussteller können mit ihrem Aufbau um 7 Uhr im Saal beginnen, ab 8 Uhr öffnet der Flohmarkt für die Besucher und Gäste. Die Mitglieder des ADL322 freuen sich auf Euer Kommen.

#### **E** Icebird Talks - GMS, UMTS und LTE

OM Herbert, OE3KJN, referiert am Donnerstag, dem 11.12.14, ab 19 Uhr über die technische Entwicklung des Mobilfunks in den vergangenen 20 Jahren. Er nimmt ein paar wenige Schätze seiner Mobiltelefone aller drei Generationen mit, präsentiert die technischen Unterschiede wie Frequenzen, Modulation, Problematiken usw. und kann einen kleinen Ausblick auf die Zukunft geben.

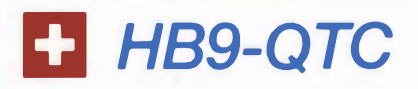

#### Bearbeiter:

Dr. Markus Schleutermann, HB9AZT Büelstr. 24, 8317 Tagelswangen E-Mail: hb9azt@bluewin.ch

#### **E** Neue Vertretung für Flex-Radio

Nach dem Ableben des bisherigen Vertreters HB9CRU hat die Unternehmung "HB9HFN Communications" unter der Leitung von Cederic Baechler die Vertretung von Flex-Radio in HB9 übernommen. Der Geschäftssitz ist Avrysur-Matan im Kanton Freiburg. Das Angebot kann auf www.flexradio.ch abgerufen werden.

#### **Erfolgreiche USKA-Notfunkübung**

An der USKA-Notfunkübung vom 1.11.14 beteiligten sich mehr als 100 Stationen aus der ganzen Schweiz. Ziel der Übung war es, der Leitstation HB9A im Raum Bern diverse Informationen zum eigenen Standort zu übermitteln. Dies erlaubt den Aufbau einer Liste von Stationen , die für ein Notfunknetz verfügbar sind. Es ist erfreulich, dass dem Aufruf der USKA derart viele Stationen gefolgt sind. Die Mehrheit der Stationen me ldete , dass sie für netzunabhängigen Betrieb eingerichtet sind.

Verbindungen mit der ganzen Schweiz waren dank guter Bedingungen problemlos möglich und so ergab sich auf der Notfunkfrequenz 3760 kHz ein richtiges Pile-up, dem der OP der Leitstation zeitweise kaum gewachsen war. Für einen auch nur halbwegs professionellen BeDie Livepräsentation von LTE ohne Limiticrung in der Bandbreite zeigt, was Stand der Technik ist. Ein nicht alltäglicher Mobilfunk-Talk mit den Funkgeräten, die wir täglich in der Hosentasche tragen.

Veranstaltungsort: Landesverband Wien, Vortragssaal im 1. Stock, Eisvogelgasse 4/3, 1060 Wien.

#### **24 Stunden JOTA und JOTI**

Jedes Jahr findet am dritten vollen Wochenende im Oktober ein virtuelles globales Pfadfinder-Treffen statt. Beim Jamboree on the Internet (JOT!) wird über eigene Chat-Kanäle und Teamspeak komm uniziert, beim Jamboree on the Air (JOTA) läuft die Kommunikation mit Unterstützung der Funkamateure über die Amateurfunkfrequenzen.

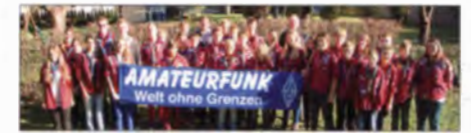

Ziel beider Veranstaltungen ist es jedenfalls, dass PFadfinder auf der ganzen Welt miteinander sprechen, neue Kontakte finden bzw. alte auffrischen, sich für das nächste Lager verabreden und vieles mehr.

#### **DE1XAR mit TCE-Digi**

Stefan, OE1NHU, hat in Eigenregie mithilfe des von OE5DXL entwickelten TCE-Projekts (für weitere Informationen über dieses interes-

trieb braucht es auf jeden Fall noch intensives Training, die Übermittlung der Meldungen nahm zu viel Zeit in Anspruch und die Übung glich zeitweise einer der üblichen 80-m-Plauder-Runden. Aufnahmen der Übung finden sich auf dem Funkperlen-Blog von HB9ASB.

#### **• Ballon-Experiment erfolgreich**

Am 14. 10. 14 um 12.20 Uhr wurde unter der Leitung der Kantonsschule Sursee (LU) unter Führung des Projektleiters Dr. C. Wildfeuer, DL6M FG , bereits der zweite Stratosphärenballon von dieser Schule gestartet. Der Ballon stieg auf 36 500 m ü. NN und landete nach etwa 2 h Flugzeit in Wittenbach bei St. Gallen, wo

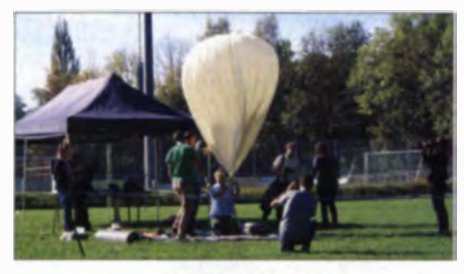

Kurz vom Start des HB9AW-Ba11ons Foto: HB9AW

er trotz ausgefallenem APR S-Signal dank Handpeilung durch die Crew von HB9AW wohlbehalten geborgen werden konnte. Als Besonderheit hat der Ballon auch die erste DVB-T-Video-Live-Übertragung in Full HD-Qualität auf 70 cm von der Grenze zum Weltraum ermöglicht. Die Aufzeichnung des Videos kann unter www.hb9aw.ch abgerufen werden.

sante Projekt siehe http://wiki.oevsv.at/index. php?title=TCE\_Tinycore\_Linux\_Projekt) den Packet-Radio-Knoten am Bisamberg erneuert. Seine Hardware soll den bisherigen RMNC ersetzen und den Digipeater um die chnelle HAMNET-Anbindung erweitern. Die Zugangs-Frequenzen bleiben unverändert auf 144,825 MHz und 433,675 MHz, beide jeweils mit 1k2-Bd-AFSK.

Theoretisch wäre es mit einem simplen Eingriff in die Software auch möglich, den Digipeater um die Sendesart APRS auf 2 m und 70 cm bzw. den PR-Zugang auf 70 cm als Multibaud-Digi (2k4, 4k8, 9k6 usw.) zu erweitern. Ein großer Vorteil für die Region ist die Bereitstellung eines AXUDP-Hub für den Zugang zu Packet-Radio direkt via HAMNET. So lässt sich OE1XAR an 44.143.7.25 (ax25.oe1xar. ampr.at) auf Port 10 094 verbinden.

#### **OE1XDS** wieder aktiv

Das D-STAR-Relais am AKH (Allgemeines K rankenhaus in Wien 9) wurde um einen 2-m-Zugang erweitert. Somit ist OE1XDS der erste voll bestückte D-STAR-Repeater in Österreich!

Die Frequenzen für DV (Digital Voice) lauten: 145,575 MHz (-0,6 MHz Shift): 438,525 MHz (- 7 ,6 MHz Shift) und I ,298 ,650 MHz (- 28 MHz Shift). Für DD (Digital Data) sieht es wie folgt aus: 23-cm 1,294,425 MHz Simplex mit 128 kBps als weiterer HAMNET-Zugang mit allen Services/Diensten wie APRS und Index-Server.

#### **• Antennenstürmer auch in Luzern**

Während sich das via Handy-Netz übermittelte Datenvolumen pro Jahr um mehr als 60 % vergrößert , ammeln die Antennenstürmer auch in Luzern Unterschriften für eine Initiative gegen den angeblichen Wildwuchs von Antennen. Die Initiative, die für ihre Gültigkeit nur 800 Unterschriften benötigt, orientiert sich an der völlig unbrauchbaren Textvorlage der Schweizerischen Vereinigung für Landesplanung (VLP), welche den Funkamateuren schon in diversen Gemeinden der Kantone Luzern und Bern Probleme bereitet hat. Diese Vorlage sieht neben dem Kaskadenmodell für Handy-Antennen ein generelles Verbot von Sendeantennen in Wohnzonen vor, weil diese "ideelle Immissionen" verursachen und angeblich krank machen sollen

Für den Funkamateur hat das zur Folge , dass er seine Antennen nur noch auf dem Weg eines Ausnahmegesuches bewilligen lassen kann. Auf die Erteilung einer Ausnahmebewilligung besteht jedoch - im Gegensatz zu einer gewöhnlichen Baubewilligung - kein Rechtsanspruch . Schlimmeres für die Funkamateure in der Stadt Luzern ließe sich nur verhindern, wenn eine entsprechende Ausnahmebestimmung zugunsten von Amateurfunkantennen Gegenstand der vom Stadtrat zu erarbeitenden Gesetze svorlage ist.

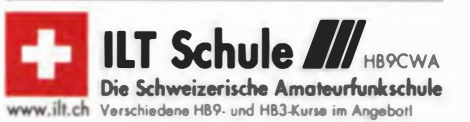

## Dezember 2014

## $1, -14, 12$

Jährlicher Contest für BC-DXer (läuft seit dem 18.11.14).<br>Ausführliche Hinweise auf S. 1341.

### $2.12.$

1 80012200 UTC NAC/LYAC (1 44 MHz) (CW/SSBIFM)

#### 4.12

Weihnachtsflohmarkt ab 17.30 Uhr im LV Wien, Eisvogel gasse 4/3, 1. Stock, 1060 Wien. 1 80012200 UTC NACILYAC (28 MHz) (CW/SSB/FM)

 $-7.12$ 

2200/1600 UTC ARRL 160-m-Contest (CW)

### • •

44. Oortmunder Amateurfunkmarkt in der Westfalenhalle 6. Einlass ist ab 9 Uhr. Ausführliche Information auf www. amateurfunkmarkt de.

Funkflohmarkt ln Schwechat (ADL322) am ersten Sams· tag im Dezember von 8 bis 12 Uhr im Gasthaus "Zur golde-<br>nen Kette" in der Himbergerstr. 12, 2320 Schwechat (www. goldenekette.at). Tische stehen ausreichend zur Verfügung. Weitere Informationen auf S. 1 357.

0000/2359 UTC ARRL EME Contest [50–1296] (Ana/Digi) 0000/2400 UTC TARA RTTY Mélée (RTTY)

060010080 UTC Wake-Upl QRP Sprint [40, 20 m] (CW) 070010959 UTC USKA X-MAS Contest (SSB/Digi)

## $6, -7, 12$

1600/1559 UTC TOPS Activity Contest (CW) 2000/1959 UTC EPC Ukraine DX Contest (BPSK63)

## $7.12$

0000/2400 UTC 10-m-RTTY-Contest (RTTY) 0700/0959 UTC Brandenburg-Bartin Cont. (CW/SSB/FM) 0700/1130 UTC GARAG St. Barbara Party (CW/SSB) 1300/1600 UTC SARL Digital Contest (PSK/RTTY)

### • •

1 80012200 UTC NAC/LYAC (432 MHz) (CW/SSBIFM)

lcebird Talks - GMS, U MTS und LTE ab 19 Uhr über die technische Entwicklung des Mobilfunks in den vergangenen<br>20 Jahren. Mehr dazu auf S. 1357.

1 80012200 UTC NAC/LYAC (50 MHz] (CW/SSB/FM)

#### • •

0600/1000 UTC UBA Low Band Contest (CW/SSB/Digi) 070010959 UTC USKA X-MAS Contest (CW/Digij

## $13. - 14.12.$

000012 400 UTC 28 MHz SWL Contest (CW/SSB) 0000/2359 UTC ARRL 10-m Contest (CW/SSB) 1 600/ 1 559 UTC International Navat Contest (CW/SSB)

## • •

1700/2100 UTC UBA Lowband Contest (CW/SSB/Digi) 200012359 UTC QRP-ARCI Homebrew Sprint (CW)

**16.12.** 1 800/2200 UTC NAC/LYAC (1 ,3 GHz] (CW/SSB)

•

2100/2400 UTC AGB-Party-Contest (CW/SSB)

000012400 UTC OK DX RTTY Contest (RTIY)

20. – 21. 12. 1 400/1 400 UTC Croatian Contest (CW)

Kar Radiomarkt Bladel von 10 - 16 Uhr in 5531 HM Bladel,<br>Kar Radiomarkt Bladel von 10 - 16 Uhr in 5531 HM Bladel,<br>Den Herd, Emmaplein 4. Einweisung auf 145,575 MHz; mehr Infos auf www.pi4kar.net 0700/1300 UTC OE-V/U/S-Contest (CW/SSB/FM) 0800/1 000 UTC RTC Party (CW) 0800/1 100 UTC OK/OM-V/U/S-Contest (CW/SSB)

0800/1100 UTC DUR-Aktivitätscont [>1 GHz] (CW/SSB/FM)

23, 12,

### 1 800/2200 UTC NAC Mikrowellen (CW/SSB)

26. 12.

0800/1200 UTC NRAU VHF/UHF Christmas Cont. (CW/SSB) 0830/1 059 UTC DARC-Weihnachtswettbewerb (CW/SSB)

27. 2. 0000/2359 UTC RAC Canada Winter Contest (CW/SSB)

27. – 28. 12. 1 500/1 500 UTC Ortginai-QRP-Contest (CW)

1500/1500 UTC Stew Perry Topband Challenge (CW)

27. – 30. 12. 31. Chaos Communication Congress mit Afu-Beteiligung in 20355 Hamburg. Marseiller Str. 1 (am Bhl. Dammtor). Es werden 10 000 Technikbegeisterte erwartet. Mehr Informationen unter http://chaoswelle.de/31C3.

 $28.12.$ 0000/1159 UTC RAEM International HF Contest (CW)

## 30. 12

1 300/1800 UTC DSW-Kurzcont. [KW, UKW) (CW/SSBIFM) 1 800/2200 UTC NAC Open Tuesday [50 & Up] (CW/SSB) Quellen: DL·DX RITY Contes! Group, DARC-Contestkalender, WA7BNM Cooresr Calendar, IARU-Reg. 1-Conresr Calendar. Angaben ohne Gewahr!

## Vorschau auf Heft 1/15

#### Bonaire - oft besucht und immer noch interessant

Auch eine kleine DXpedition kann ein großes Erlebnis sein. Jürgen, DJ2VO, Martin, DL3KMS, und Ernst, DK7AN, suchten sich als Ziel die Karibikinsel Bonaire aus. Mit Unterstützung von Peter, PJ4NX, konnte unter PJ4H mit zwei Stationen an vier Antennen von 160 m bis 10 m gearbeitet werden. Foto: DK7AN

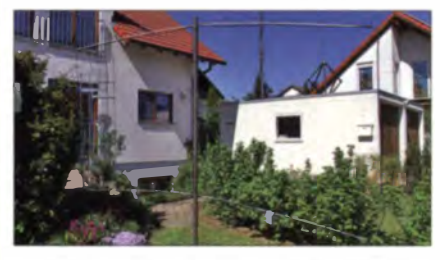

Oszilloskop und mehr mit Red Pitaya Mit dem als bestückte Platine zur Verfügung stehenden quelloffenen Messlabor Red Pitaya eröffnen sich völlig neue Möglichkeiten im Selbstbau leistungsfähiger HF-Messtechnik bis 50 MHz. Der Beitrag ver-<br>mittelt erste Eindrücke. Foto: Ossmann mittelt erste Eindrücke.

#### ... und außerdem:

- Sieper-Antennen für 30 m und 40 m
- ln vielen Punkten verbessert: Kenwood TS-590SG
- Frequenzteiler und -multiplizierer mit Mischern
- **Seefunk heute auf Grenzwelle, KW und UKW**
- Interessanter Garagentoröffner

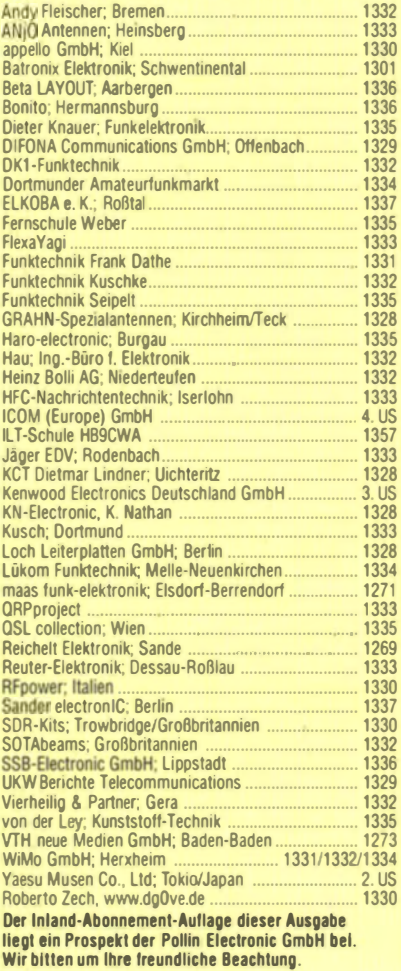

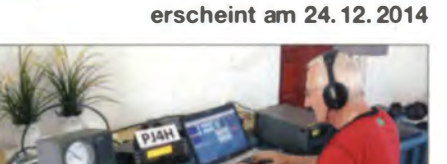

Magnetschleifenantennen zum Empfang von Lang- bis Kurzwelle Insbesondere bei der Unterbringung im Freien erweisen sich Magnetschleifenantennen (Magnetic Loops) als vollwertige Lowband-Empfangsantennen mit sehr geringem Platzbedarf. Im Beitrag werden die Eigenschaften verschiedener Magnetantennenformen ausführlich erörtet und detaillierte Aufbauhinweise gegeben.

Foto: DL2NI

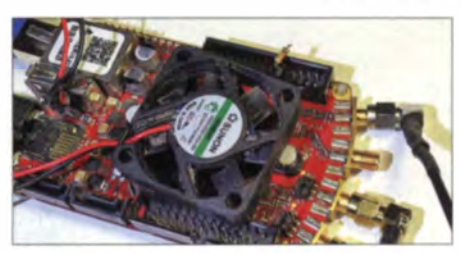

Redaktionsschluss FA 1/15: 4. 12. 2014 Vorankündigungen ohne Gewähr

# **KENWOOD**

CL

**TULILO** 

/CH

XIT

**RIT** 

CW<sub>T</sub>

6 NOTCH

HI/SHIFT - D-LO/WIDTH

Die ständige Verbesserung und Weiterentwicklung unserer Produkte ist der Maßstab unseres Erfolges. Deshalb sind wir stolz Ihnen eine neue Version des TS-590S vorzustellen, dessen Parameter durch die ausgereifte Kombination von Roofing-Filtern, eine wirksame ZF-AGC und modernste DSP-Technologie messbar verbessert wurden.

Testen Sie den TS-590SG und überzeugen Sie sich von der Leistungsfähigkeit einer neuen Generation von Transceivern, die exakt auf die hohen Anforderungen der DXer zugeschnitten ist.

NRO

SPLIT

LEV

 $A/B$ 

 $M > V$ 

O-MR SG.SEI

**NR** 

M<sub>IN</sub>

SCAN

LEV

**NB** 

SPLIT

M/V

**CO-MIN** 

FFL

## **Amateurfunk für Profis** Der TS-590SG

KENWOOD

cas

MIC

 $7100$ 

PWR

 $(KE)$ 

GENE

#### <Hauptmerkmale des TS-590SG >

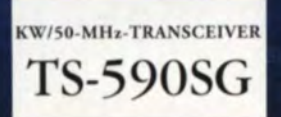

Dynamikbereich.

- Weiterentwickelte AGC-Steuerung mit ZF-DSP.
- Zuverlässiger Sender mit IM-armem Ausgangssignal.
- Transceiver-Equalizer für jede Sendeart konfigurierbar.
- Noch besserer Empfänger mit ausgezeichnetem Morsedecoder mit scrollender Textausgabe im Display oder über ein spezielles Fenster der ARCP-590G.
	- Neue Split-Funktion (wie beim TS-990S) erlaubt eine schnelle Konfiguration zusätzlich zur aktuellen Split-Einstellung.

CH

CH<sub>2</sub>

Filter A/B unabhängig für VFO A/B einstellbar, was für den Split-Betrieb praktisch ist.

#### Die Kenwood-Kompetenz-Center:

**Elektronik-Service Dathe** w.funktechnik-dathe.de Peter Maas Funkelektronik w maas-elektronik com

www.haro-electronic.de

Difona Com nication www.difona.de

Wimo Antennen & Elektronik GmbH www.wimo.de

**Funktechnik Böck** www.funktechnik.at Altreda www.x-direct.ch

Die Kenwood-Vertragshändler: Haro-electronic

**HD-Elektronik Kreßberg** www.hd-elektronik.de

Sarikaya Funktechnik www.sarikaya-funk.de Dieter Knauer www.knauer-funk.de

Kenwood Electronics Deutschland GmbH Konrad-Adenauer-Allee 1-11 - 61118 Bad Vilbel<br>Telefon: 0 61 01 / 49 88-5 30 - Telefax: 0 61 01 / 49 88-5 39 www.kanwood.da

# $\mathbf{V}$ ICOM

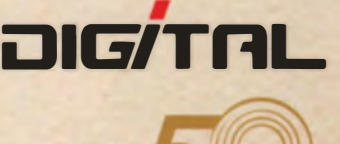

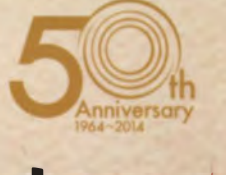

# Alle Betriebsarten auf allen Bändern. Einfach nur antippen!  $\begin{bmatrix} 0 & 0 & 0 \\ 0 & 0 & 0 \\ 0 & 0 & 0 \end{bmatrix}$   $\begin{bmatrix} 0 & 0 & 0 \\ 0 & 0 & 0 \\ 0 & 0 & 0 \end{bmatrix}$

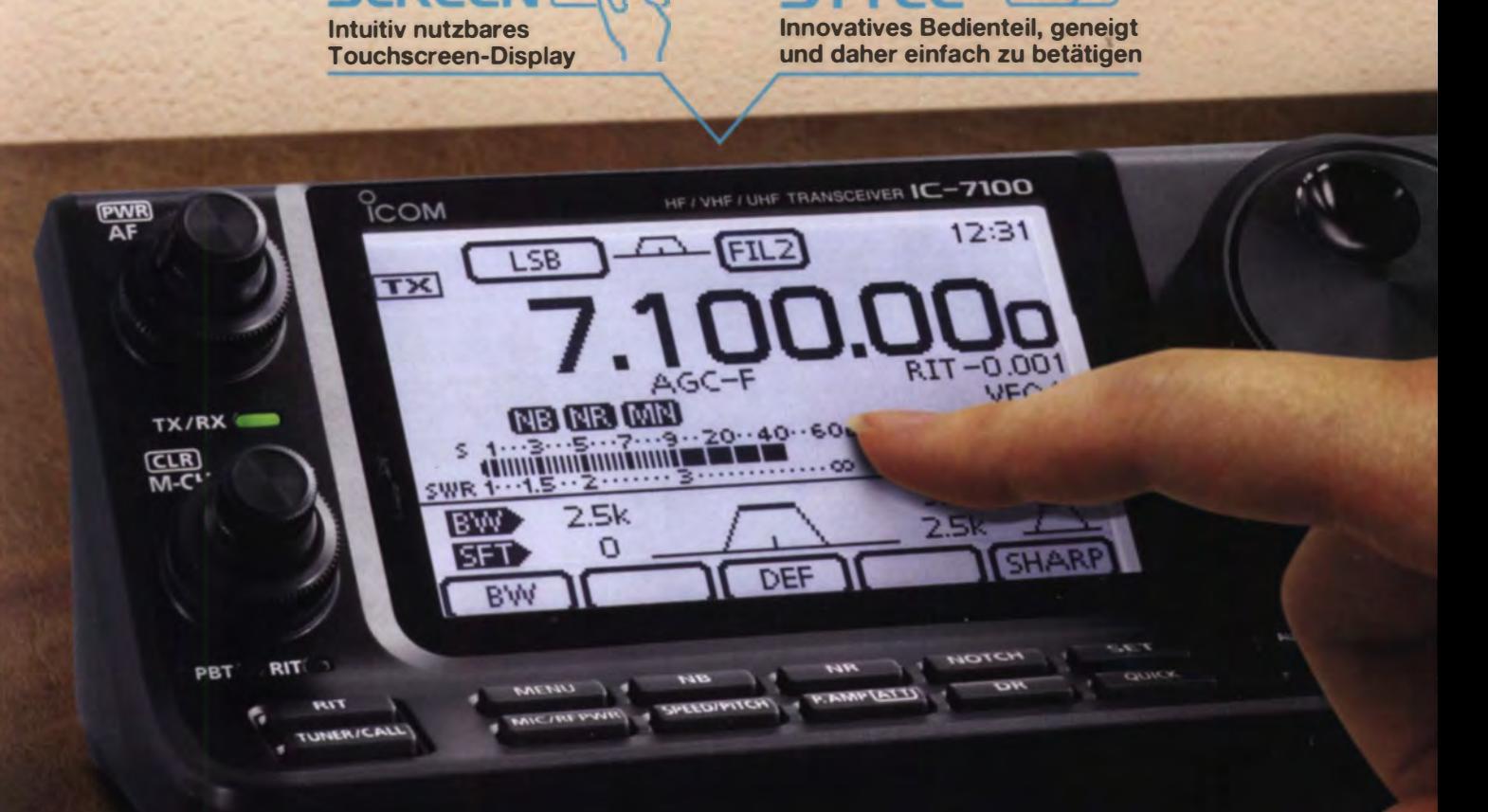

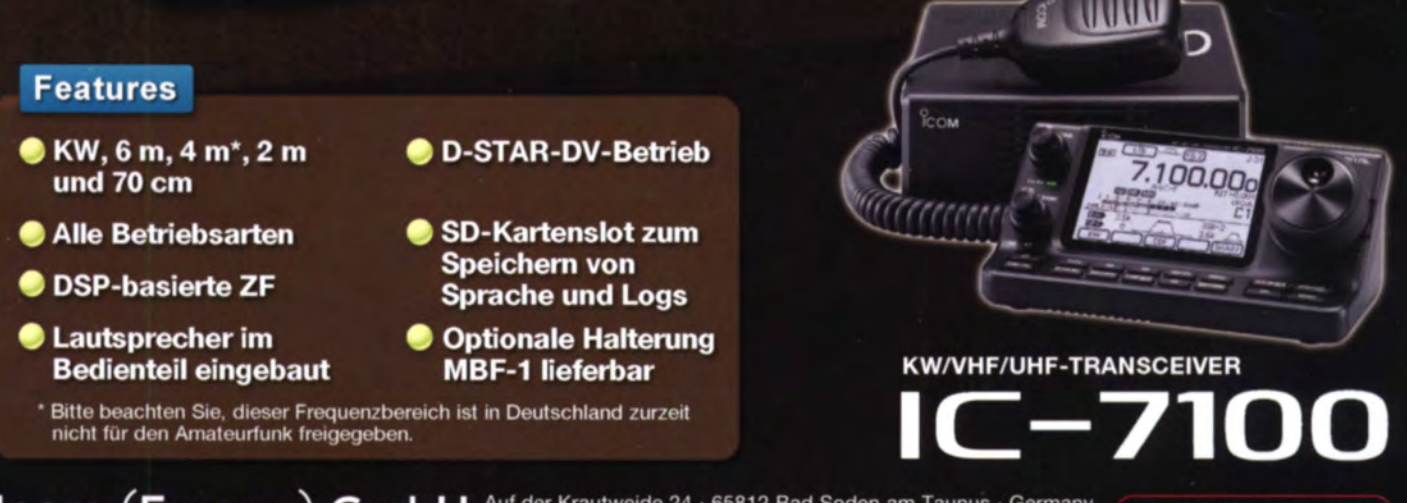

## Icom (Europe) GmbH Auf der Krautweide 24 · 65812 Bad Soden am Taunus · Germany

www.icomeurope.com